วิธีการตรวจจับรูปแบบสถาปัตยกรรมซอฟต์แวร์ด้วยแกรมมาของกราฟ

้นายทรงพล ทองคำ

วิทยานิพนธ์นี้เป็นส่วนหนึ่งของการศึกษาตามหลักสูตรปริญญาวิทยาศาสตรมหาบัณฑิต สาขาวิชาวิศวกรรมซอฟต์แวร์ ภาควิชาวิศวกรรมคอมพิวเตอร์ คณะวิศวกรรมศาสตร์ จุฬาลงกรณ์มหาวิทยาลัย

ปีการศึกษา 2556

บทคัดย่อและแฟ้มข้อมูลฉบับเต็มของวิทย**ิกินิสินธิ์ตั๋ฉมสุป<sub>ี</sub>หาล<sub>ิ</sub>ห์กรณ์บ<sub>ั</sub>ยห<sub>ี</sub>่อิ ที่ให้อัห**าารในคลังปัญญาจุฬาฯ (CUIR)

เป็ นแฟ้ มข้อมูลของนิสิตเจ้าของวิทยานิพนธ์ที่ส่งผ่านทางบัณฑิตวิทยาลัย

The abstract and full text of theses from the academic year 2011 in Chulalongkorn University Intellectual Repository(CUIR) are the thesis authors' files submitted through the Graduate School.

## AN APPROACH OF SOFTWARE ARCHITECTURAL STYLE DETECTION USING GRAPH GRAMMAR

Mr. Songpon Thongkum

A Thesis Submitted in Partial Fulfillment of the Requirements for the Degree of Master of Science Program in Software Engineering Department of Computer Engineering Faculty of Engineering Chulalongkorn University Academic Year 2013 Copyright of Chulalongkorn University

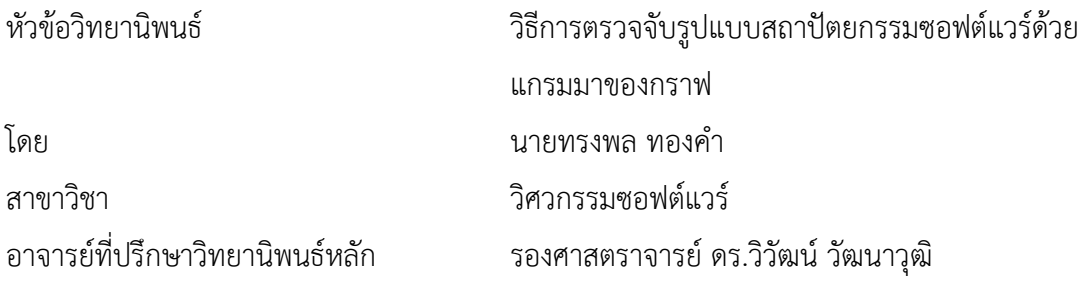

คณะวิศวกรรมศาสตร์ จุฬาลงกรณ์มหาวิทยาลัย อนุมัติให้นับวิทยานิพนธ์ฉบับนี้เป็นส่วน หนึ่งของการศึกษาตามหลักสูตรปริญญามหาบัณฑิต

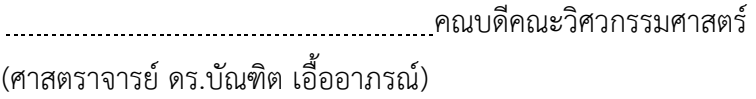

คณะกรรมการสอบวิทยานิพนธ์

ประธานกรรมการ

(รองศาสตราจารย์ ดร.ธาราทิพย์ สุวรรณศาสตร์)

อาจารย์ที่ปรึกษาวิทยานิพนธ์หลัก

(รองศาสตราจารย์ ดร.วิวัฒน์ วัฒนาวุฒิ)

กรรมการ

(ผู้ช่วยศาสตราจารย์ดร.อาทิตย์ ทองทักษ์)

กรรมการภายนอกมหาวิทยาลัย

(ผู้ช่วยศาสตราจารย์ ดร.ทรงศักดิ์รองวิริยะพานิช)

ทรงพล ทองคำ : วิธีการตรวจจับรูปแบบสถาปัตยกรรมซอฟต์แวร์ด้วยแกรมมาของกราฟ. (AN APPROACH OF SOFTWARE ARCHITECTURAL STYLE DETECTION USING GRAPH GRAMMAR) อ.ที่ปรึกษำวิทยำนิพนธ์หลัก : รศ.ดร.วิวัฒน์ วัฒนำวุฒิ, 160 หน้ำ.

้วิทยานิพนธ์นี้นำเสนอทางเลือกวิธีการตรวจจับรูปแบบสถาปัตยกรรมโดยใช้ขั้นตอนการลด รูปของกราฟแกรมมา คำนิยามของไวยากรณ์พึ่งบริบทของกราฟแกรมมาได้ถูกกำหนดไว้และขั้นตอน การคืนรูปและการลดรูปได้ถูกปรับขยายและนำเสนอให้ใช้งานได้กับคอมโพเนนท์ อินเตอร์เฟส และ ลิ้งก์ที่มีอยู่ในแบบจ ำลองสถำปัตยกรรมซอฟต์แวร์ที่เขียนด้วยภำษำเอกซ์เอดีแอล โดยภำษำเอกซ์เอดี แอลเป็นหนึ่งในภำษำอธิบำยสถำปัตยกรรมที่ได้รับควำมนิยม กรณีศึกษำของวิธีกำรตรวจจับรูปแบบ สถำปัตยกรรม 4 รูปแบบหลัก คือ รูปแบบรวมศูนย์กลำง รูปแบบไปป์และฟิลเตอร์ รูปแบบกำร ้ทำงานตามเหตุการณ์ที่เกิดขึ้น และ รูปแบบลำดับชั้นได้ถูกแสดงไว้

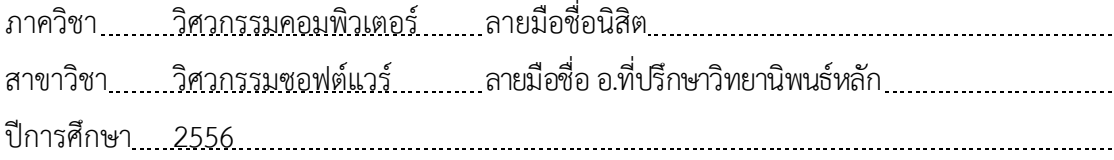

# # 5272418123 : MAJOR COMPUTER ENGINEERING

KEYWORDS : SOFTWARE ARCHITECTURE / XADL / SOFTWARE ARCHITECTURALSTYLE DETECTION / GRAPH GRAMMAR

SONGPON THONGKUM : AN APPROACH OF SOFTWARE ARCHITECTURAL STYLE DETECTION USING GRAPH GRAMMAR. ADVISOR : ASSOC. PROF. WIWAT VATANAWOOD, PH.D., 160 pp.

In this thesis, we propose an alternative scheme of the architectural styles detection using the reduction steps of a graph grammar. The definition of the context sensitive graph grammar and its derivation and reduction steps are extended and proposed to represent the typical components, interfaces, and links in the software architectural model written in xADL. The xADL is one of the popular architectural description languages. The architectural style case studies of 4 selected software architectural styles - repository , pipe and filter , event base , and layer - are demonstrated.

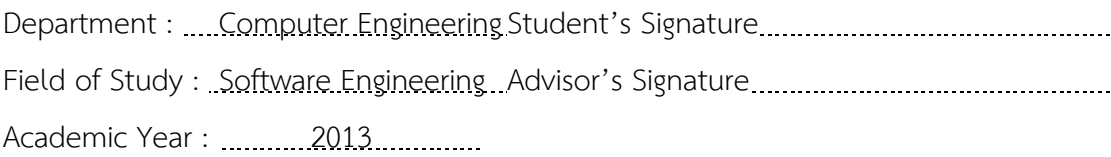

#### **กิตติกรรมประกาศ**

้วิทยานิพนธ์ฉบับนี้สำเร็จลุล่วงไปได้ด้วยความช่วยเหลือจากรองศาสตราจารย์ ดร. วิวัฒน์ ้วัฒนาวุฒิ อาจารย์ที่ปรึกษาวิทยานิพนธ์ ขอกราบขอบพระคุณอาจารย์ที่ให้คำแนะนำ และ ีข้อเสนอแนะต่างๆ ตลอดระยะเวลาของการทำวิทยานิพนธ์ของข้าพเจ้า จนสำเร็จลุล่วงได้ด้วยดี

ขอขอบพระคุณ รองศำสตรำจำรย์ ดร.ธำรำทิพย์ สุวรรณศำสตร์ ประธำนกรรมกำรสอบ ผู้ช่วยศำสตรำจำรย์ ดร.อำทิตย์ ทองทักษ์ และผู้ช่วยศำสตรำจำรย์ ดร.ทรงศักดิ์ รองวิริยะพำนิช ึกรรมการสอบวิทยานิพนธ์ ที่ได้กรุณาเสียสละเวลา เพื่อให้คำแนะนำ แนวทางในการทำงานวิจัยให้ ้วิทยานิพนธ์ฉบับนี้สำเร็จเสร็จสิ้นเป็นไปอย่างมีคุณภาพ

ท้ายที่สุดนี้ ขอกราบขอบพระคุณบิดา มารดา พี่ และขอบคุณเพื่อนๆ ทุกคนที่เป็นกำลังใจ และให้ควำมสนับสนุนมำโดยตลอด

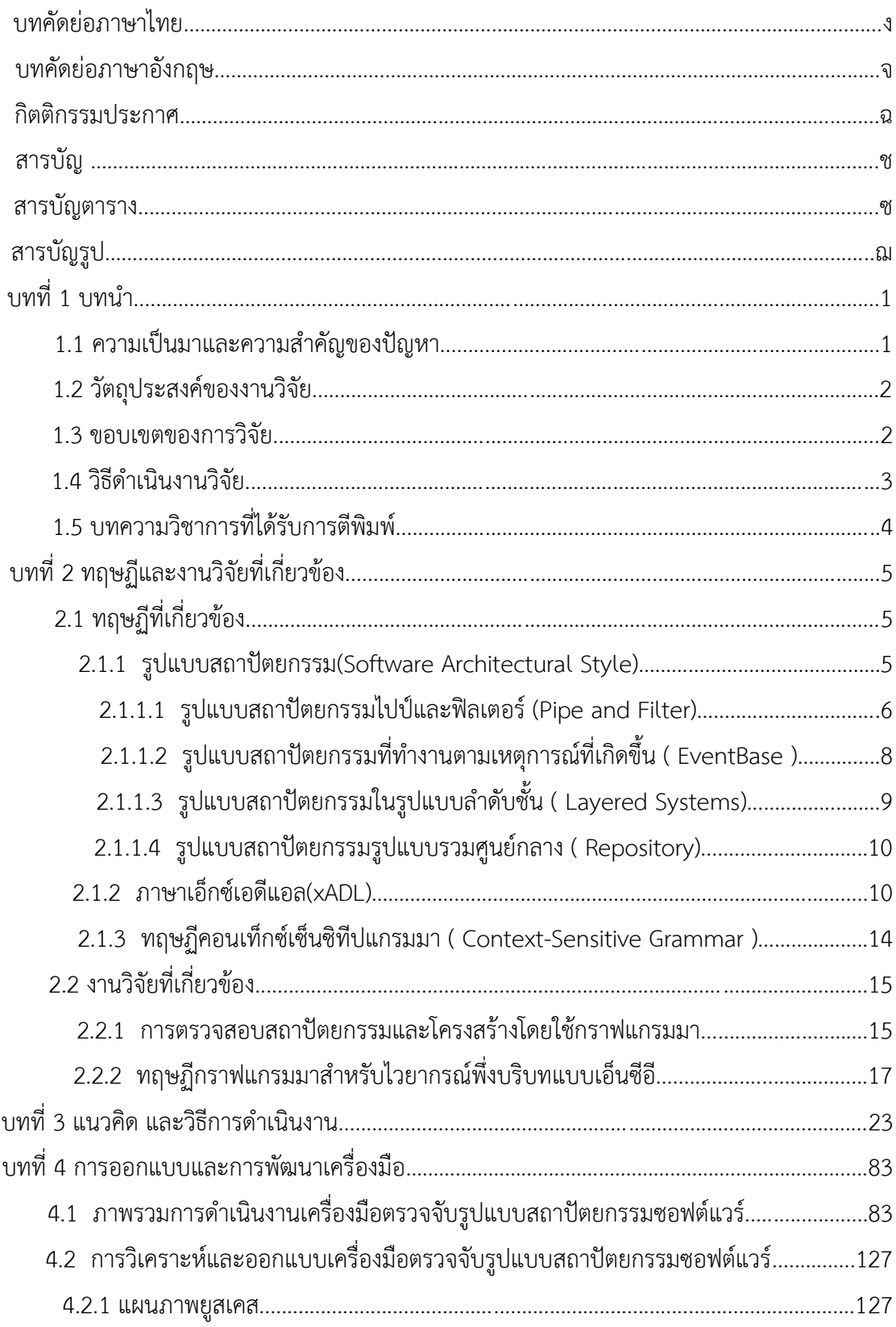

สารบัญ

หน้า

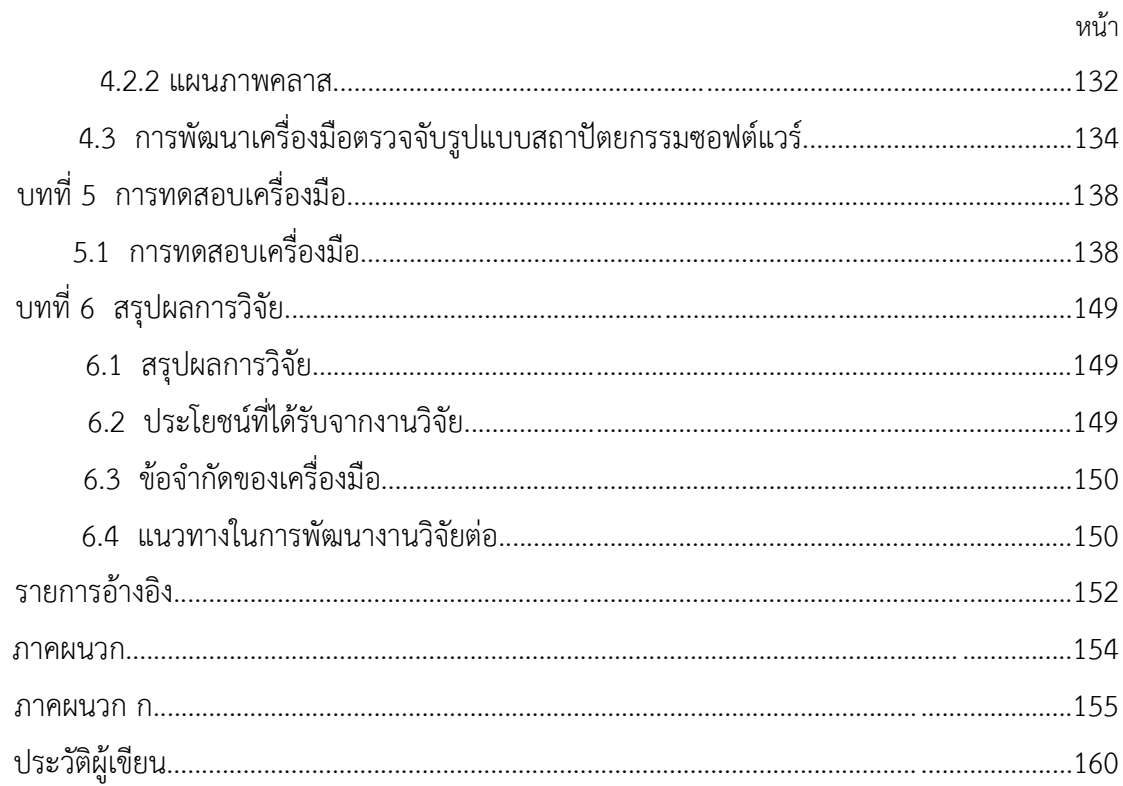

# **สารบัญตาราง** หน้า

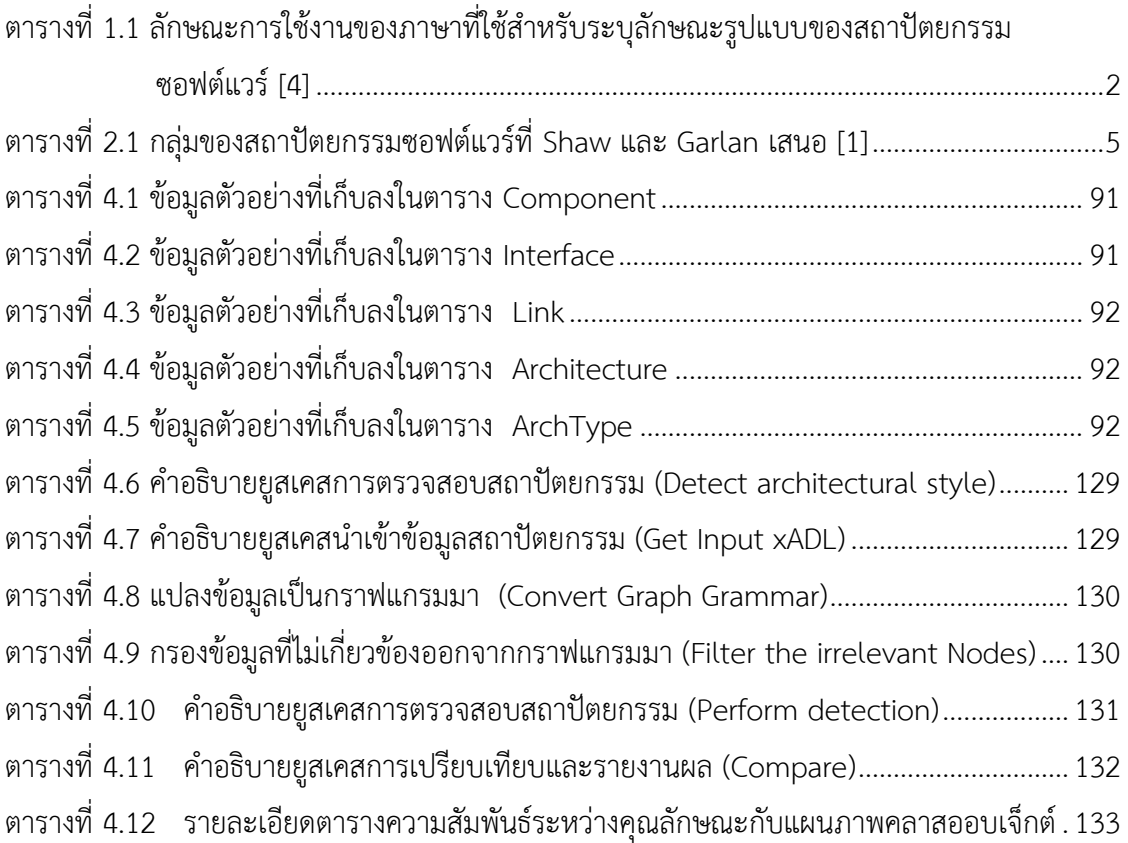

# **สารบัญรูป** หน้า

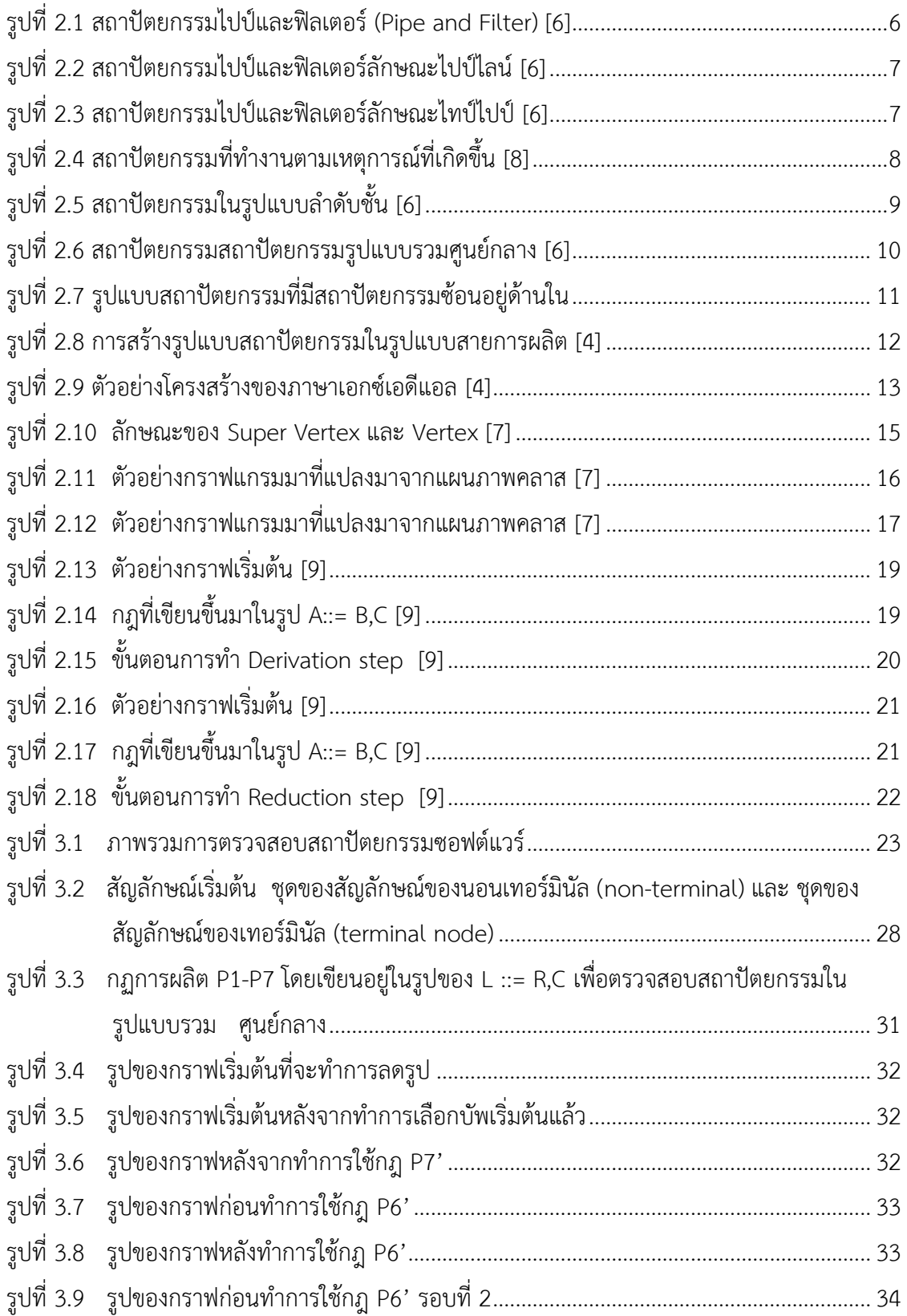

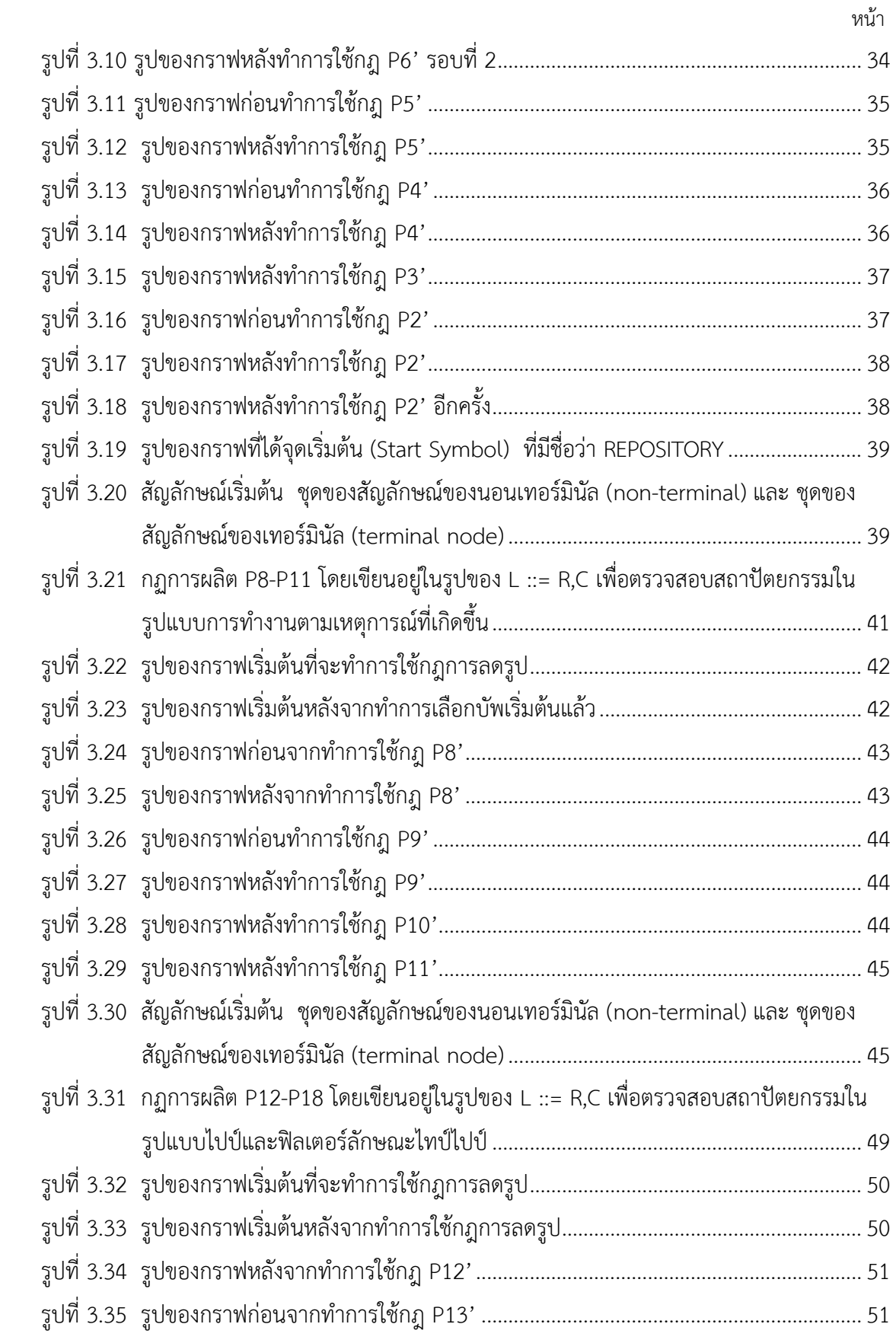

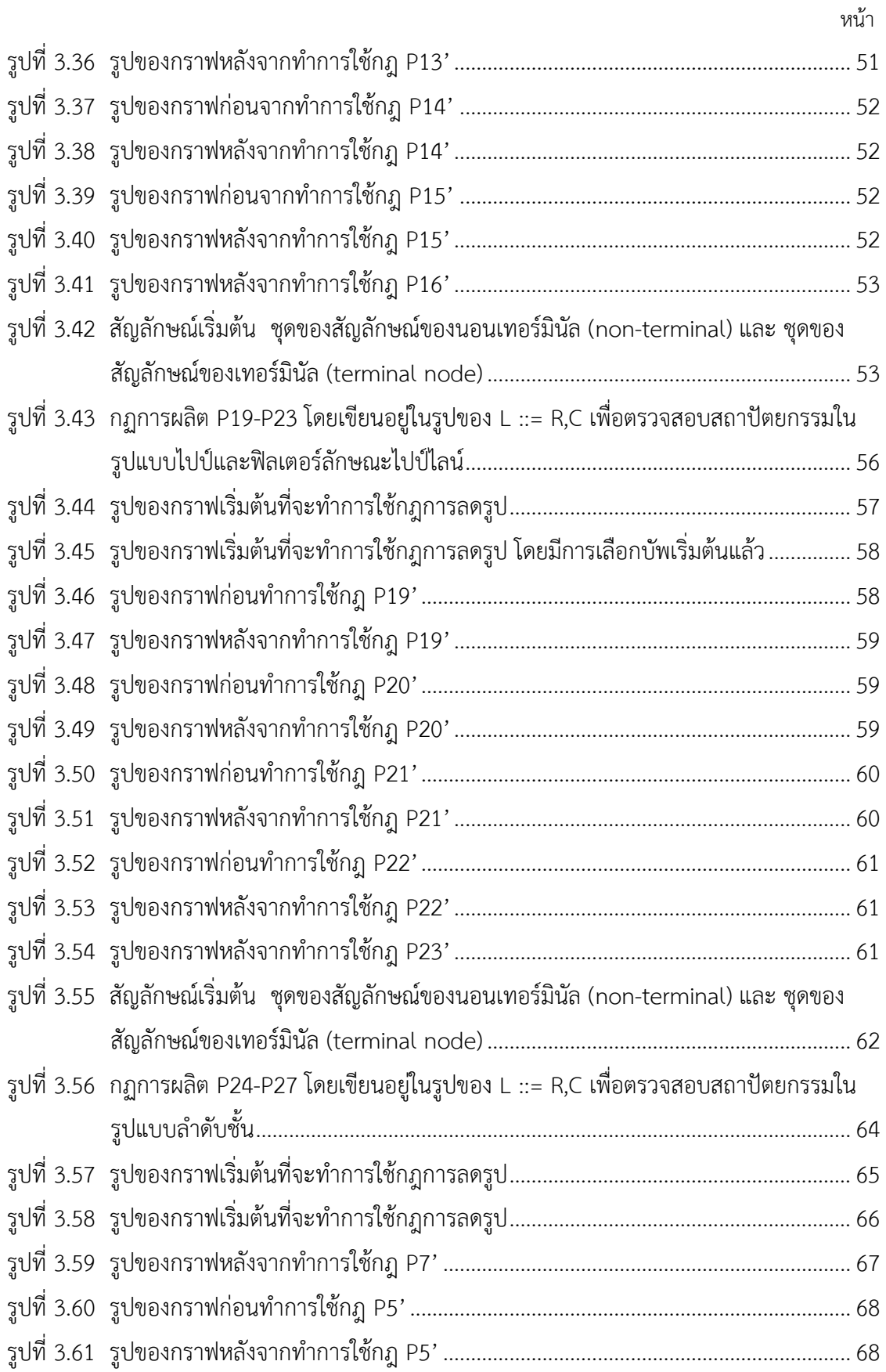

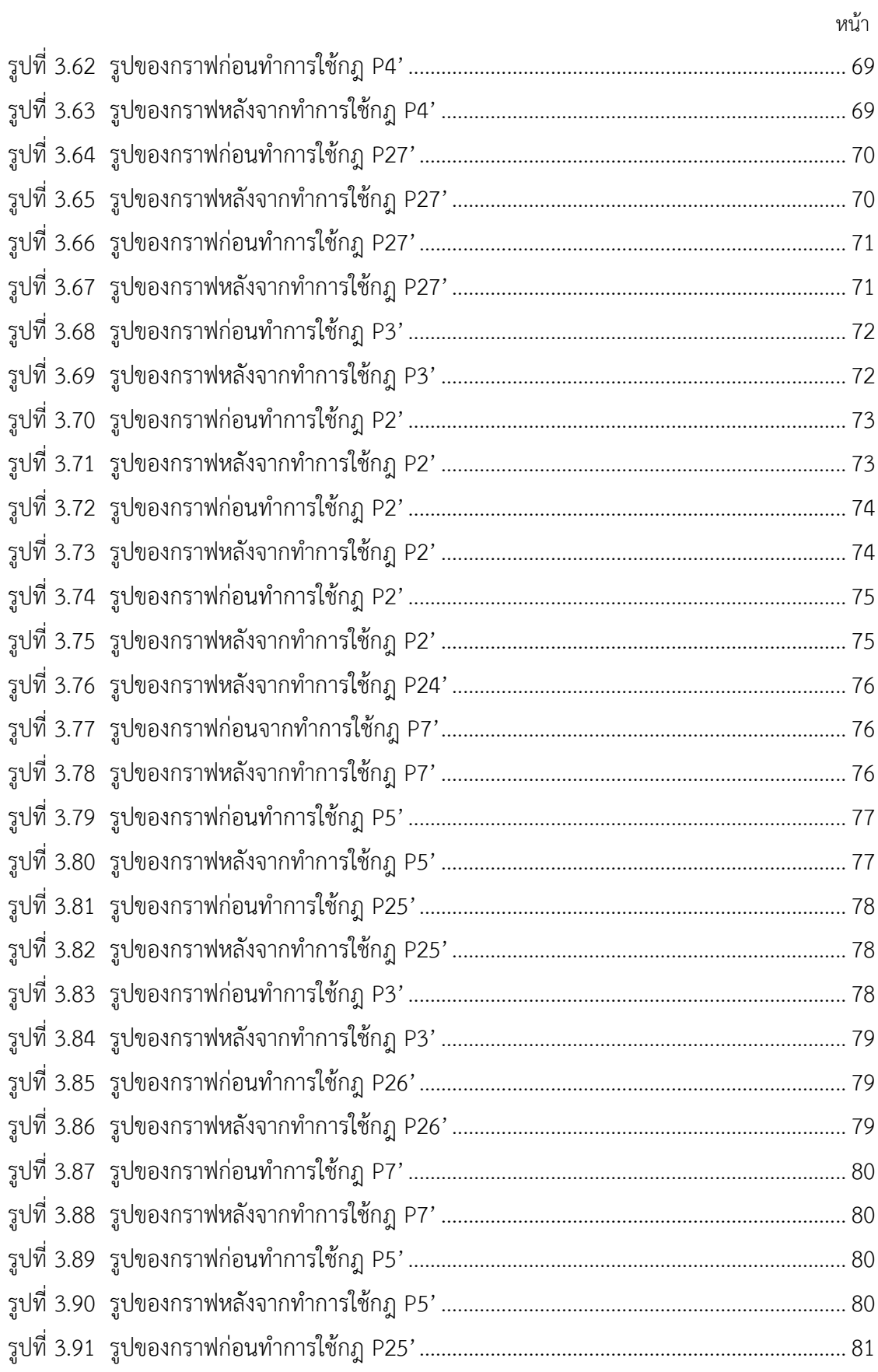

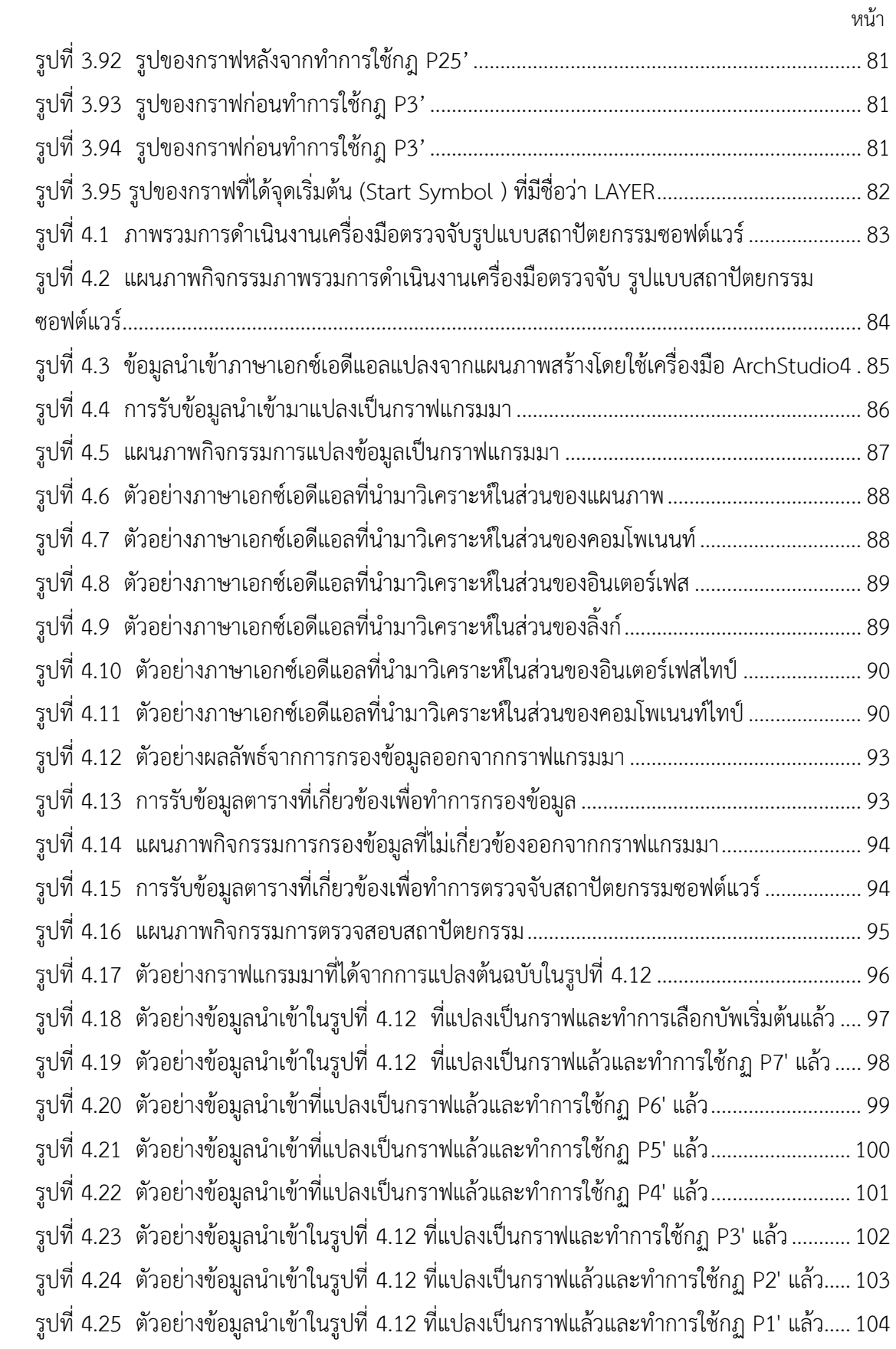

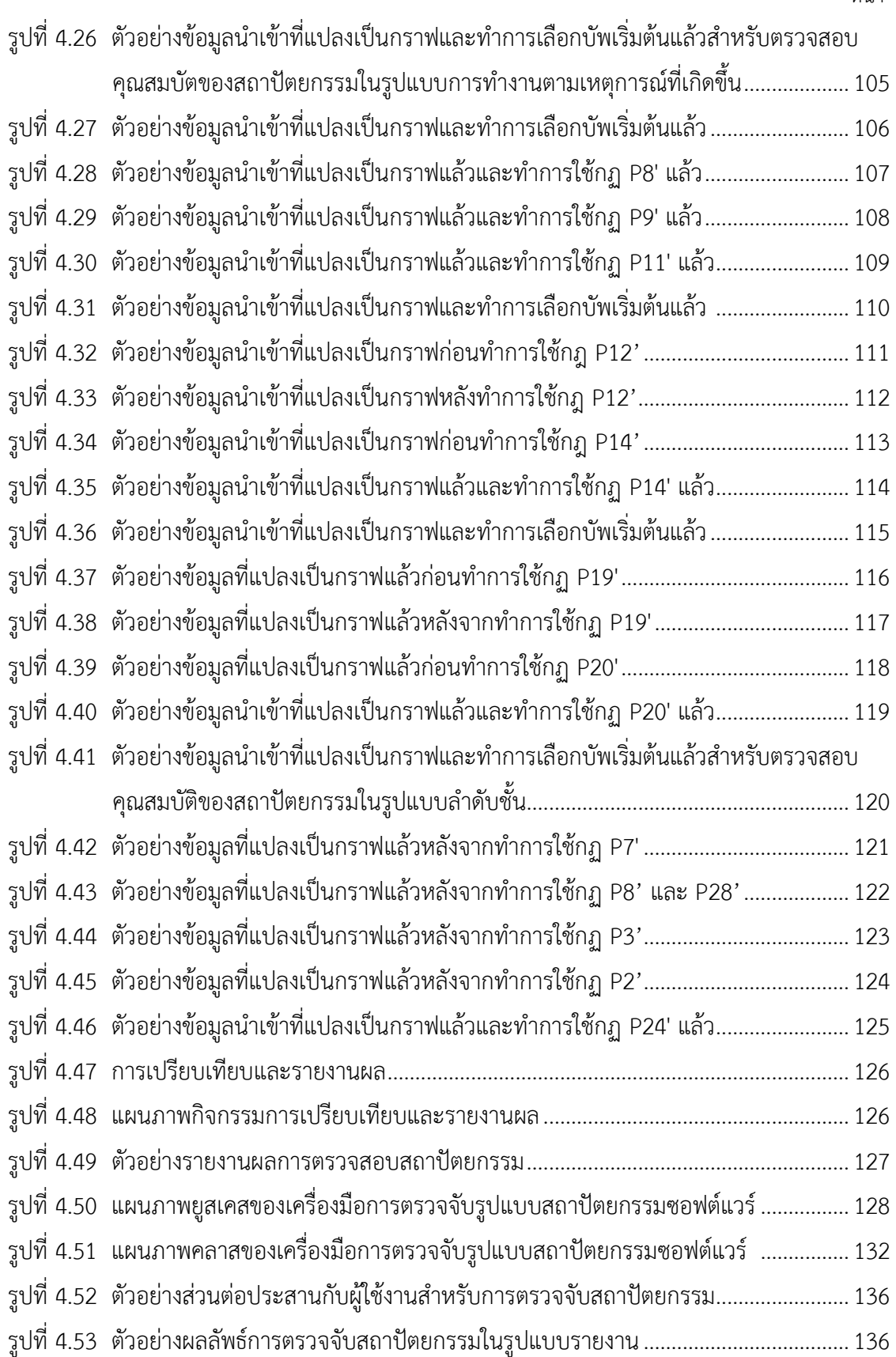

ฒ

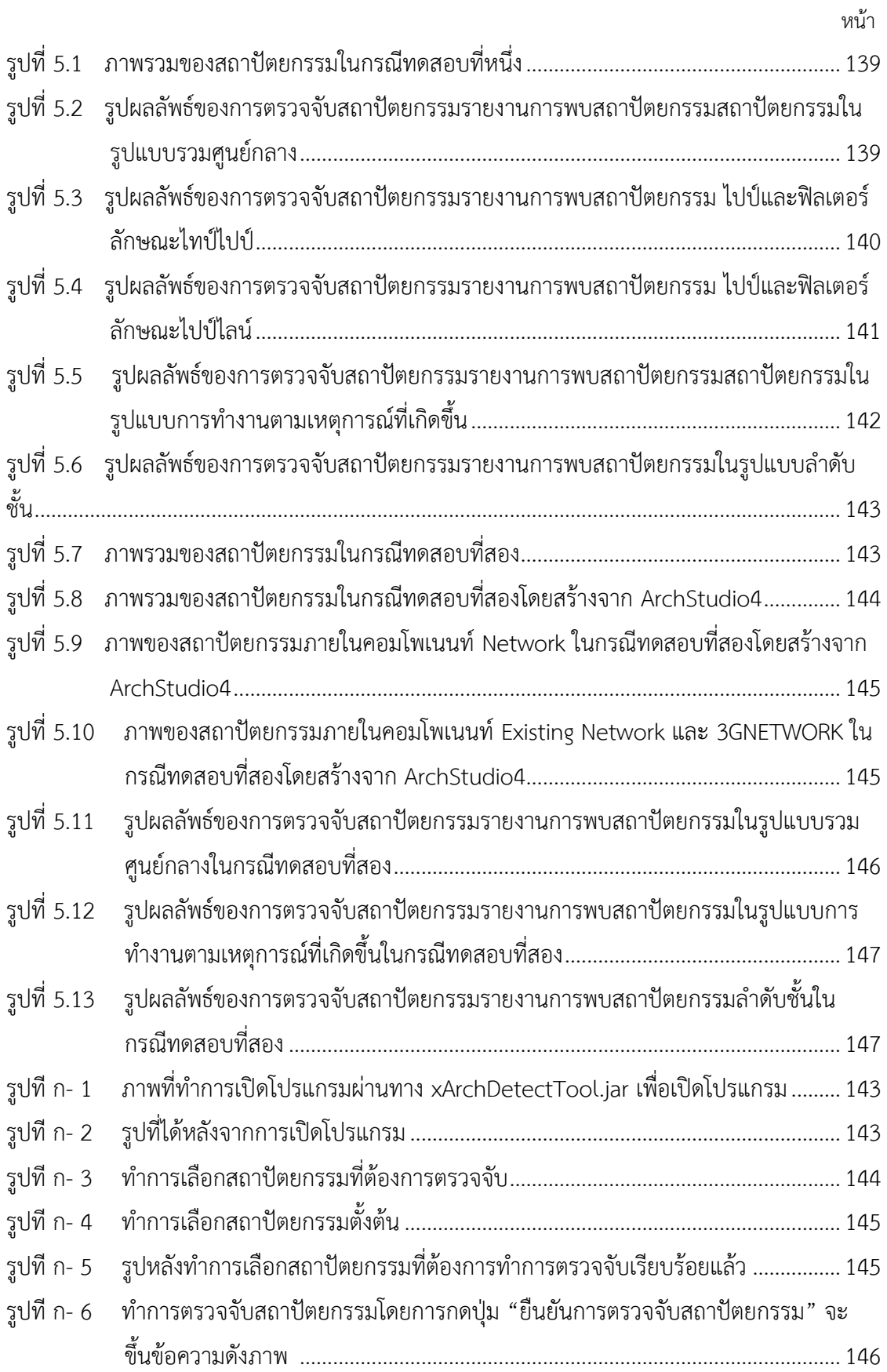

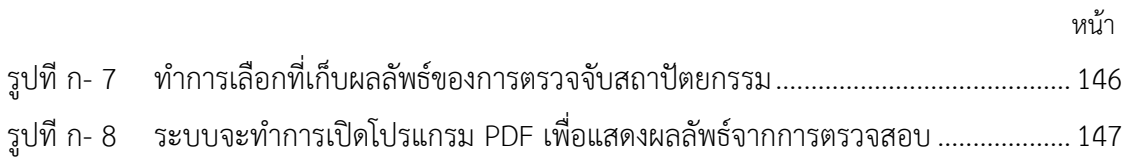

**บทที่ 1 บทน ำ**

#### **1.1 ควำมเป็นมำและควำมส ำคัญของปัญหำ**

ในปัจจุบันบริษัทที่เป็นองค์กรขนาดใหญ่มักจะมีโครงสร้างของระบบสารสนเทศที่มีขนาดใหญ่ เป็นไปตามการเจริญเติบโตของบริษัทซึ่งจะท าให้เกิดปัญหาความซับซ้อนในโครงสร้างของระบบโดย สามารถวัดค่าความซับซ้อนได้หลายวิธีด้วยกัน เช่น วิธีของ McCabe's cyclomatic complexity เป็นต้น และเนื่องจากบริษัทต้องการข้อมูลที่มากขึ้นทำให้ต้องมีการขยายโครงสร้างของระบบออกไปจนทำให้ เกิดปัญหาความซับซ้อนในโครงสร้างของสถาปัตยกรรมซึ่งท าให้การตรวจสอบและแก้ไขเป็นไปได้ยาก

ปัญหาดังกล่าวสามารถใช้แนวคิดเกี่ยวกับการออกแบบสถาปัตยกรรมในการแก้ไขปัญหา เนื่องจากการออกแบบสถาปัตยกรรมเป็นการกำหนดส่วนประกอบของซอฟต์แวร์แสดงความสัมพันธ์ ระหว่างระบบย่อยของระบบซึ่งจะให้สามารถกำหนดคุณลักษณะต่างๆของระบบผ่านทางการ ้ออกแบบสถาปัตยกรรม [1] โดยการออกแบบทำได้โดยการใช้แผนภาพ เพื่อนำเสนอแบบจำลองการ ออกแบบ (Design Model) ของระบบได้ แต่เนื่องจากการแบบโดยใช้แผนภาพยังมีข้อด้อยในหลาย ส่วน ดังนั้นจึงมีการคิดค้นภาษาที่ใช้ในการออกแบบสถาปัตยกรรม ซึ่งมีไว้สำหรับลดจุดด้อยในการ ออกแบบสถาปัตยกรรมโดยใช้แผนภาพขึ้น [2]

โดยในปัจจุบันนั้น ภาษาที่ใช้ในการออกแบบสถาปัตยกรรมมีหลายรูปแบบ [3] ซึ่งแต่ละแบบจะ ้มีข้อดีและข้อเสียที่แตกต่างกันไป โดยหนึ่งในนั้นมีชื่อว่า ภาษาที่ใช้สำหรับระบุลักษณะรูปแบบของ สถาปัตยกรรมซอฟต์แวร์ (Architecture Description Language) [3,5] ที่สามารถนำมาใช้อธิบาย ถึงการทำงานของระบบ และในปัจจุบันได้มีการพัฒนาภาษาที่ใช้สำหรับระบุลักษณะรูปแบบของ สถาปัตยกรรมซอฟต์แวร์ขึ้นหลายภาษา

เพื่อให้เหมาะสมกับลักษณะของงานที่แตกต่างกันไป เช่นภาษา Rapide, Darwin, Mae, Koala และ C2SADEL เป็นต้น [4] ดังแสดงใน[ตารางที่](#page-18-0) 1.1 จากการที่ได้มีการพัฒนาภาษาที่ใช้สำหรับระบุ ลักษณะรูปแบบของสถาปัตยกรรมซอฟต์แวร์ ขึ้นหลายภาษาดังกล่าวสามารถช่วยให้ทำงานได้ ครอบคลุมมากขึ้น และภาษาที่ใช้สำหรับระบุลักษณะรูปแบบของสถาปัตยกรรมซอฟต์แวร์ในแต่ละ รูปแบบยังมีข้อดีคือ สามารถใช้งานได้แค่งานลักษณะใดลักษณะหนึ่งได้อย่างมีประสิทธิภาพสูงสุด ี เช่น ภาษา Mae สามารถนำมาใช้อธิบายลักษณะสถาปัตยกรรม การจัดการคอนฟิคกูเรชั่นของ ิสถาปัตยกรรม (Configuration management) ต่อมาได้มีการพัฒนาภาษาที่ใช้สำหรับระบุลักษณะ รูปแบบของสถาปัตยกรรมซอฟต์แวร์ ชนิดใหม่ที่มีความสามารถในการใช้งานหลายๆลักษณะงาน พร้อมกันซึ่งเรียกว่า ภาษาเอกซ์เอดีแอล (xADL) ซึ่งในปัจจุบันภาษาเอกซ์เอดีแอลไปใช้ยังไม่

แพร่หลายเท่าที่ควร และการนำเอาคุณลักษณะของรูปแบบสถาปัตยกรรมซอฟต์แวร์ไปปรับใช้กับ ้องค์กรขนาดใหญ่นั้น จะทำให้สามารถมองเห็นคุณลักษณะความต้องการของระบบงานได้อย่างมี ประสิทธิภาพสูงสุด เช่น ในการใช้ลักษณะสถาปัตยกรรมแบบเครื่องแม่ข่ายกับเครื่องลูกข่าย ระบบจะ มีความปลอดภัยสูง และระบบมีความน่าเชื่อถือ หรือในการใช้ลักษณะสถาปัตยกรรมในรูปแบบรวม ศูนย์กลาง ระบบจะมีความมั่นคงสูงและข้อมูลมีความน่าเชื่อถือ เป็นต้น

<span id="page-18-0"></span>ตารางที่ 1.1 ลักษณะการใช้งานของภาษาที่ใช้ส าหรับระบุลักษณะรูปแบบของสถาปัตยกรรม ซอฟต์แวร์ [4]

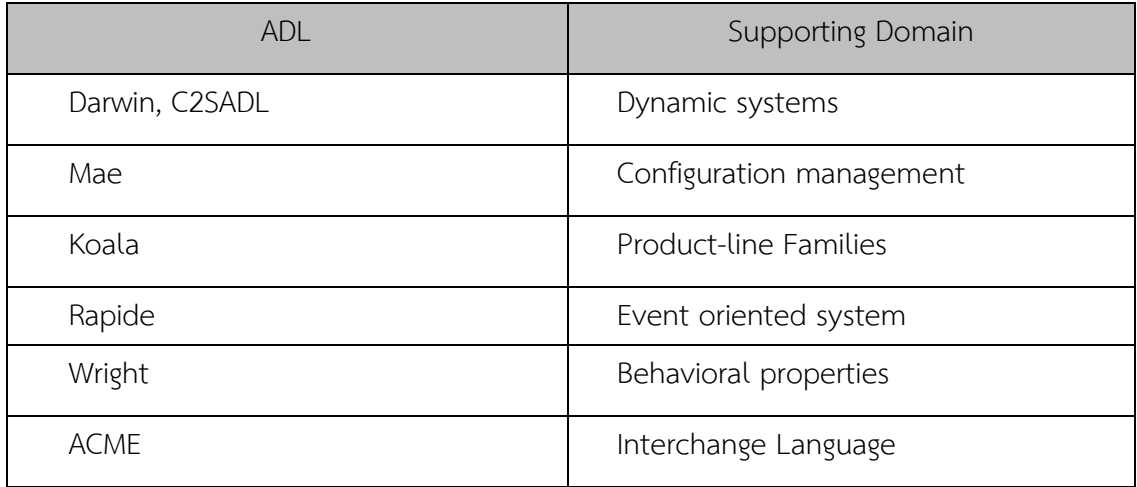

ในสถาปัตยกรรมที่มีขนาดใหญ่และมีความซับซ้อนสูงนั้น การจะตรวจสอบสถาปัตยกรรมใน ระบบมักจะกระท าด้วยมือซึ่งเป็นงานที่ค่อนข้างยุ่งยากแต่ก็ยังมีงานวิจัยบางส่วนที่หาวิธีการ ตรวจสอบสถาปัตกรรมอย่างอัตโนมัติ ซึ่งทฤษฏีกราฟแกรมมาเป็นทฤษฏีหนึ่งที่ได้รับความนิยม สำหรับการสร้างกราฟ โดยจะมีการกำหนดกฏเกณขึ้นเพื่อเป็นพื้นฐานสำหรับการสร้างกราฟ

เพื่อเป็นการสนับสนุนการออกแบบสถาปัตยกรรมโดยใช้รูปแบบสถาปัตยกรรมให้สะดวกขึ้น ทั้ง ยังช่วยตรวจสอบการนำรูปแบบต่างๆ ไปใช้งานจริงและยังเป็นทางเลือกสำหรับวิธีการตรวจจับ ้รูปแบบสถาปัตยกรรมซอฟต์แวร์ วิทยานิพนธ์ฉบับนี้ได้นำเสนอวิธีการในการตรวจจับว่ามีรูปแบบของ สถาปัตยกรรมใดในสถาปัตยกรรมที่เขียนด้วยภาษาเอกซ์เอดีแอลโดยใช้ทฤษฏีกราฟแกรมมามา ประยุกต์ใช้

#### **1.2 วัตถุประสงค์ของกำรวิจัย**

- 1) เพื่อพัฒนากราฟแกรมมาให้สามารถแสดงรายละเอียดของสถาปัตยกรรมที่มีอินเตอร์เฟส ประกอบอยู่ได้
- 2) เพื่อพัฒนาเครื่องมือสำหรับตรวจจับรูปแบบสถาปัตยกรรมในภาษาเอกซ์เอดีแอล

### **1.3 ขอบเขตงำนวิจัย**

- 1) ข้อมูลของภาษาเอกซ์เอดีแอล ที่เป็นข้อมูลนำเข้าต้องเป็นข้อมูลที่สร้างโดยใช้ ArchStudio4 เท่านั้น โดยจะใช้หลักไวยากรณ์เวอร์ชัน 2.0
- 2) การตรวจสอบรูปแบบของสถาปัตยกรรม (Styles) จะตรวจสอบเฉพาะรูปแบบ ดังต่อไปนี้
	- สถาปัตยกรรมไปป์และฟิลเตอร์ (Pipe and Filter)
	- $\bullet$  สถาปัตยกรรมในรูปแบบการทำงานตามเหตุการณ์ที่เกิดขึ้น (EventBase)
	- สถาปัตยกรรมในรูปแบบรวมศูนย์กลาง (Repository)
	- $\bullet$  สถาปัตยกรรมในรูปแบบลำดับชั้น (Layer)
- 3) ในสถาปัตยกรรมหนึ่งใดจะประกอบด้วย คอมโพเนนท์ สำหรับแทนส่วนโปรแกรม ลิ้งก์ ้สำหรับแทนเส้นเชื่อมโยง และอินเตอร์เฟสแทนส่วนต่อประสาน
- 4) คอมโพเนนท์ ที่ปรากฏในสถาปัตยกรรม สามารถเป็น Composition ได้ กล่าวคือ คอม โพเนนท์นั้นสามารถมีคอมโพเนนท์ ภายในอีกระดับหนึ่ง
- 5) น าแนวคิดเกี่ยวกับกราฟแกรมมา มาประยุกต์ใช้ในการตรวจสอบสถาปัตยกรรม
- 6) สถาปัตยกรรมของระบบน าเข้าประกอบด้วย คอมโพเนนท์ ที่เชื่อมต่อกันด้วยลิ้งก์ (Link) โดยไม่ผ่านคอนเนคเตอร์(Connector)
- 7) สถาปัตยกรรมหนึ่ง สามารถมีรูปแบบสถาปัตยกรรมที่ผสมผสานรวมมากกว่า 1 รูปแบบ ได้ กล่าวคือ มีสถาปัตยกรรมมากกว่า 1 แบบได้

### **1.4 วิธีด ำเนินงำนวิจัย**

- 1) ศึกษาและนิยามทฤษฏีที่เกี่ยวข้อง
- 2) วิเคราะห์และออกแบบข้อมูลนำเข้า
- 3) การออกแบบวิธีการตรวจจับสถาปัตยกรรม
- 4) ออกแบบข้อกำหนดที่เกี่ยวข้องกับวิธีตรวจจับสถาปัตยกรรมที่ได้ออกแบบไว้
- 5) พัฒนาเครื่องมือและส่วนต่อประสานสำหรับผู้ใช้เพื่อทดสอบการออกแบบ
- 6) ทดสอบและประเมินผลวิธีการตรวจจับสถาปัตยกรรม
- 7) สรุปและเรียบเรียงรูปเล่มวิทยานิพนธ์

### **1.5 บทควำมวิจัยที่ได้รับกำรตีพิมพ์**

ในงานวิจัยนี้ มีบทความวิจัย คือ "วิธีการตรวจจับรูปแบบสถาปัตยกรรมซอฟต์แวร์ด้วย กราฟแกรมมา (An Approach of Software Architectural Styles Detection Using Graph Grammar)" จัดทำโดยนายทรงพล ทองคำ และรองศาสตราจารย์ ดร.วิวัฒน์ วัฒนาวุฒิ ซึ่งได้รับ การคัดเลือกนำเสนอและตีพิมพ์ในงาน "งานประชุมวิชาการนานาชาติของวิศวกรรมและ วิทยาการคอมพิวเตอร์ (The 3rd World Conference on Science and Engineering 2013 : WCSE 2013)" ระหว่างวันที่ 24-25 สิงหาคม 2556 ณ โรงแรม ควอลิตี้โฮเทล ประเทศสิงคโปร์

# **บทที่ 2 ทฤษฏีและงานวิจัยที่เกี่ยวข้อง**

## **2.1 ทฤษฏีที่เกี่ยวข้อง**

 ในงานวิจัยมีทฤษฏีที่เกี่ยวข้อง ได้แก่ สถาปัตยกรรมซอฟต์แวร์ ภาษาเอกซ์เอดีแอล ทฤษฏีกราฟแกรมมา โดยมีรายละเอียดดังต่อไปนี้

## **2.1.1 รูปแบบสถาปัตยกรรม (Software Architectural Style)**

 สถาปัตยกรรมซอฟต์แวร์นั้น ได้ถูกนิยามในหลากหลายความหมายโดย Perry และ Wolf [1] ได้น าเสนอไว้ว่า สถาปัตยกรรมซอฟต์แวร์ เป็นกลุ่มของการออกแบบซึ่งมีรูปแบบแน่นอน ซึ่ง ประกอบด้วยสามส่วน คือ กระบวนการ (process) ข้อมูล (data) และจุดเชื่อมต่อ (connection)

Shaw และ Garlan [1,7] ได้นำเสนอความหมายของสถาปัตยกรรมซอฟต์แวร์ไว้ว่า ถ้า มองโปรแกรมที่พัฒนาให้อยู่ในระดับโมดูล จะเห็นได้ว่าโมดูลจะมีความสัมพันธ์กันจนอยู่ในรูปแบบ ของสถาปัตยกรรมหนึ่งใดๆ ซึ่งโปรแกรมเมอร์มีหน้าที่ในการจัดการการติดต่อสื่อสารกันระหว่างโมดูล ต่างๆนั้น การติดต่อกันระหว่างโมดูลนั้น จะมีรูปแบบหลายๆ รูปแบบ ตั้งแต่อดีตจนถึงปัจจุบัน ซึ่ง แต่ละรูปแบบของสถาปัตยกรรม จะนำไปแก้ปัญหาที่แตกต่างกันไป ซึ่ง Shaw และ Garlan ได้ น าเสนอกลุ่มของสถาปัตยกรรม ไว้เป็นกลุ่มๆ ดั[งตารางที่](#page-21-0) 2.1

งานวิจัยนี้จะใช้นิยามของรูปแบบสถาปัตยกรรมซอฟต์แวร์ของ Shaw และ Garlan [6] เท่านั้น โดยเฉพาะ สถาปัตยกรรมในรูปแบบรวมศูนย์กลาง สถาปัตยกรรมในรูปแบบการทำงานตาม เหตุการณ์ที่เกิดขึ้นสถาปัตยกรรมไปป์และฟิลเตอร์ และ สถาปัตยกรรมในรูปแบบลำดับชั้น

| Category        | Style              |
|-----------------|--------------------|
| Data Centered   | -Repository        |
|                 | -Blackboard        |
| Data Flow       | -Pipe-and-Filter   |
|                 | -Batch Sequential  |
| Virtual Machine | -Rule-Based System |
|                 | -Interpreter       |

<span id="page-21-0"></span>ตารางที่ 2.1 กลุ่มของสถาปัตยกรรมซอฟต์แวร์ที่ Shaw และ Garlan เสนอ [1]

| Category               | Style                        |
|------------------------|------------------------------|
| Call and Return        | -Main program and Subroutine |
|                        | -Objected Oriented           |
|                        | -Layered                     |
| Independent Components | -Communicating Process       |
|                        | -Client-Server               |
|                        | -Event Systems               |

ตารางที่ 2.1 กลุ่มของสถาปัตยกรรมซอฟต์แวร์ที่ Shaw และ Garlan เสนอ [1] (ต่อ)

#### **2.1.1.1 รูปแบบสถาปัตยกรรมไปป์และฟิลเตอร์(Pipe and Filter) [6]**

 โดยลักษณะของสถาปัตยกรรมไปป์และฟิลเตอร์ประกอบด้วยหลาย "คอมโพเนนท์" แต่ละ ้ คอมโพเนนท์จะมีหน้าที่แตกต่างกันโดยจะประกอบด้วยกลุ่มของ "สายข้อมูลนำเข้า" และกลุ่มของ "สายข้อมูลนำออก" ซึ่งคอมโพเนนท์จะทำการอ่านข้อมูลที่เข้ามาทางสายข้อมูลนำเข้าและทำการ ประมวลผล แล้วส่งออกไปยังสายข้อมูลนำออก และยังสามารถเรียกคอมโพเนนท์ต่างๆ ได้อีกชื่อ หนึ่งว่า "ฟิลเตอร์ (Filters)" เนื่องจากคอมโพเนนท์ต่างๆ มีหน้าที่ในการกรองข้อมูลที่ได้จนได้ผลลัพธ์ที่ ้ต้องการ สำหรับสายเชื่อมต่อมีหน้าที่เป็นท่อส่งสายข้อมูล สำหรับส่งผลลัพธ์จาก ตัวกรองหนึ่งไปสูง ตัวกรองถัดๆไป ซึ่งสายเชื่อมต่อจะเรียกว่า "ไปป์ (Pipe)" ซึ่งลักษณะของสถาปัตยกรรมไปป์และ ฟิลเตอร์มีลักษณะดั[งรูปที่](#page-22-0) 2.1

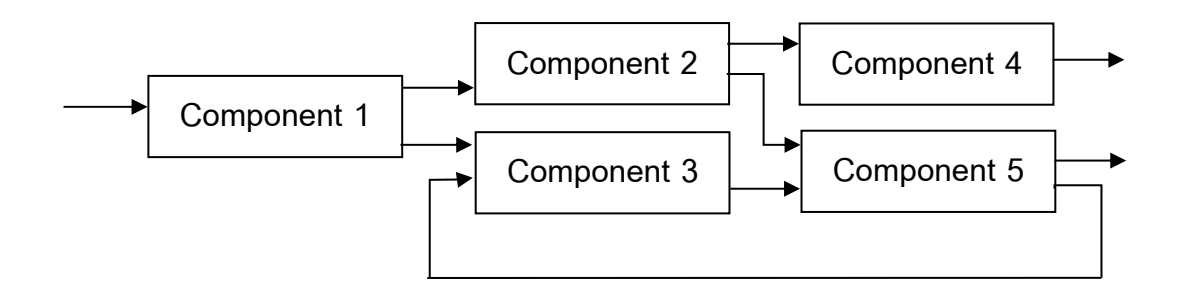

<span id="page-22-0"></span>รูปที่ 2.1 สถาปัตยกรรมไปป์และฟิลเตอร์ [6]

สถาปัตยกรรมไปป์และฟิลเตอร์นั้นสามารถแบ่งเป็น 3 ลักษณะ

ก) สถาปัตยกรรมไปป์และฟิลเตอร์ลักษณะไปป์ไลน์ เป็นลักษณะของสถาปัตยกรรมที่มีประกอบด้วยฟิลเตอร์หนึ่งใดมีไปป์เชื่อม ี ฟิลเตอร์ถัดไปอยู่ในรูปแบบลำดับเชิงเส้น (linear sequences) ซึ่งไม่มีข้อจำกัด อื่นๆ แสดงตัวอย่างของไปป์ไลน์ใ[นรูปที่](#page-23-0) 2.2

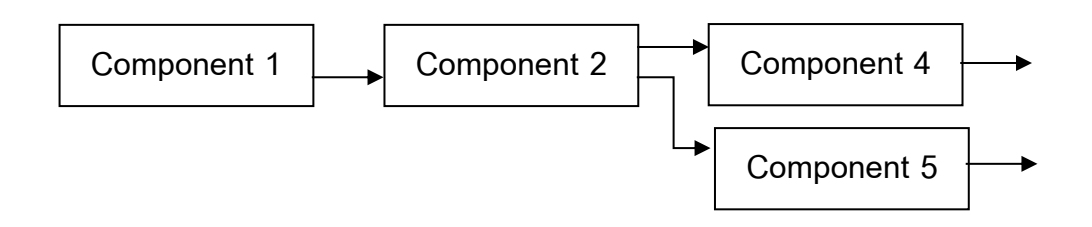

<span id="page-23-0"></span>รูปที่ 2.2 สถาปัตยกรรมไปป์และฟิลเตอร์ลักษณะไปป์ไลน์[6]

ข) สถาปัตยกรรมไปป์และฟิลเตอร์ลักษณะบาวไปป์(Bound pipes) เป็นลักษณะของสถาปัตยกรรมที่มีประกอบด้วยฟิลเตอร์หนึ่งใดมีไปป์เชื่อม ฟิลเตอร์ถัดไป ซึ่งมีข้อแตกต่างจากสถาปัตยกรรมไปป์และฟิลเตอร์ลักษณะไปป์ ี ไลน์ คือ จำนวนปริมาณของข้อมูลที่จะผ่านไปบนไปป์ได้

ค) สถาปัตยกรรมไปป์และฟิลเตอร์ลักษณะไทป์ไปป์(Typed pipes)

เป็นลักษณะของสถาปัตยกรรมที่มีประกอบด้วยฟิลเตอร์หนึ่งใดมีไปป์เชื่อม ฟิลเตอร์ถัดไป ซึ่งมีข้อแตกต่างจากสถาปัตยกรรมไปป์และฟิลเตอร์ลักษณะ อื่นๆ คือ ชนิดของข้อมูลที่รับระหว่างฟิลเตอร์จะต้องเหมือนกัน แสดงตัวอย่าง ของไทป์ไปป์ใ[นรูปที่ 2.3](#page-23-1)

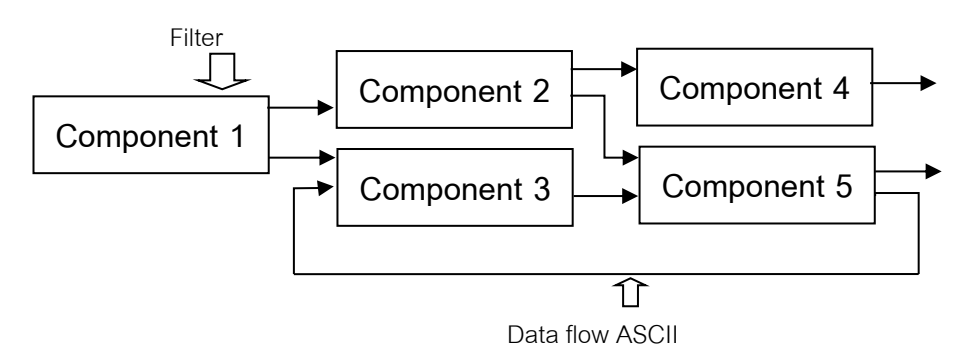

<span id="page-23-1"></span>รูปที่ 2.3 สถาปัตยกรรมไปป์และฟิลเตอร์ลักษณะไทป์ไปป์[6]

# **2.1.1.2 รูปแบบสถาปัตยกรรมที่ท างานตามเหตุการณ์ที่เกิดขึ้น (EventBase) [6]**

ี สถาปัตยกรรมในรูปแบบทำงานตามเหตุการณ์ที่เกิดขึ้น นั้นมีพื้นฐานมาจากสถาปัตยกรรม ที่ใช้ผู้กระท าเป็นหลัก โดยสถาปัตยกรรมนี้มีแนวคิดในการเรียกใช้บริการต่างๆ โดยตรง ซึ่งมีขั้นตอน การทำงาน ดังนี้

- 1) คอมโพเนนท์ต่างๆ ทำการประกาศว่า คอมโพเนนท์ดังกล่าวสามารถรองรับ เหตุการณ์ ใดจากผู้กระท าได้บ้าง
- 2) คอมโพเนนท์อื่นๆ ที่เกี่ยวข้องในระบบสามารถทำการลงทะเบียนได้ว่ามีความสนใจ ในเหตุการณ์ใด โดยการเชื่อมโยงบริการกับเหตุการณ์ที่เกี่ยวข้อง
- 3) เมื่อผู้ใช้ได้กระทำเหตุการณ์หนึ่งเหตุการณ์ใด ระบบจะไปทำการเรียกทุกๆ บริการที่ ได้ลงทะเบียนไว้

แสดงตัวอย่างของสถาปัตยกรรมที่ทำงานตามเหตุการณ์ที่เกิดขึ้นใ[นรูปที่ 2.](#page-24-0)4

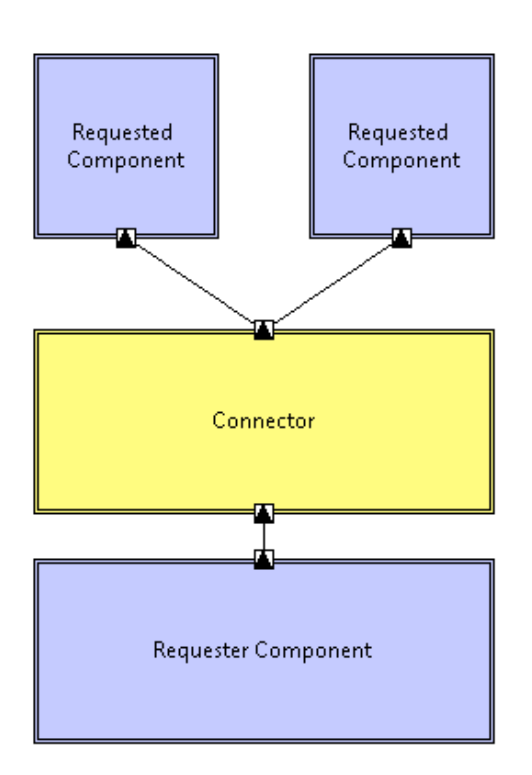

<span id="page-24-0"></span>รูปที่ 2.4 สถาปัตยกรรมที่ทำงานตามเหตุการณ์ที่เกิดขึ้น [8]

ิ จา[กรูปที่ 2.](#page-24-0)4 แสดงตัวอย่างของสถาปัตยกรรมที่ทำงานตามเหตุการณ์ที่เกิดขึ้น โดยเมื่อ คอมโพเนนท์ที่เป็นตัวสั่งงานซึ่งเป็นผู้กระท าได้สั่งงานไปให้คอมโพเนนท์ที่มีคุณลักษณะสถาปัตยกรรม ้ที่ทำงานตามเหตุการณ์ที่เกิดขึ้นทำงานตามเหตุการณ์ ซึ่งในที่นี้หมายถึง คอมโพเนนท์ที่มีชื่อว่า Connector คอมโพเนนท์ดังกล่าวก็จะทำการกระจายคำสั่งต่อไปยัง คอมโพเนนท์ที่ได้ลงทะเบียนไว้ ตามเหตุการณ์ที่สนใจเพื่อให้คอมโพเนนท์ดังกล่าวตัดสินใจว่าจะท างานหรือไม่ต่อไป

## **2.1.1.3 รูปแบบสถาปัตยกรรมในรูปแบบล าดับชั้น (Layered Systems) [6]**

เป็นลักษณะสถาปัตยกรรมที่จัดการข้อมูลแบบลำดับชั้นการทำงาน ซึ่งแต่ละลำดับชั้นจะ เตรียมบริการสำหรับให้ลำดับชั้นที่มีการทำงานใกล้กับผู้ใช้มากขึ้น โดยที่บางครั้งในแต่ละลำดับชั้นจะ ี ปกปิดข้อมูลจากชั้นที่อยู่ติดกัน ยกเว้นสำหรับบางบริการ เพื่อใช้ในการงานเฉพาะอย่าง ในบางครั้ง ส่วนประกอบที่อยในลำดับชั้นต่างๆ อาจจะอย่ในรูปแบบระบบเสมือน สำหรับเรียกใช้งาน ซึ่งเชื่อมต่อ ึกันโดยใช้กฎที่มีข้อกำหนดในการติดต่อลำดับชั้นที่อยู่ติดกัน ซึ่งมีลักษณะดั[งรูปที่ 2.](#page-25-0)5

จา[กรูปที่ 2.](#page-25-0)5 แสดงตัวอย่างของสถาปัตยกรรมในรูปแบบลำดับชั้น โดยลำดับชั้น Basic Utility จะทำงานให้บริการแก่ลำดับชั้น Useful Systems และ ลำดับชั้น Core Level จะทำงาน ให้บริการแก่ลำดับชั้น Basic Utility โดยลำดับชั้น Useful System จะไม่สามารถติดต่อโดยตรงกับ ลำดับชั้น Core Level ได้

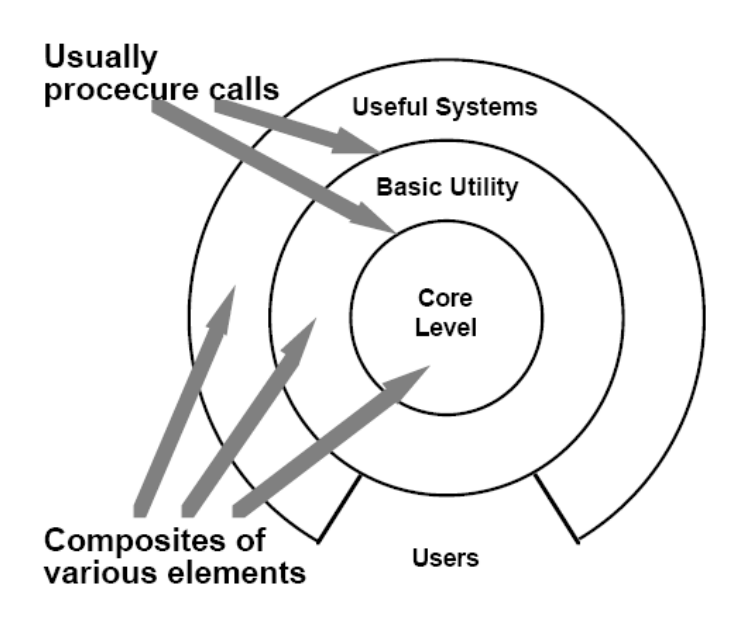

<span id="page-25-0"></span>รูปที่ 2.5 สถาปัตยกรรมในรูปแบบลำดับชั้น [6]

#### **2.1.1.4 รูปแบบสถาปัตยกรรมรูปแบบรวมศูนย์กลาง (Repository)**

ในสถาปัตยกรรมแบบรูปแบบรวมศูนย์กลางนั้นแบ่งส่วนประกอบ ออกเป็น 2 ชนิด

- 1. ส่วนโครงสร้างข้อมูลรวมศูนย์กลาง (Central data structure) อธิบายถึงสถานะปัจจุบัน
- 2. ชุดของส่วนประกอบที่มีการทำงานร่วมกับส่วนโครงสร้างข้อมูลรวมศูนย์กลาง

โดยที่การปฏิสัมพันธ์ระหว่างรูปแบบสถาปัตยกรรมรูปแบบรวมศูนย์กลาง กับส่วนประกอบอื่นๆที่ เกี่ยวข้องนั้นจะขึ้นอยู่กับระบบที่มาติดต่อด้วย ซึ่งถ้ามีรายการออกมาจากข้างนอกสถาปัตยกรรม ้รูปแบบรวมศูนย์กลาง ก็จะทำตัวการไปสืบค้นข้อมูลจากฐานข้อมูลโดยตรง ดั[งรูปที่ 2.6](#page-26-0)

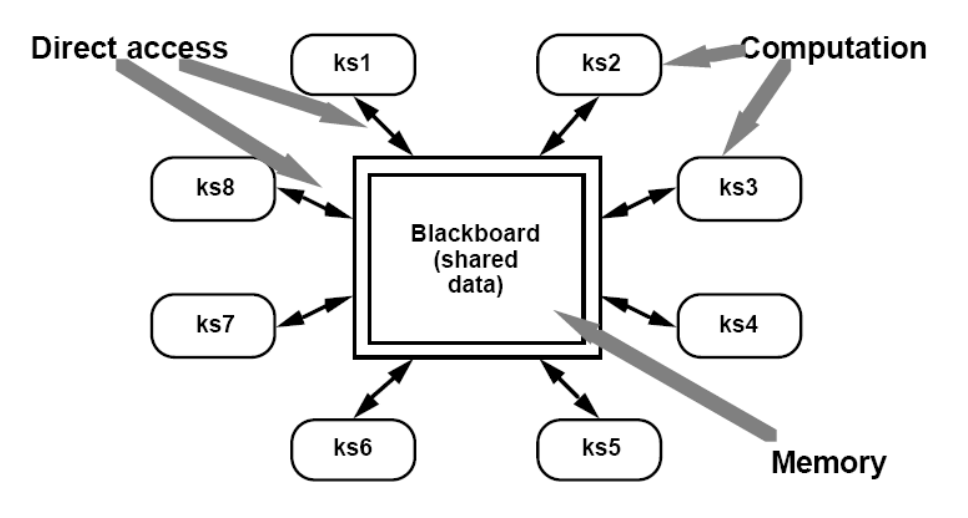

<span id="page-26-0"></span>รูปที่ 2.6 สถาปัตยกรรมสถาปัตยกรรมรูปแบบรวมศูนย์กลาง [6]

## **2.1.2 ภาษาเอกซ์เอดีแอล (xADL) [4]**

ภาษาอธิบายสถาปัตยกรรมที่ขยายความได้ (Extensible Architecture Description Language: xADL) เป็นภาษาที่ได้รับการพัฒนามาจากภาษาที่ใช้สำหรับระบุลักษณะรูปแบบของ ิสถาปัตยกรรมซอฟต์แวร์ โดยมีการกำหนดรูปแบบโครงแบบให้อยู่ในรูปของ เอ็กเอ็มแอลโดยภาษา เอกซ์เอดีแอลนั้น มีเป้าหมาย

เพื่อเพิ่มความสามารถใหม่โดยไม่ต้องเปลี่ยนแปลงโครงสร้างของภาษาที่มีอยู่เดิม โดย ภาษา เอกซ์เอดีแอลนั้นมีคุณสมบัติหลัก 3 ประการ คือ

1) ภาษาเอกซ์เอดีแอลสามารถที่จะแยกโครงสร้างระหว่าง "การออกแบบ" และ "การทำงาน" ได้ ในอดีตภาษาที่ถูกพัฒนาขึ้นมาโดยมีพื้นฐานมาจากภาษาที่ใช้สำหรับระบุลักษณะรูปแบบของ สถาปัตยกรรมซอฟต์แวร์ นั้นจะสามารถพัฒนาโครงสร้างได้เฉพาะด้านการออกแบบเท่านั้น ้ดังนั้นจึงเกิดปัญหาสำหรับระบบที่มีการเปลี่ยนสถาปัตยกรรมระหว่างการทำงานขึ้น ซึ่งจากที่ ึกล่าวมาจึงมีความต้องการที่จะแยกโครงสร้างด้านการออกแบบและด้าน การทำงานออกจากกัน โดยโครงสร้างของด้านการทำงานนั้นจะอธิบายถึงสถานะของระบบ เช่น ทำงาน ปิดกั้น เป็นต้น และโครงสร้างของด้านการออกแบบจะอธิบายถึงข้อมูลเกี่ยวกับส่วนประกอบต่างๆ เช่น ผู้แต่ง ้วันที่สร้าง เป็นต้น โดยที่โครงสร้างด้านการออกแบบนั้นจะอธิบายถึงข้อจำกัดต่างๆบนระบบ และงานที่คาดหวังว่าจะได้จากระบบ และในด้านการออกแบบยังสามารถระบุลักษณะคอม โพเนนท์ที่เป็นแบบสถาปัตยกรรมซ้อนสถาปัตยกรรมได้โดยมีลักษณะดั[งรูปที่ 2.](#page-27-0)7

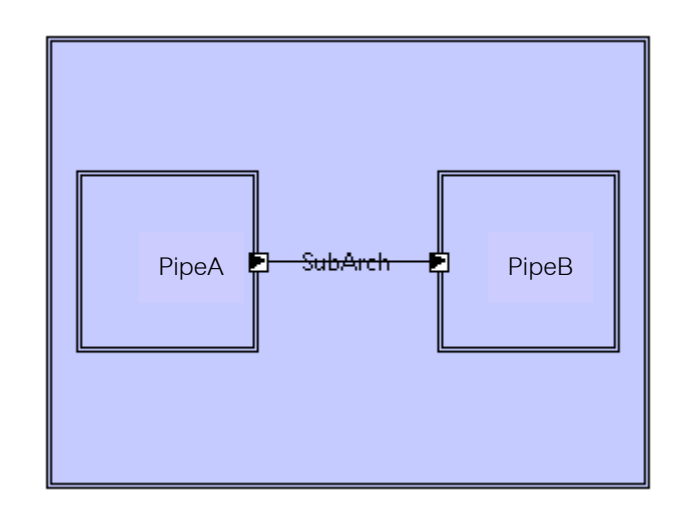

รูปที่ 2.7 รูปแบบสถาปัตยกรรมที่มีสถาปัตยกรรมซ้อนอยู่ด้านใน

## <span id="page-27-0"></span>2) ภาษาเอกซ์เอดีแอลสามารถที่จะจับคู่ระหว่างการพัฒนาได้

อีกความต้องการหนึ่งที่ภาษาที่พัฒนามาจากภาษาที่ใช้สำหรับระบุลักษณะรูปแบบของ ้สถาปัตยกรรมซอฟต์แวร์ต้องการ คือ การทำให้การเขียนโปรแกรมสามารถทำได้สะดวกมาก ้ยิ่งขึ้น แต่เป็นการยากที่จะกำหนดรูปแบบที่แน่นอนเนื่องจากผู้วิจัยไม่สามารถทราบได้ว่า

ในการใช้งานจริงจะใช้บนระบบแบบใด ดังนั้นในภาษาเอกซ์เอดีแอล รุ่นที่ 2.0 ได้มีการ เพิ่มเติมเค้าร่าง (Schema) ของ Structure และ Type เพื่อเพิ่มความสามารถในการเชื่อมโยง จากส่วนประกอบต่างๆ ไปยังส่วนของการเขียนโปรแกรม

3) การสร้างรูปแบบสถาปัตยกรรมในรูปแบบสายการผลิต (Product line)

การพัฒนาสถาปัตยกรรมในรูปแบบสายการผลิต นั้นเป็นแนวคิดที่ใหม่และเป็นสิ่งที่มี การศึกษาค้นคว้าอย่างต่อเนื่อง โดยที่ภาษาเอกซ์เอดีแอลได้พัฒนารูปแบบเค้าร่างไว้ใช้สำหรับ สถาปัตยกรรมในรูปแบบสายการผลิต ซึ่งมีส่วนประกอบดังนี้

- 1) การเก็บบันทึกรุ่น (Versions) ภาษาเอกซ์เอดีแอล สามารถที่จะทำการจัดเก็บข้อมูลเกี่ยวกับวิวัฒนาการของ สถาปัตยกรรมและโครงสร้างต่างๆได้โดยผ่านเค้าร่างที่ชื่อเวอร์ชัน ซึ่งข้อมูล ต่างๆที่ถูกเก็บไว้สามารถนำมาแสดงให้อยู่ในรูปกราฟของรุ่นสถาปัตยกรรม (Version Graph) ได้
- 2) การเปลี่ยนแปลงรูปแบบตามสถาปัตยกรรมที่เปลี่ยนไป ภาษาเอกซ์เอดีแอล อนุญาตให้มีการเปลี่ยนชนิดโครงสร้างในขั้นตอนการ ออกแบบให้เป็นไปตามลักษณะของสถาปัตยกรรมที่เปลี่ยนไปโดยผ่านเค้าร่างที่ ชื่อ VARIANTS
- 3) การเพิ่มทางเลือกสำหรับเค้าร่าง ภาษาเอกซ์เอดีแอล ได้เพิ่มเค้าร่าง OPTIONS เพื่ออธิบายส่วนประกอบ เพิ่มเติมในตัวโปรแกรมซึ่งลักษณะทั้งหมดที่ได้กล่าวไปสามารถอธิบายได้ดั[งรูป](#page-28-0) <u>ที่ 28</u>

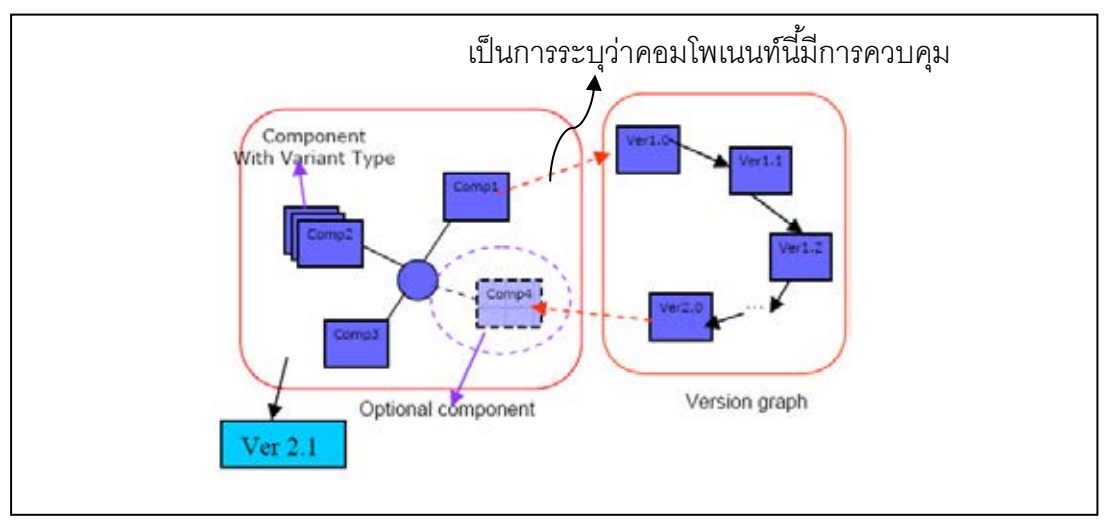

<span id="page-28-0"></span>รูปที่ 2.8 การสร้างรูปแบบสถาปัตยกรรมในรูปแบบสายการผลิต [4]

ในภาษาเอกซ์เอดีแอล ประกอบด้วยส่วนประกอบพื้นฐานทั้งหมด 4 ส่วน ดังนี้

- **คอมโพเนนท์** ใช้เป็นสัญลักษณ์การแสดงถึงส่วนประกอบในระบบ ตัวอย่าง เช่น เครื่อง ิลูกข่าย เครื่องแม่ข่าย และฐานข้อมูล เป็นต้น… ซึ่งจะต้องมีอินเตอร์เฟส ไว้สำหรับ ติดต่อสื่อสาร

- **คอนเนคเตอร์** (Connector) ใช้เป็นสัญลักษณ์ที่มีไว้เพื่อบอกเกี่ยวกับการสื่อสาร ้ตัวอย่างเช่น Http Snmp และ Ftp เป็นต้น ซึ่งจะต้องมีอินเตอร์เฟส ไว้สำหรับติดต่อสื่อสาร เช่นเดียวกับ คอมโพเนนท์

- **อินเตอร์เฟส** เป็นช่องทางให้คอมโพเนนท์และ คอนเนคเตอร์เชื่อมต่อโลกภายนอก ซึ่งจะ เรียกว่า พอร์ต (Port) สำหรับ คอมโพเนนท์ และ บทบาท (Role) สำหรับ คอนเนคเตอร์ใน ภาษาที่ใช้สำหรับระบลักษณะรูปแบบของสถาปัตยกรรมซอฟต์แวร์แบบอื่นๆ เช่น ภาษา ACME ภายในอินเตอร์เฟส จะต้องมีการระบุทิศทางของอินเตอร์เฟสด้วย

- **ลิ้งก์(Link)** เป็นช่องทางในการเชื่อมต่อระหว่างอินเตอร์เฟสในระบบ

[รูปที่ 2.9](#page-29-0) แสดงตัวอย่างโครงสร้างของสถาปัตยกรรมที่ประกอบด้วย คอมโพเนนท์ เชื่อมต่อกันโดยมี ตัวกลางมีลักษณะเป็นคอนเนคเตอร์ และ ลิ้งก์สำหรับเชื่อมต่อโครงสร้างต่างๆเข้าด้วยกัน คอม โพเนนท์ ที่ชื่อ Environment นั้นเป็น คอมโพเนนท์ ที่มีการให้บริการกับบุคคลอื่น ซึ่งจะต้องมี ้อินเตอร์เฟส ไว้สำหรับเป็นช่องทางสำหรับการเชื่อมต่อกับโลกภายนอกโดยที่ ช่องทางนั้นจะต้องมีค่า เป็นรหัสที่ไม่ซ้ ากัน และจะมีการใช้รหัสนี้ในการอ้างอิงระหว่างอินเตอร์เฟส และ ลิ้งก์อีกด้วย

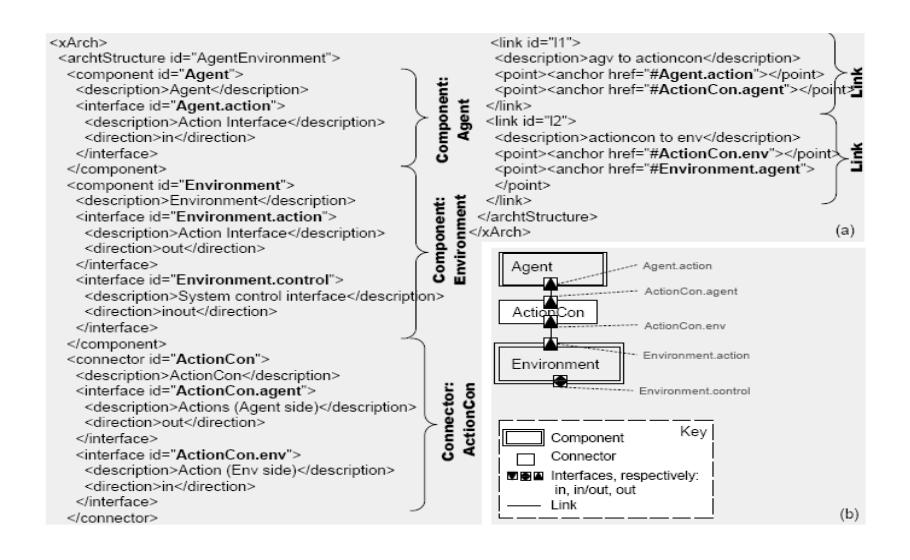

<span id="page-29-0"></span>รูปที่ 2.9 ตัวอย่างโครงสร้างของภาษาเอกซ์เอดีแอล [4]

ทฤษฏีไวยากรณ์พึ่งบริบท เป็นส่วนหนึ่งของไวยากรณ์ที่มีรูปแบบแน่นอน โดยในกฏการผลิต จะประกอบไปด้วย สัญลักษณ์ที่แทนเทอร์มินัล (Terminal) และนอนเทอร์มินัล (Nonterminal) ซึ่ง จะมีรูปแบบในการเขียนในลักษณะของกฏการผลิต โดยจะมีด้านขวา (Right-hand sides) และ ด้านซ้าย (Left-hand sides) ในทุกกฏการผลิต

โดยทฤษฏีไวยากรณ์พึ่งบริบทถูกคิดค้นโดย Noam Chomsky ในปี 1950 [8] เพื่อใช้อธิบาย ถึงลักษณะของภาษาธรรมชาติ ที่นำมาเป็นทางเลือกในการตัดสินใจและลดความกำกวมในการ ตัดสินใจลง ซึ่งต่อมาได้มีการสร้างภาษาที่ใช้ทฤษฏีไวยากรณ์พึ่งบริบทมาประยุกต์ เรียกว่า ภาษา ทางการ ( Formal Language ) โดยได้มีการนิยามลักษณะของคอนเท็กซ์เซ็นซิทีปแกรมมาไว้ดังนี้

$$
G = (N, \Sigma, P, S)
$$

โดยที่ N = ชุดของสัญลักษณ์ของนอนเทอร์มินัล  $\boldsymbol{\Sigma}$  = ชุดของสัญลักษณ์ของเทอร์มินัล P = ชุดของกฏการผลิต

S = ชุดของจุดเริ่มต้น

โดยกราฟที่สร้างขึ้นมาดังกล่าวจะมีลักษณะของไวยากรณ์พึ่งบริบทอยู่ก็ต่อเมื่อ P อยู่ใน รูปแบบดังนี้

# α*A*β → αγβ

A = ชุดของสัญลักษณ์ของนอนเทอร์มินัล

 $\bm{V}$  = ชุดของสัญลักษณ์ของนอนเทอร์มินัล หรือเทอร์มินัล

α*,*β = ชุดของสัญลักษณ์ของนอนเทอร์มินัล หรือเทอร์มินัล

ซึ่งลักษณะของทฤษฏีไวยากรณ์พึ่งบริบทจะอธิบายถึงการแทนที่ว่า A สามารถแทนที่ได้ด้วย  $\bm{\mathsf{V}}$  หรือไม่ ซึ่งต่างจากไวยากรณ์ไม่พึ่งบริบท ซึ่งจะไม่ยอมให้  $\bm{\mathsf{A}}$  แทนที่ด้วย  $\bm{\mathsf{V}}$ 

## **2.2 งานวิจัยที่เกี่ยวข้อง**

#### **2.2.1 การตรวจสอบสถาปัตยกรรมและโครงสร้างโดยใช้กราฟแกรมมา [7]**

การตรวจสอบสถาปัตยกรรมและโครงสร้างโดยใช้กราฟแกรมมาโดย Jing Dong Guanglei Song และ J. K. Kang Zhang ปี ค.ศ. 2003 ได้นำเสนอวิธีการตรวจสอบโครงสร้างของ ซอฟต์แวร์โดยการใช้ ลักษณะของกราฟที่เรียกว่า กราฟแกรมมา ซึ่งจะมีความเฉพาะเจาะจงมากกว่า การใช้แผนภาพยูเอ็มแอล (UML Diagram) ที่มีความกำกวมและไม่สามารถใช้เครื่องมืออัตโนมัติใน การตรวจสอบได้

งานวิจัยนำเสนอกราฟแกรมมา และใช้กราฟแกรมมาเพื่อลดรูปของกราฟโดยอาศัย หลักการ Reverse Graph Grammar ซึ่งประกอบด้วยส่วนประกอบดังต่อไปนี้

- **1) กฏการผลิต (Production Rule)** กฏการผลิตที่ประกอบด้วยกราฟด้านซ้ายและกราฟ ด้านขวาโดยมีเครื่องหมาย ::= คั่น แสดงถึงการแทนที่กราฟด้านซ้ายด้วยกราฟข้างขวา และในทางกลับกันผู้วิจัยสามารถ แทนที่กราฟด้านขวาด้วยกราฟด้านซ้ายได้
- **2) สัญลักษณ์ที่ใช้ในกราฟแกรมมา** สัญลักษณ์ที่ใช้ในกราฟแกรมมานั้นจะประกอบด้วย กล่องสี่เหลี่ยมที่ใหญ่ที่สุด จะถูกเรียกว่า Super Vertex และภายในจะประกอบไปด้วย กล่องสี่เหลี่ยมขนาดเล็ก ที่เรียกว่า Vertex หรือ Vertices โดยแต่ละกล่องจะมีความเป็น เอกลักษณ์เป็นของตัวเอง และในกราฟแกรมมาที่อธิบายในงานวิจัยนี้จะประกอบด้วย Edge ที่มีหน้าที่สำหรับเชื่อมต่อระหว่าง Vertex หรือ Super Vertex ดั[งรูปที่](#page-31-0) 2.10

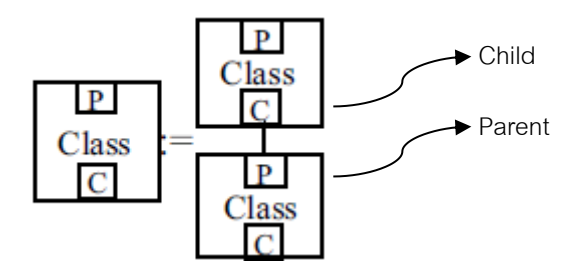

รูปที่ 2.10 ลักษณะของ Super Vertex และ Vertex [7]

<span id="page-31-0"></span>ในงานวิจัยได้นำเสนอการนำกราฟแกรมมาที่อธิบายข้างต้นมาประยุกต์ใช้กับแผนภาพของคลาส ในรูปแบบยูเอ็มแอล (UML Class Diagram) โดยผู้วิจัยสามารถที่จะเขียนแผนภาพคลาสในรูปแบบ ียูเอ็มแอลด้วยกราฟแกรมมาได้ ซึ่งจะได้ผลลัพธ์ดังรูปที่ 2.[11 โด](#page-32-0)ยมีการกำหนดชื่อของบัพให้ ี สอดคล้องกับลักษณะของแผนภาพของคลาส และจะมีการกำหนด ชื่อของ Vertex หรือ Super Vertex เพิ่มเติมเพื่อให้สอดคล้องกับคุณสมบัติต่างๆที่แผนภาพคลาสในรูปแบบยูเอ็มแอลมี ดัง ตัวอย่าง เช่น Associations , Oper , Class , Attri หรือ Asso เป็นต้น

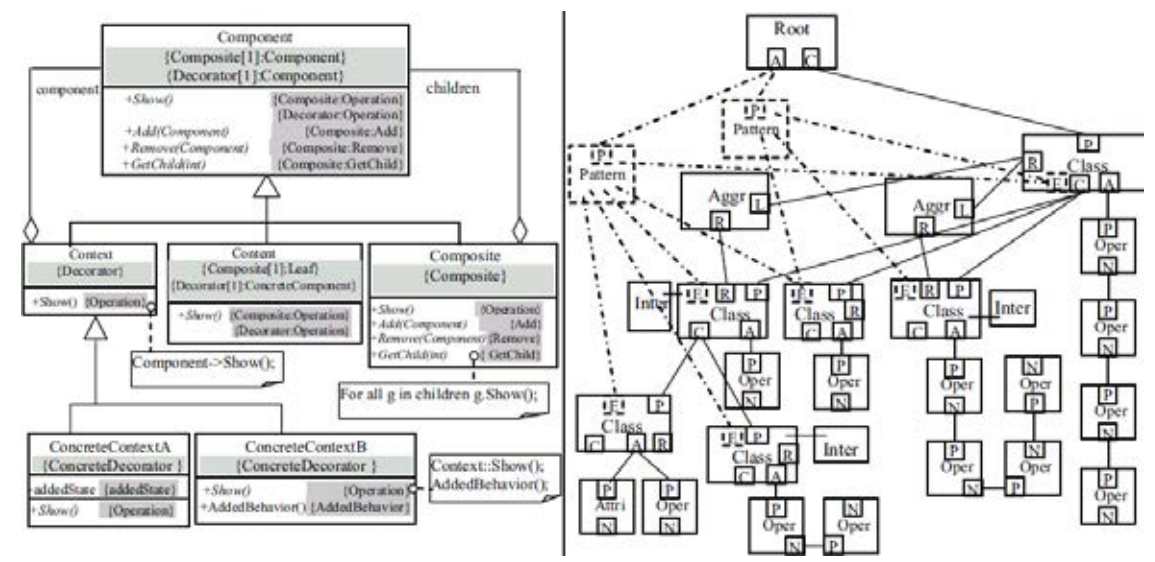

รูปที่ 2.11 ตัวอย่างกราฟแกรมมาที่แปลงมาจากแผนภาพคลาส [7]

<span id="page-32-0"></span>และในงานวิจัยดังกล่าวได้มีการกำหนดรูปแบบของกฏการผลิต สำหรับการทำการแปลงรูปร่าง เพื่อใช้ในการตรวจสอบสถาปัตยกรรมหรือ แบบรูปการออกแบบ (Design Pattern) โดยมีการกำหนด ้ดั[งรูปที่](#page-33-0) 2.12 โดยสำหรับงานของผู้วิจัยจะเอาเทคนิคเดียวกันนี้เป็นส่วนหนึ่งในการตรวจจับรูปแบบ สถาปัตยกรรมเนื่องจากกราฟแกรมมา มีความสามารถในการเพิ่มเติมส่วนประกอบให้สอดคล้องกับ โครงสร้างของแต่ละรูปแบบภาษา

| <2> Operations : <3> Class<br><1>Attributes<br>$EPR$ 2 $R$<br>$1$ $P$<br>$1$ <sup>p</sup><br>4:Class<br>Oper<br>Attn<br>$LPL$ $2R$<br>$\begin{bmatrix} 1.0 \\ 0 \text{pc} \\ 2.8 \end{bmatrix} :=$<br>Ń<br>$\frac{1:P}{\text{Aten}}$<br>$\overline{\mathbb{N}}$<br>$\frac{4. Class}{1.111111}$<br>299<br>2N<br>$\frac{p}{\text{opt}}$<br>鶋<br>鼎<br>$\overline{\mathbf{x}}$<br>2N<br>2N                                                                                                    | <4> Constraints<br><5>Template class<br>$2:8$ C<br>$2S1$ $C2$<br><b>FEIAL3C</b><br>$\frac{Also}{AT}$<br>1:1.<br>1:L<br>Asso $1R$<br>$L.P$ $2R$<br>$EPR$ 2:R<br>鳳<br>6:S C<br>$6:8$ C<br>4:Class<br>$:=$ Ins<br>4:Class<br>5:1.<br>$\frac{\text{Asso}}{\text{E} \cdot \text{T}}$<br>$7 - R$<br>51.<br><b>JERAL3-C</b><br>UUA 3C<br>$\frac{\text{Assg}}{\text{8-T}}$<br>N |  |
|----------------------------------------------------------------------------------------------------|----------------------------------------------------------------------------------------------------|--|
| <7>Association<br><6>Interface<br>EPI2R<br>$1:P$ 2-R<br>$  \cdot  $<br>$4:$ P<br>Class <sup>2R</sup><br>4:Class<br>6:R Class<br>$:=$ Inter<br>4:Class<br><b>FELA 13:C</b><br><b>FELALSK</b><br><b>FELALEC</b>                                                                                                    | <10> Inheritance<br>$1 - P$<br>$4$ : $P$<br>Class R<br>$T$ $\cdot$ $P$<br>S C<br>refacila<br>1: P<br>the<br>Class 2R<br>Asso R-<br>6:R Class<br>R)<br>$\pm$<br>Class<br><b>FELA</b><br>TEL <sub>2-C</sub><br>P.<br>$\frac{\text{Class}}{\text{EUC}}$                                                                                                    |  |
| <8> Aggregation<br>上步<br>$4:$ P<br>4P<br><11> Classes<br><12> Association<br>$\mathbf{P}$<br>$\frac{\text{Root}}{\text{LO}}$<br>500<br>$L$ CompR<br>Clas <sup>2R</sup><br>う取<br>6:R Class<br>6:R Class<br>$\frac{C}{A}$<br>class<br>$\frac{\text{Class}}{\text{TE} \cdot \mathbb{R}}$<br><b>FIAISC</b><br>igla1s:C<br><b>FELAL3:C</b><br>$\frac{Root}{SN}$<br>28<br>2.8<br>č.<br>P<br><9> Composition<br>14.<br>$\frac{\text{Asso}}{\text{4T}}$<br>R<br>Class<br>$2.5$ C<br>亞同<br>$1-2$<br>4P<br>$4:$ P<br>1:1<br>3R<br>Assq<br>L AggriR<br>Chs <sup>2R</sup><br>$:=$<br>2:Re<br>6 R Class<br>6 R Class<br>4/T |                                                                                                    |  |
| TELA S.C.<br><b>FELAL3C</b><br><b>TERAT</b><br><14>Reflective association<br>$<16$ Patterns<br>Root<br>EASC<br><13> Multi-inheritance<br>12<br>I: P<br>$L$ $S$ $C$<br>Root :=<br>$1-P$<br>59<br>Class <sub>2</sub> <sub>R</sub><br>Class <sub>2</sub> <sub>R</sub><br>3.P<br>$1$ :P<br>$3$ <sup>-P</sup><br><b>GASC</b><br>Asso<br>$P$ anem.<br>FE A 3.C<br><b>FELAT 3-C</b><br>Class R<br>Class R<br>Class R<br>$Class \sqrt{R}FEIRCIAE14CLAE12C\overline{\mathbb{Q}}F14C$                                                                                                    |                                                                                                    |  |
| $1-P$<br>工业<br>R<br>Class                                                                                                    | <17>Pattern reduction<br>$<$ $15$ Initial<br>1000280<br>$s$ . Pattern<br>λ<br>$-$ Root<br><b>Tale</b><br>s-Patterni<br>6:Class<br><b>TAL</b><br>LSJE 44: A2.3:0                                                                                                    |  |

รูปที่ 2.12 ตัวอย่างกราฟแกรมมาที่แปลงมาจากแผนภาพคลาส [7]

## <span id="page-33-0"></span>**2.2.2 ทฤษฏีกราฟแกรมมาส าหรับไวยากรณ์พึ่งบริบทแบบเอ็นซีอี**

### **(A Context-Sensitive NCE Graph Grammar) [9]**

ทฤษฏีกราฟแกรมมาส าหรับไวยากรณ์พึ่งบริบทแบบเอ็นซีอีเป็นลักษณะของกราฟแกรมมาที่ถูก พัฒนาขึ้นโดย Yoshihiro Adachi และ Yuichi Nakajima ซึ่งเป็นส่วนเพิ่มเติมของ NCE Graph Grammar ซึ่งมีความยืดหยุ่นสำหรับที่จะเป็นกฎที่ไว้ใช้กับไวยากรณ์ของกราฟ ซึ่งในกราฟลักษณะนี้มี คุณสมบัติที่สามารถกระจาย หรือความสามารถที่จะค้นหาที่มาของกราฟโดยการใช้คุณสมบัติ Reverse application ของแกรมมาที่ระบุไว้ได้ โดยคุณสมบัติ Reverse application คือ การ ้ ความสามารถในการย้อนกลับกฎที่นำมาใช้กับไวยากรณ์ของกราฟได้ และในทฤษฎียังได้ระบุถึง เงื่อนไขสำหรับการตรวจสอบว่าแกรมมาที่เขียนขึ้นมานั้นมีคุณสมบัติตามทฤษฏีกราฟแกรมมาสำหรับ ไวยากรณ์พึ่งบริบทแบบเอ็นซีอีหรือไม่ ซึ่งมีการอธิบายถึงลักษณะของทฤษฏีกราฟแกรมมาสำหรับ ไวยากรณ์พึ่งบริบทแบบเอ็นซีอีไว้ในนิยามดังต่อไปนี้

1) นิยามที่ 1 กราฟ (Graph)

ให้  $\varSigma$  เป็นตัวอักษรสำหรับอธิบายบัพ และให้  $\varGamma$  เป็นตัวอักษรสำหรับอธิบายเส้น ซึ่งกราฟที่อยู่ภายใต้  $\overline{\mathit{\Sigma}}$ และ  $\varGamma$ ถูกเขียนโดยกฏการผลิตดังต่อไปนี้

$$
H = (V, E, \lambda)
$$

โดยที่  $V = \mathcal{U} \mathcal{U} \mathcal{U} \mathcal{U} \mathcal{U} \mathcal{V}$ E = ชุดของด้าน  $\lambda =$  เซ็ตของบัพฟังก์ชั่น

โดยผู้ที่นำเสนองานวิจัยใช้ตัวอักษร "d" เพื่อแสดงว่าทฤษฏีกราฟแกรมมาสำหรับไวยากรณ์พึ่ง บริบทแบบเอ็นซีอี ได้สร้างกราฟที่มีลักษณะกราฟระบุทิศทาง (Directed graph) และใช้ตัวอักษร "e" เพื่อแสดงว่าทฤษฎีกราฟแกรมมาสำหรับไวยากรณ์พึ่งบริบทแบบเอ็นซีอี ได้สร้างกราฟที่มี ้ลักษณะคำอธิบายเส้นซึ่งจากที่กล่าวไปข้างต้นจะทำให้มีทฤษฎีกราฟแกรมมาสำหรับไวยากรณ์พึ่ง บริบทแบบเอ็นซีอีสามลักษณะ คือ dCS-NCE graph grammar , eCS-NCE graph grammar และ  $\,$ edCS-NCE graph grammar และในทฤษฎีจะแทนกราฟที่อยู่ภายใต้  $Z$ และ  $\varGamma$  โดยใช้สัญลักษณ์  $GR_{\Sigma,\mathrm{T}}$ 

2) นิยาม 2 กราฟแกรมมาสำหรับไวยากรณ์พึ่งบริบทแบบเอ็นซีอีในรูปแบบย่อยอีดี (edCS-NCE graph grammar) ลักษณะของ edCS-NCE Graph Grammar นั้นสามารถเขียนได้โดยใช้กฏการผลิตดังต่อไปนี้

$$
G = (\Sigma N, \Sigma T, \Gamma N, \Gamma T, s, P)
$$

โดยที่

 $\overline{\mathit{L}}$ N = เซ็ตของสัญลักษณ์ของนอนเทอร์มินัล (Nonterminal node)  $\Delta$ **7** = เซ็ตของสัญลักษณ์ของเทอร์มินัล (Terminal node)  $\Sigma = \Sigma N \cup \Sigma T$  $\varGamma N$  = เซ็ตของด้านที่นับไม่ได้ (Nonfinal Edge)  $\Gamma$  = เซ็ตของด้านที่นับได้ (Final Edge)

- S = จุดเริ่มต้นของกราฟ โดยที่จะต้องอยู่ในชุดของสัญลักษณ์นอน เทอร์มินัล ซึ่ง H、ที่เป็นกราฟเริ่มต้นจะประกอบไปด้วยบัพ ที่เป็น จุดเริ่มต้น S บัพเดียวโดยไม่มีเส้นเชื่อมต่อ
- P = เป็นลักษณะของกฏการผลิตที่ถูกเขียนขึ้นมาให้อยู่ในรูป

 $P = (A::= B.C)$ 

โดย

 $A = \stackrel{\star}{\mathfrak{h}}$ านซ้ายของกฎการผลิตเขียนแทนด้วย lhs(p)

B = ด้านขวาของกฏการผลิตเขียนแทนด้วย rhs(p)

 $C =$  แทนข้อกำหนดของจุดเชื่อมต่อ

3) นิยาม 3 การคืนรูป (Derivation)

กำหนดให้  $G = (\sum N, \sum T, \Gamma N, \Gamma T, \varsigma, P)$  เป็นกราฟชนิด edCS-NCE graph grammar และกำหนดให้ H เป็นกราฟที่อยู่ใน  $\; GR_{_{\Sigma,\mathrm{T}}} \;$  ถ้ากราฟ H เปลี่ยนรูปร่างเป็นกราฟ H โดย ใช้ลักษณะของด้านขวาของกฏการผลิต จะเขียนแทนด้วย  $\,H$  —  $\longrightarrow$   $\,H^{\, \cdot}$  ซึ่งจะเรียกว่า *Derivation step* และขั้นตอนการทำ Derivation step จะเรียกว่า Derivation ดังตัวอย่างต่อไปนี้กำหนดใ[ห้](#page-35-0) [รูปที่](#page-35-0) 2.13 เป็นกราฟเริ่มต้น แล[ะรูปที่](#page-35-1) 2.14 เป็นกฎที่เขียนขึ้นมาในรูป A::= B,C

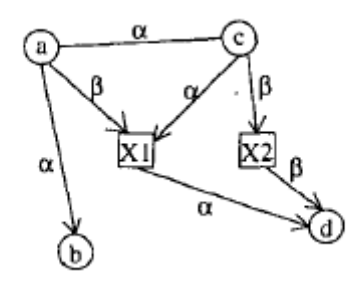

รูปที่ 2.13 ตัวอย่างกราฟเริ่มต้น [9]

<span id="page-35-0"></span> $\overline{X1}_{x1}$   $\overline{X2}_{x2}$  =  $\rightarrow \odot$   $\rightarrow$  $C = \{(a,x), \beta, \gamma, y1, in), (c,x), \alpha, \sigma, y1, in),\}$  $(c, x2, \beta, \sigma, y3, in), (d, x2, \beta, \gamma, y3, out)$ (b) A production copy p'

<span id="page-35-1"></span>รูปที่ 2.14 กฎที่เขียนขึ้นมาในรูป A::= B,C [9]
ซึ่งในทฤษฏีสามารถเขียน Derivation step ได้ดัง[รูปที่](#page-36-0) 2.15 โดยผลลัพธ์ของการทำ Derivation จะอยู่ใ[นรูปที่](#page-36-0) 2.15C

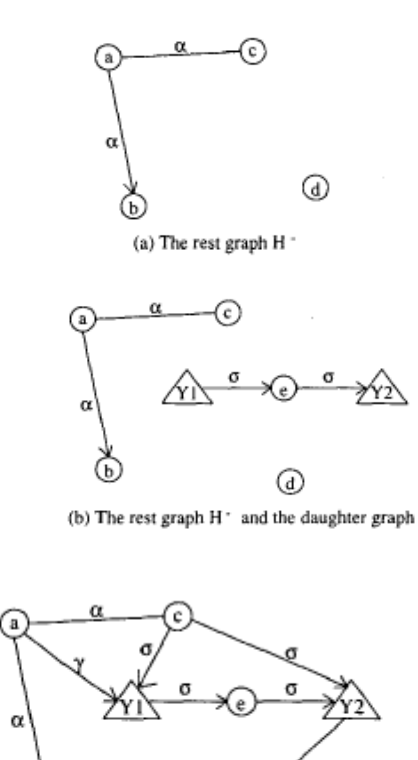

(c) The resulting graph H'

รูปที่ 2.15 ขั้นตอนการทำ Derivation step  $[9]$ 

<span id="page-36-0"></span>4) นิยาม 4 การลดรูป (Reduction)

กำหนดให้  $G = (\sum N, \sum T, \Gamma N, \Gamma T, \mathfrak{s}, P)$  เป็นกราฟชนิด edCS-NCE graph grammar และกำหนดให้ H เป็นกราฟที่อยู่ใน  $\;$   $GR_{_{\Sigma,\mathrm{T}}} \;$  ถ้ากราฟ H เปลี่ยนรูปร่างเป็นกราฟ H <sup>์</sup> โดย ใช้ลักษณะของด้านซ้ายของกฏการผลิต จะเขียนแทนด้วย  $\,H$  —  $\rightarrow$   $\,H^{\,+}$  ซึ่งจะเรียกว่า Reduction *step* และขั้นตอนการท า Reduction step จะเรียกว่า Reduction ดังตัวอย่างต่อไปนี้ ก าหนดใ[ห้รูปที่](#page-37-0) 2.16 เป็นกราฟเริ่มต้น แล[ะรูปที่](#page-37-1) 2.17เป็นกฎที่เขียนขึ้นมาในรูป A::= B,C

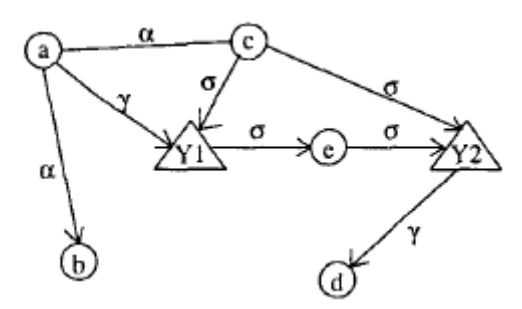

รูปที่ 2.16 ตัวอย่างกราฟเริ่มต้น [9]

<span id="page-37-0"></span>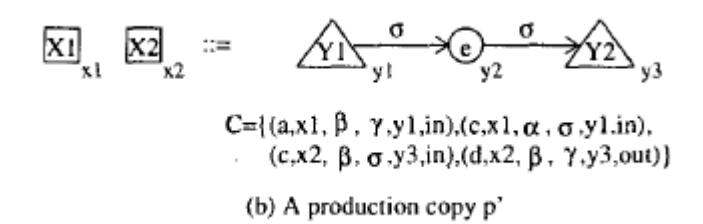

รูปที่ 2.17 กฎที่เขียนขึ้นมาในรูป A::= B,C [9]

<span id="page-37-1"></span>ซึ่งผู้วิจัยสามารถเขียน Reduction step ได้ดั[งรูปที่](#page-38-0) 2.18 โดยผลลัพธ์ของการทำ Reduction จะ อยู่ใ[นรูปที่](#page-38-0) 2.18C

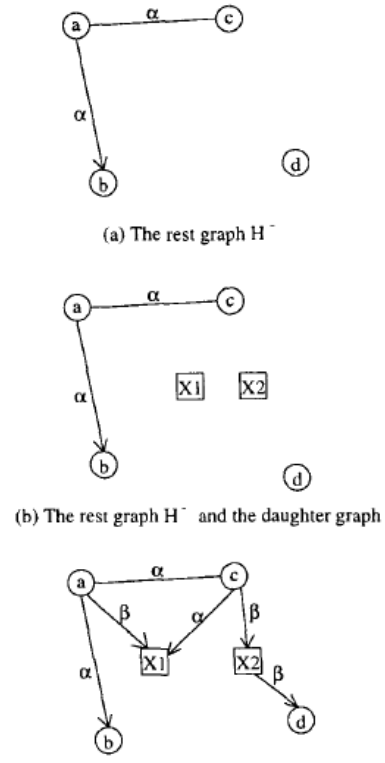

(c) The resulting graph H'

รูปที่ 2.18 ขั้นตอนการทำ Reduction step  $[9]$ 

<span id="page-38-0"></span>โดยสำหรับงานของผู้วิจัยจะเอาเทคนิคเดียวกันนี้เป็นส่วนหนึ่งมาสร้างกฏสำหรับการตรวจจับรูปแบบ สถาปัตยกรรมแทน

## **บทที่ 3**

#### **การออกแบบกราฟแกรมมาเพื่อการตรวจจับรูปแบบสถาปัตยกรรมซอฟต์แวร์**

ผู้วิจัยได้อาศัยแนวคิดพื้นฐานจากทฤษฏีกราฟแกรมมาสำหรับไวยากรณ์พึ่งบริบทแบบเอ็นซีอี [10] นี้มาพัฒนาเพิ่มเติมให้สามารถทำการตรวจสอบสถาปัตยกรรมซอฟต์แวร์จากกฎได้ และงานวิจัย ้นี้จะนำทฤษฏี กราฟแกรมมามาประยุกต์ใช้เพื่อเพิ่มความสามารถทำให้เห็นรายละเอียดของโครงสร้าง ของระบบได้มากยิ่งขึ้น

โดยผู้วิจัยได้ทำการออกแบบกราฟที่มีคุณลักษณะของไวยากรณ์พึ่งบริบท ขึ้นสำหรับ ตรวจสอบสถาปัตยกรรม เรียกว่า กราฟแกรมมาส าหรับตรวจสอบสถาปัตยกรรม (Architectural Style Based Graph Grammar) โดยจะใช้ทฤษฎีกราฟแกรมมาสำหรับไวยากรณ์พึ่งบริบทแบบเอ็นซี อี [10] มาประยุกต์ โดยขั้นตอนการตรวจสอบสถาปัตยกรรมทีละรูปแบบจะใช้วิธีการลดรูป เพื่อให้ เหลือรูปสถาปัตยกรรมตั้งต้นของแต่ละรูปแบบสถาปัตยกรรม เนื่องจากกราฟแกรมมาที่นำเข้ามาจะ ยังไม่ทราบว่ามีส่วนประกอบส่วนใดที่มีคุณสมบัติสถาปัตยกรรมอยู่ ซึ่งสามารถแสดงภาพรวมของการ ตรวจสอบสถาปัตยกรรมดังแผนภาพกิจกรร[มรูปที่](#page-39-0) 3.1

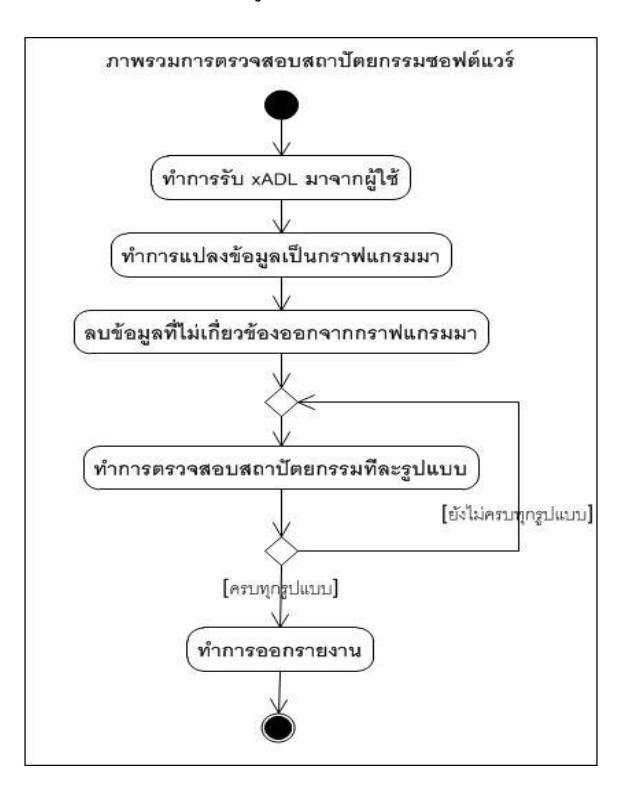

<span id="page-39-0"></span>รูปที่ 3.1 ภาพรวมการตรวจสอบสถาปัตยกรรมซอฟต์แวร์

จา[กรูปที่](#page-39-0) 3.1 แสดงภาพรวมของการตรวจสอบสถาปัตยกรรมโดยจะรับข้อมูลเอกซ์เอดีแอลมาจากผู้ใช้ หลังจากนั้นทำการแปลงข้อมูลให้อยู่ในรูปของกราฟแกรมมา และทำการลบข้อมูลที่ไม่เกี่ยวข้องออก จากกราฟแกรมมาแล้วท าการตรวจสอบสถาปัตยกรรมทีละรูปแบบโดยใช้วิธีการลดรูปเพื่อให้ได้ รูปแบบสถาปัตยกรรมที่ก าลังตรวจสอบโดยถ้าไม่สามารถใช้กฏที่สร้างขึ้นมาเพื่อลดรูปให้ได้รูป สถาปัตยกรรมที่กำลังตรวจสอบได้ ก็จะไม่ถือว่ามีสถาปัตยกรรมนั้นอยู่ในรูปแบบสถาปัตยกรรมหลัก

#### **3.1 การก าหนดนิยามกราฟแกรมมาส าหรับตรวจสอบสถาปัตยกรรม**

### **ค านิยามที่ 1 นิยามค าศัพท์**

กำหนดให้

- C แทนเงื่อนไขก่อนการใช้กฎ ซึ่งถ้ารูปแบบสถาปัตยกรรมไม่เข้า เงื่อนไข จะไม่สามารถใช้กฏนั้นได้
- Non-terminal symbol แทนลักษณะของสิ่งของที่นับไม่ได้ โดย ใช้อักษรตัวพิมพ์ใหญ่เป็นหลัก
- Terminal symbol แทนลักษณะของสิ่งของที่นับได้ โดยใช้อักษร ตัวพิมพ์เล็กเป็นหลัก
- P แทนเซตของกฏที่ใช้ในการตรวจจับสถาปัตยกรรม
- lhs(P) แทนด้านซ้ายของกฏ P เช่น P แทน L ::= R ถ้า lhs(P) จะได้ผลลัพธ์เป็น L
- rhs(P) แทนด้านขวาของกฏ P เช่น P แทน L ::= R ถ้า rhs(P) จะได้ผลลัพธ์เป็น R
- บัพ แทนส่วนประกอบต่างๆ ที่มีอยู่ในสถาปัตยกรรม

#### **ค านิยามที่ 2 รูปแบบของสถาปัตยกรรม**

ก าหนดให้ AS แทนเซตของชื่อรูปแบบสถาปัตยกรรมเป้าหมายที่ต้องการตรวจจับ ชื่อรูปแบบสถาปัตยกรรมเหล่านี้จะใช้เป็นสัญลักษณ์นอนเทอร์มินัลแรกเริ่ม (start non-terminal symbol) ในไวยากรณ์ที่ผู้วิจัยใช้ในการตรวจจับรูปแบบ ผู้วิจัยสามารถเขียนเซต AS = {REPOSITORY, PIPEANDFILTER, EVENTBASE, LAYER} โดย REPOSITORY, PIPEANDFILTER, EVENTBASE, LAYER เป็นชื่อ รูปแบบสถาปัตยกรรมเป้าหมายที่ต้องการตรวจจับ

#### **ค านิยามที่ 3 รูปแบบของกราฟ**

ก าหนดให้กราฟ เขียนแทนด้วยกฏการผลิต G = (V, E) โดยที่ V แทนชุดของบัพ และ E แทน ชุดของด้าน

#### **ค านิยามที่ 4 สัญลักษณ์ที่ใช้ในสถาปัตยกรรม**

ก าหนดให้ AE แทนเซตของสัญลักษณ์เทอร์มินัลซึ่งเป็นสัญลักษณ์ที่ใช้ใน สถาปัตยกรรม (software architectural model) ในไวยากรณ์ที่ผู้วิจัยใช้ในการ ตรวจจับรูปแบบ ผู้วิจัยสามารถเขียนเซต AE = { compo, intf , intf in , intf\_out} โดย compo เป็นคอมโพเนนท์ที่ใช้ในสถาปัตยกรรม intf เป็น อินเตอร์เฟสที่ไม่ระบุทิศทางที่ใช้ในสถาปัตยกรรม intf\_in และ intf\_out เป็น อินเตอร์เฟสที่ระบุทิศทางเข้าและออกที่ใช้ในสถาปัตยกรรม

## **ค านิยามที่ 5 กราฟแกรมมาส าหรับตรวจสอบรูปแบบสถาปัตยกรรม (Architectural Style Based Graph Grammar)**

กราฟแกรมมาส าหรับตรวจสอบสถาปัตยกรรม ASGG เขียนแทนด้วย

โดยที่

- $\Psi \in AS$
- $\bullet$   $\Sigma = \Sigma_N \cup \Sigma_T$  และ  $\Sigma_N \cap \Sigma_T = \phi$
- $\bullet$   $\Sigma$ N เป็นเซตของสัญลักษณ์ของนอนเทอร์มินัล (non-terminal node)
- $\bullet$   $\Sigma$ T เป็นเซตของสัญลักษณ์ของเทอร์มินัล (terminal node) ซึ่งได้ มีการกำหนดไว้แทนด้วยสัญลักษณ์ AE
- $\bullet$   $\Gamma$  แทนชุดของด้านในเซต  $\Sigma \times \Sigma$
- **P** แทนด้วยเซตของกฏการผลิต

## **ค านิยามที่ 6 กฎการผลิต (Production Rule)**

ก าหนดให้ P แทนเซตของกฏการผลิตโดยแต่ละกฏการผลิตเขียนอยู่ในรูปของ

**L ::= R , C** 

โดยที่

- L แทนด้วยสัญลักษณ์เริ่มต้นที่แทนสถาปัตยกรรมที่ผู้วิจัยต้องการ ค้นหา $\Psi$  หรือเขียนแทนด้วยกราฟ ซึ่งสามารถเขียนแทนด้วย lhs(P)
- R แทนด้วยกราฟ ซึ่งสามารถเขียนแทนด้วย rhs(P)
- C แทนคุณสมบัติเบื้องต้นก่อนที่จะสามารถใช้กฏการผลิตได้ซึ่งถ้า ไม่มีการประกาศ C ในกฏการผลิตแสดงว่ากฏการผลิตนั้นไม่ต้องมี คุณสมบัติเบื้องต้น

## **ค านิยามที่ 7 การคืนรูป (Derivation)**

กำหนดให้วิธีการสำหรับการเปลี่ยนแปลงรูปกราฟจากกราฟเริ่มต้น  $\Psi$  ไปเป็น กราฟใหม่ โดยกราฟใหม่ถูกเขียนแทนด้วย lhs(P) ซึ่งจะถูกเรียกว่า การเขียนกราฟ ใหม่โดยใช้ด้านซ้ายของกฏการผลิต P เป็นหลัก โดยสามารถเขียนแทนสัญลักษณ์ เป็น G → G' โดย P เป็นกฏการผลิตจากซ้ายไปขวา ซึ่งจากสัญลักษณ์ข้างต้นจะ หมายความว่า สามารถทำการเขียนกราฟ G' แทนกราฟ G โดยอ้างอิงกฎ P P

#### **ค านิยามที่ 8 การลดรูป (Reduction)**

กำหนดให้วิธีการสำหรับการเปลี่ยนแปลงรูปกราฟจากกราฟ G' ไปเป็นกราฟเริ่มต้น  $\Psi$  หรือกราฟ G โดยขั้นตอนนี้จะถูกเรียกว่า การเขียนกราฟใหม่โดยกราฟใหม่ถูก เขียนแทนด้วย rhs(P) เป็นหลัก สามารถเขียนแทนสัญลักษณ์เป็น G' <u>=</u>> G โดยกฏ P ถ้ามีเครื่องหมาย ´ จะเป็นการพิจารณากฏโดยย้อนจากด้านขวามาทางด้านซ้าย แทน P '

## **ค านิยามที่ 9 การตรวจสอบสถาปัตยกรรมในรูปแบบรวมศูนย์กลาง**

ผู้วิจัยได้สร้างกราฟแกรมมาส าหรับตรวจสอบสถาปัตยกรรมในรูปแบบรวม ศูนย์กลาง โดยมีพื้นฐานมาจากนิยามข้างต้น โดยมีชุดของสัญลักษณ์ของนอน เทอร์มินัล และ ชุดของสัญลักษณ์ของเทอร์มินัล ซึ่งแสดงดั[งรูปที่](#page-44-0) 3.2

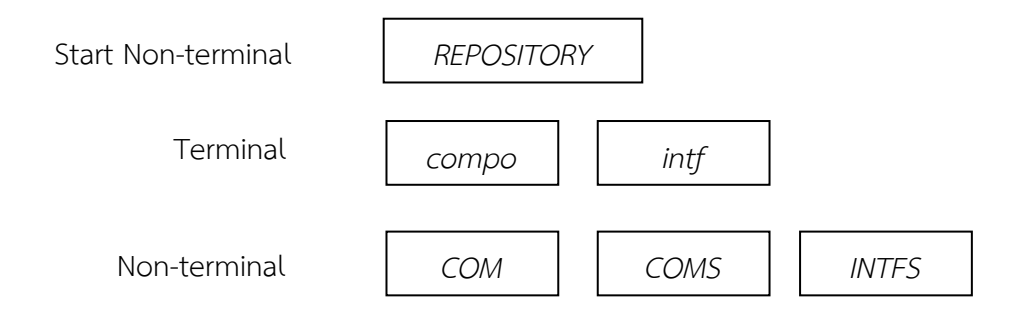

<span id="page-44-0"></span>รูปที่ 3.2 สัญลักษณ์เริ่มต้น ชุดของสัญลักษณ์ของนอนเทอร์มินัล (non-terminal) และ ชุดของ สัญลักษณ์ของเทอร์มินัล (terminal node)

จา[กรูปที่](#page-44-0) 3.2 จะประกอบประกอบไปด้วยบัพที่มีลักษณะเทอร์มินัลและนอน เทอร์มินัล ซึ่งประกอบด้วย REPOSITORY แทนรูปแบบสถาปัตยกรรมซอฟต์แวร์ใน รูปแบบรวมศูนย์กลางที่กำลังค้นหา COM แทนสัญลักษณ์ที่มีไว้สำหรับรวม compo และ intf หรือ INTFS เข้าไว้ด้วยกัน COMS แทนสัญลักษณ์ที่มีไว้สำหรับ ้ รวม COM หลายแห่งเข้าด้วยกัน และ INTFS แทนสัญลักษณ์ที่มีไว้สำหรับรวม intf หลายแห่งเข้าด้วยกัน โดยผู้วิจัยได้กำหนดชุดของกฎการผลิต P1-P7 และกฎการ ผลิต P1´- P7´ จะเป็นการพิจารณากฏโดยย้อนจากด้านขวามาทางด้านซ้าย โดยกฏ เหล่านี้มีไว้ส าหรับการตรวจสอบสถาปัตยกรรมซอฟต์แวร์ในรูปแบบรวมศูนย์กลาง โดยแต่ละกฎการผลิตเขียนอยู่ในรูปของ L  $\;::=\;$  R,C ไว้สำหรับตรวจสอบ สถาปัตยกรรมดั[งรูปที่](#page-47-0) 3.3

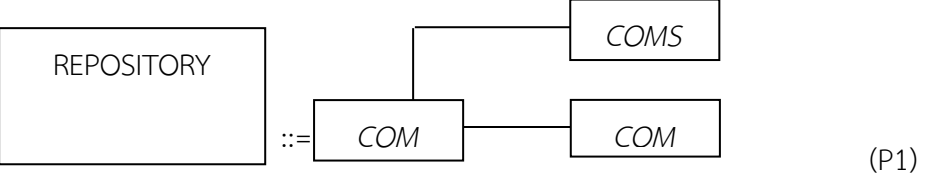

c= { number of COM= 1}

กฏข้อนี้มีไว้ส าหรับในการบ่งบอกว่าบัพที่เป็นบัพที่แทนคุณลักษณะ สถาปัตยกรรมรูปศูนย์กลางจะประกอบไปด้วยบัพศูนย์กลาง COM ที่ เชื่อมต่ออยู่กับบัพ COMS และบัพ COM โดยในทางกลับกันกฏข้อนี้ก็จะ บ่งบอกว่าบัพศูนย์กลาง COM ที่เชื่อมต่ออยู่กับบัพ COMS และบัพ COM สามารถแทนคุณลักษณะสถาปัตยกรรมรวมศูนย์กลางได้

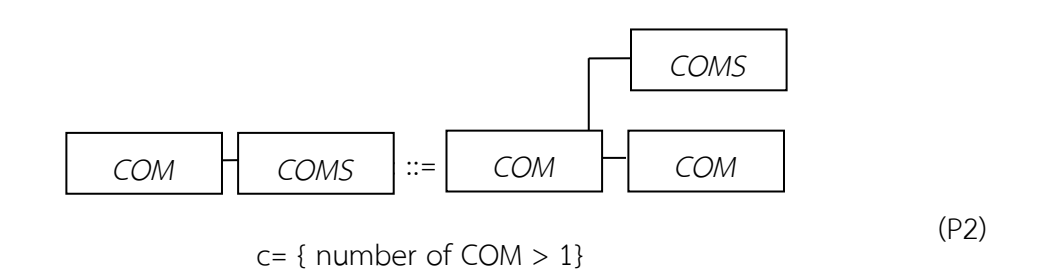

กฏข้อนี้มีไว้ส าหรับในการบ่งบอกว่าบัพ COM ที่เชื่อมต่ออยู่กับบัพ COMS สามารถแยกบัพ COMS ออกมาเป็นบัพศูนย์กลาง COM เชื่อมอยู่กับบัพ COMS และบัพ COM โดยในทางกลับกันกฏข้อนี้ก็จะบ่งบอกว่าสามารถใช้ บัพ COMS รวมบัพ COM ที่เชื่อมอยู่กับบัพศูนย์กลางไปเป็นบัพ COMS ได้

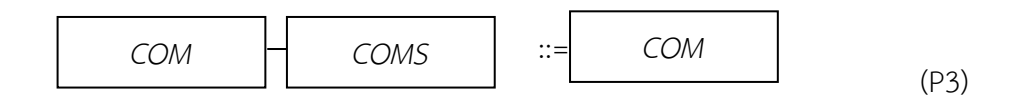

กฏข้อนี้มีไว้ส าหรับในการบ่งบอกว่าสามารถรวมบัพ COMS ไว้ในบัพ COM ได้ โดยในทางกลับกันกฏข้อนี้ก็จะบ่งบอกว่าสามารถสร้างบัพ COMS ขึ้นมาจากบัพ COM ไว้สำหรับทำการรวมบัพ COM ไปอยู่ในบัพ COMS ได้

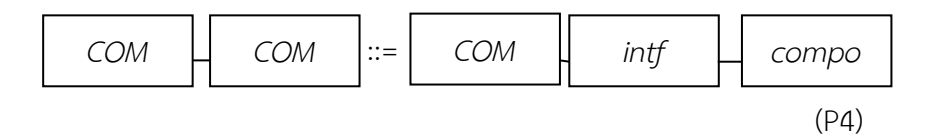

กฏข้อนี้มีไว้ส าหรับในการบ่งบอกว่าบัพ COM เชื่อมต่อกัน สามารถแยก ออกมาเป็นบัพ COM เชื่อมต่อกับบัพ intf ที่เชื่อมต่ออยู่กับบัพ compo โดยในทางกลับกันกฏข้อนี้ก็จะบ่งบอกว่าสามารถรวมบัพ COM ที่ต่อกับบัพ compo โดยผ่าน Intf เป็นบัพ COM เชื่อมต่อกับบัพ COM ได้

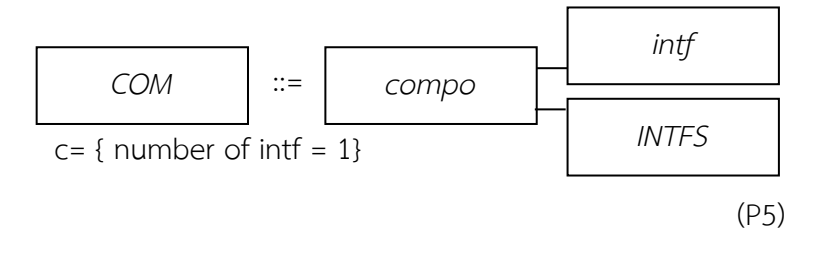

กฏข้อนี้มีไว้ส าหรับในการบ่งบอกว่าบัพ COM จะประกอบไปด้วยบัพ compo intf และ INTFS ที่เชื่อมต่อกัน โดยในทางกลับกันกฏข้อนี้สามารถ รวมบัพ compo INTFS และ intf ที่เชื่อมต่อกันเป็นบัพ COM

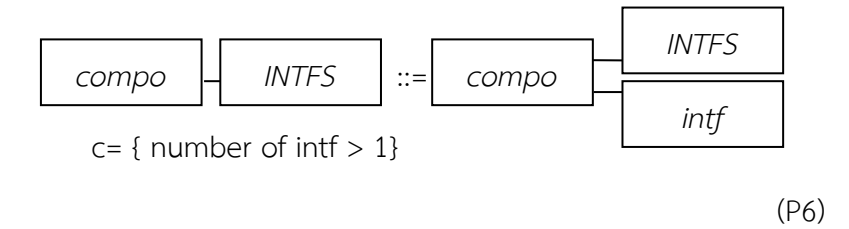

กฏข้อนี้มีไว้ส าหรับในการบ่งบอกว่าบัพ compo ที่เชื่อมต่ออยู่กับบัพ INTFS สามารถแยกบัพ INTFS ออกมาเป็นบัพ ศูนย์กลาง compo เชื่อม อยู่กับบัพ intf และบัพ INTFS โดยในทางกลับกันกฏข้อนี้ก็จะบ่งบอกว่า สามารถใช้บัพ INTFS รวมบัพ intf ที่เชื่อมอยู่กับบัพศูนย์กลางไปเป็นบัพ INTFS ได้

 (P7) *compo INTFS* ::= *compo*

กฏข้อนี้มีไว้ส าหรับในการบ่งบอกว่าบัพ compo ที่เชื่อมต่อกับบัพ INTFS สามารถรวมกันเป็นบัพ compo ได้ โดยในทางกลับกันกฏข้อนี้ก็จะบ่งบอก ว่าสามารถสร้างบัพ INTFS ขึ้นมาจากบัพ compo ไว้สำหรับทำการรวม บัพ intf ไปอยู่ในบัพ INTFS ได้

<span id="page-47-0"></span>รูปที่ 3.3 กฏการผลิต P1-P7 โดยเขียนอยู่ในรูปของ L ::= R,C เพื่อตรวจสอบสถาปัตยกรรมใน รูปแบบรวมศูนย์กลาง

จา[กรูปที่](#page-47-0) 3.3 แสดงถึงกฏการผลิตสำหรับการตรวจสอบสถาปัตยกรรมในรูปแบบ รวมศูนย์กลางที่ใช้กฏการผลิตที่มีอยู่นี้ในการลดรูปเพื่อให้เหลือรูปเริ่มต้นซึ่งในที่นี้จะใช้กฏข้อ P1 ในการลดรูปโดยจะแสดงในตัวอย่างต่อไปนี้

้จา[กรูปที่](#page-48-0) 3.4 เป็นตัวอย่างของรูปกราฟแกรมมาเริ่มต้นสำหรับการใช้กฎการลดรูป ซึ่งจะใช้กฎการผลิต P1´- P7´ จะเป็นการพิจารณากฏโดยย้อนจากด้านขวามาทางด้านซ้าย ในการลดรูป เพื่อตรวจสอบรูปว่ามีคุณลักษณะของสถาปัตยกรรมในรูปแบบรวมศูนย์กลาง ้อยู่หรือไม่ โดยขั้นตอนแรกผู้วิจัยทำการเลือกบัพเริ่มต้น โดยดูจากคุณสมบัติของ สถาปัตยกรรมในรูปแบบรวมศูนย์กลางเป็นหลัก ซึ่งลักษณะของสถาปัตยกรรมในรูปแบบรวม ศูนย์กลางจะมีการเชื่อมต่อจากบัพรอบข้างไปบัพศูนย์กลางบัพใดบัพหนึ่ง [6] ซึ่งหลักการ เลือกบัพที่เป็นบัพเริ่มต้นโดยดูจากบัพที่มีการเชื่อมต่อมามากที่สุด ซึ่งถ้ามีบัพที่เข้าเกณฑ์ มากกว่า 1 บัพให้ใช้ตัวที่ตรวจพบก่อนเป็นหลัก จากการเลือกบัพเริ่มต้นผู้วิจัยจะเลือกบัพ เริ่มต้นดั[งรูปที่](#page-48-1) 3.5

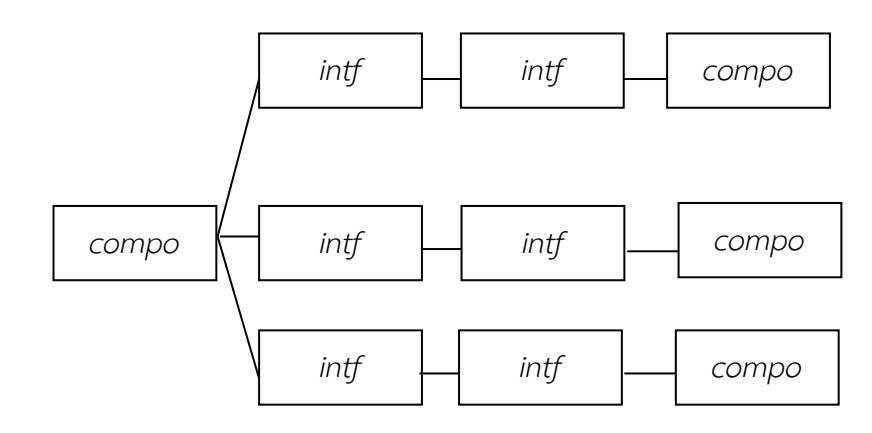

รูปที่ 3.4 รูปของกราฟเริ่มต้นที่จะทำการลดรูป

<span id="page-48-0"></span>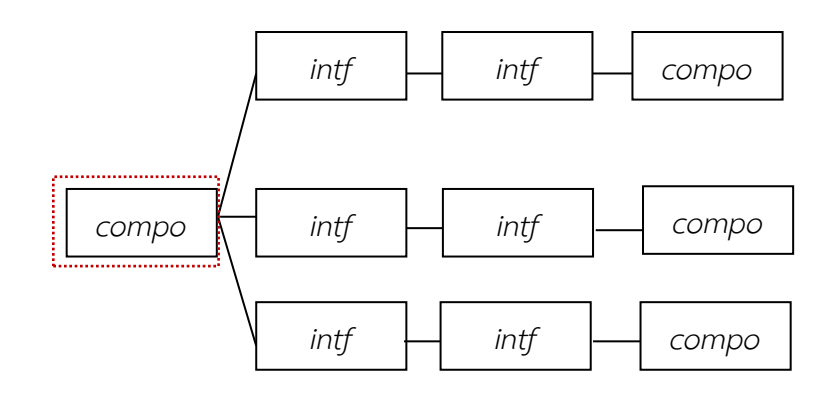

รูปที่ 3.5 รูปของกราฟเริ่มต้นหลังจากท าการเลือกบัพเริ่มต้นแล้ว

<span id="page-48-1"></span>หลังจากทำการเลือกบัพเริ่มต้นแล้ว ใช้กฎข้อ P7' จะเป็นการพิจารณากฏโดยย้อน จากด้านขวามาทางด้านซ้ายของกฏข้อ P7 ในการเปลี่ยนรูป ซึ่งจะได้ผลดั[งรูปที่](#page-48-2) 3.6

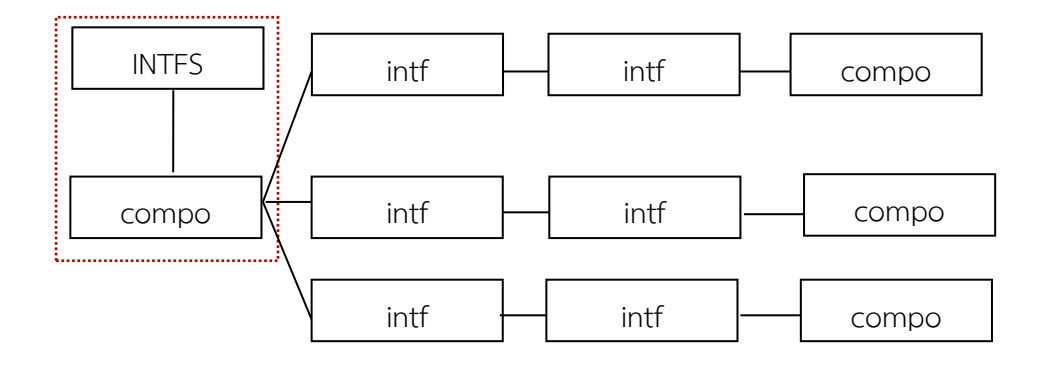

<span id="page-48-2"></span>รูปที่ 3.6 รูปของกราฟหลังจากทำการใช้กฎ P7'

ผลลัพธ์ใ[นรูปที่](#page-49-0) 3.7 ผู้วิจัยนำมาพิจารณาลดรูปต่อไปโดยพบว่ามีส่วนกราฟที่จะได้รับ การลดรูปโดยใช้กฎ P6' จะเป็นการพิจารณากฎโดยย้อนจากด้านขวามาทางด้านซ้ายของกฏ ข้อ P6 แสดงใ[นรูปที่](#page-49-1) 3.8

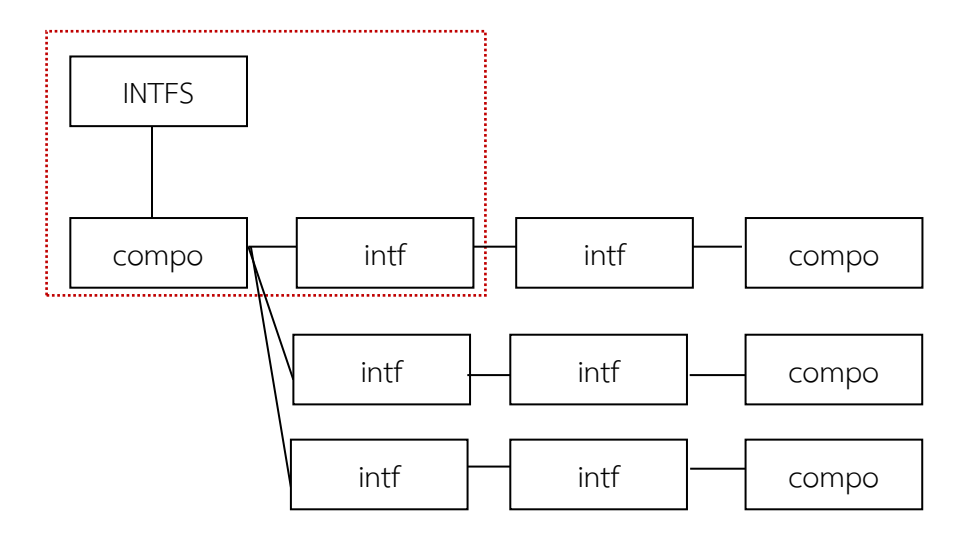

รูปที่ 3.7 รูปของกราฟก่อนทำการใช้กฎ P6'

<span id="page-49-0"></span>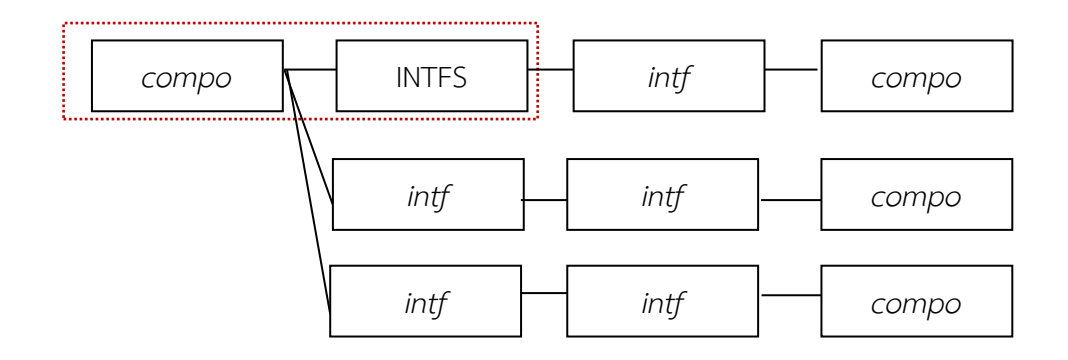

รูปที่ 3.8 รูปของกราฟหลังทำการใช้กฎ P6'

<span id="page-49-1"></span>ผลลัพธ์ในรูปที่ 3.9 ผู้วิจัยนำมาพิจารณาลดรูปต่อไปโดยพบว่ามีส่วนกราฟที่จะได้รับ การลดรูปโดยใช้กฎ P6' จะเป็นการพิจารณากฎโดยย้อนจากด้านขวามาทางด้านซ้ายของกฏ ข้อ P6 แสดงใ[นรูปที่](#page-50-0) 3.10

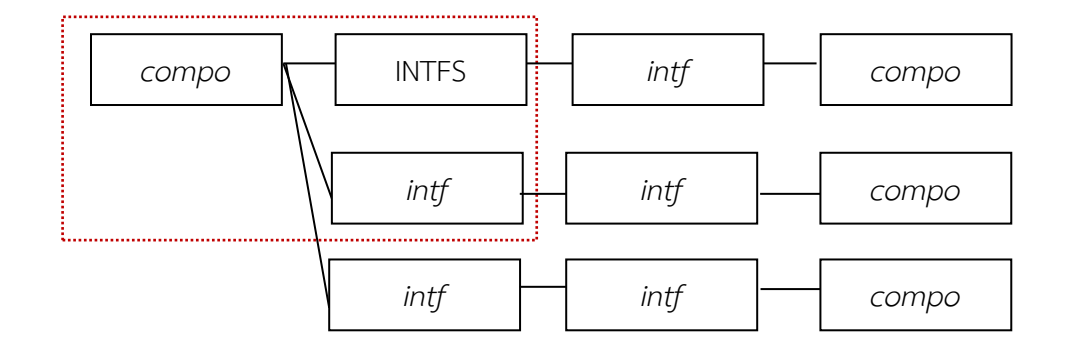

รูปที่ 3.9 รูปของกราฟก่อนทำการใช้กฎ P6' รอบที่ 2

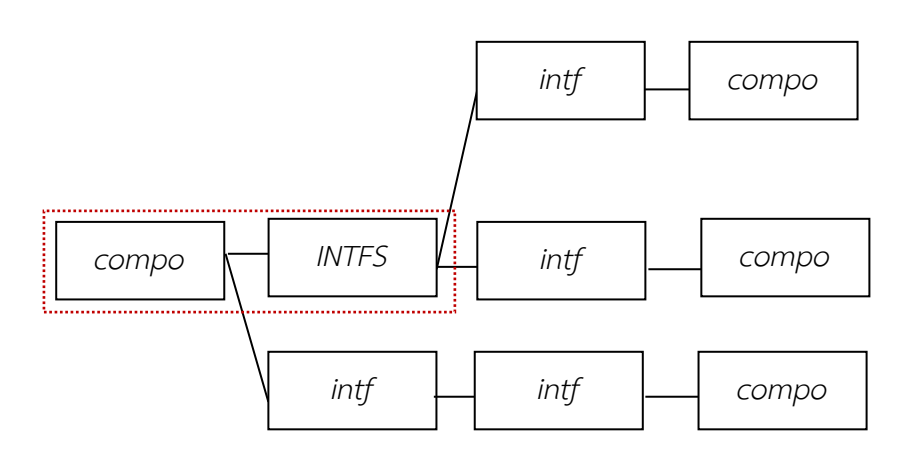

รูปที่ 3.10 รูปของกราฟหลังทำการใช้กฎ P6' รอบที่ 2

<span id="page-50-0"></span>ผลลัพธ์ใ[นรูปที่](#page-51-0) 3.11 ผู้วิจัยนำมาพิจารณาลดรูปต่อไปโดยพบว่ามีส่วนกราฟที่จะ ได้รับการลดรูปโดยใช้กฎ P5' จะเป็นการพิจารณากฎโดยย้อนจากด้านขวามาทางด้านซ้าย ของกฎข้อ P5 แสดงใ[นรูปที่](#page-51-1) 3.12

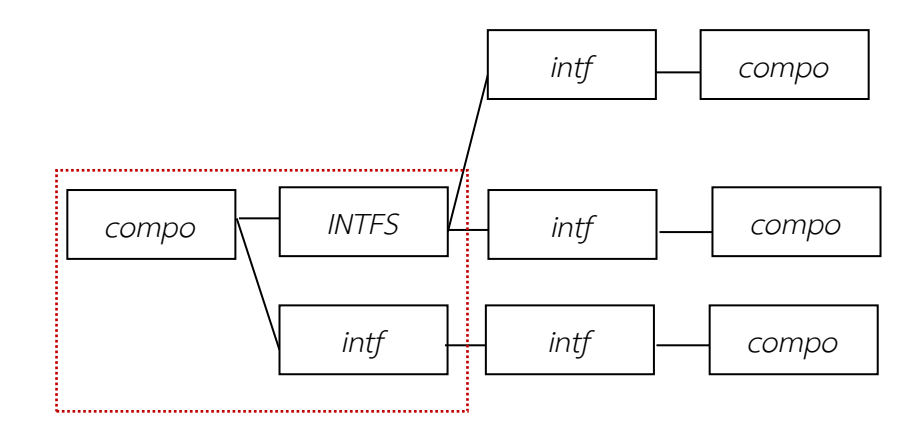

รูปที่ 3.11 รูปของกราฟก่อนทำการใช้กฎ P5'

<span id="page-51-0"></span>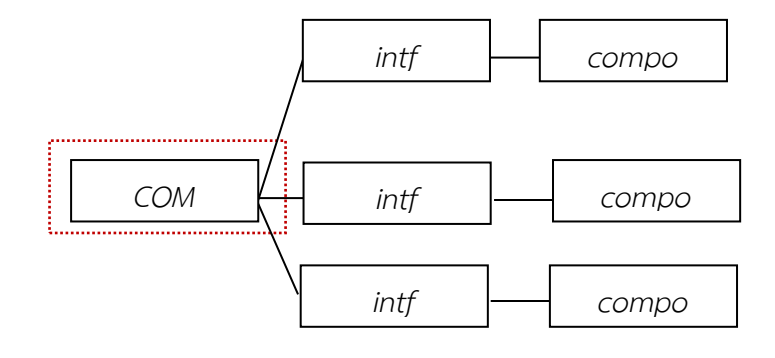

รูปที่ 3.12 รูปของกราฟหลังทำการใช้กฎ P5'

<span id="page-51-1"></span>้ ผลลัพธ์ใ[นรูปที่](#page-52-0) 3.13 ผู้วิจัยนำมาพิจารณาลดรูปต่อไปโดยพบว่ามีส่วนกราฟที่จะได้รับการลด รูปโดยใช้กฎ P4' จะเป็นการพิจารณากฎโดยย้อนจากด้านขวามาทางด้านซ้ายของกฎข้อ P4 แสดงใ[นรูปที่](#page-52-1) 3.14

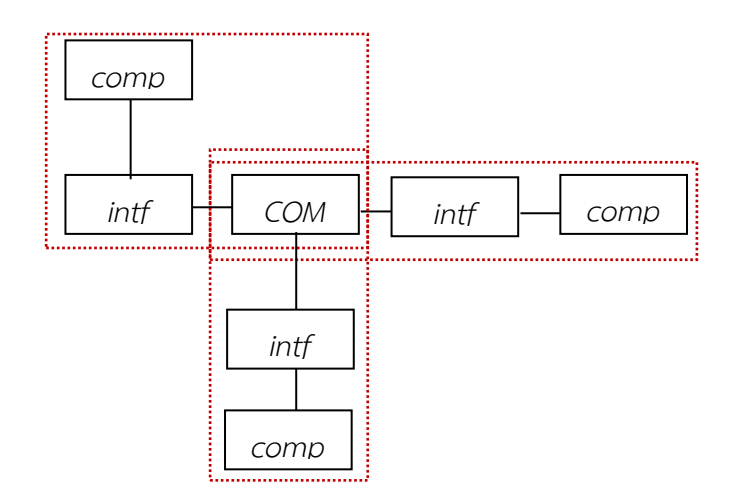

รูปที่ 3.13 รูปของกราฟก่อนทำการใช้กฎ P4 $^{\prime}$ 

<span id="page-52-0"></span>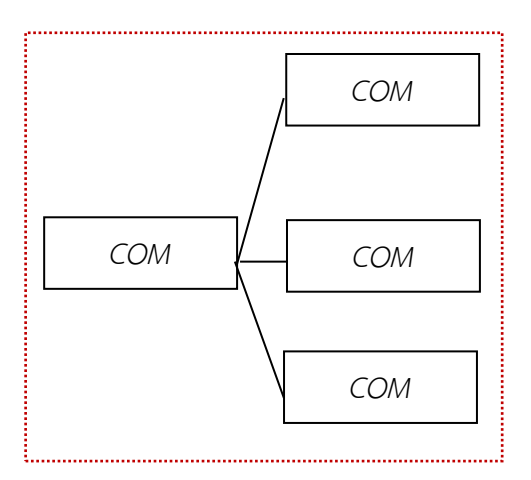

<span id="page-52-1"></span>รูปที่ 3.14 รูปของกราฟหลังทำการใช้กฎ P4'

ผลลัพธ์ใ[นรูปที่](#page-52-1) 3.14 ผู้วิจัยนำมาพิจารณาลดรูปต่อไปโดยพบว่ามีส่วนกราฟที่จะ ได้รับการลดรูปโดยใช้กฎ P3' จะเป็นการพิจารณากฎโดยย้อนจากด้านขวามาทางด้านซ้าย ของกฏข้อ P3 แสดงใ[นรูปที่](#page-53-0) 3.15

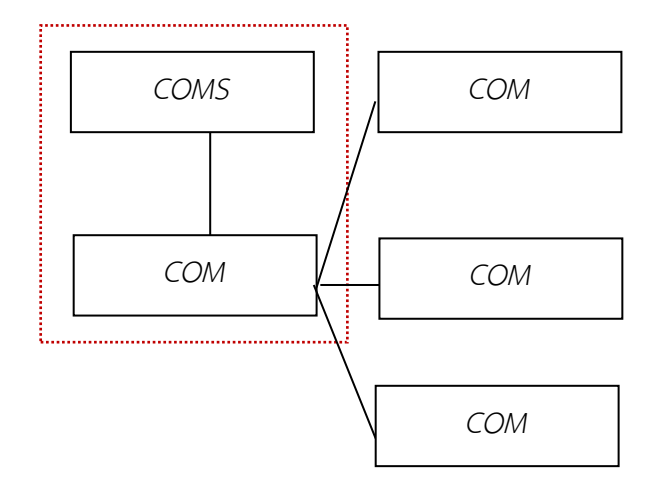

รูปที่ 3.15 รูปของกราฟหลังทำการใช้กฎ P3 $^{\prime}$ 

<span id="page-53-0"></span>ผลลัพธ์ใ[นรูปที่](#page-53-1) 3.16 ผู้วิจัยนำมาพิจารณาลดรูปต่อไปโดยพบว่ามีส่วนกราฟที่จะ ได้รับการลดรูปโดยใช้กฎ P2' จะเป็นการพิจารณากฎโดยย้อนจากด้านขวามาทางด้านซ้าย ของกฎข้อ P2 แสดงใ[นรูปที่](#page-54-0) 3.17

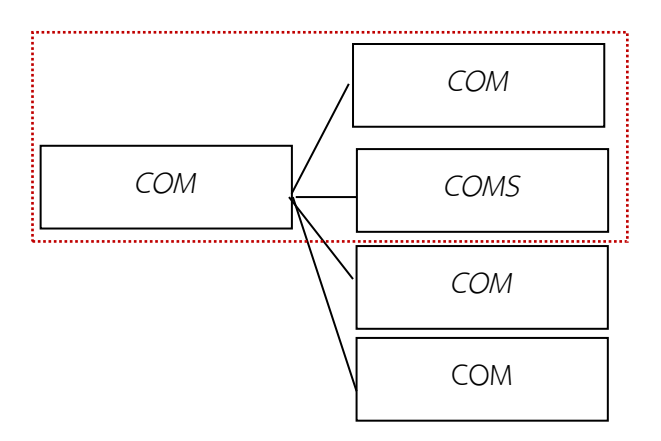

<span id="page-53-1"></span>รูปที่ 3.16  $\,$ รูปของกราฟก่อนทำการใช้กฎ P2 $^{\prime}$ 

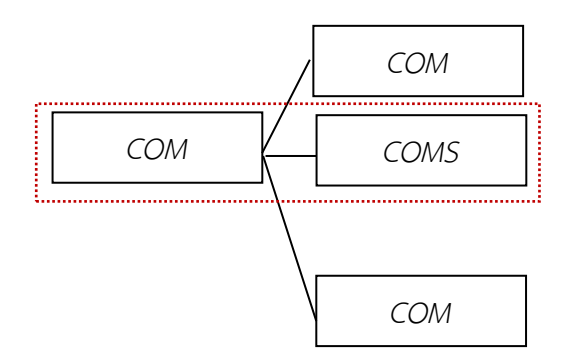

รูปที่ 3.17 รูปของกราฟหลังทำการใช้กฎ P2'

<span id="page-54-0"></span>ผลลัพธ์ใ[นรูปที่](#page-54-0) 3.17 ผู้วิจัยนำมาพิจารณาลดรูปต่อไปโดยพบว่ามีส่วนกราฟที่จะ ได้รับการลดรูปโดยใช้กฎ P2' จะเป็นการพิจารณากฏโดยย้อนจากด้านขวามาทางด้านซ้าย ของกฏข้อ P2 แสดงใ[นรูปที่](#page-54-1) 3.18

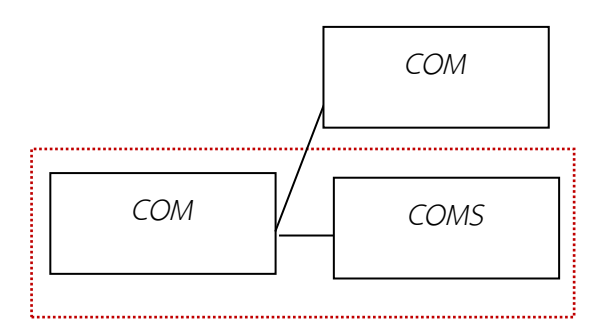

รูปที่ 3.18 รูปของกราฟหลังทำการใช้กฎ P2' อีกครั้ง

<span id="page-54-1"></span>จา[กรูปที่](#page-54-1) 3.18 จะเห็นได้ว่าผู้วิจัยสามารถใช้กฎ P1' จะเป็นการพิจารณากฏโดย ย้อนจากด้านขวามาทางด้านซ้ายของกฏข้อ P1 ในการสร้างจุดเริ่มต้น (Start Symbol) ซึ่ง หมายความว่าในกราฟหลักสามารถค้นพบคุณสมบัติของสถาปัตยกรรมในรูปแบบรวม ศูนย์กลางเพราะสามารถใช้กฎของการลดรูปลดรูปจนได้รูปแบบสถาปัตยกรรมเริ่มต้นได้โดย จะได้ผลลัพธ์ดั[งรูปที่](#page-55-0) 3.19

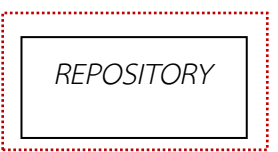

<span id="page-55-0"></span>รูปที่ 3.19 รูปของกราฟที่ได้จุดเริ่มต้น (Start Symbol) ที่มีชื่อว่า REPOSITORY

## **ค านิยามที่** 10 **การตรวจสอบสถาปัตยกรรมในรูปแบบการท างานตามเหตุการณ์ ที่เกิดขึ้น**

ผู้วิจัยได้สร้างกราฟแกรมมาสำหรับตรวจสอบสถาปัตยกรรมในรูปแบบการทำงาน ตามเหตุการณ์ที่เกิดขึ้น โดยมีพื้นฐานมาจากนิยามข้างต้น โดยมีชุดของสัญลักษณ์ ของนอนเทอร์มินัล และ ชุดของสัญลักษณ์ของเทอร์มินัล ซึ่งแสดงดั[งรูปที่](#page-55-1) 3. 20

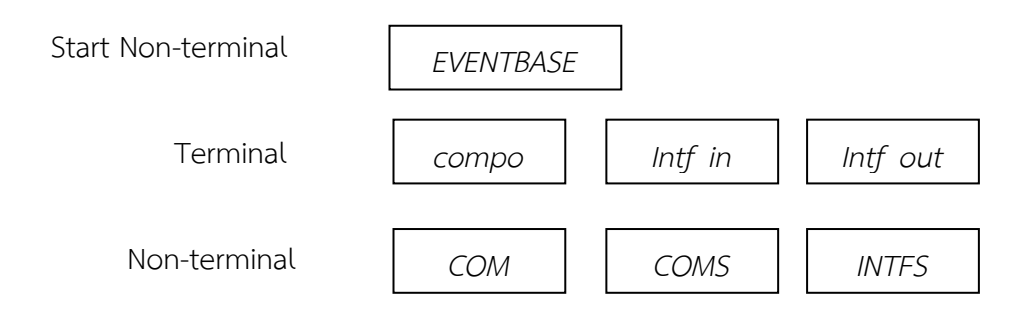

<span id="page-55-1"></span>รูปที่ 3. 20 สัญลักษณ์เริ่มต้น ชุดของสัญลักษณ์ของนอนเทอร์มินัล (non-terminal) และ ชุดของ สัญลักษณ์ของเทอร์มินัล (terminal node)

จา[กรูปที่](#page-55-1) 3. **20** จะประกอบประกอบไปด้วยบัพที่มีลักษณะเทอร์มินัลและนอน เทอร์มินัล ซึ่งประกอบด้วย EVENTBASE แทนรูปแบบสถาปัตยกรรมซอฟต์แวร์ใน ้รูปแบบการทำงานตามเหตุการณ์ที่เกิดขึ้นที่กำลังค้นหา COM แทนสัญลักษณ์ที่มีไว้ ส าหรับรวม compo และ intf หรือ INTFS เข้าไว้ด้วยกัน COMS แทนสัญลักษณ์ที่ มีไว้ส าหรับรวม COM หลายแห่งเข้าด้วยกัน และ INTFS แทนสัญลักษณ์ที่มีไว้ ี สำหรับรวม intf หลายแห่งเข้าด้วยกัน โดยผู้วิจัยได้กำหนดชุดของกฎการผลิต P8-P11 และ กฎการผลิต P8´- P11´ จะเป็นการพิจารณากฏโดยย้อนจากด้านขวา

้มาทางด้านซ้าย โดยกฏเหล่านี้มีไว้สำหรับการตรวจสอบสถาปัตยกรรมในรูปแบบ การท างานตามเหตุการณ์ที่เกิดขึ้น โดยแต่ละกฏการผลิตเขียนอยู่ในรูปของ L ::= R,C ไว้ส าหรับตรวจสอบสถาปัตยกรรมดั[งรูปที่](#page-57-0) 3.21

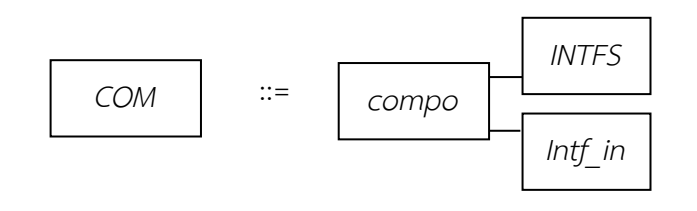

(P8)

กฏข้อนี้มีไว้ส าหรับในการบ่งบอกว่าบัพ COM จะประกอบไปด้วยบัพ compo intf\_in และ INTFS ที่เชื่อมต่อกัน โดยในทางกลับกันกฏข้อนี้สามารถรวมบัพ compo INTFS และ intf\_in ที่เชื่อมต่อกันเป็นบัพ COM ได้

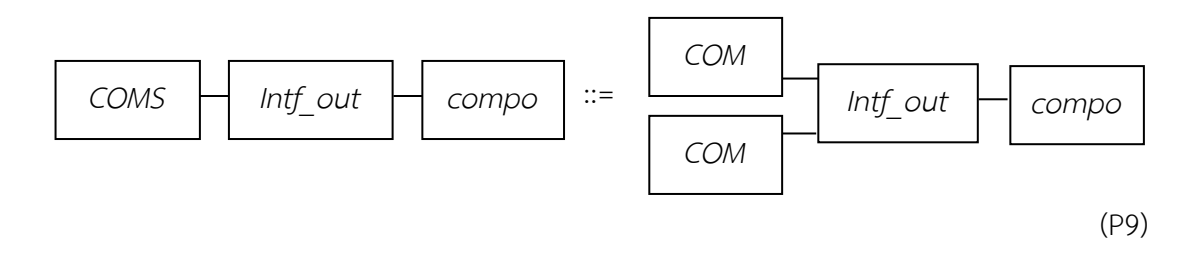

กฎข้อนี้มีไว้ส าหรับในการบ่งบอกว่าบัพ COMS ที่เชื่อมต่ออยู่กับ Intf\_out และบัพ compo สามารถแยกบัพ COMS ออกมาเป็นบัพ COM สองบัพเชื่อมต่ออยู่กับบัพ Intf\_out และบัพ compo ได้ โดยในทางกลับกันกฏข้อนี้ก็จะบ่งบอกว่าสามารถ รวมบัพ COM สองบัพที่เชื่อมต่ออยู่กับบัพ Intf\_out เป็นบัพ COMS หนึ่งบัพได้

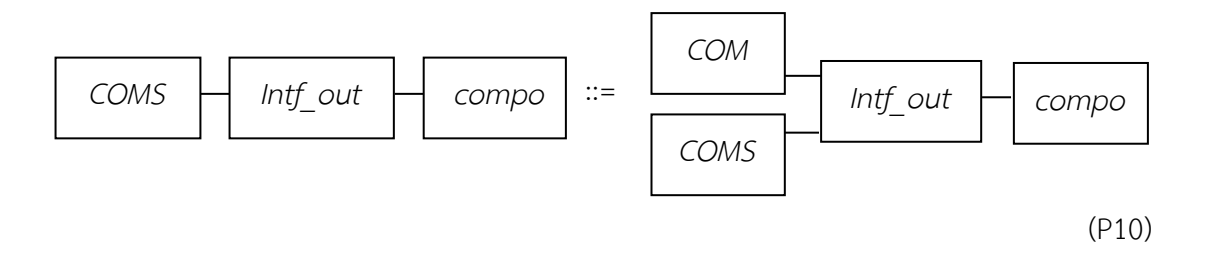

กฎข้อนี้มีไว้สำหรับในการบ่งบอกว่าบัพ COMS ที่เชื่อมต่ออยู่กับ Intf\_out และบัพ compo สามารถแยกบัพ COMS ออกมาเป็นบัพ COMS และบัพ COM สองบัพ เชื่อมต่ออยู่กับบัพ Intf\_out และบัพ compo ได้ โดยในทางกลับกันกฏข้อนี้ก็จะ บ่งบอกว่าสามารถรวมบัพ COM และบัพ COMS ที่เชื่อมต่ออยู่กับบัพ Intf\_out เป็นบัพ COMS หนึ่งบัพได้

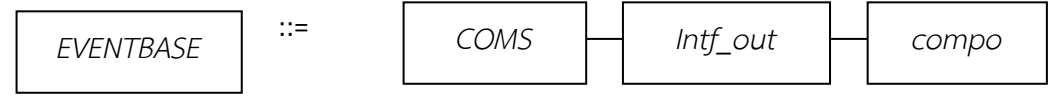

(P11)

กฏข้อนี้มีไว้ส าหรับในการบ่งบอกว่าบัพที่เป็นบัพที่แทนคุณลักษณะสถาปัตยกรรมใน รูปแบบการทำงานตามเหตุการณ์ที่เกิดขึ้นจะประกอบไปด้วยบัพ compo ที่ เชื่อมต่อกับอินเตอร์เฟส Intf\_out และอินเตอร์เฟสเดียวกันนี้ยังเชื่อมต่ออยู่กับ COMS ด้วย โดยในทางกลับกันกฏข้อนี้ก็จะบ่งบอกว่าบัพ compo ที่เชื่อมต่อกับ อินเตอร์เฟส Intf\_out และอินเตอร์เฟสเดียวกันนี้ยังเชื่อมต่ออยู่กับ COMS สามารถ แทนคุณลักษณะสถาปัตยกรรมในรูปแบบการทำงานตามเหตุการณ์ที่เกิดขึ้น

<span id="page-57-0"></span>รูปที่ 3.21 กฏการผลิต P8-P11 โดยเขียนอยู่ในรูปของ L ::= R,C เพื่อตรวจสอบสถาปัตยกรรมใน ้รูปแบบการทำงานตามเหตุการณ์ที่เกิดขึ้น

ิ จา[กรูปที่](#page-57-0) 3.21 แสดงถึงกฎการผลิตสำหรับการตรวจสอบสถาปัตยกรรมในรูปแบบ การท างานตามเหตุการณ์ที่เกิดขึ้นที่ใช้กฏการผลิตที่มีอยู่นี้ในการลดรูปเพื่อให้เหลือรูปเริ่มต้น ซึ่งในที่นี้จะใช้กฏข้อ P11 ในการลดรูปโดยจะแสดงในตัวอย่างต่อไปนี้

้จากรูปที่ 3.22 เป็นตัวอย่างของรูปเริ่มต้นสำหรับการใช้กฎการลดรูปซึ่งจะใช้กฎการ ผลิต P8´- P11´ จะเป็นการพิจารณากฏโดยย้อนจากด้านขวามาทางด้านซ้ายในการลดรูป เพื่อตรวจสอบรูปว่ามีคุณลักษณะของสถาปัตยกรรมในรูปแบบการท างานตามเหตุการณ์ที่ เกิดขึ้นอยู่หรือไม่ โดยขั้นตอนแรกผู้วิจัยทำการเลือกบัพเริ่มต้น โดยดูจากคุณสมบัติของ ี สถาปัตยกรรมสถาปัตยกรรมในรูปแบบการทำงานตามเหตุการณ์ที่เกิดขึ้น ซึ่งมีลักษณะที่ สามารถส่งข้อมูลจากช่องทางหนึ่งๆ ไปให้กับบัพปลายทางได้หลายบัพ [6] เป็นหลัก ซึ่งถ้ามี บัพที่เข้าเกณมากกว่า 1 บัพให้ใช้ตัวที่ตรวจพบก่อน ซึ่งจากการเลือกบัพเริ่มต้นผู้วิจัยจะเลือก บัพเริ่มต้นดั[งรูปที่](#page-58-0) 3.23

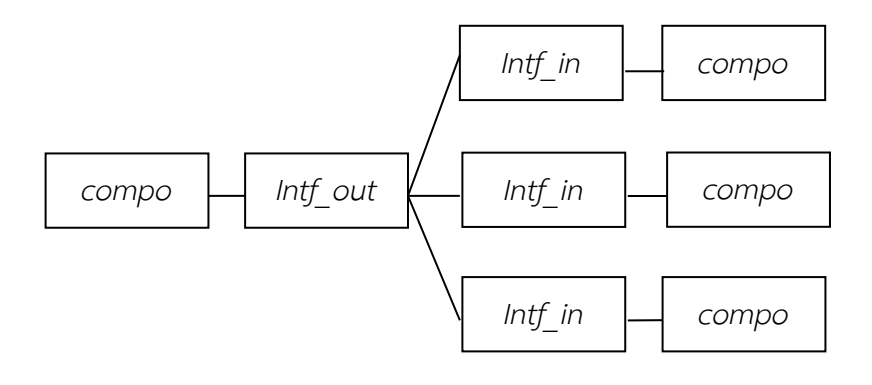

้รูปที่ 3.22 รูปของกราฟเริ่มต้นที่จะทำการใช้กฎการลดรูป

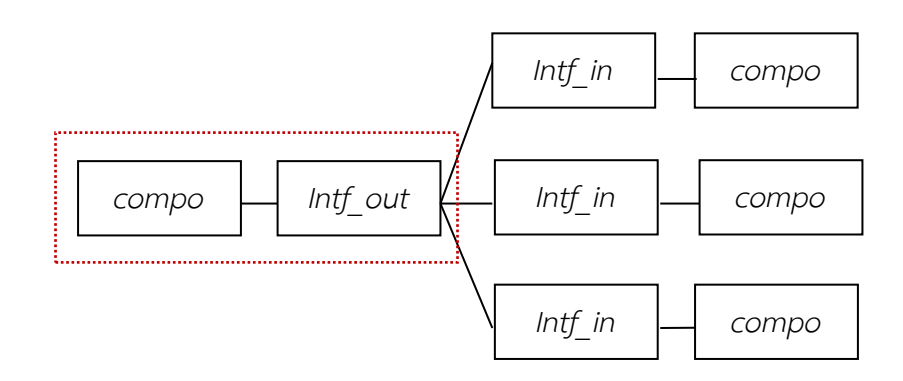

<span id="page-58-0"></span>้รูปที่ 3.23 รูปของกราฟเริ่มต้นหลังจากทำการเลือกบัพเริ่มต้นแล้ว

จา[กรูปที่](#page-59-0) 3. 24 ผู้วิจัยสามารถใช้กฎข้อ P8' จะเป็นการพิจารณากฏโดยย้อนจาก ด้านขวามาทางด้านซ้ายของกฏข้อ P8 เพื่อที่จะเปลี่ยนรูปร่างของกราฟ ซึ่งได้ผลลัพธ์ดั[งรูปที่](#page-59-1)  3.[25](#page-59-1)

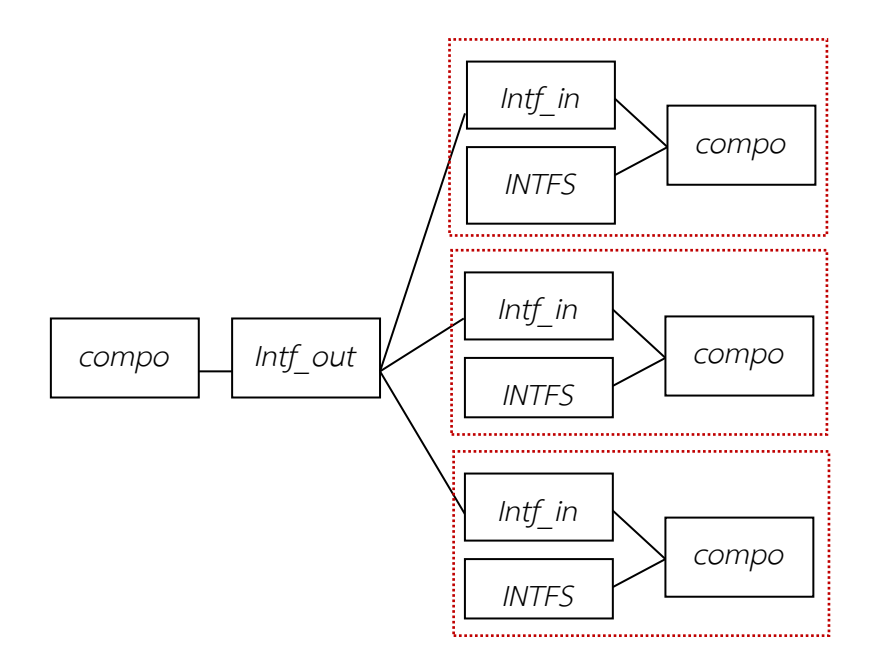

รูปที่ 3. 24 รูปของกราฟก่อนจากทำการใช้กฎ P8'

<span id="page-59-0"></span>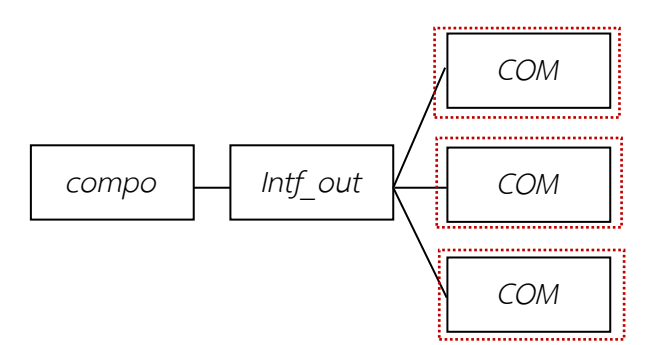

รูปที่ 3.25  $\,$ รูปของกราฟหลังจากทำการใช้กฎ P8 $^{\prime}$ 

<span id="page-59-1"></span>้ ผลลัพธ์ใ[นรูปที่](#page-60-0) 3.26 ผู้วิจัยนำมาพิจารณาลดรูปต่อไปโดยพบว่ามีส่วนกราฟที่จะ ได้รับการลดรูปโดยใช้กฎ P9' แสดงใ[นรูปที่](#page-60-1) 3.27

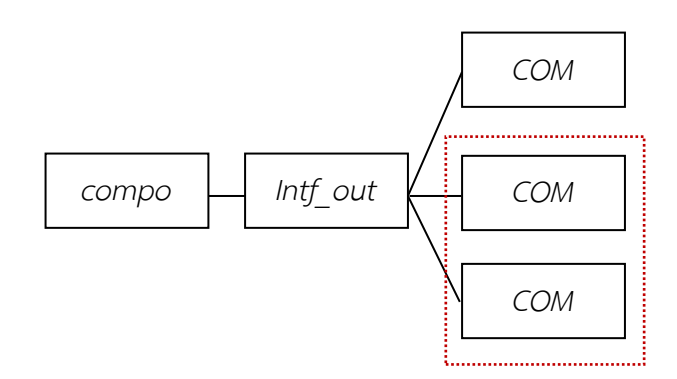

<span id="page-60-0"></span>รูปที่ 3.26  $\,$ รูปของกราฟก่อนทำการใช้กฎ P9'

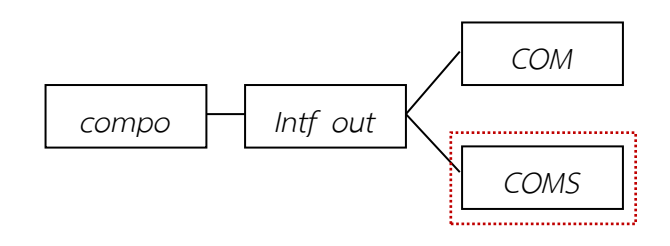

รูปที่ 3.27  $\,$ รูปของกราฟหลังทำการใช้กฎ P9'

<span id="page-60-1"></span>้ ผลลัพธ์ใ[นรูปที่](#page-60-1) 3.27 ผู้วิจัยนำมาพิจารณาลดรูปต่อไปโดยพบว่ามีส่วนกราฟที่จะ ได้รับการลดรูปโดยใช้กฎ P10' จะเป็นการพิจารณากฎโดยย้อนจากด้านขวามาทางด้านซ้าย ของกฎข้อ P10 แสดงใ[นรูปที่](#page-60-2) 3.28

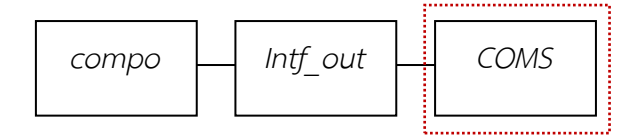

<span id="page-60-2"></span>รูปที่ 3.28  $\,$ รูปของกราฟหลังทำการใช้กฎ $\,$  P10 $^{\prime}$ 

จา[กรูปที่](#page-60-2) 3.28 จะเห็นได้ว่าผู้วิจัยสามารถใช้กฎ P11' จะเป็นการพิจารณากฎโดย ย้อนจากด้านขวามาทางด้านซ้ายของกฎข้อ P11 ในการสร้างจุดเริ่มต้น (Start Symbol) ซึ่ง หมายความว่าในกราฟหลักสามารถค้นพบคุณสมบัติของสถาปัตยกรรมในรูปแบบการทำงาน ตามเหตุการณ์ที่เกิดขึ้นเพราะสามารถใช้กฎของการลดรูปลดรูปจนได้รูปแบบสถาปัตยกรรม เริ่มต้นได้โดยจะได้ผลลัพธ์ดั[งรูปที่](#page-61-0) 3.29

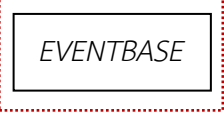

รูปที่ 3.29 รูปของกราฟหลังทำการใช้กฎ $P11'$ 

## <span id="page-61-0"></span>**ค านิยามที่ 11 การตรวจสอบสถาปัตยกรรมไปป์และฟิลเตอร์ลักษณะไทป์ไปป์**

ผู้วิจัยได้สร้างกราฟแกรมมาส าหรับตรวจสอบสถาปัตยกรรมในรูปแบบไปป์และ ฟิลเตอร์ลักษณะไทป์ไปป์ โดยมีพื้นฐานมาจากนิยามข้างต้น โดยมีชุดของสัญลักษณ์ ของนอนเทอร์มินัล และ ชุดของสัญลักษณ์ของเทอร์มินัล ซึ่งแสดงดั[งรูปที่](#page-61-1) 3.30

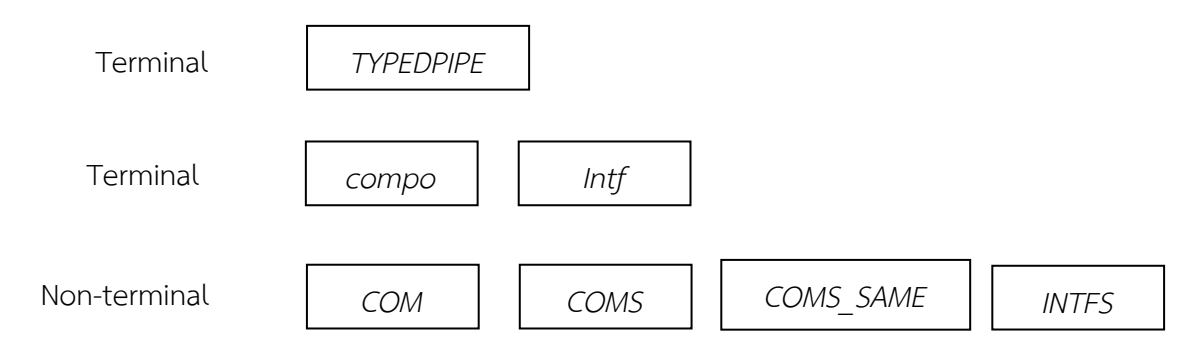

<span id="page-61-1"></span>รูปที่ 3.30 สัญลักษณ์เริ่มต้น ชุดของสัญลักษณ์ของนอนเทอร์มินัล (non-terminal) และ ชุดของ สัญลักษณ์ของเทอร์มินัล (terminal node)

จา[กรูปที่](#page-61-1) 3.30 จะประกอบประกอบไปด้วยบัพที่มีลักษณะเทอร์มินัลและนอน เทอร์มินัล ซึ่งประกอบด้วย *TYPEDPIPE* แทนรูปแบบสถาปัตยกรรมไปป์และ ี ฟิลเตอร์ลักษณะไทป์ไปป์ที่กำลังค้นหา COM แทนสัญลักษณ์ที่มีไว้สำหรับรวม compo และ intf หรือ INTFS เข้าไว้ด้วยกัน COMS แทนสัญลักษณ์ที่มีไว้สำหรับ รวม COM หลายแห่งเข้าด้วยกัน COM SAME แทนสัญลักษณ์ที่มีไว้สำหรับรวม compo และ intf ที่มีลักษณะเหมือนกันเข้าไว้ด้วยกัน และ INTFS แทนสัญลักษณ์ ี่ ที่มีไว้สำหรับรวม intf หลายแห่งเข้าด้วยกัน โดยผู้วิจัยได้กำหนดชุดของกฎการ ผลิต P12-P18 และกฎการผลิต P12´- P18´ จะเป็นการพิจารณากฏโดยย้อนจาก ้ด้านขวามาทางด้านซ้าย โดยกฎเหล่านี้มีไว้สำหรับการตรวจสอบสถาปัตยกรรม ซอฟต์แวร์ในรูปแบบไปป์และฟิลเตอร์ลักษณะไทป์ไปป์โดยแต่ละกฏการผลิตเขียน อยู่ในรูปของ L ::= R,C ไว้สำหรับตรวจสอบสถาปัตยกรรมดั[งรูปที่](#page-65-0) 3. 31

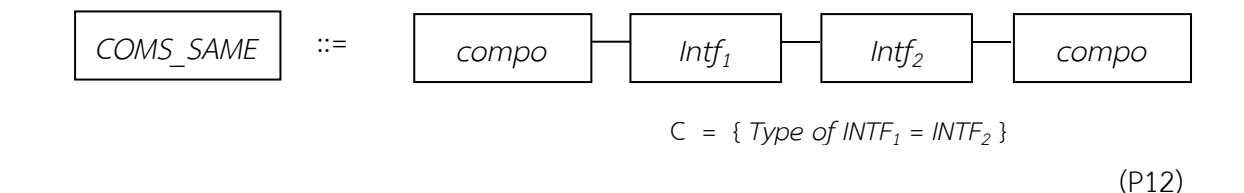

กฏข้อนี้มีไว้ส าหรับในการบ่งบอกว่าบัพ COMS\_SAME ประกอบไปด้วยบัพ compo ที่เชื่อมต่อกันสองบัพโดยผ่าน Intf ของแต่ละบัพเป็นตัวเชื่อมต่อและ Intf ทั้งสองบัพจะต้องเป็นชนิดเดียวกัน โดยในทางกลับกันกฏข้อนี้ก็จะบ่งบอกว่าบัพ compo ที่เชื่อมต่อกันสองบัพโดยผ่าน Intf ของแต่ละบัพเป็นตัวเชื่อมต่อและ Intf ทั้งสองบัพจะต้องเป็นชนิดเดียวกันนั้นสามารถแทนด้วยบัพ COMS\_SAME

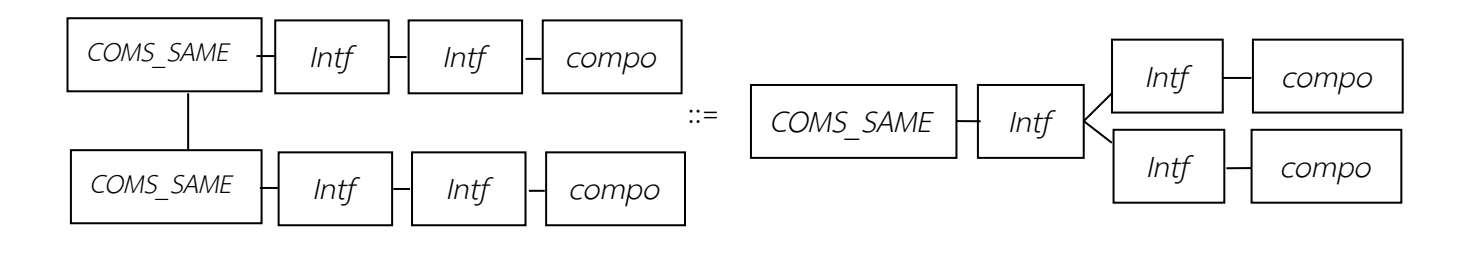

<sup>(</sup>P13)

กฏข้อนี้มีไว้ส าหรับในการบ่งบอกว่าบัพ COMS\_SAME สองบัพที่แยกกันโดยมีเส้น เชื่อมโดยแต่ละบัพก็ยังไปเชื่อมต่อกับบัพอื่นผ่านทาง intf สามารถทำการรวมบัพ COMS\_SAME และ Intf ที่เชื่อมต่อกับบัพ COMS\_SAME เป็นบัพเดียวได้ โดย ในทางกลับกันกฏข้อนี้ก็จะบ่งบอกว่าบัพ COMS\_SAME ที่เชื่อมต่อกับบัพ intf และ ้บัพเดียวกันนี้ก็แยกช่องทางการเชื่อมต่อออกมาอีกเป็นสองช่องทาง สามารถทำการ แยกบัพ COMS\_SAME เป็นสองบัพที่แยกกันโดยมีเส้นเชื่อมถึงกันโดยแต่ละบัพก็ยัง ไปเชื่อมต่อกับบัพอื่นผ่านทาง intf ได้

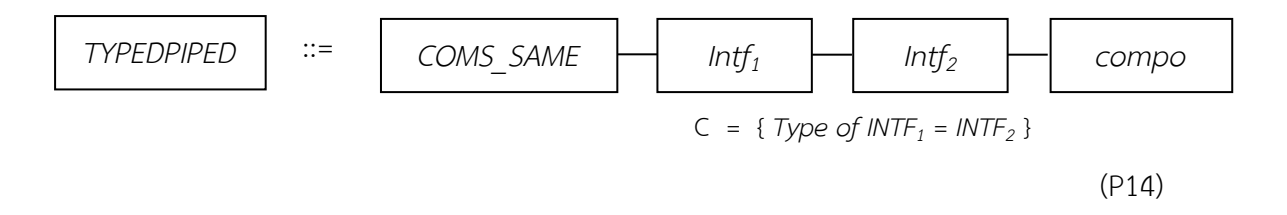

กฏข้อนี้มีไว้ส าหรับในการบ่งบอกว่าบัพที่แทนคุณลักษณะสถาปัตยกรรมในรูปแบบ ไปป์และฟิลเตอร์ลักษณะไทป์ไปป์ประกอบไปด้วยบัพ COMS\_SAME ที่เชื่อมต่อบัพ compo โดยเชื่อมต่อผ่านบัพ Intf และ Intf ทั้งสองบัพจะต้องเป็นชนิดเดียวกัน โดยในทางกลับกันกฏข้อนี้ก็จะบ่งบอกว่าบัพ COMS\_SAME ที่เชื่อมต่อบัพ compo โดยเชื่อมต่อผ่านบัพ Intf และ Intf ทั้งสองบัพจะต้องเป็นชนิดเดียวกันนั้นสามารถ แทนด้วยบัพที่แทนคุณลักษณะสถาปัตยกรรมในรูปแบบไปป์และฟิลเตอร์ลักษณะ ไทป์ไปป์

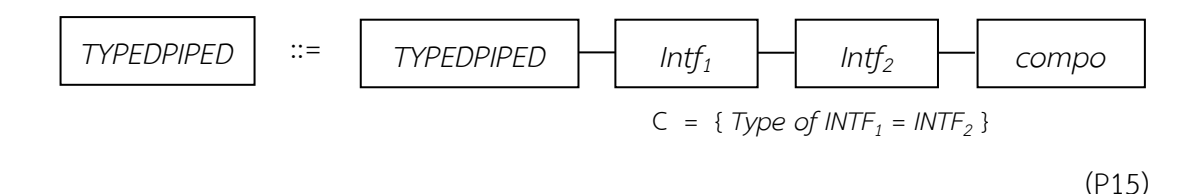

กฏข้อนี้มีไว้ส าหรับในการบ่งบอกว่าบัพที่แทนคุณลักษณะสถาปัตยกรรมในรูปแบบ ไปป์และฟิลเตอร์ลักษณะไทป์ไปป์ประกอบไปด้วยบัพที่แทนคุณลักษณะ สถาปัตยกรรมในรูปแบบไปป์และฟิลเตอร์ลักษณะไทป์ไปป์ที่เชื่อมต่อบัพ compo โดยเชื่อมต่อผ่านบัพ Intf และ Intf ทั้งสองบัพจะต้องเป็นชนิดเดียวกัน โดยในทาง กลับกันกฏข้อนี้ก็จะบ่งบอกว่าบัพที่แทนคุณลักษณะสถาปัตยกรรมในรูปแบบไปป์ และฟิลเตอร์ลักษณะไทป์ไปป์ที่เชื่อมต่อบัพ compo โดยเชื่อมต่อผ่านบัพ Intf และ Intf ทั้งสองบัพจะต้องเป็นชนิดเดียวกันนั้นสามารถแทนด้วยบัพที่แทนคุณลักษณะ ส ถ า ปั ต ย ก ร ร ม ใ น รู ป แ บ บ ไ ป ป์ แ ล ะ ฟิ ล เ ต อ ร์ ลั ก ษ ณ ะ ไ ท ป์ ไ ป ป์

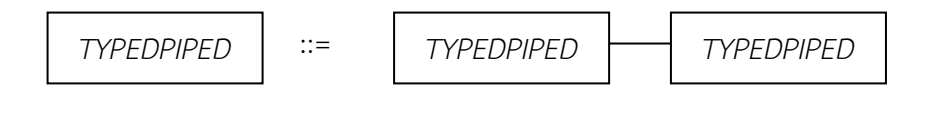

(P16)

กฏข้อนี้มีไว้ส าหรับในการบ่งบอกว่าบัพที่แทนคุณลักษณะสถาปัตยกรรมในรูปแบบ ไปป์และฟิลเตอร์ลักษณะไทป์ไปป์ประกอบไปด้วยบัพที่แทนคุณลักษณะ สถาปัตยกรรมในรูปแบบไปป์และฟิลเตอร์ลักษณะไทป์ไปป์ที่เชื่อมต่อกันสองบัพ โดยในทางกลับกันกฏข้อนี้ก็จะบ่งบอกว่าบัพที่แทนคุณลักษณะสถาปัตยกรรมใน รูปแบบไปป์และฟิลเตอร์ลักษณะไทป์ไปป์ที่เชื่อมต่อกันสองบัพสามารถแทนด้วยบัพ ที่แทนคุณลักษณะสถาปัตยกรรมในรูปแบบไปป์และฟิลเตอร์ลักษณะไทป์ไปป์

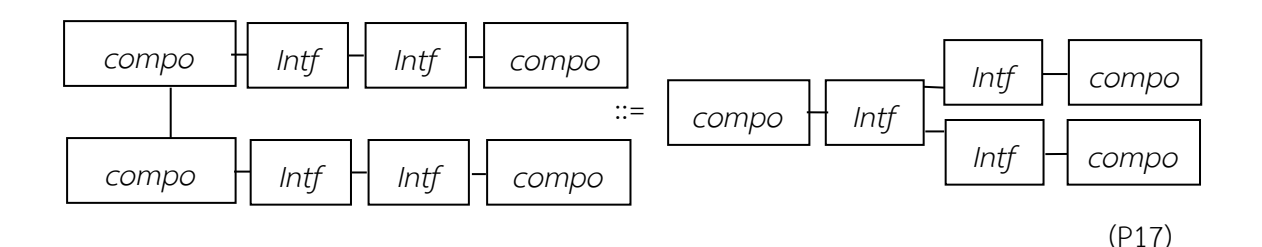

กฏข้อนี้มีไว้ส าหรับในการบ่งบอกว่าบัพ compo สองบัพที่แยกกันโดยมีเส้นเชื่อม โดยแต่ละบัพก็ยังไปเชื่อมต่อกับบัพอื่นผ่านทาง intf สามารถทำการรวมบัพ compo และ Intf ที่เชื่อมต่อกับบัพ compo เป็นบัพเดียวได้ โดยในทางกลับกัน กฏข้อนี้ก็จะบ่งบอกว่าบัพ compo ที่เชื่อมต่อกับบัพ intf และบัพเดียวกันนี้ก็แยก ช่องทางการเชื่อมต่อออกมาอีกเป็นสองช่องทาง สามารถทำการแยกบัพ compo เป็นสองบัพที่แยกกันโดยมีเส้นเชื่อมถึงกันโดยแต่ละบัพก็ยังไปเชื่อมต่อกับบัพอื่น ผ่านทาง intf ได้

(P18) *COMS\_SAME* ::= *COMS\_SAME COMS\_SAME*

กฏข้อนี้มีไว้ส าหรับในการบ่งบอกว่าบัพ COMS-SAME ประกอบไปด้วยบัพ COMS-SAME ที่เชื่อมต่อกันสองบัพ โดยในทางกลับกันกฏข้อนี้ก็จะบ่งบอกว่าบัพ COMS-SAME ที่เชื่อมต่อกันสองบัพสามารถแทนด้วยบัพ COMS-SAME

<span id="page-65-0"></span>รูปที่ 3. 31 กฏการผลิต P12-P18 โดยเขียนอยู่ในรูปของ L ::= R,C เพื่อตรวจสอบสถาปัตยกรรมใน รูปแบบไปป์และฟิลเตอร์ลักษณะไทป์ไปป์

ิจา[กรูปที่](#page-65-0) 3. 31 แสดงถึงกฏการผลิตสำหรับการตรวจสอบสถาปัตยกรรมในรูปแบบ ไปป์และฟิลเตอร์ลักษณะไทป์ไปป์ที่เกิดขึ้นที่ใช้กฏการผลิตที่มีอยู่นี้ในการลดรูปเพื่อให้เหลือ รูปเริ่มต้นซึ่งในที่นี้จะใช้กฏข้อ P14 P15 หรือ P16 ในการลดรูปโดยจะแสดงในตัวอย่าง ต่อไปนี้

ิจา[กรูปที่](#page-66-0) 3.32 เป็นตัวอย่างของรูปเริ่มต้นสำหรับการใช้กฎการลดรูปซึ่งจะใช้กฎการ ผลิต P12´- P18´ จะเป็นการพิจารณากฏโดยย้อนจากด้านขวามาทางด้านซ้ายในการลดรูป เพื่อตรวจสอบรูปว่ามีคุณลักษณะของ สถาปัตยกรรมไปป์และฟิลเตอร์ลักษณะไทป์ไปป์อยู่ หรือไม่ โดยขั้นตอนแรกผู้วิจัยทำการเลือกบัพเริ่มต้น โดยดูจากคุณสมบัติของสถาปัตยกรรม ไปป์และฟิลเตอร์ลักษณะไทป์ไปป์เป็นหลักซึ่งจะมีลักษณะชนิดของช่องทางเชื่อมต่อแบบ เดียวกัน ซึ่งจะเลือกคอมโพเนนท์ที่มีอินเตอร์เฟสเดียวเป็นหลักก่อน ซึ่งถ้ามีบัพที่เข้าเกณ มากกว่า 1 บัพให้ใช้ตัวที่ตรวจพบก่อน โดยจากการเลือกบัพเริ่มต้นผู้วิจัยจะเลือกบัพเริ่มต้น ดั[งรูปที่](#page-66-1) 3.33

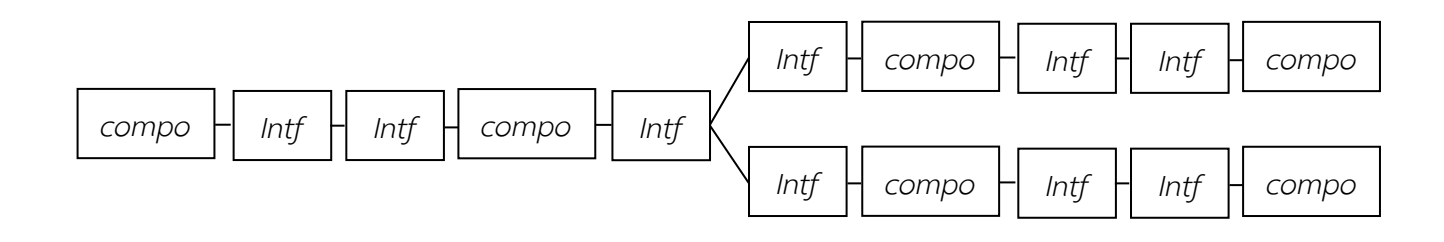

<span id="page-66-0"></span>รูปที่ 3.32 รูปของกราฟเริ่มต้นที่จะทำการใช้กฎการลดรูป

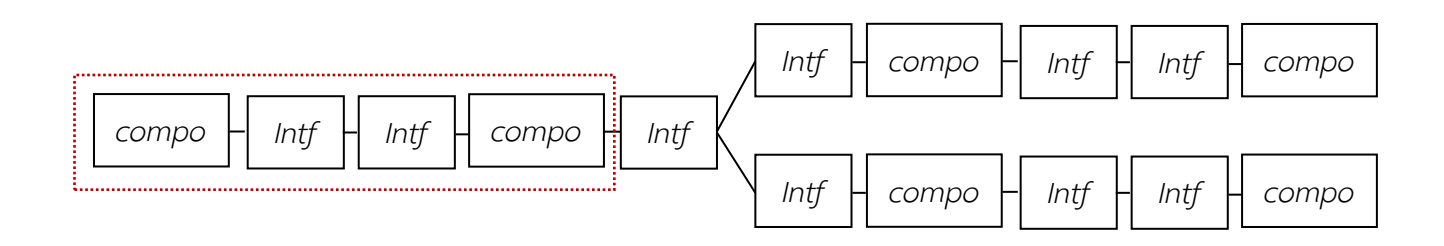

รูปที่ 3.33 รูปของกราฟเริ่มต้นหลังจากทำการใช้กฎการลดรูป

<span id="page-66-1"></span>ผู้วิจัยสามารถใช้กฎข้อ P12' จะเป็นการพิจารณากฏโดยย้อนจากด้านขวามา ทางด้านซ้ายของกฏข้อ P12 เพื่อที่จะเปลี่ยนรูปร่างของกราฟ ซึ่งได้ผลลัพธ์ดั[งรูปที่](#page-67-0) 3.34

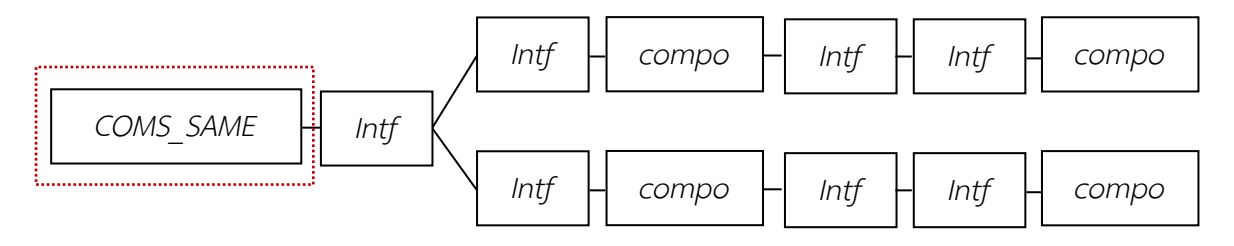

รูปที่ 3.34 รูปของกราฟหลังจากทำการใช้กฎ P12'

<span id="page-67-0"></span>้ ผลลัพธ์ใ[นรูปที่](#page-67-1) 3.35 ผู้วิจัยนำมาพิจารณาลดรูปต่อไปโดยพบว่ามีส่วนกราฟที่จะ ได้รับการลดรูปโดยใช้กฎ P13' จะเป็นการพิจารณากฎโดยย้อนจากด้านขวามาทางด้านซ้าย ของกฎข้อ P13 แสดงใ[นรูปที่](#page-67-2) 3.36

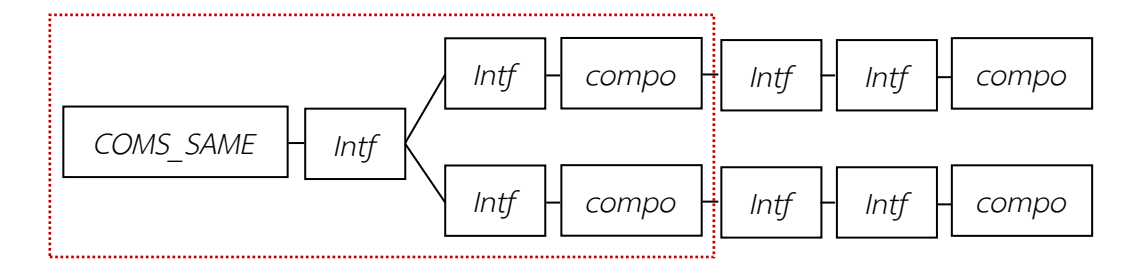

รูปที่ 3.35 รูปของกราฟก่อนจากทำการใช้กฎ P13'

<span id="page-67-1"></span>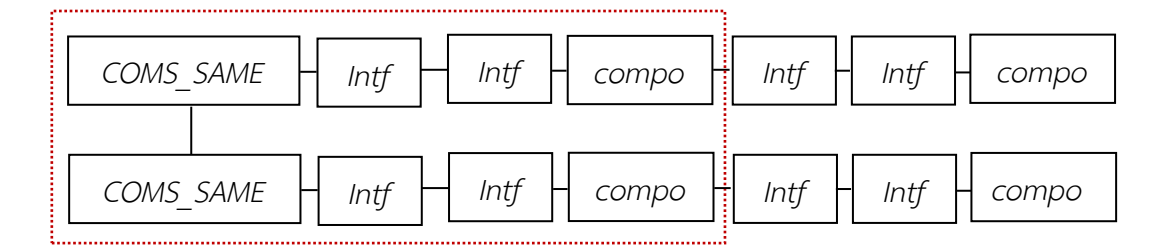

รูปที่ 3.36 รูปของกราฟหลังจากทำการใช้กฎ P13'

<span id="page-67-2"></span>ผลลัพธ์ใ[นรูปที่](#page-68-0) 3.37 ผู้วิจัยนำมาพิจารณาลดรูปต่อไปโดยพบว่ามีส่วนกราฟที่จะ ได้รับการลดรูปโดยใช้กฎ P14' จะเป็นการพิจารณากฎโดยย้อนจากด้านขวามาทางด้านซ้าย ของกฎข้อ P14 แสดงใ[นรูปที่](#page-68-1) 3.38

| COMS SAME     | Intf | Intf | compo | Intf | Intf | compo |
|---------------|------|------|-------|------|------|-------|
| <br>COMS SAME | Intf | Intf | compo | Intf | Intf | compo |

รูปที่ 3.37  $\,$ รูปของกราฟก่อนจากทำการใช้กฎ P14' $\,$ 

<span id="page-68-0"></span>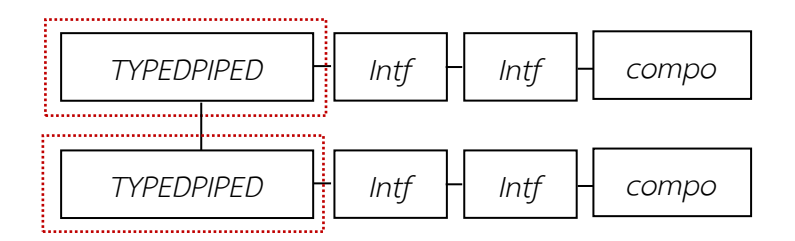

รูปที่ 3.38  $\,$ รูปของกราฟหลังจากทำการใช้กฎ $\,$  P14' $\,$ 

<span id="page-68-1"></span>ผลลัพธ์ใ[นรูปที่](#page-68-2) 3.39 ผู้วิจัยนำมาพิจารณาลดรูปต่อไปโดยพบว่ามีส่วนกราฟที่จะ ได้รับการลดรูปโดยใช้กฎ P15' จะเป็นการพิจารณากฎโดยย้อนจากด้านขวามาทางด้านซ้าย ของกฎข้อ P15 แสดงใ[นรูปที่](#page-68-3) 3.40

| TYPFNPIPFN |  |  |  | compo |  |
|------------|--|--|--|-------|--|
| TYPENPIPEF |  |  |  | compo |  |

<span id="page-68-2"></span>รูปที่ 3.39 รูปของกราฟก่อนจากทำการใช้กฎ P15'

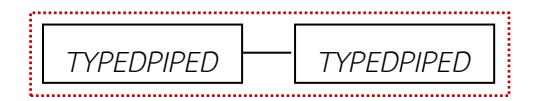

<span id="page-68-3"></span>รูปที่ 3.40 รูปของกราฟหลังจากทำการใช้กฎ P15'

จา[กรูปที่](#page-68-3) 3.40 จะเห็นได้ว่าผู้วิจัยสามารถใช้กฎ P16' จะเป็นการพิจารณากฏโดย ย้อนจากด้านขวามาทางด้านซ้ายของกฏข้อ P16 ในการสร้างจุดเริ่มต้น (Start Symbol) ซึ่ง หมายความว่าในกราฟหลักสามารถค้นพบคุณสมบัติของสถาปัตยกรรมไปป์และฟิลเตอร์ ลักษณะไทป์ไปป์เพราะสามารถใช้กฎของการลดรูปลดรูปจนได้รูปแบบสถาปัตยกรรมเริ่มต้น ได้โดยจะได้ผลลัพธ์ดั[งรูปที่](#page-69-0) 3.41

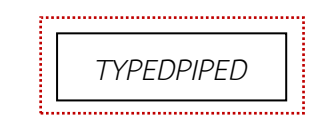

รูปที่ 3.41 รูปของกราฟหลังจากทำการใช้กฎ P16'

# <span id="page-69-0"></span>**ค านิยามที่ 12 การตรวจสอบสถาปัตยกรรมในรูปไปป์และฟิลเตอร์ ลักษณะไปป์ไลน์**

ผู้วิจัยได้สร้างกราฟแกรมมาส าหรับตรวจสอบสถาปัตยกรรมในรูปแบบไปป์และ ฟิลเตอร์ลักษณะไปป์ไลน์ โดยมีพื้นฐานมาจากนิยามข้างต้น โดยมีชุดของสัญลักษณ์ ของนอนเทอร์มินัล และ ชุดของสัญลักษณ์ของเทอร์มินัล ซึ่งแสดงดั[งรูปที่](#page-69-1) 3.42

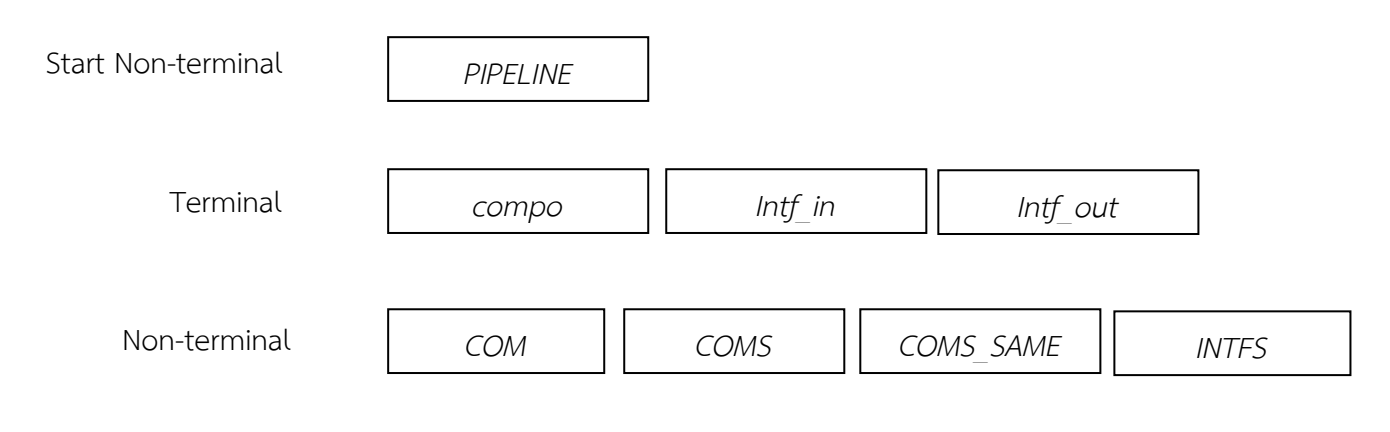

<span id="page-69-1"></span>รูปที่ 3.42 สัญลักษณ์เริ่มต้น ชุดของสัญลักษณ์ของนอนเทอร์มินัล (non-terminal) และ ชุดของ สัญลักษณ์ของเทอร์มินัล (terminal node)

จา[กรูปที่](#page-69-1) 3.42 จะประกอบประกอบไปด้วยบัพที่มีลักษณะเทอร์มินัลและนอน เทอร์มินัล ซึ่งประกอบด้วย *PIPELINE* แทนสถาปัตยกรรมในรูปแบบไปป์และ ี ฟิลเตอร์ลักษณะไปป์ไลน์ที่กำลังค้นหา COM แทนสัญลักษณ์ที่มีไว้สำหรับรวม compo และ intf หรือ INTFS เข้าไว้ด้วยกัน COMS แทนสัญลักษณ์ที่มีไว้สำหรับ รวม COM หลายแห่งเข้าด้วยกัน และ INTFS แทนสัญลักษณ์ที่มีไว้สำหรับรวม intf หลายแห่งเข้าด้วยกัน โดยผู้วิจัยได้กำหนดชุดของกฎการผลิต P19-P23 และกฎ การผลิต P19´- P23´ จะเป็นการพิจารณากฏโดยย้อนจากด้านขวามาทางด้านซ้าย โดยกฏเหล่านี้มีไว้ส าหรับการตรวจสอบสถาปัตยกรรมในรูปแบบไปป์และฟิลเตอร์ ลักษณะไปป์ไลน์ โดยแต่ละกฎการผลิตเขียนอยู่ในรูปของ L ::= R,C ไว้สำหรับ ตรวจสอบสถาปัตยกรรมดั[งรูปที่](#page-72-0) 3.43

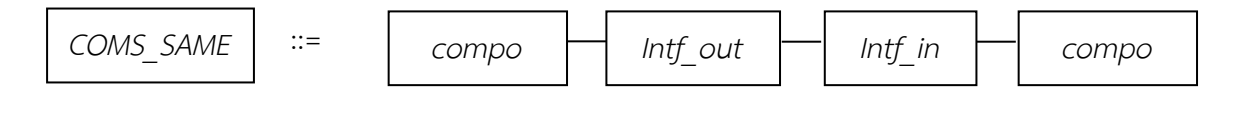

(P19)

กฏข้อนี้มีไว้สำหรับในการบ่งบอกว่าบัพ COMS SAME ประกอบไปด้วยบัพ compo ที่เชื่อมต่อกันสองบัพโดยผ่าน Intf\_in และ Intf\_out ของแต่ละบัพเป็นตัว เชื่อมต่อและ Intf ทั้งสองบัพจะต้องไปในทิศทางเดียวกัน โดยในทางกลับกันกฏข้อ นี้ก็จะบ่งบอกว่าบัพ compo ที่เชื่อมต่อกันสองบัพโดยผ่าน Intf\_in และ Intf\_out ของแต่ละบัพเป็นตัวเชื่อมต่อและ Intf ทั้งสองบัพจะต้องไปในทิศทางเดียวกันนั้น สามารถแทนด้วยบัพ COMS\_SAME

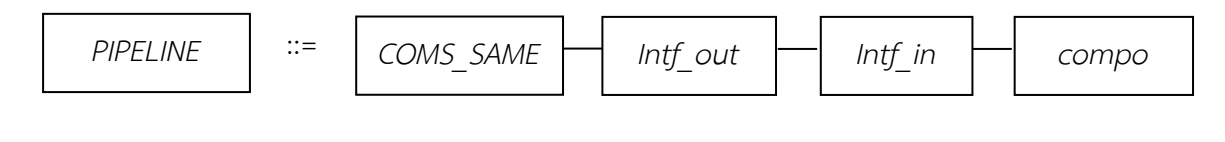

(P20)

กฏข้อนี้มีไว้ส าหรับในการบ่งบอกว่าบัพที่แทนคุณลักษณะสถาปัตยกรรมในรูปแบบ ไปป์และฟิลเตอร์ลักษณะไปป์ไลน์ประกอบไปด้วยบัพ COMS\_SAME ที่เชื่อมต่อบัพ compo โดยเชื่อมต่อผ่านบัพ Intf\_in และ Intf\_out ซึ่งทั้งสองบัพจะต้องไปใน ทิศทางเดียวกัน โดยในทางกลับกันกฏข้อนี้ก็จะบ่งบอกว่าบัพ COMS\_SAME ที่ เชื่อมต่อบัพ compo โดยเชื่อมต่อผ่านบัพ Intf\_in และ Intf\_out ซึ่งทั้งสองบัพ จะต้องไปในทิศท างเดียวกันนั้นส ามา รถแทนด้วยบัพที่แทนคุณลักษณะ สถาปัตยกรรมในรูปแบบไปป์และฟิลเตอร์ลักษณะไปป์ไลน์

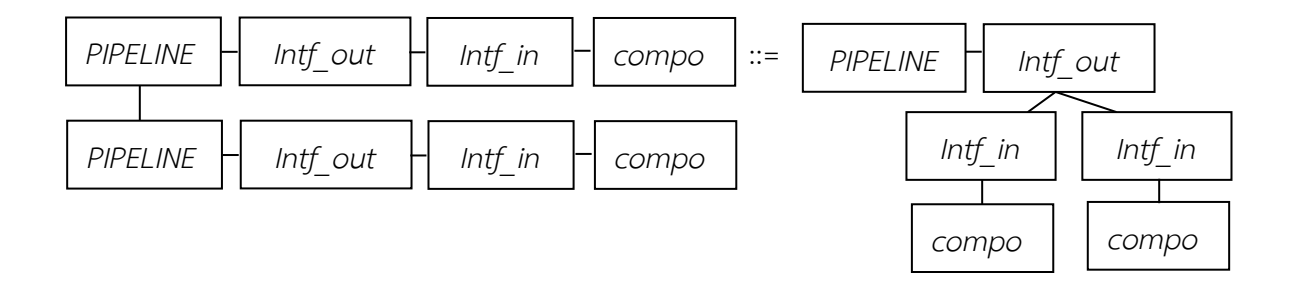

(P21)

กฏข้อนี้มีไว้ส าหรับในการบ่งบอกว่าบัพที่แทนคุณลักษณะสถาปัตยกรรมในรูปแบบ ไปป์และฟิลเตอร์ลักษณะไปป์ไลน์สองบัพที่แยกกันโดยมีเส้นเชื่อมโดยแต่ละบัพก็ยัง ไปเชื่อมต่อกับบัพอื่นผ่านทาง Intf\_in และ Intf\_out สามารถทำการรวมบัพที่แทน คุณลักษณะสถาปัตยกรรมในรูปแบบไปป์และฟิลเตอร์ลักษณะไปป์ไลน์และ Intf\_out ที่เชื่อมต่อกับบัพที่แทนคุณลักษณะสถาปัตยกรรมในรูปแบบไปป์และ ฟิลเตอร์ลักษณะไปป์ไลน์เป็นบัพเดียวได้ โดยในทางกลับกันกฏข้อนี้ก็จะบ่งบอกว่า บัพที่แทนคุณลักษณะสถาปัตยกรรมในรูปแบบไปป์และฟิลเตอร์ลักษณะไปป์ไลน์ที่
เชื่อมต่อกับบัพ Intf\_out และบัพเดียวกันนี้ก็แยกช่องทางการเชื่อมต่อออกมาอีก เป็นสองช่องทาง สามารถทำการแยกว่าบัพที่แทนคุณลักษณะสถาปัตยกรรมใน รูปแบบไปป์และฟิลเตอร์ลักษณะไปป์ไลน์เป็นสองบัพที่แยกกันโดยมีเส้นเชื่อมถึงกัน โดยแต่ละบัพก็ยังไปเชื่อมต่อกับบัพอื่นผ่านทาง Intf\_in และ Intf\_out

$$
PIPLE \qquad ::= \qquad PIPLE \qquad \qquad Intf\_out \qquad \qquad Intf\_in \qquad \qquad compo
$$
\n
$$
(P22)
$$

กฏข้อนี้มีไว้ส าหรับในการบ่งบอกว่าบัพที่แทนคุณลักษณะสถาปัตยกรรมในรูปแบบ ไปป์และฟิลเตอร์ลักษณะไปป์ไลน์ประกอบไปด้วยบัพที่แทนคุณลักษณะ สถาปัตยกรรมในรูปแบบไปป์และฟิลเตอร์ลักษณะไปป์ไลน์ที่เชื่อมต่อบัพ compo โดยเชื่อมต่อผ่านบัพ Intf\_in และ Intf\_out ทั้งสองบัพจะต้องไปในทิศทางเดียวกัน โดยในทางกลับกันกฏข้อนี้ก็จะบ่งบอกว่าบัพที่แทนคุณลักษณะสถาปัตยกรรมใน รูปแบบไปป์และฟิลเตอร์ลักษณะไปป์ไลน์ที่เชื่อมต่อบัพ compo โดยเชื่อมต่อผ่าน บัพ Intf\_in และ Intf\_out ทั้งสองบัพจะต้องไปในทิศทางเดียวกันนั้นสามารถแทน ด้วยบัพที่แทนคุณลักษณะสถาปัตยกรรมในรูปแบบไปป์และฟิลเตอร์ลักษณะไทป์ ไปป์

$$
PIPLE \qquad ::= \qquad PIPLE \qquad PIPLE \qquad (P23)
$$

กฏข้อนี้มีไว้ส าหรับในการบ่งบอกว่าบัพที่แทนคุณลักษณะสถาปัตยกรรมในรูปแบบ ไปป์และฟิลเตอร์ลักษณะไปป์ไลน์ประกอบไปด้วยบัพที่แทนคุณลักษณะ สถาปัตยกรรมในรูปแบบไปป์และฟิลเตอร์ลักษณะไปป์ไลน์ที่เชื่อมต่อกันสองบัพ โดยในทางกลับกันกฏข้อนี้ก็จะบ่งบอกว่าบัพที่แทนคุณลักษณะสถาปัตยกรรมใน รูปแบบไปป์และฟิลเตอร์ลักษณะไปป์ไลน์ที่เชื่อมต่อกันสองบัพสามารถแทนด้วยบัพ ที่แทนคุณลักษณะสถาปัตยกรรมในรูปแบบไปป์และฟิลเตอร์ลักษณะไปป์ไลน์

<span id="page-72-0"></span>รูปที่ 3.43 กฏการผลิต P19-P23 โดยเขียนอยู่ในรูปของ L ::= R,C เพื่อตรวจสอบสถาปัตยกรรมใน รูปแบบไปป์และฟิลเตอร์ลักษณะไปป์ไลน์

จา[กรูปที่](#page-72-0) 3.43 แสดงถึงกฏการผลิตสำหรับการตรวจสอบสถาปัตยกรรมในรูปแบบ ไปป์และฟิลเตอร์ลักษณะไปป์ไลน์ที่เกิดขึ้นที่ใช้กฏการผลิตที่มีอยู่นี้ในการลดรูปเพื่อให้เหลือ รูปเริ่มต้นซึ่งในที่นี้จะใช้กฏข้อ P20 P22 หรือ P23 ในการลดรูปโดยจะแสดงในตัวอย่าง ต่อไปนี้

ิ จา[กรูปที่](#page-73-0) 3.44 เป็นตัวอย่างของรูปเริ่มต้นสำหรับการใช้กฎการลดรูปซึ่งจะใช้กฎการ ผลิต P19´- P23´ จะเป็นการพิจารณากฏโดยย้อนจากด้านขวามาทางด้านซ้ายในการลดรูป เพื่อตรวจสอบรูปว่ามีสถาปัตยกรรมไปป์และฟิลเตอร์ลักษณะไปป์ไลน์ อยู่หรือไม่ โดย ขั้นตอนแรกผู้วิจัยทำการเลือกบัพเริ่มต้น โดยดูจากคุณสมบัติของสถาปัตยกรรมไปป์และ ฟิลเตอร์ลักษณะไปป์ไลน์เป็นหลัก ซึ่งคุณลักษณะของสถาปัตยกรรมไปป์และฟิลเตอร์ ลักษณะไปป์ไลน์นั้น คือ บัพเดินทางไปในทางเดียวกัน ซึ่งแต่ละบัพจะมีเส้นทางเข้าทางเดียว และทางออกทางเดียว โดยจะเลือกคอมโพเนนท์ที่มีอินเตอร์เฟสออกเดียวเป็นหลัก ซึ่งถ้ามี บัพที่เข้าเกณมากกว่า 1 บัพให้ใช้ตัวที่ตรวจพบก่อน โดยจากการเลือกบัพเริ่มต้นผู้วิจัยจะ เลือกบัพเริ่มต้นดั[งรูปที่](#page-74-0) 3.45

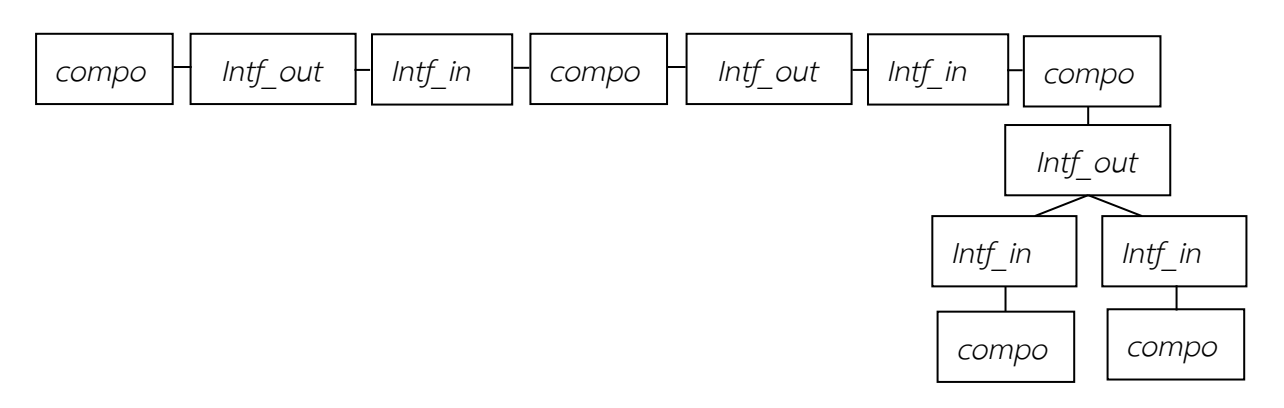

<span id="page-73-0"></span>้รูปที่ 3.44 รูปของกราฟเริ่มต้นที่จะทำการใช้กฎการลดรูป

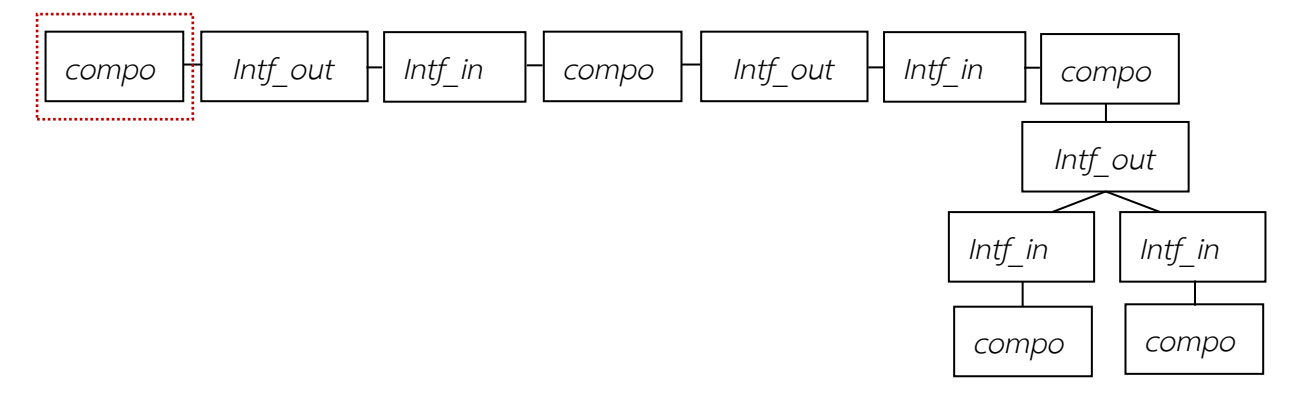

<span id="page-74-0"></span>รูปที่ 3.45 รูปของกราฟเริ่มต้นที่จะทำการใช้กฎการลดรูป โดยมีการเลือกบัพเริ่มต้นแล้ว

จา[กรูปที่](#page-74-1) 3.46 ผู้วิจัยสามารถใช้กฎข้อ P19' จะเป็นการพิจารณากฏโดยย้อนจาก ด้านขวามาทางด้านซ้ายของกฏข้อ P19 เพื่อที่จะเปลี่ยนรูปร่างของกราฟ ซึ่งได้ผลลัพธ์ดั[งรูป](#page-75-0) ที่ 3.[47](#page-75-0)

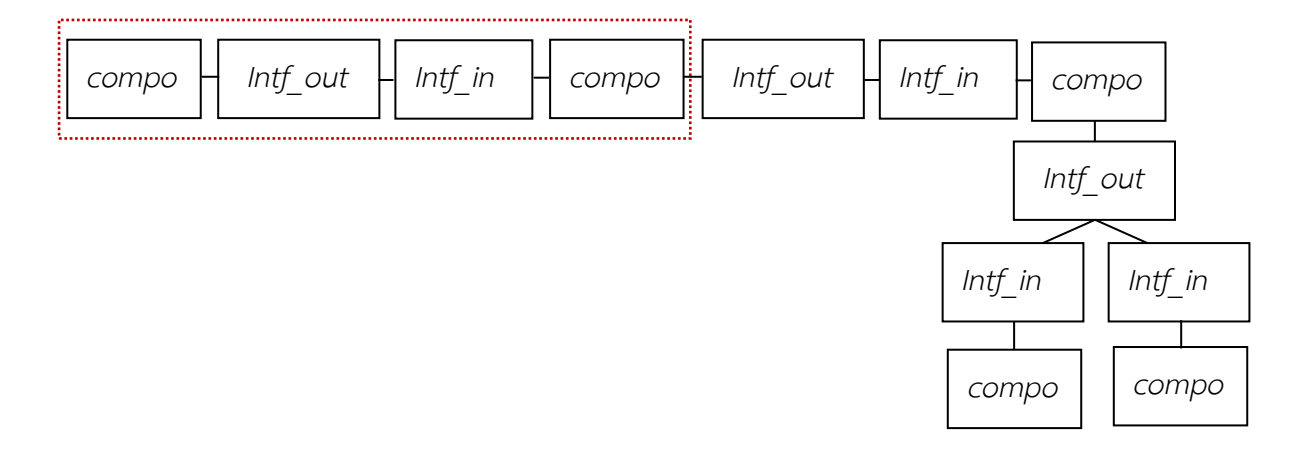

<span id="page-74-1"></span>รูปที่ 3.46 รูปของกราฟก่อนทำการใช้กฎ P19'

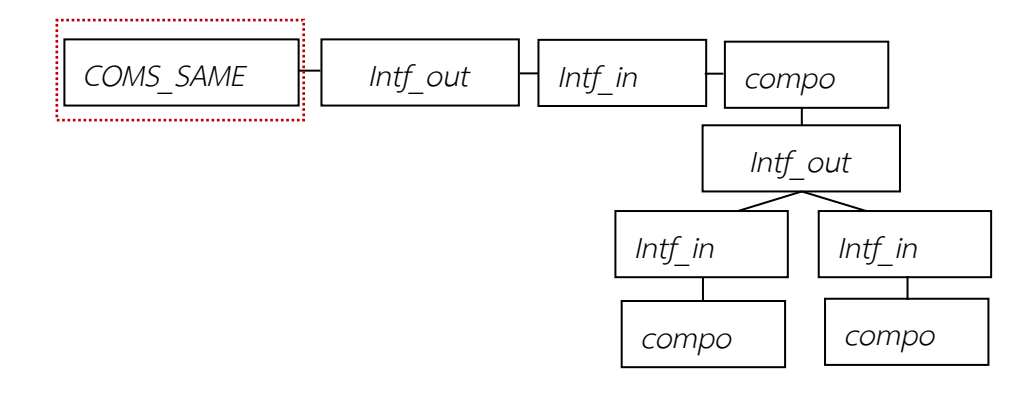

รูปที่ 3.47  $\,$ รูปของกราฟหลังจากทำการใช้กฎ P19' $\,$ 

<span id="page-75-0"></span>้ ผลลัพธ์ใ[นรูปที่](#page-75-1) 3.48 ผู้วิจัยนำมาพิจารณาลดรูปต่อไปโดยพบว่ามีส่วนกราฟที่จะ ได้รับการลดรูปโดยใช้กฎ P20' จะเป็นการพิจารณากฎโดยย้อนจากด้านขวามาทางด้านซ้าย ของกฎข้อ P20 แสดงใ[นรูปที่](#page-75-2) 3.49

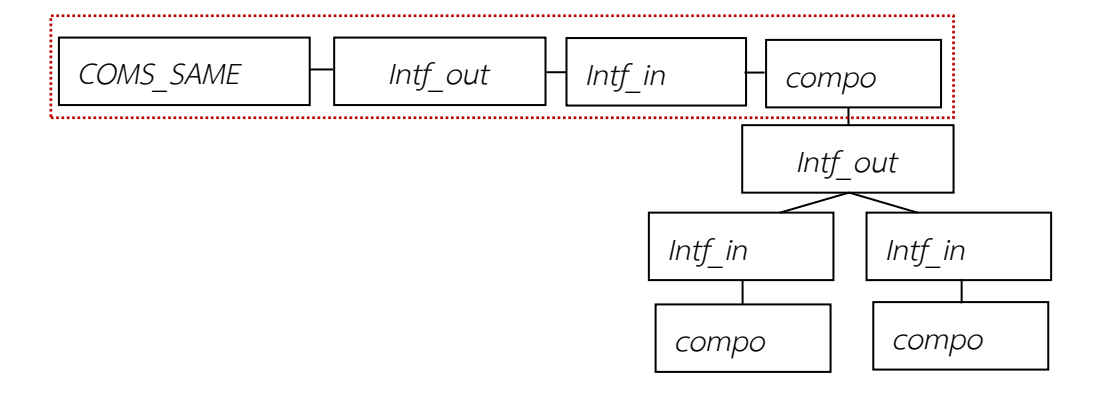

### รูปที่ 3.48  $\,$ รูปของกราฟก่อนทำการใช้กฎ P20 $^{\prime}$

<span id="page-75-1"></span>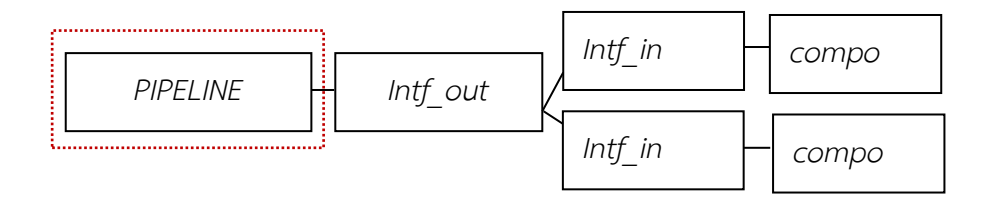

<span id="page-75-2"></span>รูปที่ 3.49  $\,$ รูปของกราฟหลังจากทำการใช้กฎ P20 $^{\prime}$ 

้ ผลลัพธ์ใ[นรูปที่](#page-76-0) 3.50 ผู้วิจัยนำมาพิจารณาลดรูปต่อไปโดยพบว่ามีส่วนกราฟที่จะ ได้รับการลดรูปโดยใช้กฎ P21' จะเป็นการพิจารณากฏโดยย้อนจากด้านขวามาทางด้านซ้าย ของกฏข้อ P21 แสดงใ[นรูปที่](#page-76-1) 3.51

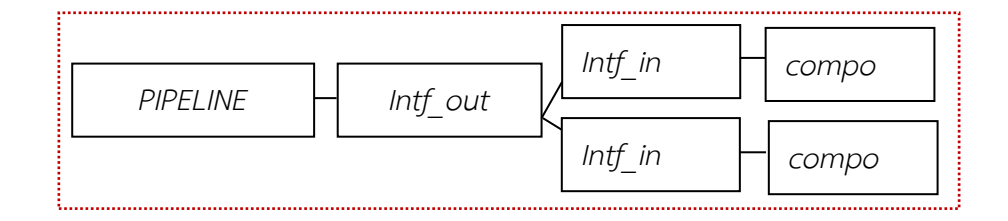

รูปที่ 3.50 รูปของกราฟก่อนทำการใช้กฎ P21'

<span id="page-76-0"></span>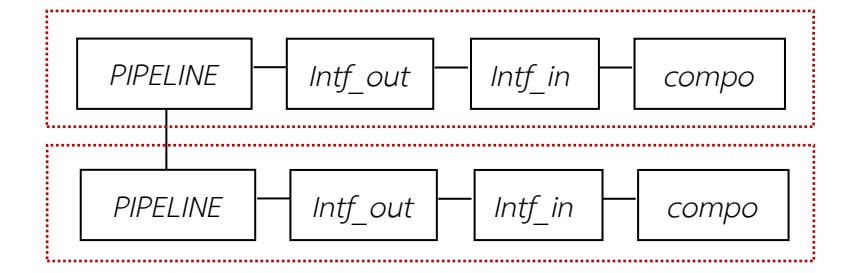

รูปที่ 3.51  $\,$ รูปของกราฟหลังจากทำการใช้กฎ P21 $^{\prime}$ 

<span id="page-76-1"></span>้ ผลลัพธ์ใ[นรูปที่](#page-77-0) 3.52 ผู้วิจัยนำมาพิจารณาลดรูปต่อไปโดยพบว่ามีส่วนกราฟที่จะ ได้รับการลดรูปโดยใช้กฎ P22' จะเป็นการพิจารณากฏโดยย้อนจากด้านขวามาทางด้านซ้าย ของกฏข้อ P22 แสดงใ[นรูปที่](#page-77-1) 3.53

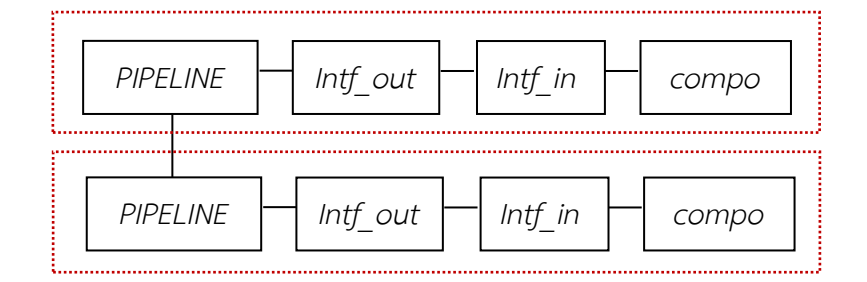

## <span id="page-77-0"></span>รูปที่ 3.52 รูปของกราฟก่อนทำการใช้กฎ P22'

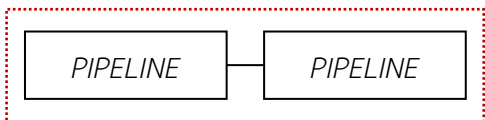

รูปที่ 3.53 รูปของกราฟหลังจากทำการใช้กฎ P22'

<span id="page-77-1"></span>จา[กรูปที่](#page-77-1) 3.53 จะเห็นได้ว่าผู้วิจัยสามารถใช้กฎ P23' จะเป็นการพิจารณากฏโดย ย้อนจากด้านขวามาทางด้านซ้ายของกฏข้อ P23 ในการสร้างจุดเริ่มต้น (Start Symbol) ซึ่ง หมายความว่าในกราฟหลักสามารถค้นพบคุณสมบัติของสถาปัตยกรรมไปป์และฟิลเตอร์ ลักษณะไปป์ไลน์เพราะสามารถใช้กฎของการลดรูปลดรูปจนได้รูปแบบสถาปัตยกรรมเริ่มต้น ได้โดยจะได้ผลลัพธ์ดั[งรูปที่](#page-77-2) 3.54

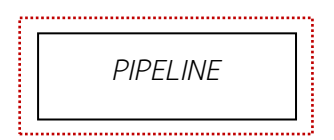

<span id="page-77-2"></span>รูปที่ 3.54 รูปของกราฟหลังจากทำการใช้กฎ P23'

#### **ค านิยามที่ 13 การตรวจสอบสถาปัตยกรรมในรูปแบบล าดับชั้น**

ผู้วิจัยได้สร้างกราฟแกรมมาส าหรับตรวจสอบสถาปัตยกรรมส าหรับตรวจสอบ สถาปัตยกรรมในรูปแบบลำดับชั้น โดยมีพื้นฐานมาจากนิยามข้างต้น โดยมีชุดของ สัญลักษณ์ของนอนเทอร์มินัล และ ชุดของสัญลักษณ์ของเทอร์มินัล ซึ่งแสดงดั[งรูปที่](#page-78-0)  3.[55](#page-78-0)

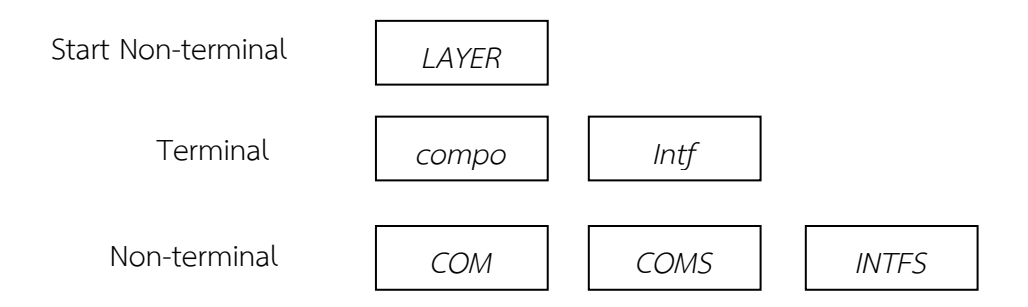

<span id="page-78-0"></span>รูปที่ 3.55 สัญลักษณ์เริ่มต้น ชุดของสัญลักษณ์ของนอนเทอร์มินัล (non-terminal) และ ชุดของ สัญลักษณ์ของเทอร์มินัล (terminal node)

> จา[กรูปที่](#page-78-0) 3.55 จะประกอบประกอบไปด้วยบัพที่มีลักษณะเทอร์มินัลและนอน เทอร์มินัล ซึ่งประกอบด้วย LAYER แทนรูปแบบสถาปัตยกรรมซอฟต์แวร์ใน รูปแบบลำดับชั้นที่กำลังค้นหา COM แทนสัญลักษณ์ที่มีไว้สำหรับรวม compo และ intf หรือ INTFS เข้าไว้ด้วยกัน COMS แทนสัญลักษณ์ที่มีไว้สำหรับรวม COM หลายแห่งเข้าด้วยกัน และ INTFS แทนสัญลักษณ์ที่มีไว้สำหรับรวม intf หลายแห่ง เข้าด้วยกัน โดยผู้วิจัยได้กำหนดชุดของกฎการผลิต P24-P27 และกฎการผลิต P24´- P27´ จะเป็นการพิจารณากฏโดยย้อนจากด้านขวามาทางด้านซ้าย โดยกฏ เหล่านี้มีไว้สำหรับการตรวจสอบสถาปัตยกรรมในรูปแบบลำดับชั้น โดยแต่ละกฎการ ผลิตเขียนอยู่ในรูปขอ[ง](#page-80-0) L ::= R,C ไว้สำหรับตรวจสอบสถาปัตยกรรมดัง

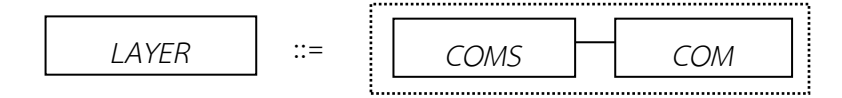

(P24)

กฏข้อนี้มีไว้ส าหรับในการบ่งบอกว่าบัพที่แทนคุณลักษณะสถาปัตยกรรมในรูปแบบ ล าดับชั้นประกอบไปด้วยบัพ COMS ที่เชื่อมต่อบัพ COM โดยทั้งสองอยู่ภายใต้ ขอบเขตลำดับชั้น โดยในทางกลับกันกฏข้อนี้ก็จะบ่งบอกว่าบัพ COMS ที่เชื่อมต่อ บัพ COM โดยทั้งสองอยู่ภายใต้ขอบเขตลำดับชั้นนั้นสามารถแทนด้วยบัพที่แทน คุณลักษณะสถาปัตยกรรมในรูปแบบลำดับชั้น

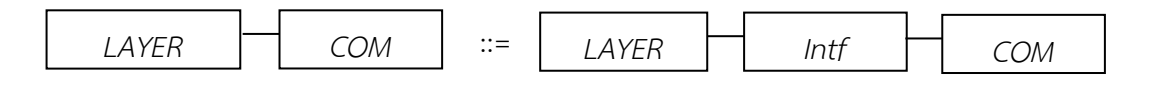

(P25)

กฏข้อนี้มีไว้ส าหรับในการบ่งบอกว่าบัพที่แทนคุณลักษณะสถาปัตยกรรมในรูปแบบ ลำดับชั้นที่เชื่อมต่อกับบัพ COM สามารถทำการแยกบัพ intf ออกมาจากบัพ COM ได้ โดยในทางกลับกันกฏข้อนี้ก็จะบ่งบอกว่าบัพที่แทนคุณลักษณะสถาปัตยกรรมใน รูปแบบรูปแบบลำดับชั้นที่เชื่อมต่อกับบัพ COM สามารถทำการรวมบัพ intf มาไว้ ในบัพ COM ได้

$$
LAYER ::= LAYER
$$
 *COMS COM* (P26)

กฏข้อนี้มีไว้ส าหรับในการบ่งบอกว่าบัพที่แทนคุณลักษณะสถาปัตยกรรมในรูปแบบ ล าดับชั้นประกอบไปด้วยบัพที่แทนคุณลักษณะสถาปัตยกรรมในรูปแบบล าดับชั้น เชื่อมต่อกับบัพ COMS ที่เชื่อมต่อบัพ COM โดยทั้งหมดอยู่ภายใต้ขอบเขตลำดับ ชั้นเดียวกัน โดยในทางกลับกันกฏข้อนี้ก็จะบ่งบอกว่าบัพที่แทนคุณลักษณะ สถาปัตยกรรมในรูปแบบล าดับชั้นประกอบไปด้วยบัพที่แทนคุณลักษณะ สถาปัตยกรรมในรูปแบบลำดับชั้นเชื่อมต่อกับบัพ COMS ที่เชื่อมต่อบัพ COM นั้น สามารถแทนด้วยบัพที่แทนคุณลักษณะสถาปัตยกรรมในรูปแบบล าดับชั้น

$$
COM \t COM \t :: = \t COM \t Intf \t COM \t (P27)
$$

กฎข้อนี้มีไว้สำหรับในการบ่งบอกว่าบัพ COM ที่เชื่อมต่อกับบัพ COM สามารถทำ การแยกบัพ intf ออกมาจากบัพ COM ได้ โดยในทางกลับกันกฎข้อนี้ก็จะบ่งบอก ว่าบัพ COM ที่เชื่อมต่อกับบัพ COM สามารถทำการรวมบัพ intf มาไว้ในบัพ COM ได้

# <span id="page-80-1"></span><span id="page-80-0"></span>รูปที่ 3. 56 กฏการผลิต P24-P27 โดยเขียนอยู่ในรูปของ L ::= R,C เพื่อตรวจสอบสถาปัตยกรรมใน ้รูปแบบลำดับชั้น

จา[กรูปที่](#page-80-1) 3. 56 แสดงถึงกฎการผลิตสำหรับการตรวจสอบสถาปัตยกรรมใน รูปแบบไปป์และฟิลเตอร์ลักษณะไทป์ไปป์ที่เกิดขึ้นที่ใช้กฏการผลิตที่มีอยู่นี้ในการลด รูปเพื่อให้เหลือรูปเริ่มต้นซึ่งในที่นี้จะใช้กฏข้อ P24 หรือ P26 ในการลดรูปโดยจะ แสดงในตัวอย่างต่อไปนี้

้จา[กรูปที่](#page-81-0) 3.57 เป็นตัวอย่างของรูปเริ่มต้นสำหรับการใช้กฎการลดรูปซึ่งจะใช้ กฎการผลิต P24´- P27´ จะเป็นการพิจารณากฏโดยย้อนจากด้านขวามาทางด้าน ซ้ายในการลดรูป เพื่อตรวจสอบรูปว่ามีคุณลักษณะของสถาปัตยกรรมในรูปแบบ ลำดับชั้นอยู่หรือไม่ โดยขั้นตอนแรกผู้วิจัยทำการเลือกบัพเริ่มต้น โดยดูจาก คุณสมบัติของสถาปัตยกรรมในรูปแบบลำดับชั้น ซึ่งจะทำการเลือกบัพที่อยู่ชั้นในสุด และคอมโพเนนท์ที่มีอินเตอร์เฟสเพียงอันเดียวเป็นหลัก ซึ่งถ้ามีบัพที่เข้าเกณ

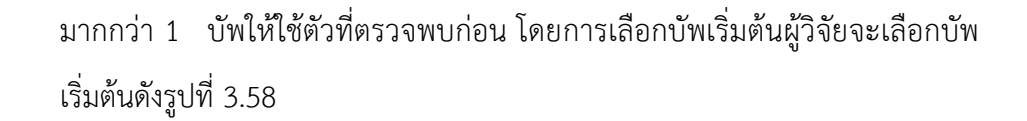

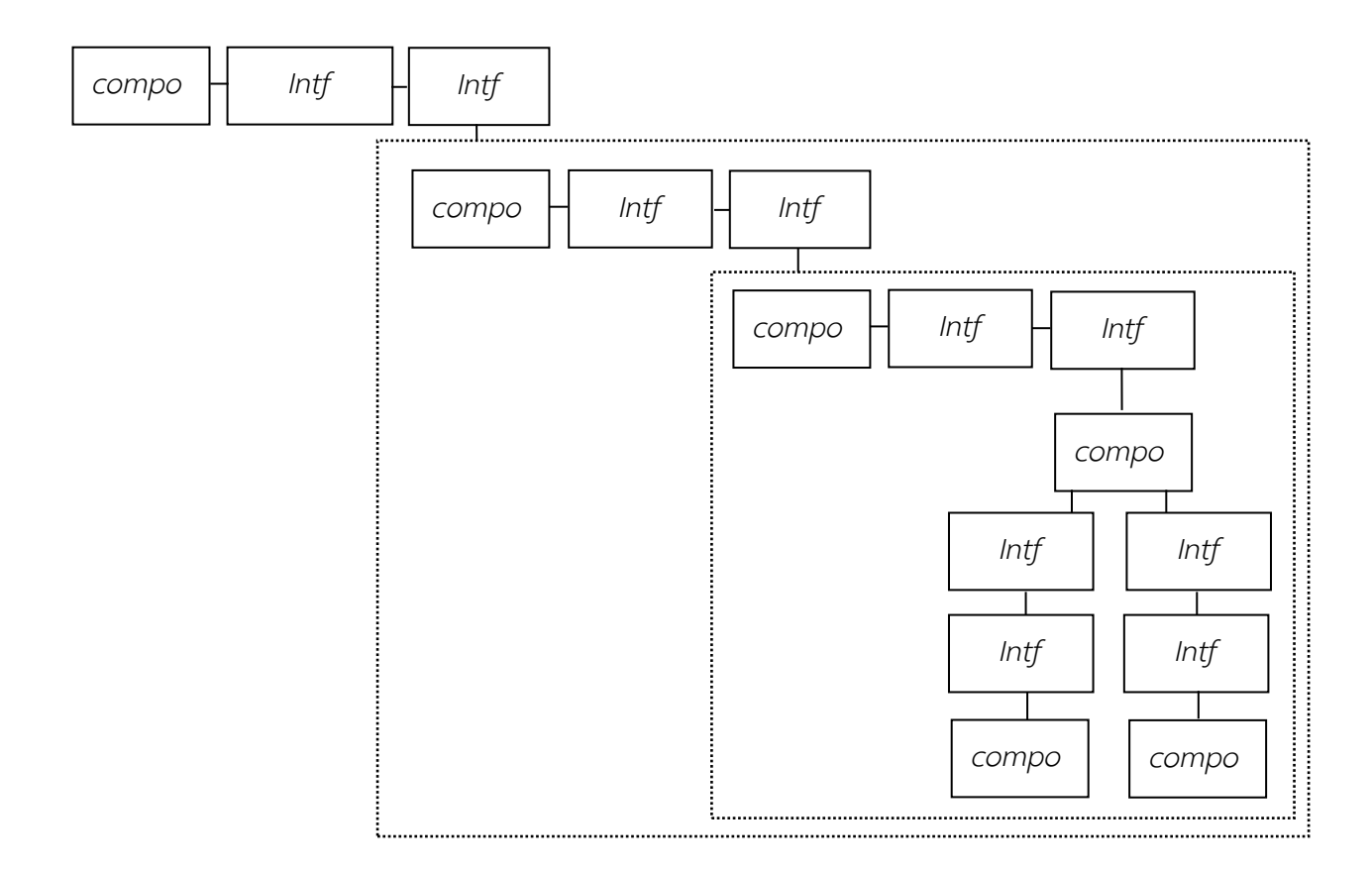

<span id="page-81-0"></span>รูปที่ 3.57 รูปของกราฟเริ่มต้นที่จะทำการใช้กฎการลดรูป

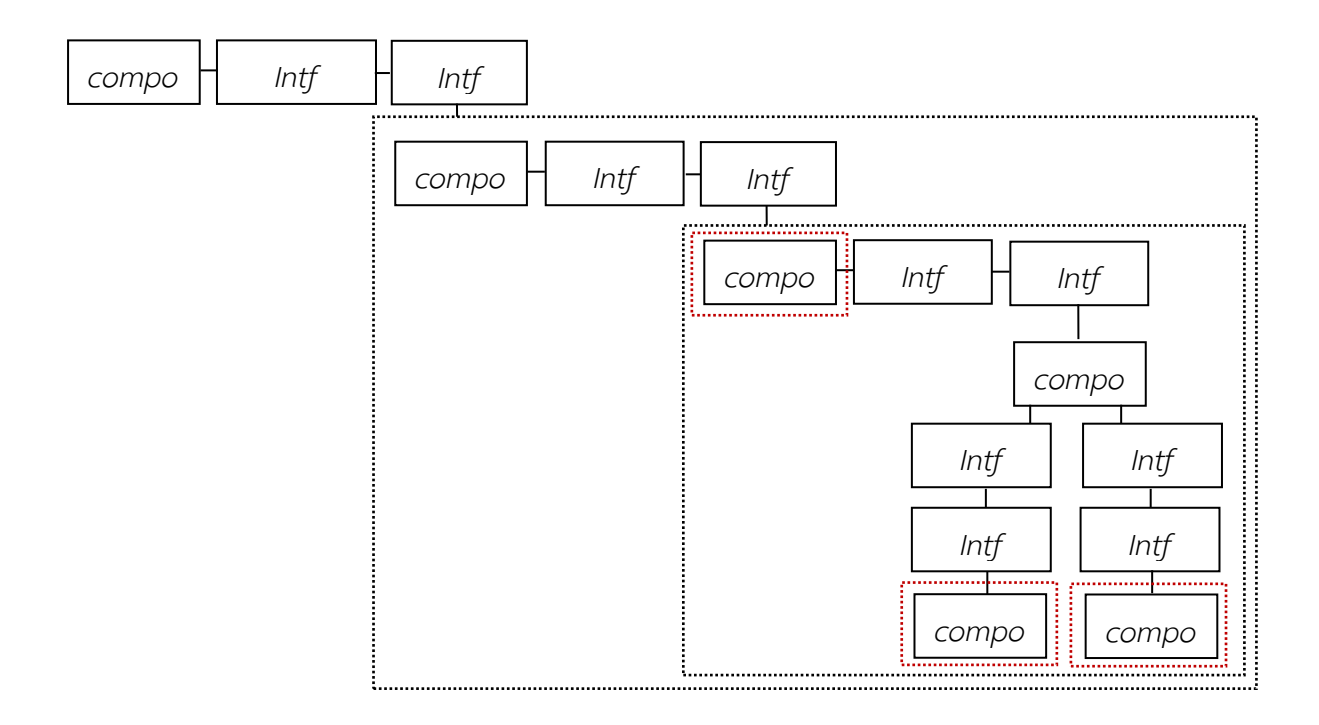

<span id="page-82-0"></span>รูปที่ 3.58 รูปของกราฟเริ่มต้นที่จะทำการใช้กฎการลดรูป หลังจากทำการเลือกบัพเริ่มต้นแล้ว เป้าหมายของผู้วิจัยคือการทำให้บัพในแต่ละชั้น อยู่ในรูปที่จะใช้กฎข้อ P24 ได้ ดังนั้นผู้วิจัยสามารถใช้กฎข้อ P7' จะเป็นการพิจารณากฏ โดยย้อนจากด้านขวามาทางด้านซ้ายของกฏข้อ P7 เพื่อที่จะเปลี่ยนรูปร่างของกราฟ ซึ่งจะ ได้ผลดั[งรูปที่](#page-83-0) 3.59

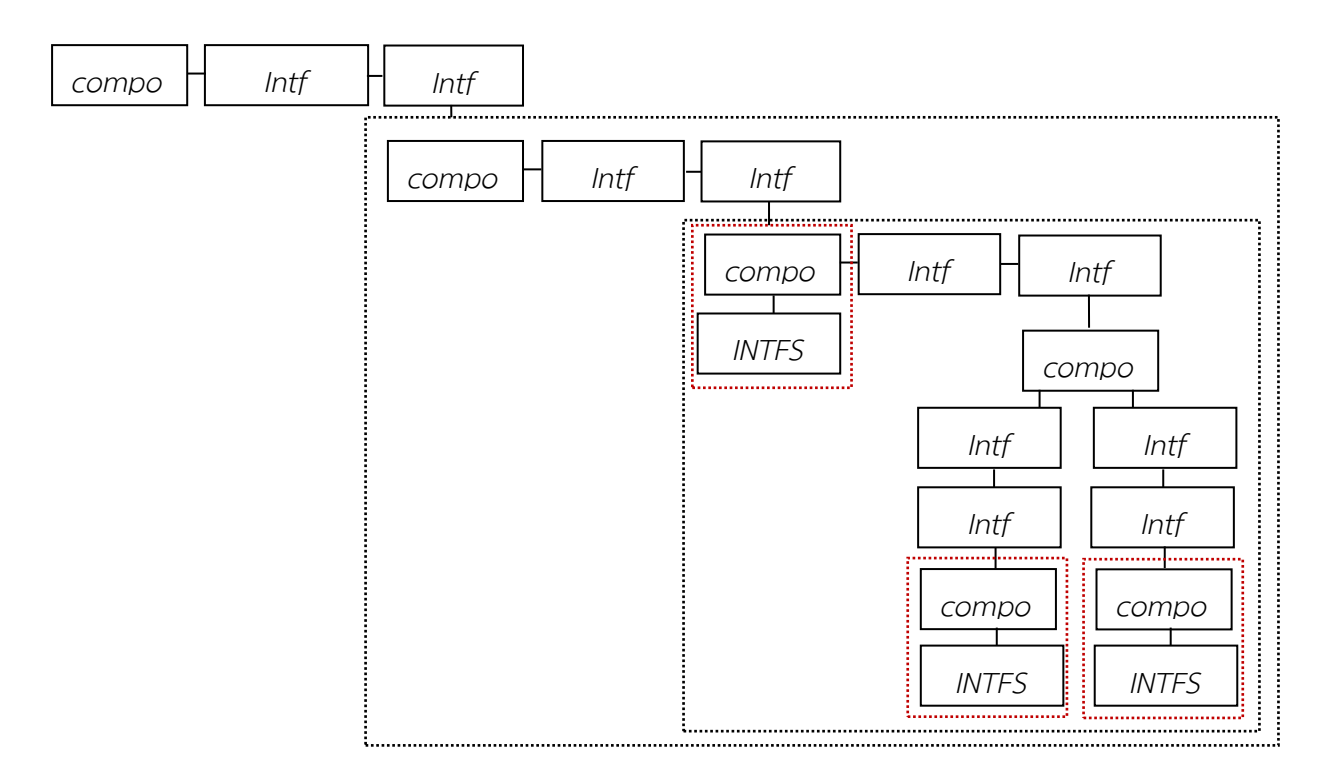

รูปที่ 3.59  $\,$ รูปของกราฟหลังจากทำการใช้กฎ P7 $^{\prime}$ 

<span id="page-83-0"></span>ผลลัพธ์ใ[นรูปที่](#page-84-0) 3.60 ผู้วิจัยนำมาพิจารณาลดรูปต่อไปโดยพบว่ามีส่วนกราฟที่จะ ได้รับการลดรูปโดยใช้กฎ P5' จะเป็นการพิจารณากฎโดยย้อนจากด้านขวามาทางด้านซ้าย ของกฎข้อ P5 แสดงใ[นรูปที่](#page-84-1) 3.61

<span id="page-84-1"></span>รูปที่ 3.61 รูปของกราฟหลังจากทำการใช้กฎ P5'

<span id="page-84-0"></span>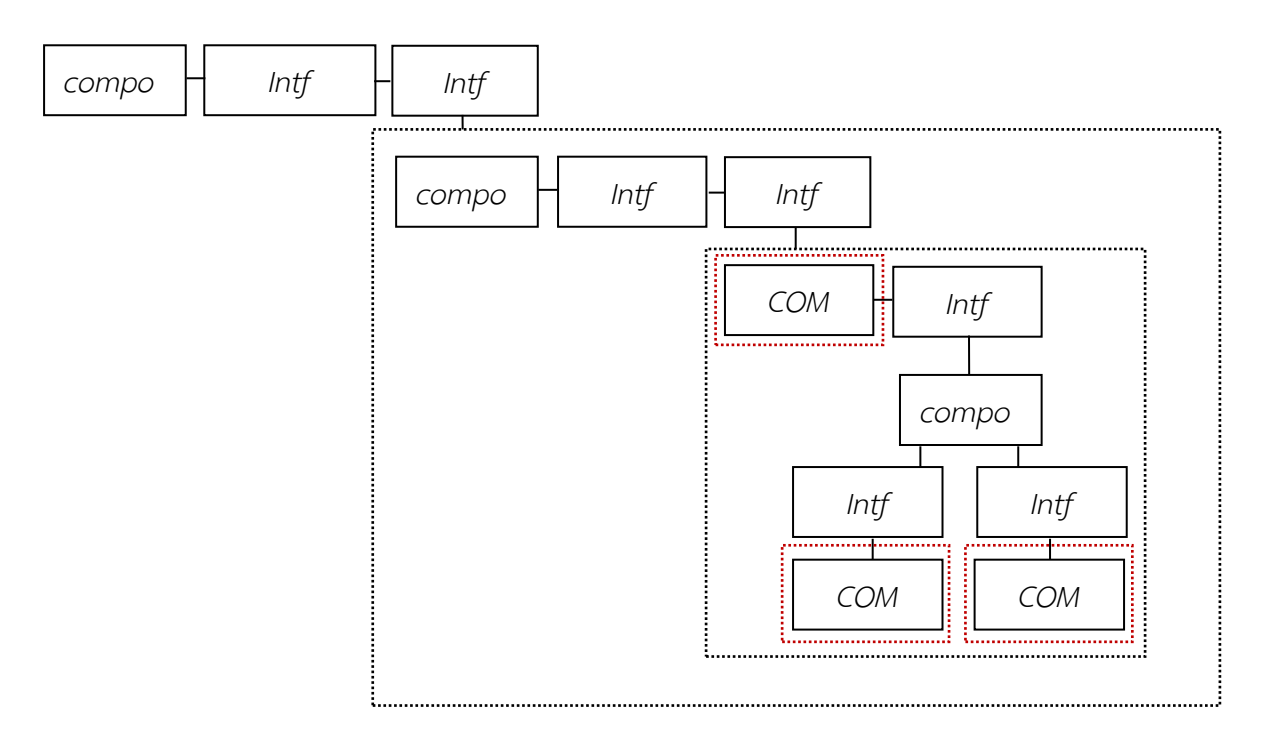

รูปที่ 3.60 รูปของกราฟก่อนทำการใช้กฎ P5'

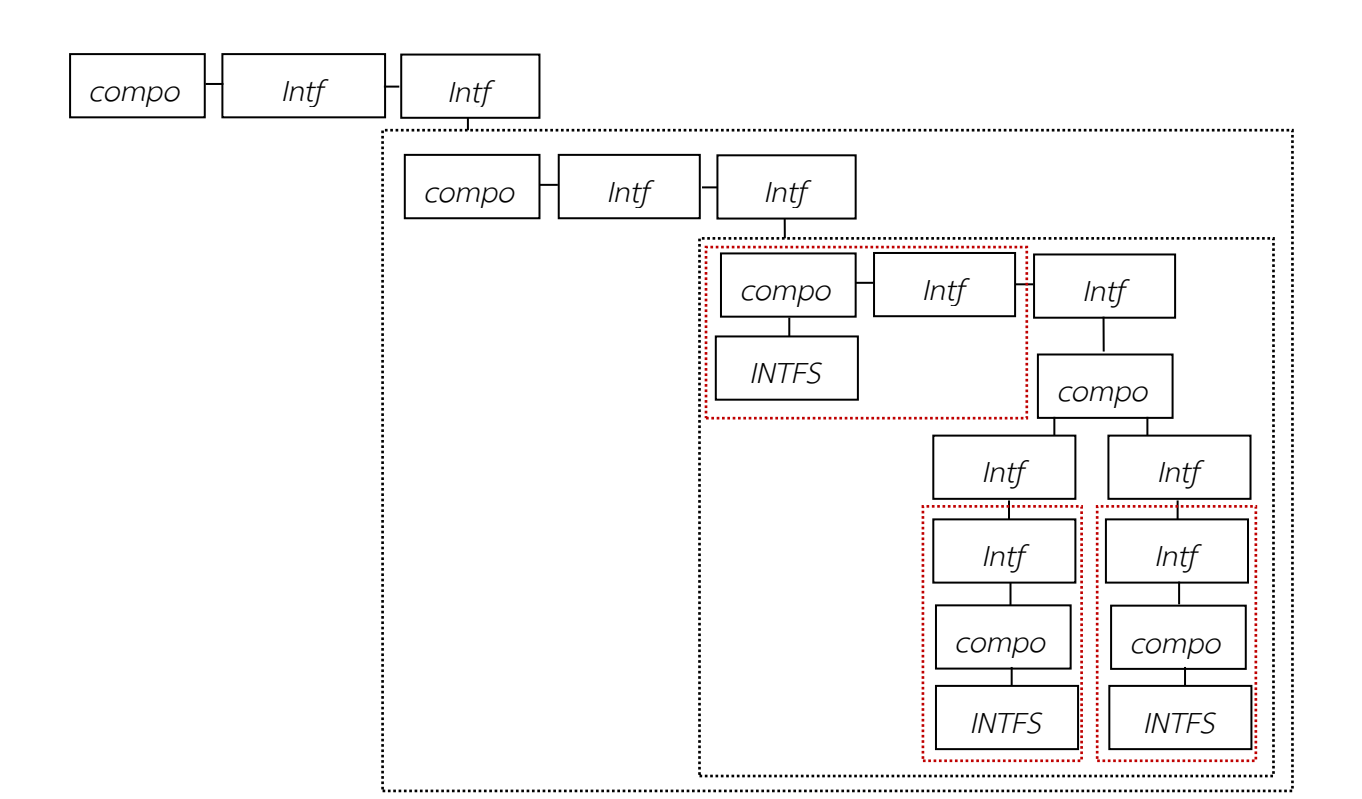

ผลลัพธ์ใ[นรูปที่](#page-85-0) 3.62 ผู้วิจัยนำมาพิจารณาลดรูปต่อไปโดยพบว่ามีส่วนกราฟที่จะ ได้รับการลดรูปโดยใช้กฎ P4' จะเป็นการพิจารณากฎโดยย้อนจากด้านขวามาทางด้านซ้าย ของกฎข้อ P4 แสดงใ[นรูปที่](#page-85-1) 3.63

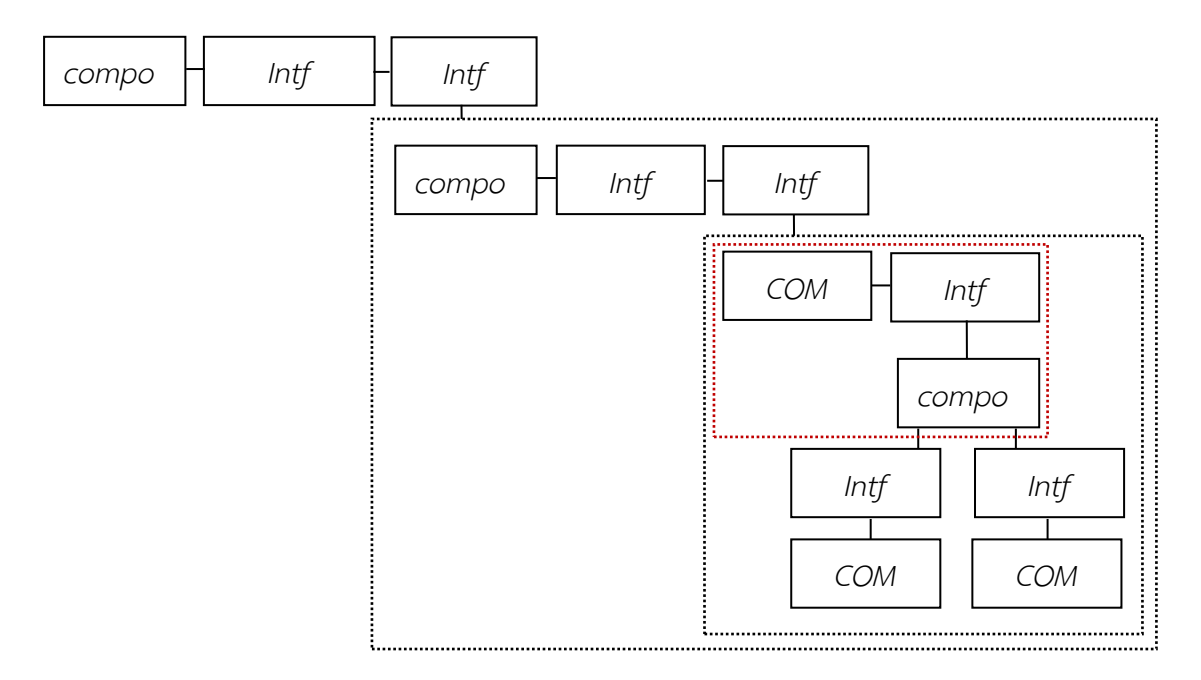

รูปที่ 3.62 รูปของกราฟก่อนทำการใช้กฎ P4'

<span id="page-85-0"></span>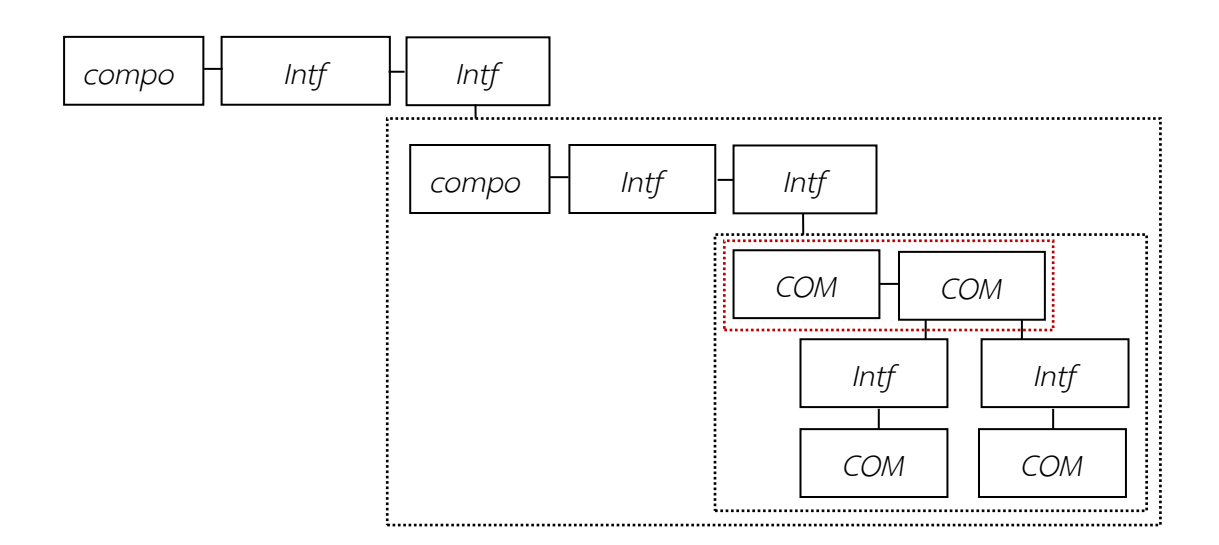

<span id="page-85-1"></span>รูปที่ 3.63  $\,$ รูปของกราฟหลังจากทำการใช้กฎ P4 $^{\prime}$ 

ผลลัพธ์ใ[นรูปที่](#page-86-0) 3.64 ผู้วิจัยนำมาพิจารณาลดรูปต่อไปโดยพบว่ามีส่วนกราฟที่จะ ได้รับการลดรูปโดยใช้กฎ P27' จะเป็นการพิจารณากฎโดยย้อนจากด้านขวามาทางด้านซ้าย ของกฎข้อ P27 แสดงใ[นรูปที่](#page-86-1) 3.65

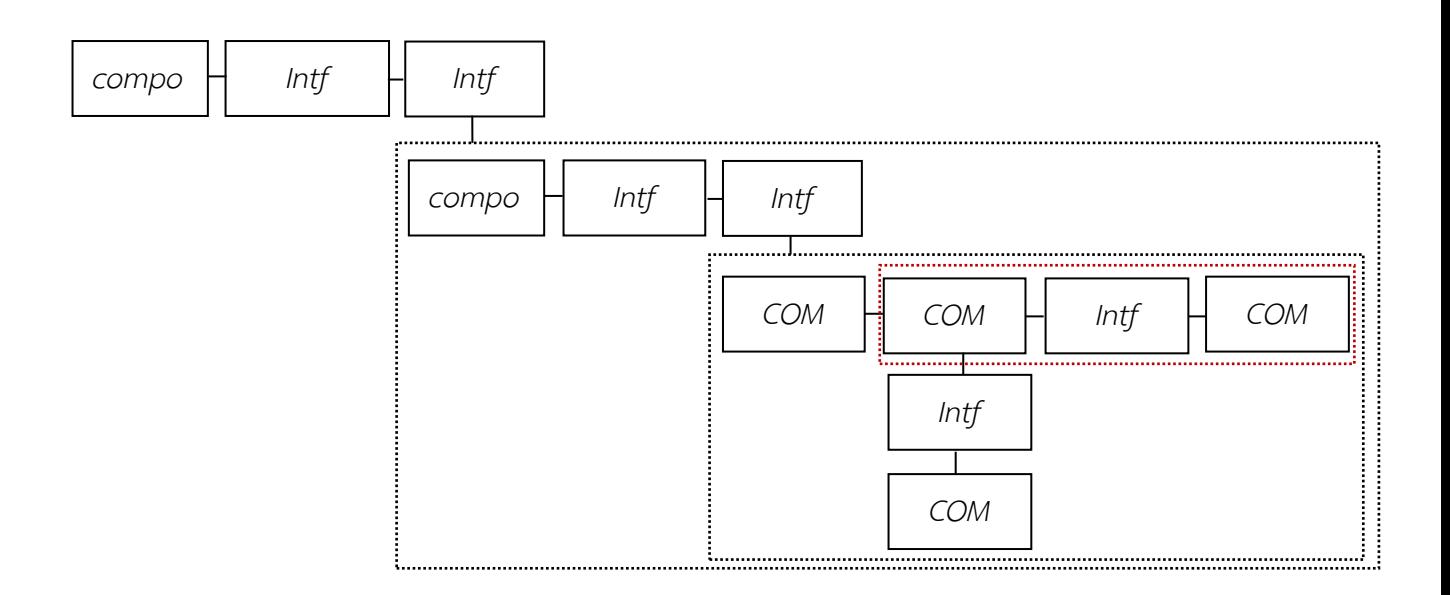

รูปที่ 3.64 รูปของกราฟก่อนทำการใช้กฎ P27'

<span id="page-86-0"></span>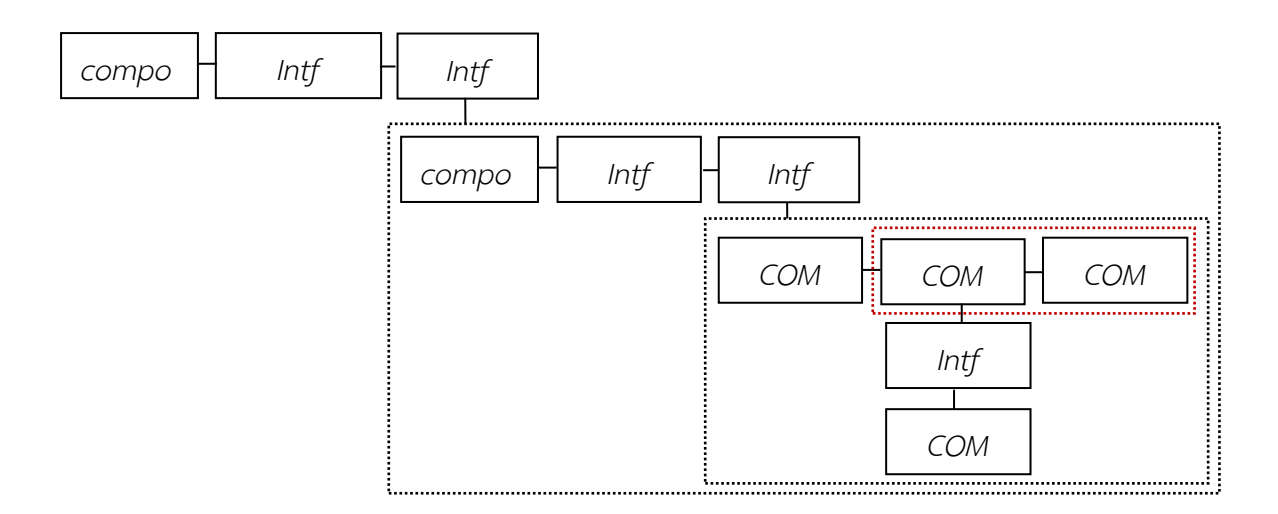

<span id="page-86-1"></span>รูปที่ 3.65  $\,$ รูปของกราฟหลังจากทำการใช้กฎ P27'

ผลลัพธ์ใ[นรูปที่](#page-87-0) 3.66 ผู้วิจัยนำมาพิจารณาลดรูปต่อไปโดยพบว่ามีส่วนกราฟที่จะ ได้รับการลดรูปโดยใช้กฎ P27' จะเป็นการพิจารณากฏโดยย้อนจากด้านขวามาทางด้านซ้าย ของกฏข้อ P27 แสดงใ[นรูปที่](#page-87-1) 3.67

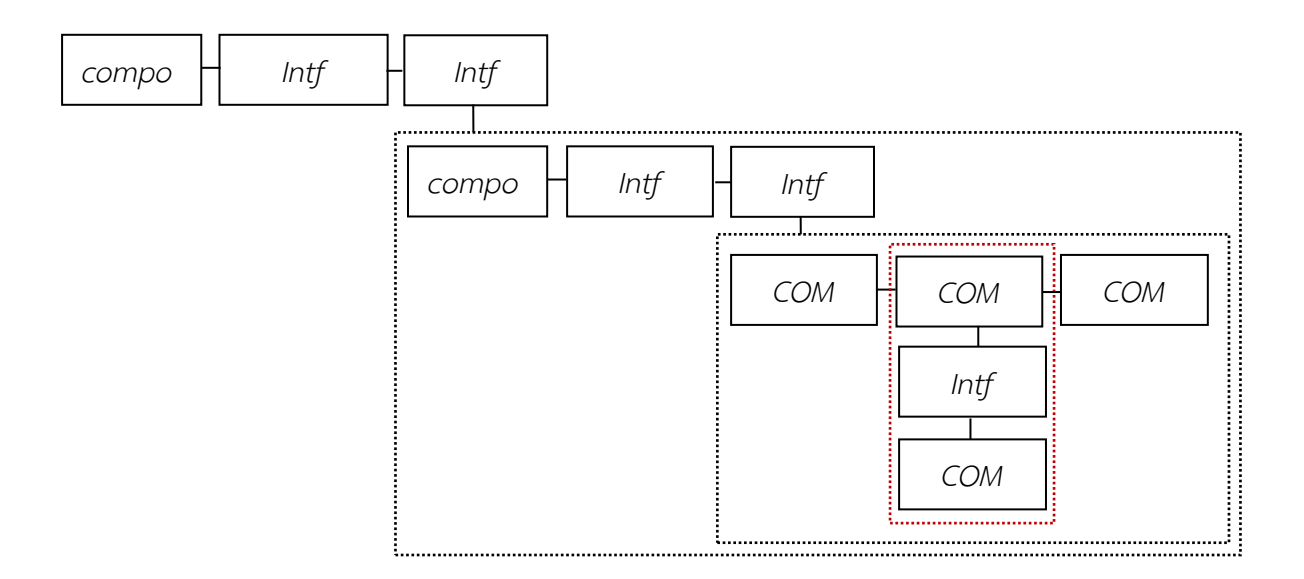

รูปที่ 3.66 รูปของกราฟก่อนทำการใช้กฎ P27'

<span id="page-87-0"></span>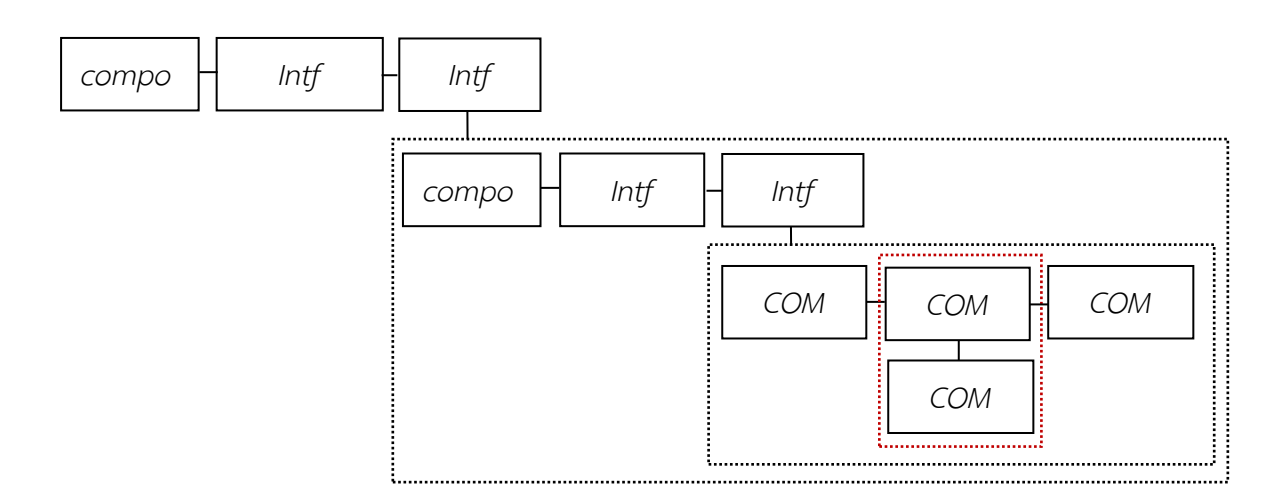

<span id="page-87-1"></span>รูปที่ 3.67 รูปของกราฟหลังจากทำการใช้กฎ P27'

ผลลัพธ์ใ[นรูปที่](#page-88-0) 3.68 ผู้วิจัยนำมาพิจารณาลดรูปต่อไปโดยพบว่ามีส่วนกราฟที่จะ ได้รับการลดรูปโดยใช้กฎ P3' จะเป็นการพิจารณากฏโดยย้อนจากด้านขวามาทางด้านซ้าย ของกฏข้อ P3 แสดงใ[นรูปที่](#page-88-1) 3.69

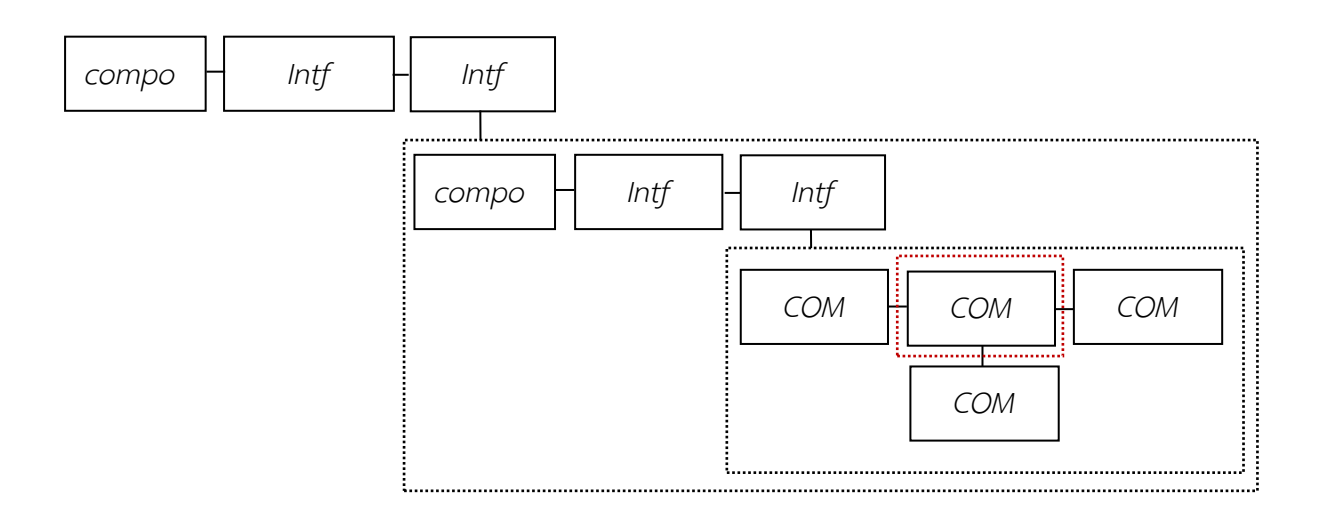

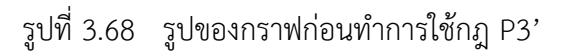

<span id="page-88-0"></span>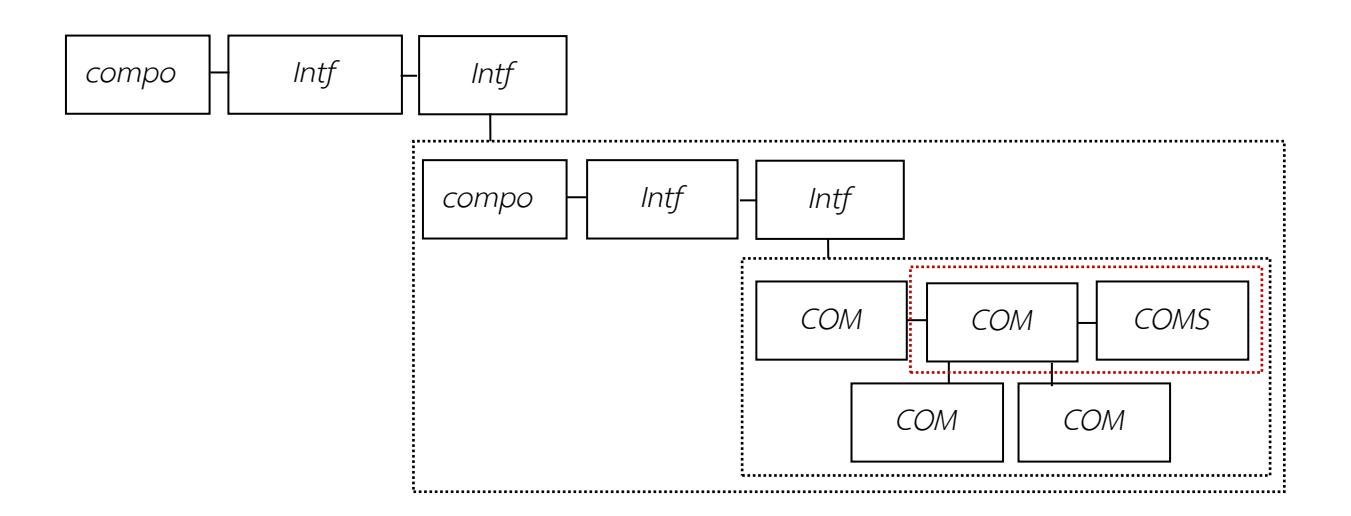

<span id="page-88-1"></span>รูปที่ 3.69  $\,$ รูปของกราฟหลังจากทำการใช้กฎ P3 $^{\prime}$ 

ผลลัพธ์ใ[นรูปที่](#page-89-0) 3.70 ผู้วิจัยนำมาพิจารณาลดรูปต่อไปโดยพบว่ามีส่วนกราฟที่จะ ได้รับการลดรูปโดยใช้กฎ P2' จะเป็นการพิจารณากฎโดยย้อนจากด้านขวามาทางด้านซ้าย ของกฎข้อ P2 แสดงใ[นรูปที่](#page-89-1) 3.71

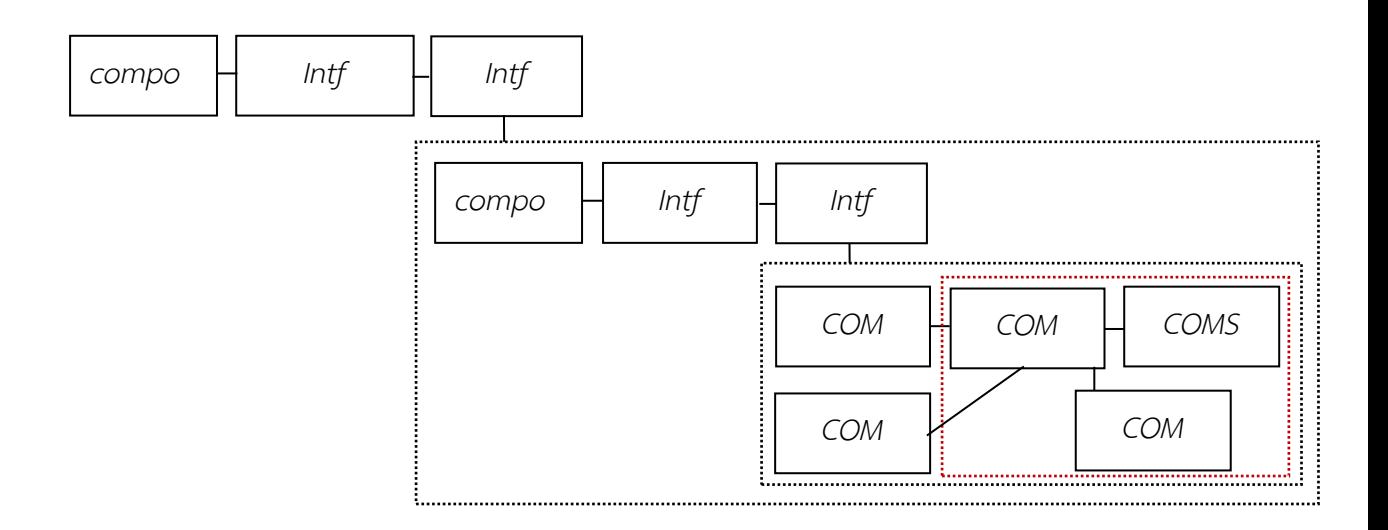

รูปที่ 3.70 รูปของกราฟก่อนทำการใช้กฎ P2'

<span id="page-89-0"></span>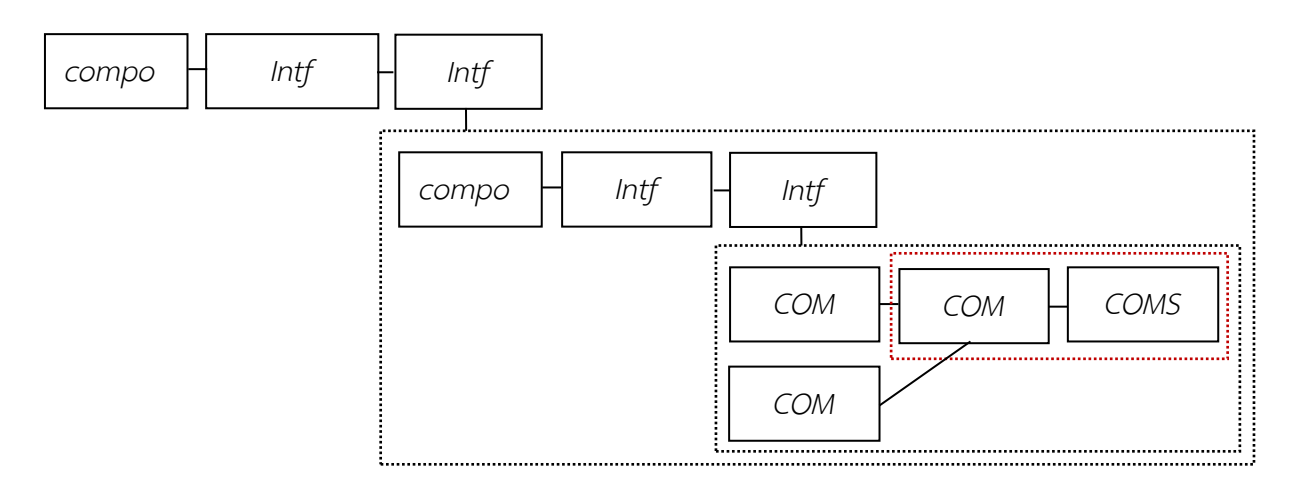

<span id="page-89-1"></span>รูปที่ 3.71 รูปของกราฟหลังจากทำการใช้กฎ P2'

้ ผลลัพธ์ใ[นรูปที่](#page-90-0) 3.72 ผู้วิจัยนำมาพิจารณาลดรูปต่อไปโดยพบว่ามีส่วนกราฟที่จะ ได้รับการลดรูปโดยใช้กฎ P2' จะเป็นการพิจารณากฎโดยย้อนจากด้านขวามาทางด้านซ้าย ของกฎข้อ P2 แสดงใ[นรูปที่](#page-90-1) 3.73

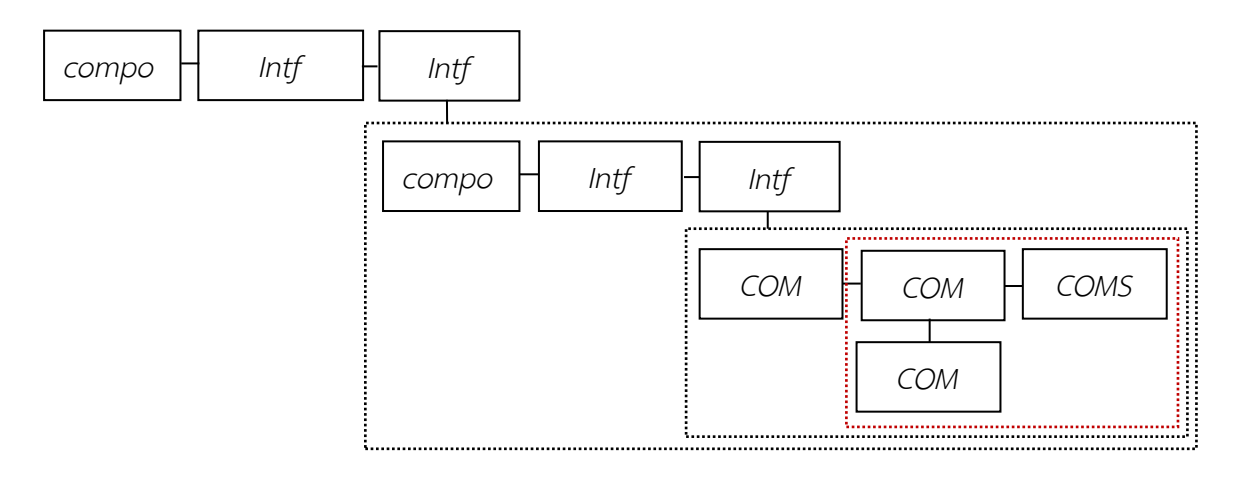

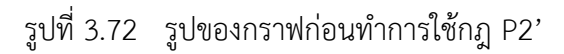

<span id="page-90-0"></span>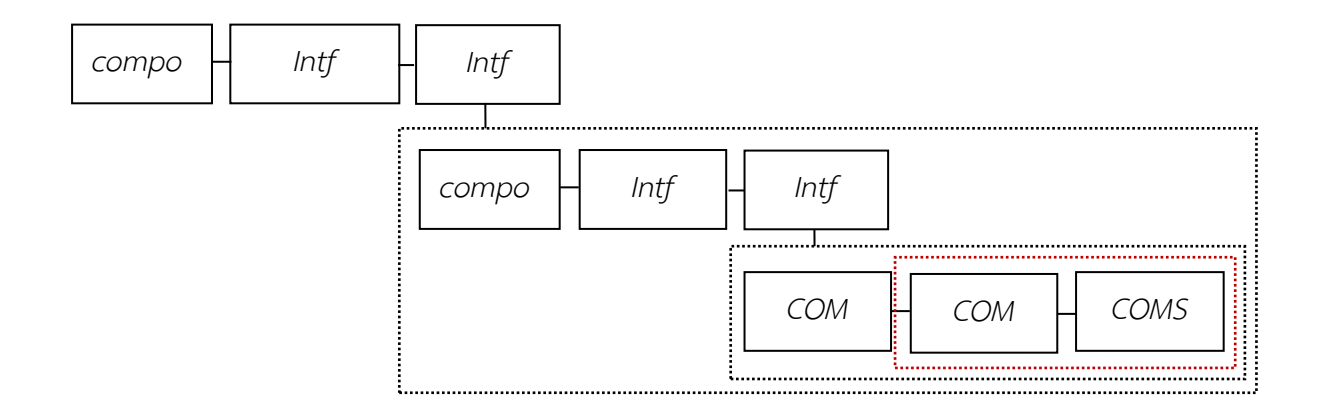

รูปที่ 3.73 รูปของกราฟหลังจากทำการใช้กฎ P2'

<span id="page-90-1"></span>้ ผลลัพธ์ใ[นรูปที่](#page-91-0) 3.74 ผู้วิจัยนำมาพิจารณาลดรูปต่อไปโดยพบว่ามีส่วนกราฟที่จะ ได้รับการลดรูปโดยใช้กฎ P2' จะเป็นการพิจารณากฎโดยย้อนจากด้านขวามาทางด้านซ้าย ของกฎข้อ P2 แสดงใ[นรูปที่](#page-91-1) 3.75

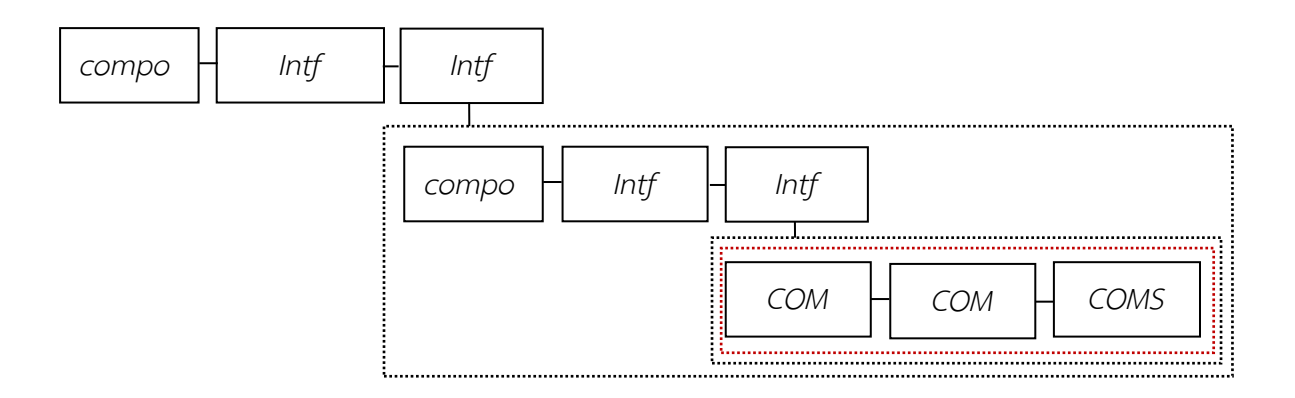

รูปที่ 3.74 รูปของกราฟก่อนทำการใช้กฎ P2'

<span id="page-91-0"></span>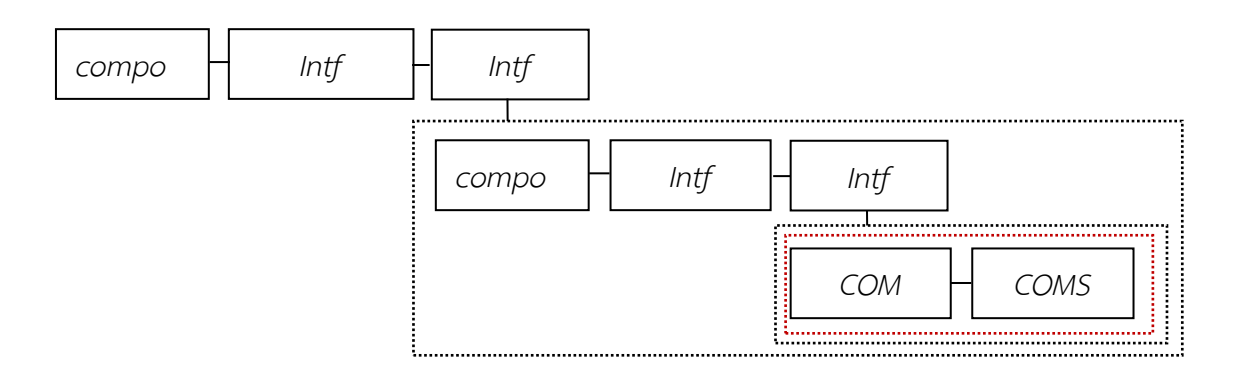

รูปที่ 3.75 รูปของกราฟหลังจากทำการใช้กฎ P2'

<span id="page-91-1"></span>ผลลัพธ์ใ[นรูปที่](#page-91-1) 3.75 ผู้วิจัยนำมาพิจารณาลดรูปต่อไปโดยพบว่ามีส่วนกราฟที่จะ ได้รับการลดรูปโดยใช้กฎ P24' จะเป็นการพิจารณากฎโดยย้อนจากด้านขวามาทางด้านซ้าย ของกฎข้อ P24 แสดงใ[นรูปที่](#page-92-0) 3.76

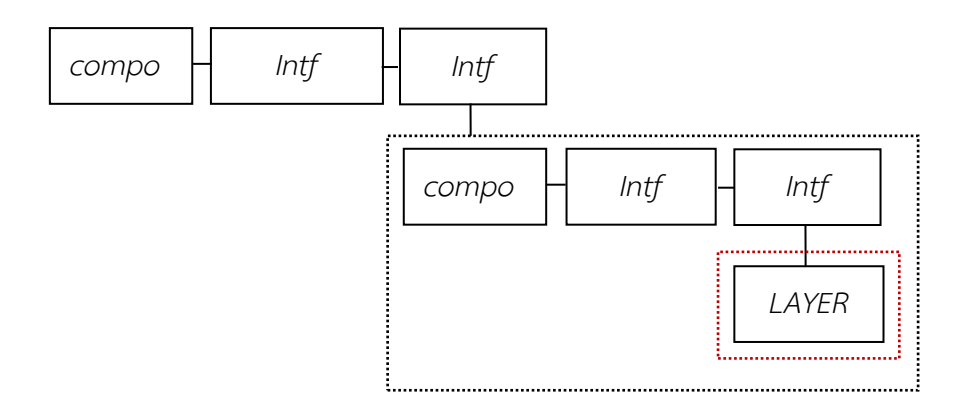

รูปที่ 3.76 รูปของกราฟหลังจากทำการใช้กฎ P24'

<span id="page-92-0"></span>้ ผลลัพธ์ใ[นรูปที่](#page-92-1) 3.77 ผู้วิจัยนำมาพิจารณาลดรูปต่อไปโดยพบว่ามีส่วนกราฟที่จะ ได้รับการลดรูปโดยใช้กฎ P7' จะเป็นการพิจารณากฎโดยย้อนจากด้านขวามาทางด้านซ้าย ของกฎข้อ P7 แสดงใ[นรูปที่](#page-92-2) 3. 78

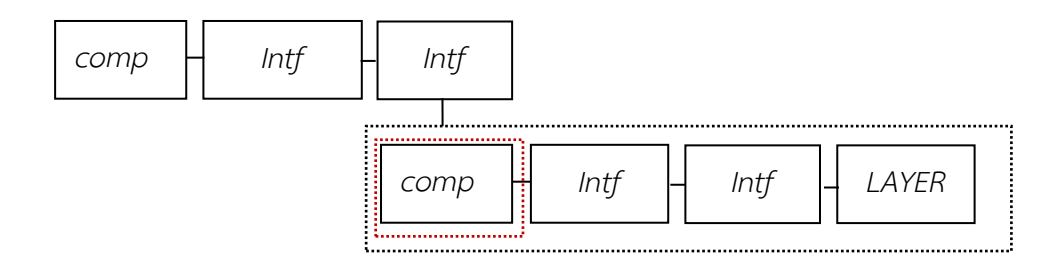

รูปที่ 3.77  $\,$ รูปของกราฟก่อนจากทำการใช้กฎ P7 $^{\prime}$ 

<span id="page-92-1"></span>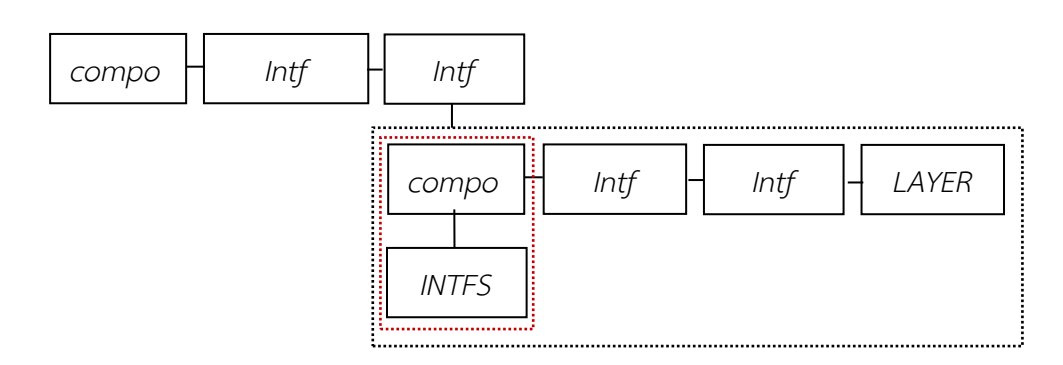

<span id="page-92-2"></span>รูปที่ 3. 78  $\,$ รูปของกราฟหลังจากทำการใช้กฎ P7'

ผลลัพธ์ใ[นรูปที่](#page-93-0) 3.79 ผู้วิจัยนำมาพิจารณาลดรูปต่อไปโดยพบว่ามีส่วนกราฟที่จะ ได้รับการลดรูปโดยใช้กฎ P5' จะเป็นการพิจารณากฎโดยย้อนจากด้านขวามาทางด้านซ้าย ของกฎข้อ P5 แสดงใ[นรูปที่](#page-93-1) 3.80

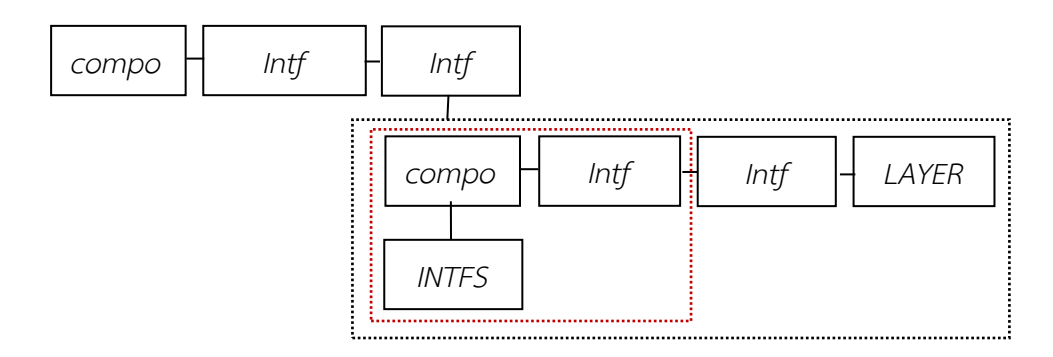

รูปที่ 3.79 รูปของกราฟก่อนทำการใช้กฎ P5'

<span id="page-93-0"></span>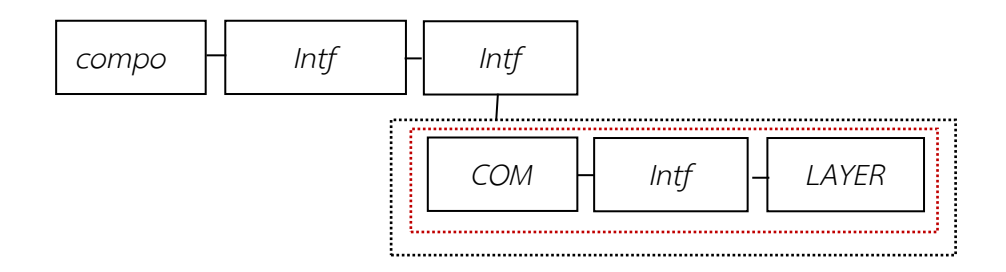

รูปที่ 3.80  $\,$ รูปของกราฟหลังจากทำการใช้กฎ P5 $^{\prime}$ 

<span id="page-93-1"></span>้ ผลลัพธ์ใ[นรูปที่](#page-94-0) 3.81 ผู้วิจัยนำมาพิจารณาลดรูปต่อไปโดยพบว่ามีส่วนกราฟที่จะ ได้รับการลดรูปโดยใช้กฎ P25' จะเป็นการพิจารณากฎโดยย้อนจากด้านขวามาทางด้านซ้าย ของกฎข้อ P25 แสดงใ[นรูปที่](#page-94-1) 3. 82

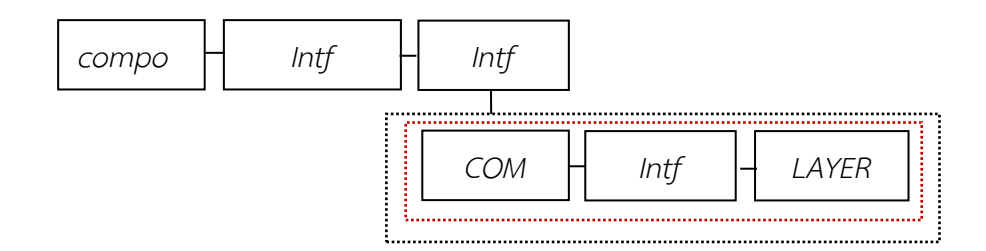

รูปที่ 3.81  $\,$  รูปของกราฟก่อนทำการใช้กฎ P25 $^{\prime}$ 

<span id="page-94-0"></span>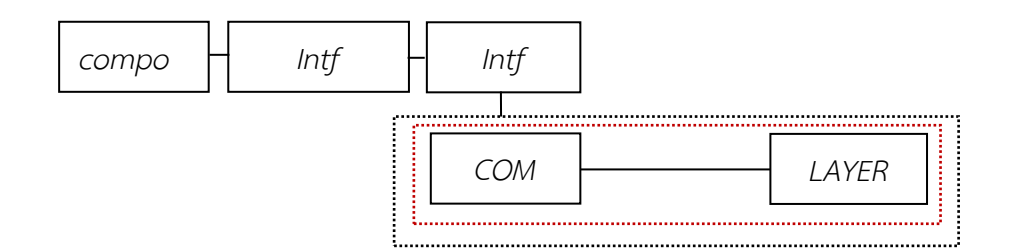

รูปที่ 3. 82 รูปของกราฟหลังจากทำการใช้กฎ P25'

<span id="page-94-1"></span>ผลลัพธ์ใ[นรูปที่](#page-94-2) 3.83 ผู้วิจัยนำมาพิจารณาลดรูปต่อไปโดยพบว่ามีส่วนกราฟที่จะ ได้รับการลดรูปโดยใช้กฎ P3' จะเป็นการพิจารณากฎโดยย้อนจากด้านขวามาทางด้านซ้าย ของกฎข้อ P3 แสดงใ[นรูปที่](#page-95-0) 3.84

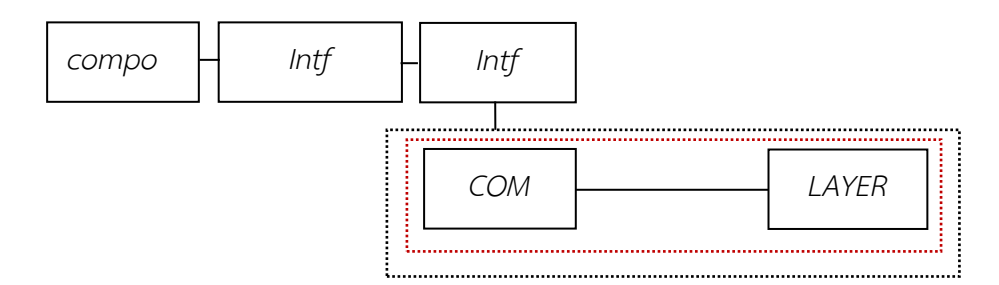

<span id="page-94-2"></span>รูปที่ 3.83  $\,$ รูปของกราฟก่อนทำการใช้กฎ P3 $^{\prime}$ 

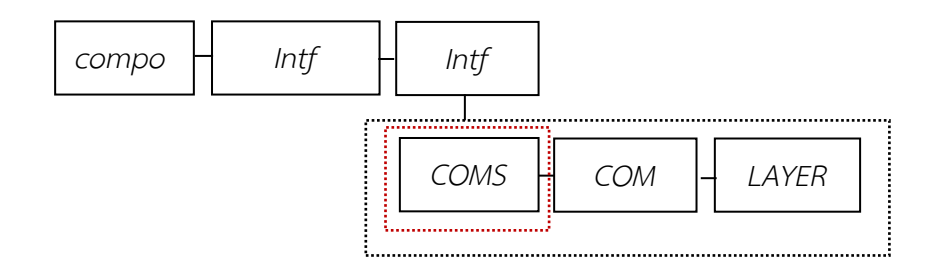

รูปที่ 3.84  $\,$ รูปของกราฟหลังจากทำการใช้กฎ P3 $^{\prime}$ 

<span id="page-95-0"></span>ผลลัพธ์ใ[นรูปที่](#page-95-1) 3.85 ผู้วิจัยนำมาพิจารณาลดรูปต่อไปโดยพบว่ามีส่วนกราฟที่จะ ได้รับการลดรูปโดยใช้กฎ P26' จะเป็นการพิจารณากฎโดยย้อนจากด้านขวามาทางด้านซ้าย ของกฎข้อ P26 แสดงใ[นรูปที่](#page-95-2) 3.86

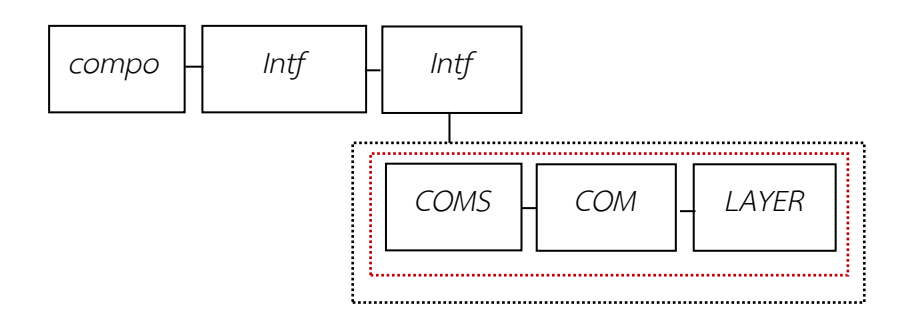

รูปที่ 3.85  $\,$ รูปของกราฟก่อนทำการใช้กฎ P26 $^{\prime}$ 

<span id="page-95-1"></span>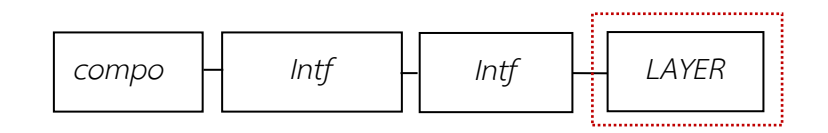

<span id="page-95-2"></span>รูปที่ 3.86 รูปของกราฟหลังจากทำการใช้กฎ P26' ้ ผลลัพธ์ใ[นรูปที่](#page-96-0) 3.87 ผู้วิจัยนำมาพิจารณาลดรูปต่อไปโดยพบว่ามีส่วนกราฟที่จะ ได้รับการลดรูปโดยใช้กฎ P7' จะเป็นการพิจารณากฎโดยย้อนจากด้านขวามาทางด้านซ้าย ของกฎข้อ P7 แสดงใ[นรูปที่](#page-96-1) 3.88

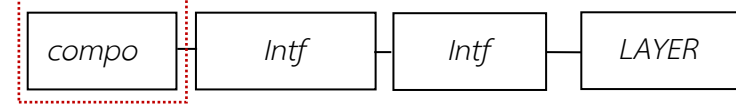

รูปที่ 3.87 รูปของกราฟก่อนทำการใช้กฎ P7'

<span id="page-96-0"></span>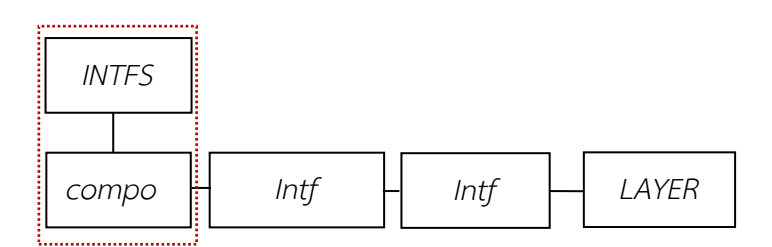

รูปที่ 3.88  $\,$ รูปของกราฟหลังจากทำการใช้กฎ P7 $^{\prime}$ 

<span id="page-96-1"></span>้ ผลลัพธ์ใ[นรูปที่](#page-96-2) 3.89 ผู้วิจัยนำมาพิจารณาลดรูปต่อไปโดยพบว่ามีส่วนกราฟที่จะ ได้รับการลดรูปโดยใช้กฎ P5' จะเป็นการพิจารณากฎโดยย้อนจากด้านขวามาทางด้านซ้าย ของกฎข้อ P5 แสดงใ[นรูปที่](#page-96-3) 3.90

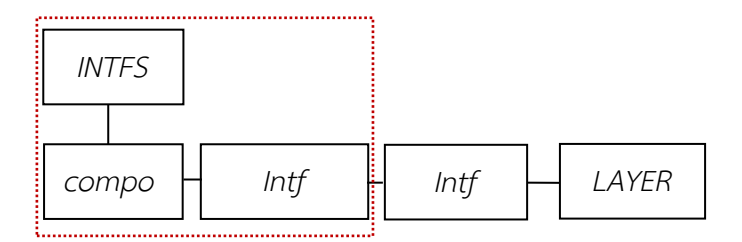

<span id="page-96-2"></span>รูปที่ 3.89 รูปของกราฟก่อนทำการใช้กฎ P5'

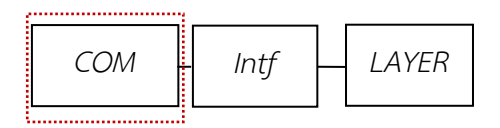

<span id="page-96-3"></span>รูปที่ 3.90  $\,$ รูปของกราฟหลังจากทำการใช้กฎ P5 $^{\prime}$ 

้ ผลลัพธ์ใ[นรูปที่](#page-97-0) 3.91 ผู้วิจัยนำมาพิจารณาลดรูปต่อไปโดยพบว่ามีส่วนกราฟที่จะ ได้รับการลดรูปโดยใช้กฎ P25' จะเป็นการพิจารณากฎโดยย้อนจากด้านขวามาทางด้านซ้าย ของกฎข้อ P25 แสดงใ[นรูปที่](#page-97-1) 3.92

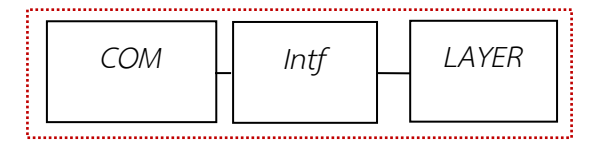

<span id="page-97-0"></span>รูปที่ 3.91 รูปของกราฟก่อนทำการใช้กฎ P25'

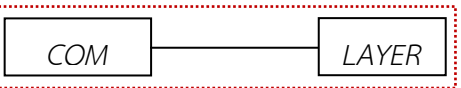

รูปที่ 3.92 รูปของกราฟหลังจากทำการใช้กฎ P25'

<span id="page-97-1"></span>้ ผลลัพธ์ใ[นรูปที่](#page-97-2) 3.93 ผู้วิจัยนำมาพิจารณาลดรูปต่อไปโดยพบว่ามีส่วนกราฟที่จะ ได้รับการลดรูปโดยใช้กฎ P3' จะเป็นการพิจารณากฎโดยย้อนจากด้านขวามาทางด้านซ้าย ของกฎข้อ P3 แสดงใ[นรูปที่](#page-97-3) 3.94

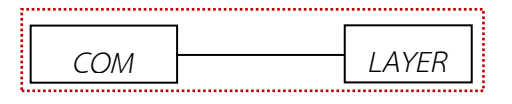

<span id="page-97-2"></span>รูปที่ 3.93  $\,$ รูปของกราฟก่อนทำการใช้กฎ P3 $^{\prime}$ 

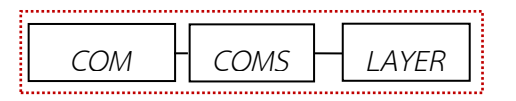

<span id="page-97-3"></span>ิ รูปที่ 3.94 รูปของกราฟก่อนทำการใช้กฎ P3'

จา[กรูปที่](#page-97-3) 3.94 จะเห็นได้ว่าผู้วิจัยสามารถใช้กฎ P26' จะเป็นการพิจารณากฎโดย ย้อนจากด้านขวามาทางด้านซ้ายของกฎข้อ P26 ในการสร้างจุดเริ่มต้น (Start Symbol) ซึ่ง หมายความว่าในกราฟหลักสามารถค้นพบคุณสมบัติของสถาปัตยกรรมในรูปแบบลำดับชั้น เพราะสามารถใช้กฎของการลดรูปลดรูปจนได้รูปแบบสถาปัตยกรรมเริ่มต้นได้โดยจะได้ ผลลัพธ์ดั[งรูปที่](#page-98-0) 3.95

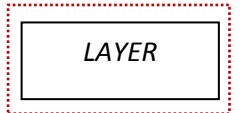

<span id="page-98-0"></span>รูปที่ 3.95 รูปของกราฟที่ได้จุดเริ่มต้น (Start Symbol ) ที่มีชื่อว่า LAYER

ซึ่งขั้นตอนทั้งหมดที่ได้กล่าวมาข้างต้นเป็นวิธีการตรวจสอบสถาปัตยกรรมของแต่ละสถาปัตยกรรมที่ ทางผู้วิจัยได้ท าการวิจัย ซึ่งมีสถาปัตยกรรมในรูปแบบรวมศูนย์กลาง สถาปัตยกรรมในรูปแบบการ ท างานตามเหตุการณ์ที่เกิดขึ้น สถาปัตยกรรมไปป์และฟิลเตอร์ลักษณะไทป์ไปป์ สถาปัตยกรรมไปป์ และฟิลเตอร์ลักษณะไปป์ไลน์ และ สถาปัตยกรรมในรูปแบบลำดับชั้น

### **บทที่ 4 การออกแบบและการพัฒนาเครื่องมือ**

ส ำหรับกำรออกแบบและพัฒนำเครื่องมือตรวจจับรูปแบบสถำปัตยกรรมซอฟต์แวร์ ซึ่ง อธิบำยแยกเป็นสองส่วนโดยส่วนแรกกล่ำวถึงกำรออกแบบเครื่องมือ ซึ่งอธิบำยภำพรวมกำร ดำเนินงานเครื่องมือตรวจจับรูปแบบสถาปัตยกรรมซอฟต์แวร์และขั้นตอนการดำเนินงาน โดย ้ นำเสนอด้วยแผนภาพกิจกรรม แผนภาพยูสเคสและแผนภาพคลาสตามลำดับ และส่วนที่สองกล่าวถึง การพัฒนาเครื่องมือตรวจจับรูปแบบสถาปัตยกรรมซอฟต์แวร์ กล่าวถึงสภาพแวดล้อมสำหรับการ พัฒนำเครื่องมือและส่วนต่อประสำนกับผู้ใช้เครื่องมือ ซึ่งมีรำยละเอียด ดังนี้

#### **4.1 ภาพรวมการด าเนินงานเครื่องมือตรวจจับรูปแบบสถาปัตยกรรมซอฟต์แวร์**

ในภาพรวมการดำเนินงานเครื่องมือตรวจจับรูปแบบสถาปัตยกรรมซอฟต์แวร์ ซึ่งข้อมูล แผนภำพถูกเขียนขึ้นโดยผู้ใช้ผ่ำนเครื่องมือทำงภำษำเอกซ์เอดีแอล ตัวอย่ำงเช่น ArchStudio4 เป็น ต้น จะถูกจัดเก็บในรูปแบบภำษำเอกซ์เอดีแอล โดยกำรวิเครำะห์จำกลักษณะของข้อมูลในภำษำ เอกซ์เอดีแอลที่ถูกแปลงเป็นกราฟแกรมมา เพื่อตรวจสอบถึงรูปแบบสถาปัตยกรรมและนำข้อมูล ผลลัพธ์ที่ได้ไปใช้งานต่อไป โดยแสดงภาพรวมการดำเนินงานแสดงดั[งรูปที่](#page-99-0) 4.1

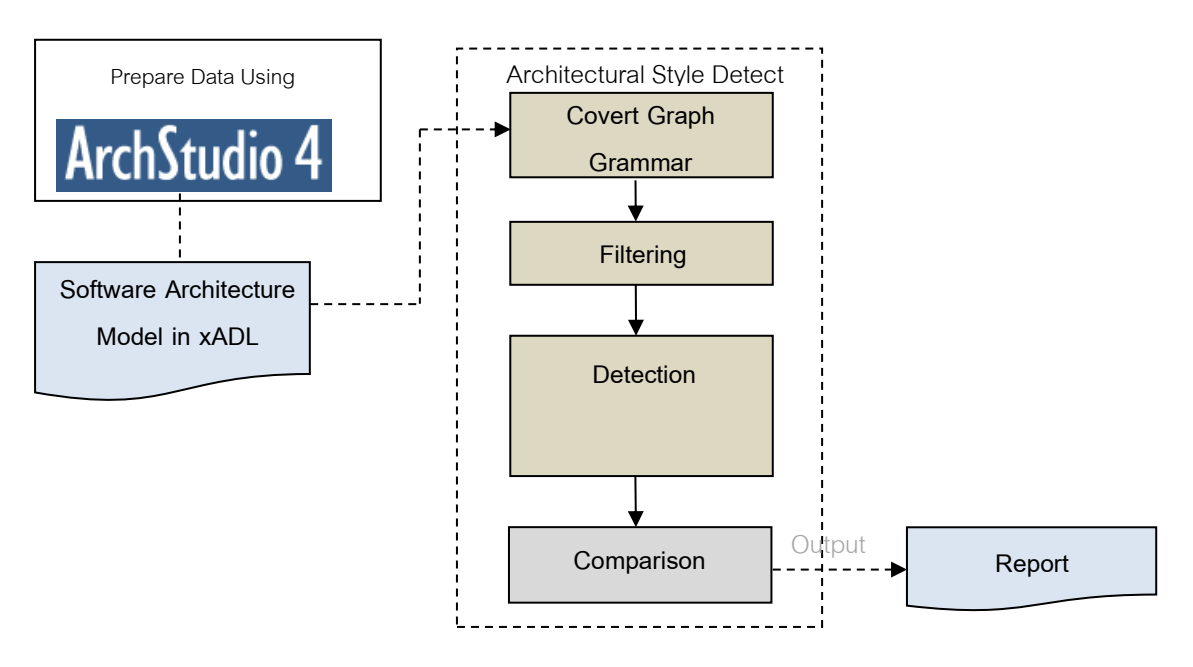

<span id="page-99-0"></span>รูปที่ 4.1ภำพรวมกำรด ำเนินงำนเครื่องมือตรวจจับรูปแบบสถำปัตยกรรมซอฟต์แวร์

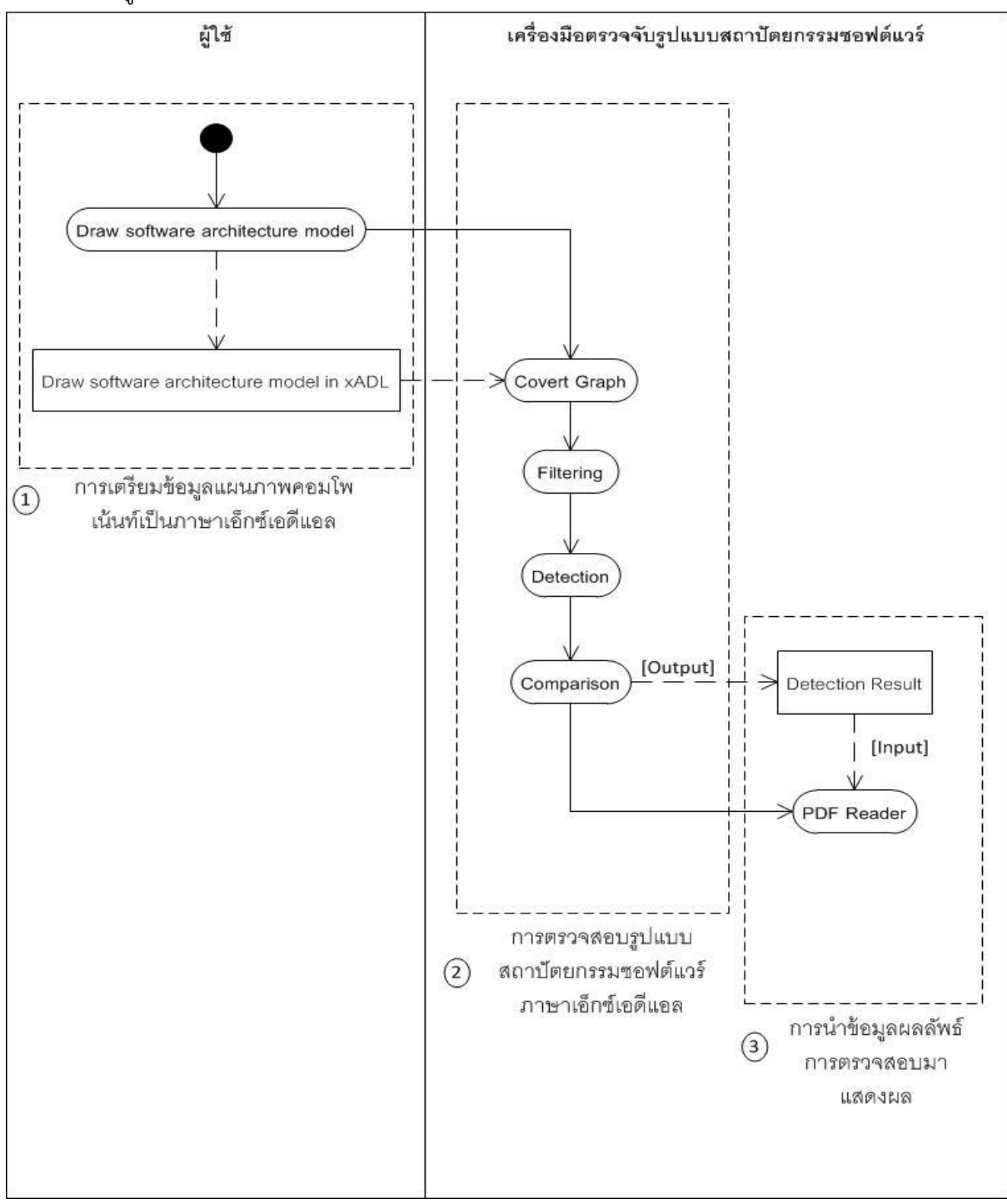

้จา[กรูปที่](#page-99-0) 4.1 แสดงแผนภาพกิจกรรมภาพรวมการดำเนินงานเครื่องมือตรวจจับรูปแบบสถาปัตยกรรม ซอฟต์แวร์ดังรูปที่ 4.2

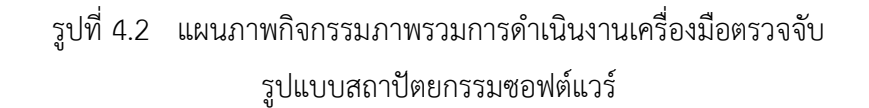

จำกรูปที่ 4.2 สำมำรถแสดงรำยละเอียดขั้นตอนกำรด ำเนินงำนเครื่องมือตรวจจับรูปแบบ สถำปัตยกรรมซอฟต์แวร์ ซึ่งแยกออกเป็นสำมกลุ่มกิจกรรมดังนี้

#### **4.1.1 กลุ่มกิจกรรมการเตรียมข้อมูลแผนภาพคอมโพเนนท์เป็นภาษาเอกซ์เอดีแอล**

โดยข้อมูลดังกล่าวได้นำออกมาจากเครื่องมือ ArchStudio ร่นที่ 4.0 เพื่อใช้เป็นข้อมูล นำเข้าสำหรับเครื่องมือตรวจจับรูปแบบสถาปัตยกรรมซอฟต์แวร์ ดังตัวอย่างการเตรียมข้อมูล แผนภำพที่เขียนขึ้นโดยใช้เครื่องมือ ArchStudio รุ่นที่ 4.0 เป็นภำษำเอกซ์เอดีแอลดั[งรูปที่](#page-101-0) 4.3 โดย ข้อมูลจะเชื่อมต่อกันระหว่ำคอมโพเน้นท์ไม่ต้องผ่ำนคอนเนกเตอร์ เนื่องจำกเอกซ์เอดีแอลสำมำรถ เชื่อมต่อโดยใช้อินเตอร์เฟสได้และอินเตอร์เฟสเป็นการระบุช่องทางสำหรับการเชื่อมต่อสำหรับแต่ละ คอมโพเนนท์

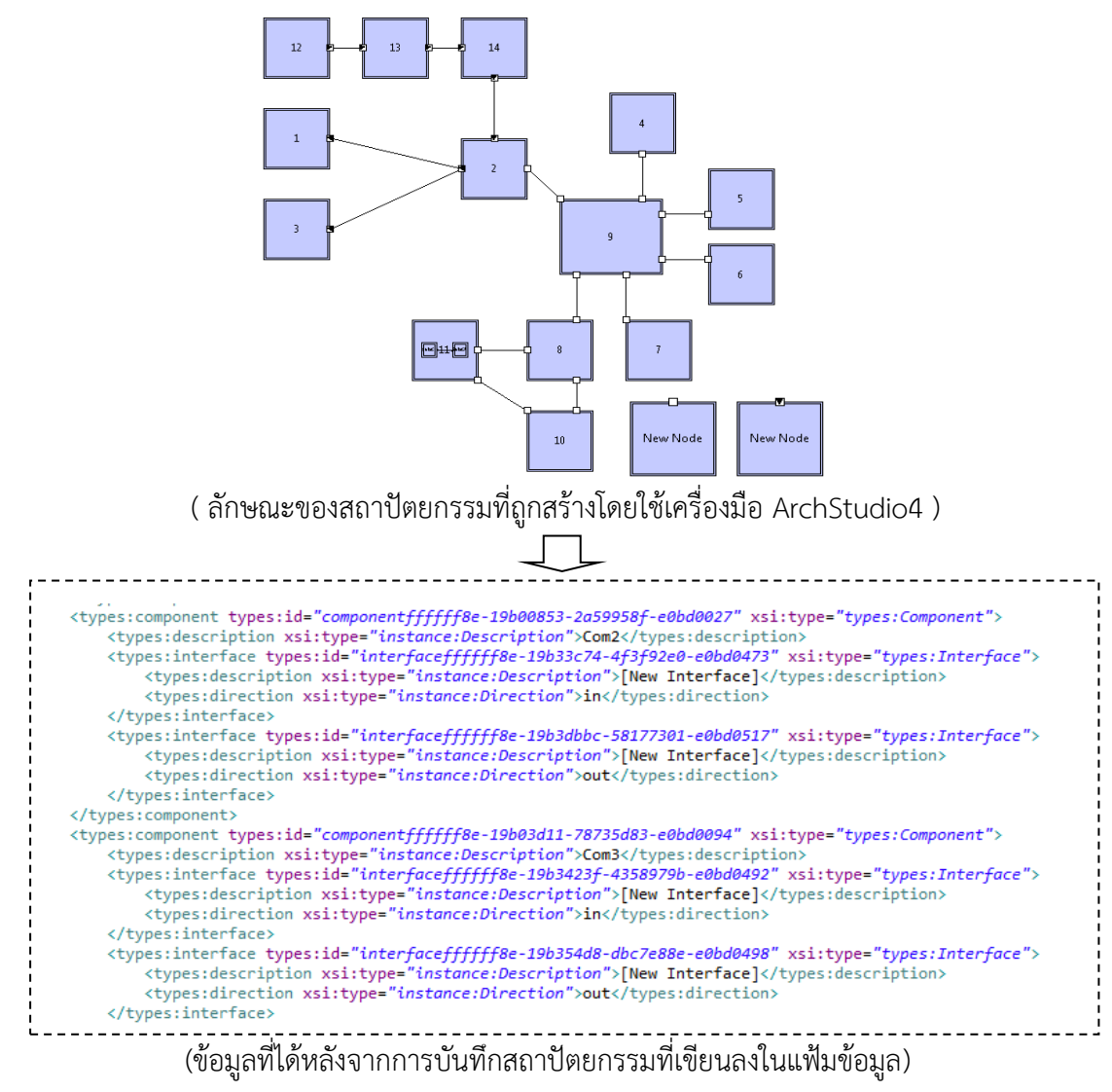

<span id="page-101-0"></span>รูปที่ 4.3 ข้อมูลนำเข้าภาษาเอกซ์เอดีแอลแปลงจากแผนภาพสร้างโดยใช้เครื่องมือ ArchStudio4

**4.1.2 กลุ่มกิจกรรมการตรวจสอบรูปแบบสถาปัตยกรรมซอฟต์แวร์ภาษาเอกซ์เอดีแอล**

ซึ่งเป็นกลุ่มกิจกรรมสำคัญที่สุดสำหรับการดำเนินการวิจัย แบ่งเป็นกระบวนการย่อยสี่ กระบวนกำรดังนี้

**4.1.2.1 กระบวนการรับข้อมูลน าเข้ามาแปลงเป็นกราฟแกรมมา (Convert Graph Grammar)** ในกระบวนการแรกหลังจากเริ่มต้นกระบวนการโดยการรับข้อมูลนำเข้าที่ เป็นข้อมูลของภำษำเอกซ์เอดีแอล ที่เขียนโดยเขียนผ่ำนเครื่องมือ ArchStudio4 ให้อยู่ ในรูปแบบของกราฟแกรมมา กล่าวคือจะมีการทำการแม็ปปิ้งข้อมูลที่อยู่ในรูปภาษา เอกซ์เอดีแอลให้อยู่ในรูปของกรำฟแกรมมำโดยอ้ำงอิงจำกทฤษฏีของบทที่ 3 ซึ่ง สำมำรถยกตัวอย่ำง เช่น แท็ก types:archStructure ในภำษำเอกซ์เอดีแอลสำมำรถ จับคู่ได้กับแผนภำพในกรำฟแกรมมำ และแท็ก types:component สำมำรถจับคู่ได้กับ คอมโพเนนท์ในกรำฟแกรมมำ โดยกรำฟแกรมมำที่ได้จะเป็นไปตำมนิยำมข้อ3 ในบทที่ 3 และผลลัพธ์จะถูกเก็บไว้ในตารางข้อมูลส่วนประกอบของกราฟแกรมมา เพื่อนำมาใช้ใน ขั้นตอนกำรกำรกรองข้อมูลต่อไป แสดงดั[งรูปที่](#page-102-0) 4.4

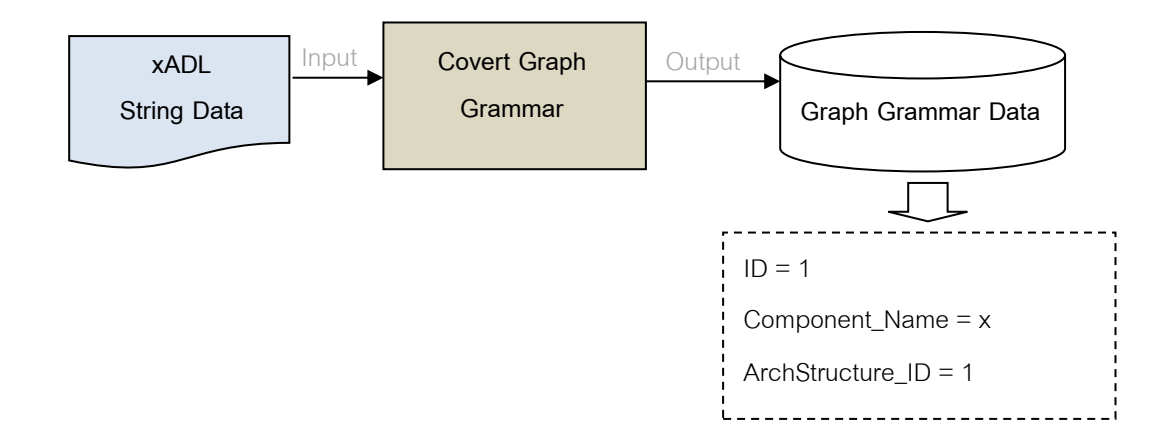

<span id="page-102-0"></span>้รูปที่ 4.4 การรับข้อมูลนำเข้ามาแปลงเป็นกราฟแกรมมา

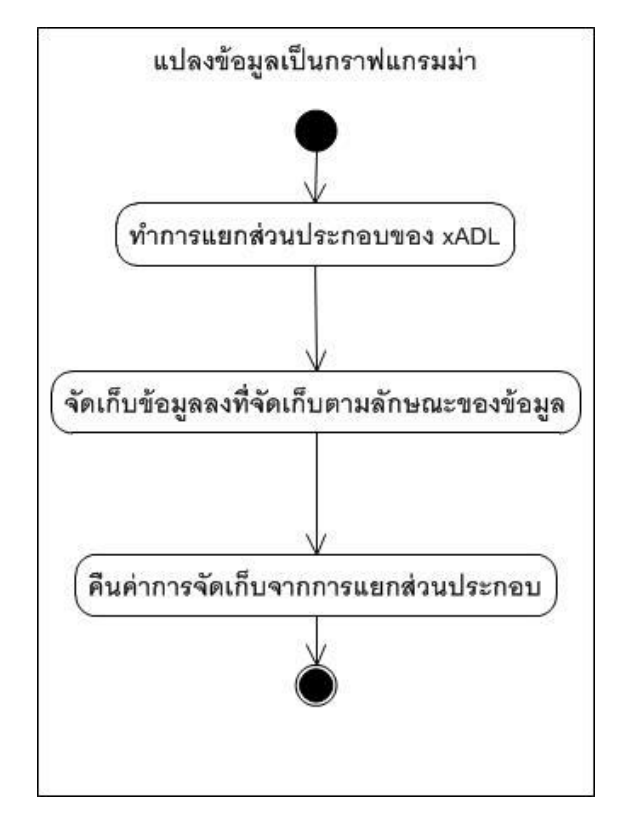

จำ[กรูปที่](#page-102-0) 4.4 สำมำรถแสดงแผนภำพกิจกรรมดั[งรูปที่](#page-103-0) 4.5

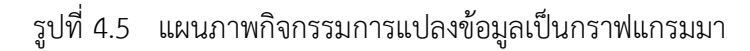

<span id="page-103-0"></span>จากกระบวนการดังกล่าว สามารถแสดงตัวอย่างการรับข้อมูลนำเข้าแล้วทำการแยก ส่วนประกอบ และเก็บข้อมูลลงตำรำงส่วนประกอบของกรำฟแกรมมำ ดังนี้

- 1) ทำการรับข้อมูลนำเข้าแล้วแยกออกมาเป็นส่วนประกอบหลัก ดังต่อไปนี้
	- ก) ส่วนแผนภำพ วิเครำะห์ส่วนของเอกสำรเอกซ์เอดีแอลในส่วนของแผนภำพ ผ่ำนแท็ก types:archStructure ที่ซึ่งประกอบด้วยรหัสแผนภำพ "archStructureffffff8e-eb80feeb-7a9c4c3c-18490442" และคำอธิบายซึ่ง อยู่ในแท็กลูกของ types:archStructure ซึ่งมีค่ำ "[New Structure]" ตำมล ำดับ แสดงดั[งรูปที่](#page-104-0) 4.6

<span id="page-104-0"></span>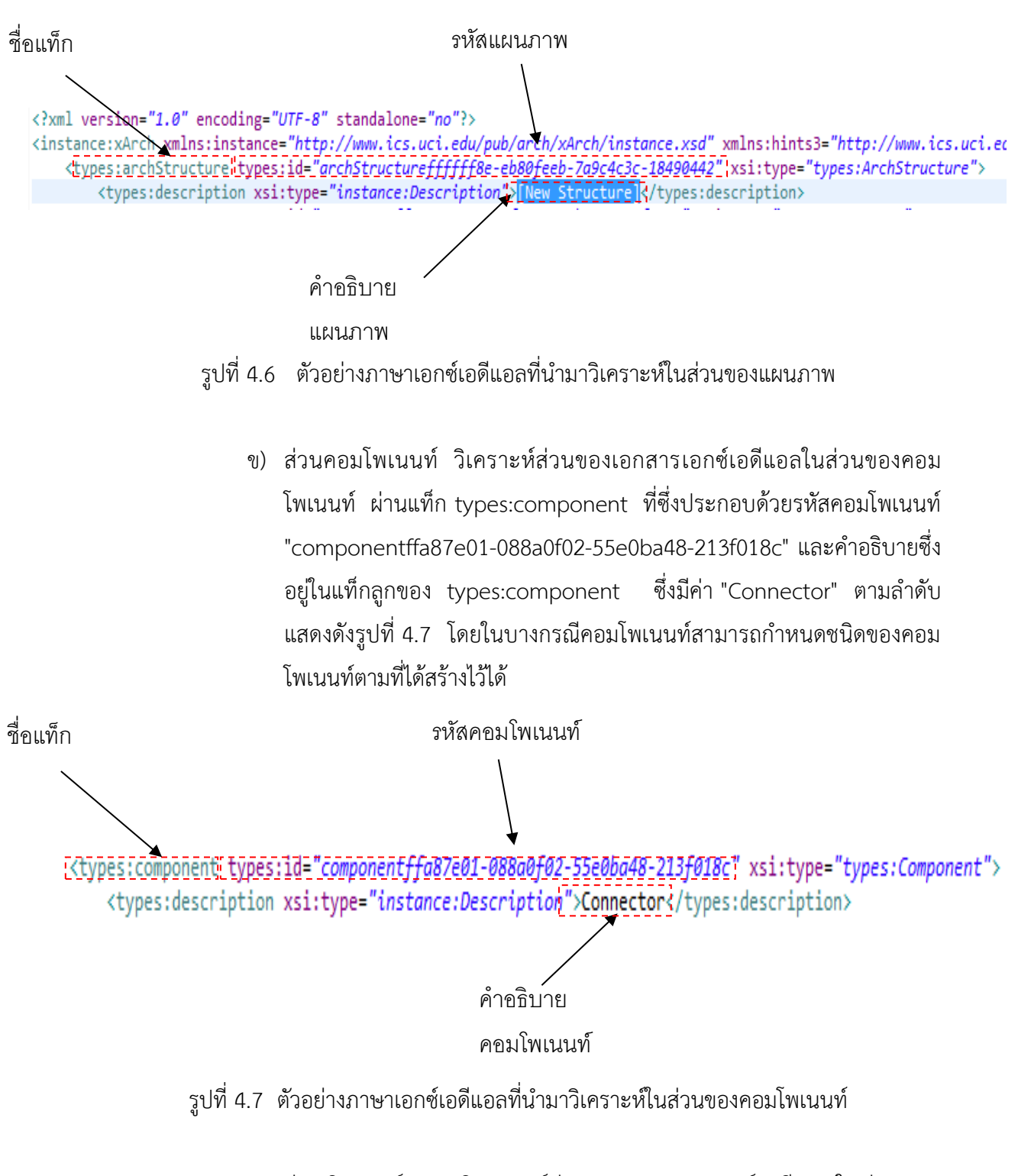

<span id="page-104-1"></span>ค) ส่วนอินเตอร์เฟส วิเครำะห์ส่วนของเอกสำรเอกซ์เอดีแอลในส่วนของ อินเตอร์เฟส ผ่ำนแท็ก types:interface ที่ซึ่งประกอบด้วยรหัสอินเตอร์เฟส "interfaceffa87e01-088dc125-6f6a5f44-213f0278" ค ำอธิบำยซึ่งอยู่ใน แท็กลูกของ types:interface ซึ่งมีค่ำ " [New Interface]" และทิศทำงซึ่งอยู่ ์ ในแท็กลูกของ types:interface ซึ่งมีค่า "out" ตามลำดับ แสดงดั[งรูปที่](#page-105-0) 4.8 โดยในบางกรณีอินเตอร์เฟสสามารถกำหนดชนิดของอินเตอร์เฟสตามที่ได้สร้าง ไว้ได้

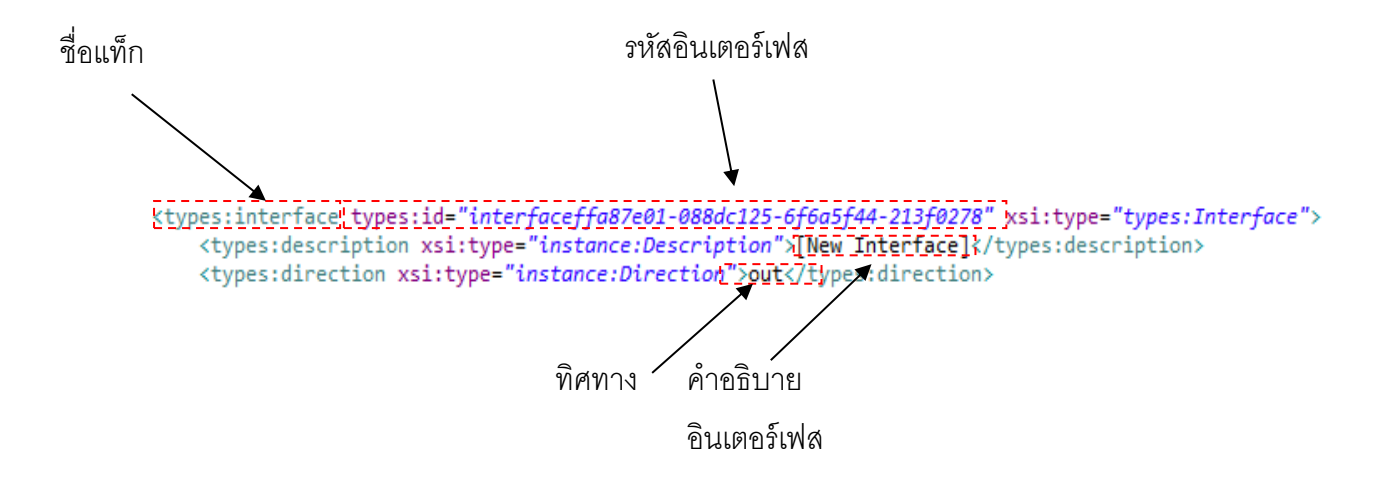

#### <span id="page-105-0"></span>้รูปที่ 4.8 ตัวอย่างภาษาเอกซ์เอดีแอลที่นำมาวิเคราะห์ในส่วนของอินเตอร์เฟส

ง) ส่วนลิ้งก์ วิเครำะห์ส่วนของเอกสำรเอกซ์เอดีแอลในส่วนของลิ้งก์ ผ่ำนแท็ก types:link ที่ซึ่งประกอบด้วยรหัสลิ้งก์ "linkffa87e01-088ed1ee-250b1ce0-213f02e8" คำอธิบายซึ่งอยู่ในแท็กลูกของ types:link ซึ่งมีค่า " [New Link] " และรหัสของอินเตอร์เฟสหัวและท้ำย คือ "interfaceffa87e01- 088dd510-94c1a654-213f0297" และ "interfaceffa87e01-088dc125- 6f6a5f44-213f0278" ตามลำดับ แสดงดั[งรูปที่](#page-105-1) 4.9

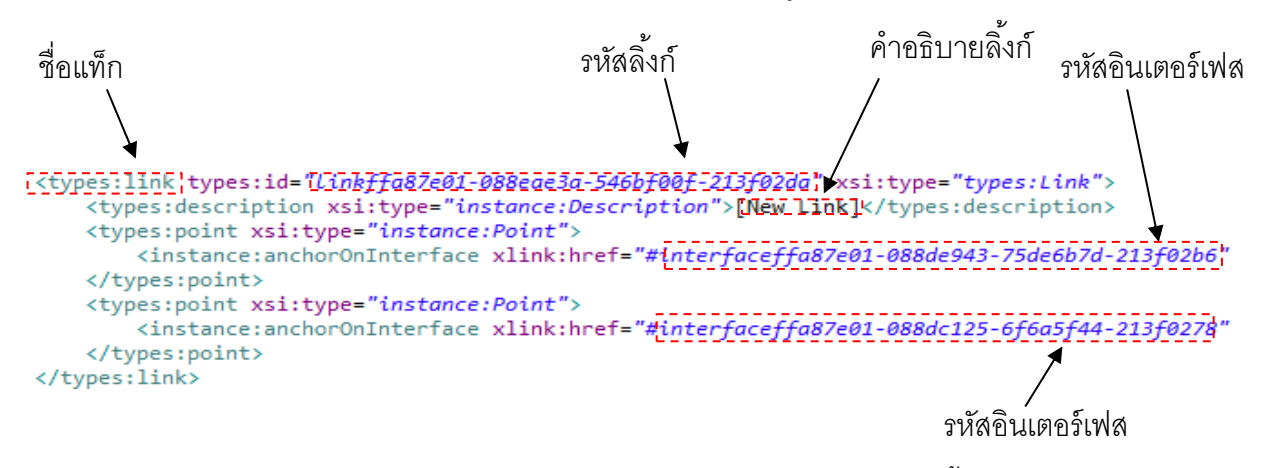

<span id="page-105-1"></span>รูปที่ 4.9 ตัวอย่างภาษาเอกซ์เอดีแอลที่นำมาวิเคราะห์ในส่วนของลิ้งก์

จ) ส่วนอินเตอร์เฟสไทป์ วิเครำะห์ส่วนของเอกสำรเอกซ์เอดีแอลในส่วนของ อินเตอร์เฟสไทป์ ผ่ำนแท็ก types:interfaceType ที่ซึ่งประกอบด้วยรหัส อินเตอร์เฟสไทป์ "interfaceTypeffffff8e-c63850d3-50bc0af3-8e850111" ค ำอธิบำยซึ่งอยู่ในแท็กลูกของ types:interfaceType ซึ่งมีค่ำ " TCPIP " ตำมล ำดับ แสดงดั[งรูปที่](#page-106-0) 4.10

ชื่อแท็ก รหัส ค าอธิบาย

### <span id="page-106-0"></span>รูปที่ 4.10 ตัวอย่างภาษาเอกซ์เอดีแอลที่นำมาวิเคราะห์ในส่วนของอินเตอร์เฟสไทป์

ฉ) ส่วนคอมโพเนนท์ไทป์ วิเครำะห์ส่วนของเอกสำรเอกซ์เอดีแอลในส่วนของคอม โพเนนท์ไทป์ ผ่ำนแท็ก types:componentType ที่ซึ่งประกอบด้วยรหัสคอม โพเนนท์ไทป์ "componentTypeffa87e01-e798b395-bb5bd97b-867c002d" คำอธิบายซึ่งอยู่ในแท็กลูกของ types:componentType ซึ่งมี ค่ำ "SubLayer2" และยังประกอบด้วย Subarchitecture ผ่ำนแท็ก types:subArchitecture ซึ่งจะบอกถึงสถำปัตยกรรมที่ซ้อนอยู่โดยจะเชื่อมโยง รหัสแผนภาพตามลำดับ แสดงดังรปที่ 4.11

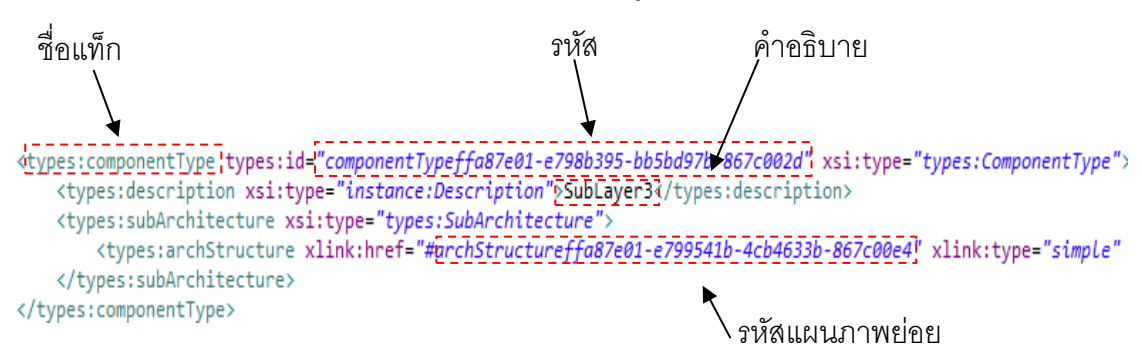

<span id="page-106-1"></span>รูปที่ 4.11 ตัวอย่างภาษาเอกซ์เอดีแอลที่นำมาวิเคราะห์ในส่วนของคอมโพเนนท์ไทป์

2) จัดเก็บส่วนประกอบหลักลงในตารางที่แยกตามชื่อเพื่อนำมาทำการตรวจสอบ สถำปัตยกรรมต่อไป ซึ่งจะมีตัวอย่ำงข้อมูลดั[งตำรำงที่](#page-107-0) 4.1 - [ตำรำงที่](#page-108-0) 4.5

<span id="page-107-0"></span>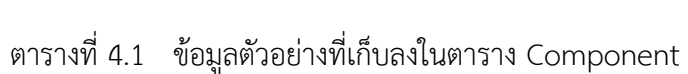

| คุณลักษณะ        | รายละเอียด                       | ค่าข้อมูลตัวอย่าง |
|------------------|----------------------------------|-------------------|
| Component ID     | ค่าคีย์ของคลาส Component         | 001               |
| Description      | คำอธิบาย                         | Connector         |
| ArchStructure ID | ค่าคีย์ของคลาส Architecture      | 001               |
| SubArchitect ID  | ค่าคีย์ของคลาส Architecture      |                   |
|                  | นี้มี<br>สำหรับระบุว่า Component |                   |
|                  | คุณสมบัติ Sub Architecture       |                   |
| Component Name   | ชื่อของ Component                | Connector         |
| selected         | สถานะของ Component               |                   |

ตำรำงที่ 4.2 ข้อมูลตัวอย่ำงที่เก็บลงในตำรำง Interface

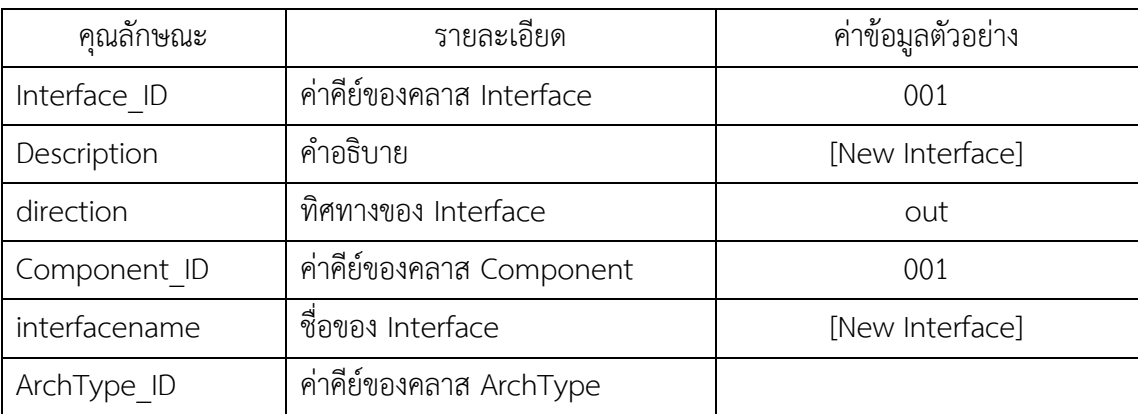
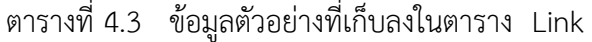

| คุณลักษณะ        | รายละเอียด                      | ค่าข้อมูลตัวอย่าง |
|------------------|---------------------------------|-------------------|
| Link ID          | ค่าคีย์ของคลาส Link             | 001               |
| EndPoint ID      | ค่าคีย์ของคลาส Interface        | 001               |
|                  | ปลายทาง                         |                   |
| StartPoint ID    | ค่าคีย์ของคลาส Interface ต้นทาง | 002               |
| Description      | คำอธิบาย                        | [New Link]        |
| ArchStructure ID | ค่าคีย์ของคลาส Architecture     | 001               |
| LinkName         | ชื่อของ Link                    | [New Link]        |

ตำรำงที่ 4.4 ข้อมูลตัวอย่ำงที่เก็บลงในตำรำง Architecture

| คุณลักษณะ       | รายละเอียด                  | ค่าข้อมูลตัวอย่าง               |
|-----------------|-----------------------------|---------------------------------|
| Architecture ID | ค่าคีย์ของคลาส Architecture | 001                             |
| Description     | คำอธิบาย                    | [New Structure]                 |
| Structure ID    | ค่า Structure               | archStructureffffff8e-eb80feeb- |
|                 |                             | 7a9c4c3c-18490442               |

ตำรำงที่ 4.5 ข้อมูลตัวอย่ำงที่เก็บลงในตำรำง ArchType

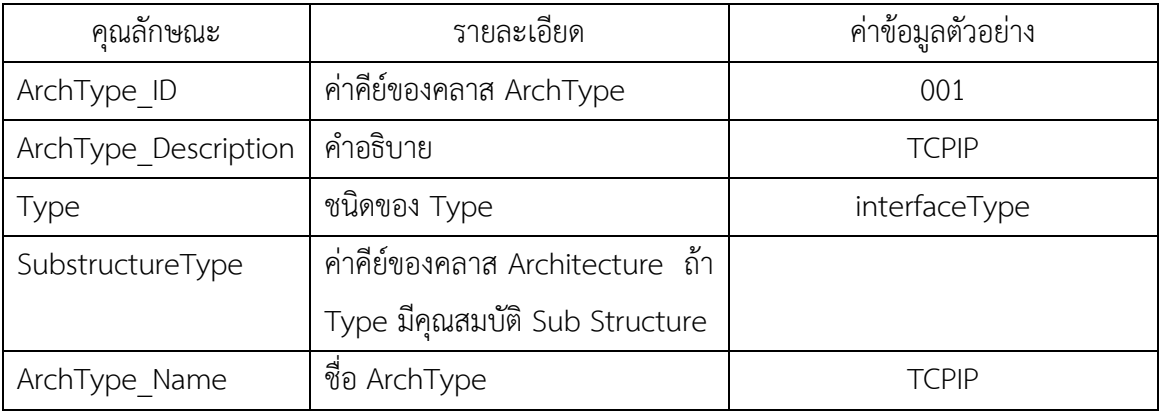

**4.1.2.2 กระบวนการกรองข้อมูลที่ไม่เกี่ยวข้องออกจากกราฟแกรมมา (Filtering)** ใน กระบวนกำรที่สองเป็นกำรกรองข้อมูลที่ไม่เกี่ยวข้องออกจำกกรำฟแกรมมำโดยดูจำก ควำมสัมพันธ์ของกรำฟ โดยถ้ำกรำฟใดไม่มีควำมสัมพันธ์กับระบบหลัก หรือทิศทำง กำรเชื่อมต่อผิดเพี้ยน จะถูกกรองออกจำกกรำฟแกรมมำดั[งรูปที่](#page-109-0) 4.12

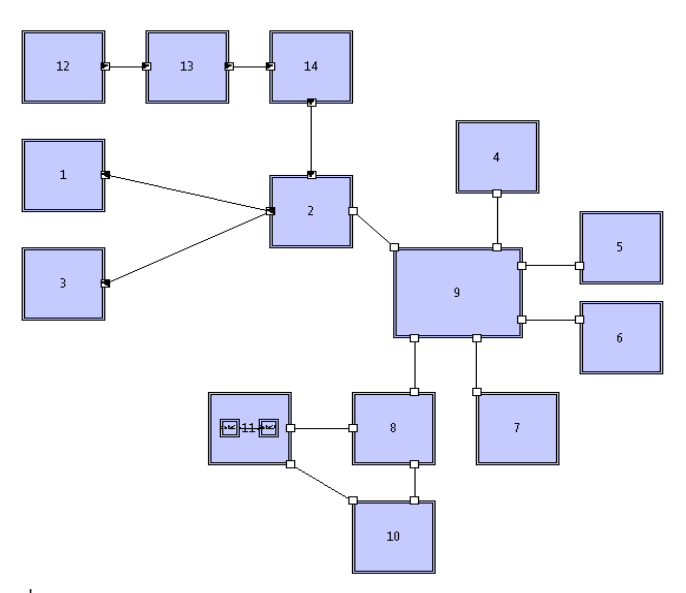

<span id="page-109-0"></span>รูปที่ 4.12 ตัวอย่ำงผลลัพธ์จำกกำรกรองข้อมูลออกจำกกรำฟแกรมมำ

วิธีการกรองข้อมูลนั้นจะทำการกรองข้อมูลโดยดูจากตารางที่ได้จากกระบวนการแปลง ภาษาเอกซ์เอดีแอลเป็นกราฟแกรมมา ซึ่งหลักการในการกรองข้อมูลจะทำโดยการ ค้นหำอินเตอร์เฟสที่ไม่มีลิ้งก์เชื่อมถึงในตำรำงลิ้งก์และตำรำงอินเตอร์เฟส เมื่อตรวจพบก็ จะมีกำรตรวจสอบอีกว่ำในคอมโพเนนท์นั้นมีอินเตอร์เฟสที่เชื่อมต่อกับส่วนอื่นอีกหรือไม่ ถ้าตรวจไม่พบก็จะทำการลบข้อมูลคอมโพเนนท์และอินเตอร์เฟสทั้งหมดที่เกี่ยวข้องกับ คอมโพเนนท์นั้นออกจำกตำรำงคอมโพเนนท์และตำรำงอินเตอร์เฟส แสดงดั[งรูปที่](#page-109-1) 4.13

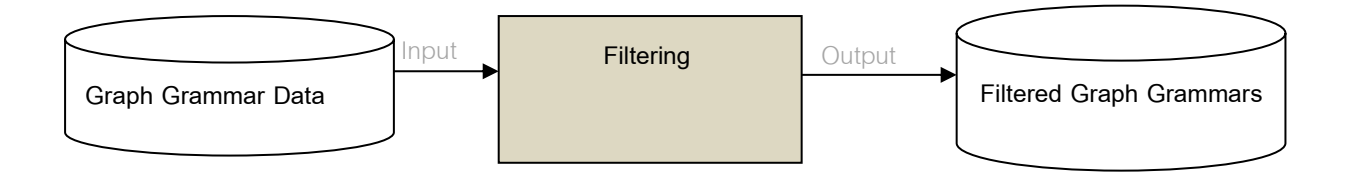

รูปที่ 4.13 การรับข้อมูลตารางที่เกี่ยวข้องเพื่อทำการกรองข้อมูล

<span id="page-109-1"></span>จำ[กรูปที่](#page-109-1) 4.13 สำมำรถแสดงแผนภำพกิจกรรมดั[งรูปที่](#page-110-0) 4.14

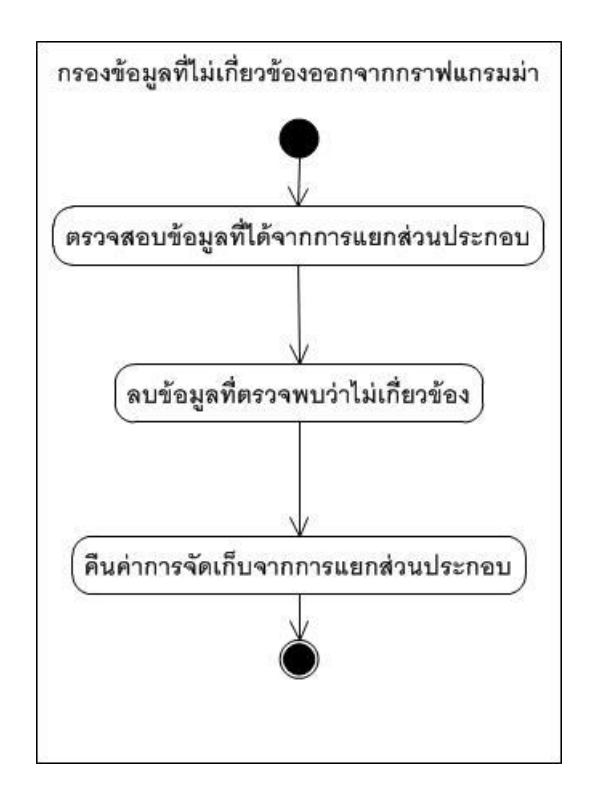

<span id="page-110-0"></span>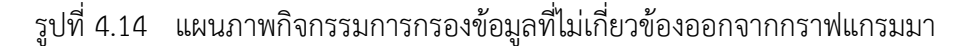

**4.1.2.3 กระบวนการตรวจสอบสถาปัตยกรรม (Detection)** ในกระบวนกำรที่สำมเป็น กำรตรวจสอบสถำปัตยกรรมโดยกำรตรวจจับจะเริ่มจำกรูปแบบสถำปัตยกรรมที่ 1 - 4 โดยจะมีกำรรับตำรำงข้อมูลส่วนประกอบของกรำฟแกรมมำที่ผ่ำนกำรกรองข้อมูล เรียบร้อยแล้ว และผลลัพธ์ของกำรตรวจสอบสถำปัตยกรรมจะถูกเก็บลงในตำรำง รายงานเพื่อที่จะนำไปใช้ในการออกรายงานในขั้นตอนการเปรียบเทียบต่อไป แสดงดัง [รูปที่](#page-110-1) 4.15

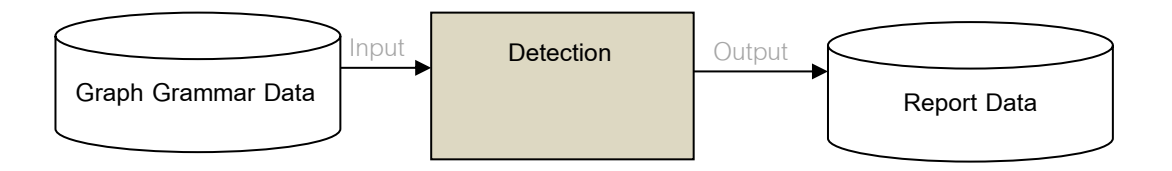

<span id="page-110-1"></span>้รูปที่ 4.15 การรับข้อมูลตารางที่เกี่ยวข้องเพื่อทำการตรวจจับสถาปัตยกรรมซอฟต์แวร์

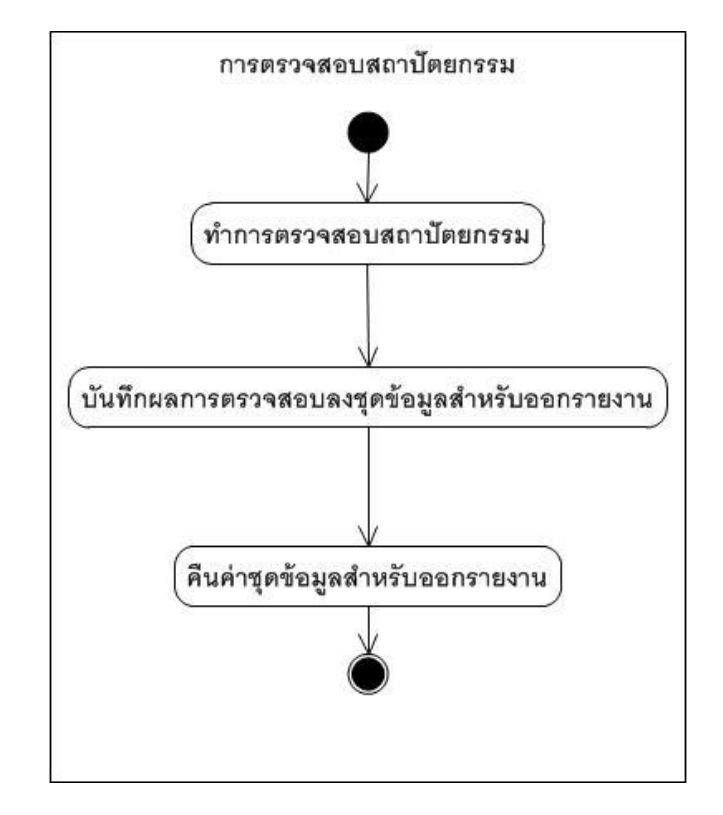

จำ[กรูปที่](#page-110-1) 4.15 สำมำรถแสดงแผนภำพกิจกรรมดั[งรูปที่](#page-111-0) 4.16

รูปที่ 4.16 แผนภำพกิจกรรมกำรตรวจสอบสถำปัตยกรรม

<span id="page-111-0"></span>จำกกระบวนกำรดังกล่ำว สำมำรถแสดงตัวอย่ำงกำรตรวจสอบสถำปัตยกรรม และเก็บ ข้อมูลลงตารางสำหรับออกรายงาน จา[กรูปที่](#page-109-0) 4.12 ดังนี้

1) จากข้อมูลในตารางข้อมูลส่วนประกอบของกราฟแกรมมา สามารถนำความสัมพันธ์ ของแต่ละตำรำงในส่วนประกอบของกรำฟแกรมมำมำสร้ำงเป็นรูปโดยอ้ำงอิงจำก นิยามข้อ 3 ในบทที่ 3 ได้ โดยจากตัวอย่างใ[นรูปที่](#page-109-0) 4.12 สามารถนำมาสร้างเป็นรูป โดยอ้ำงอิงจำกนิยำมข้อ 3 ในบทที่ 3 ได้ดั[งรูปที่](#page-112-0) 4.17

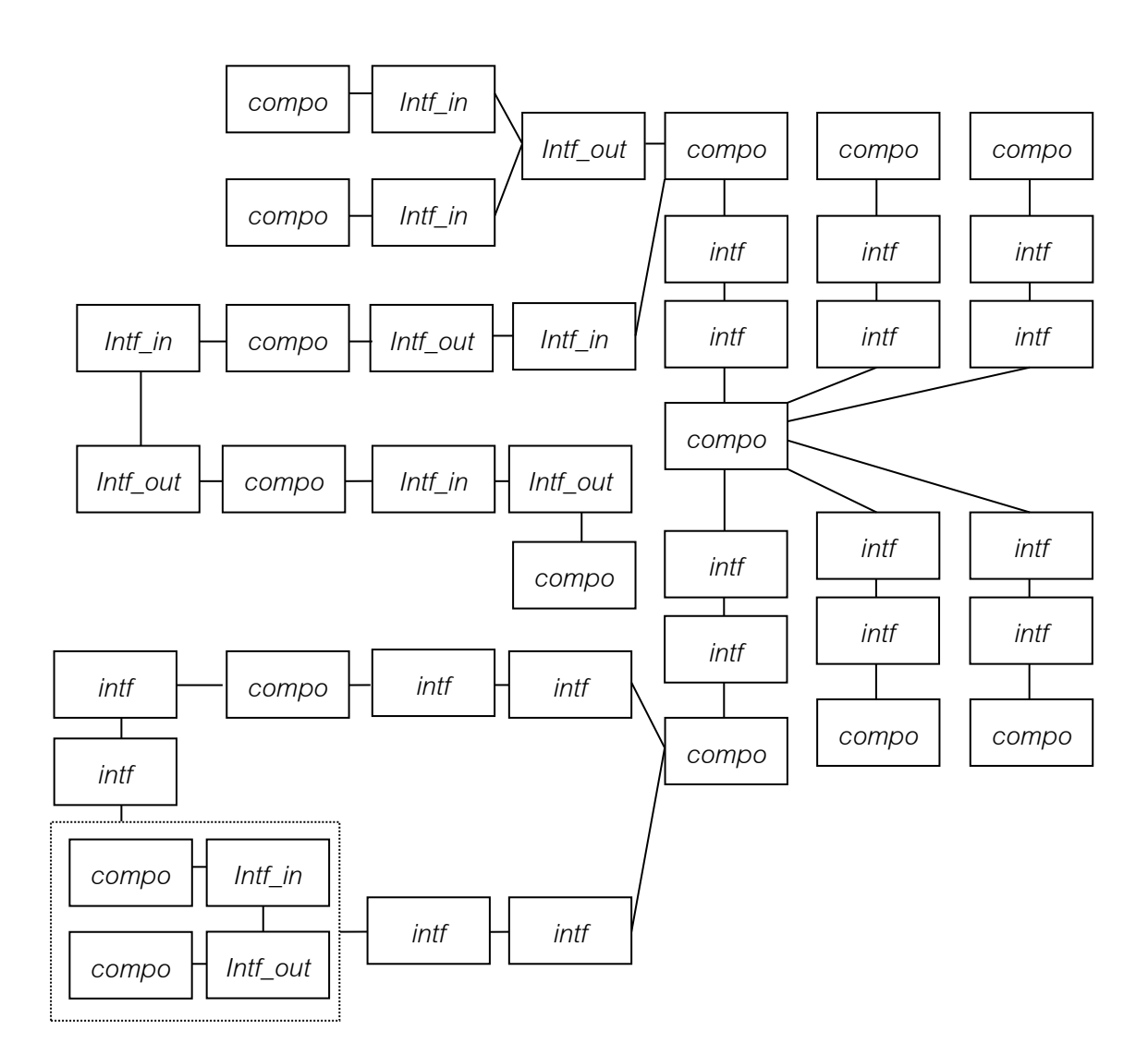

<span id="page-112-0"></span>รูปที่ 4.17 ตัวอย่ำงกรำฟแกรมมำที่ได้จำกกำรแปลงต้นฉบับใ[นรูปที่](#page-109-0) 4.12

2) จำกควำมสัมพันธ์ของแต่ละตำรำงในส่วนประกอบของกรำฟแกรมมำสำมำรถ สร้ำงเป็นรูปโดยอ้ำงอิงจำกนิยำมข้อ 3 ในบทที่ 3 ได้ ซึ่งจำกรูปเริ่มต้นใ[นรูปที่](#page-112-0)  4.[17](#page-112-0) สามารถจำลองการตรวจสอบสถาปัตยกรรมในแต่ละรูปแบบได้ดังนี้

# **ก) การตรวจสอบสถาปัตยกรรมในรูปแบบรวมศูนย์กลาง** กำรตรวจจับรูปแบบสถำปัตยกรรมในรูปแบบรวมศูนย์กลำงจะเริ่มจำก นิยามที่ 7 ในบทที่ 3 เพื่อหาตำแหน่งเริ่มต้นและส่วนประกอบที่ค้นพบ ซึ่ง จะได้รูปบัพเริ่มต้นดั[งรูปที่](#page-113-0) 4.18

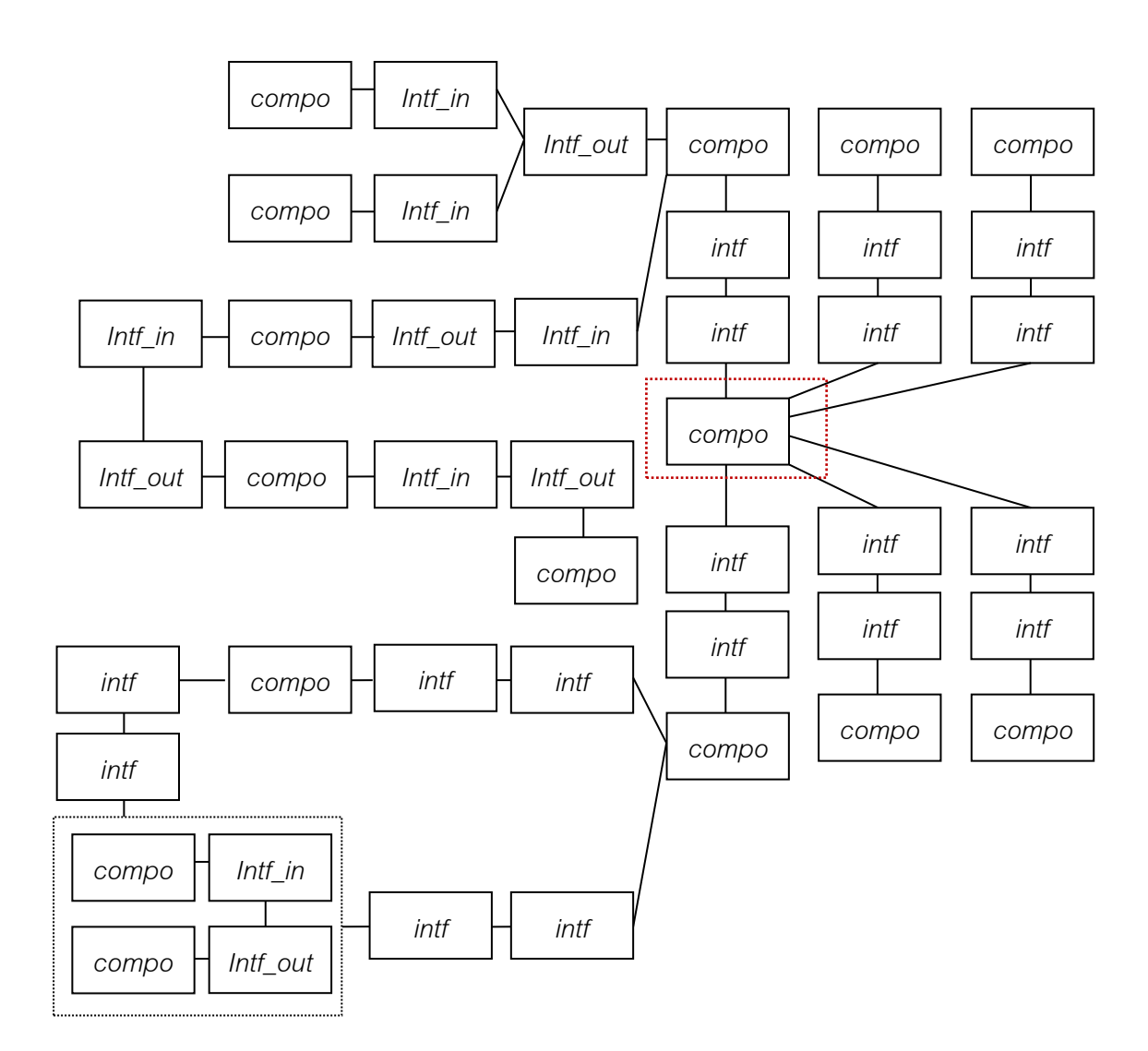

<span id="page-113-0"></span>รูปที่ 4.18 ตัวอย่างข้อมูลนำเข้าใ[นรูปที่](#page-109-0) 4.12 ที่แปลงเป็นกราฟและทำการเลือกบัพเริ่มต้นแล้ว

จากนิยามข้อ 7 ในบทที่ 3 หลังจากทำการเลือกบัพเริ่มต้นแล้ว ใช้กฎข้อ P7 แต่เนื่องจำกเรำใช้วิธีกำรตรวจสอบโดยใช้กฎกำรลดรูป ดังนั้นกฎที่จะ เอำมำใช้จะเขียนแทนด้วย P7' ซึ่งจะใช้ในกำรเปลี่ยนรูป ซึ่งจะได้ผลดั[งรูป](#page-114-0) ที่ 4.[19](#page-114-0)

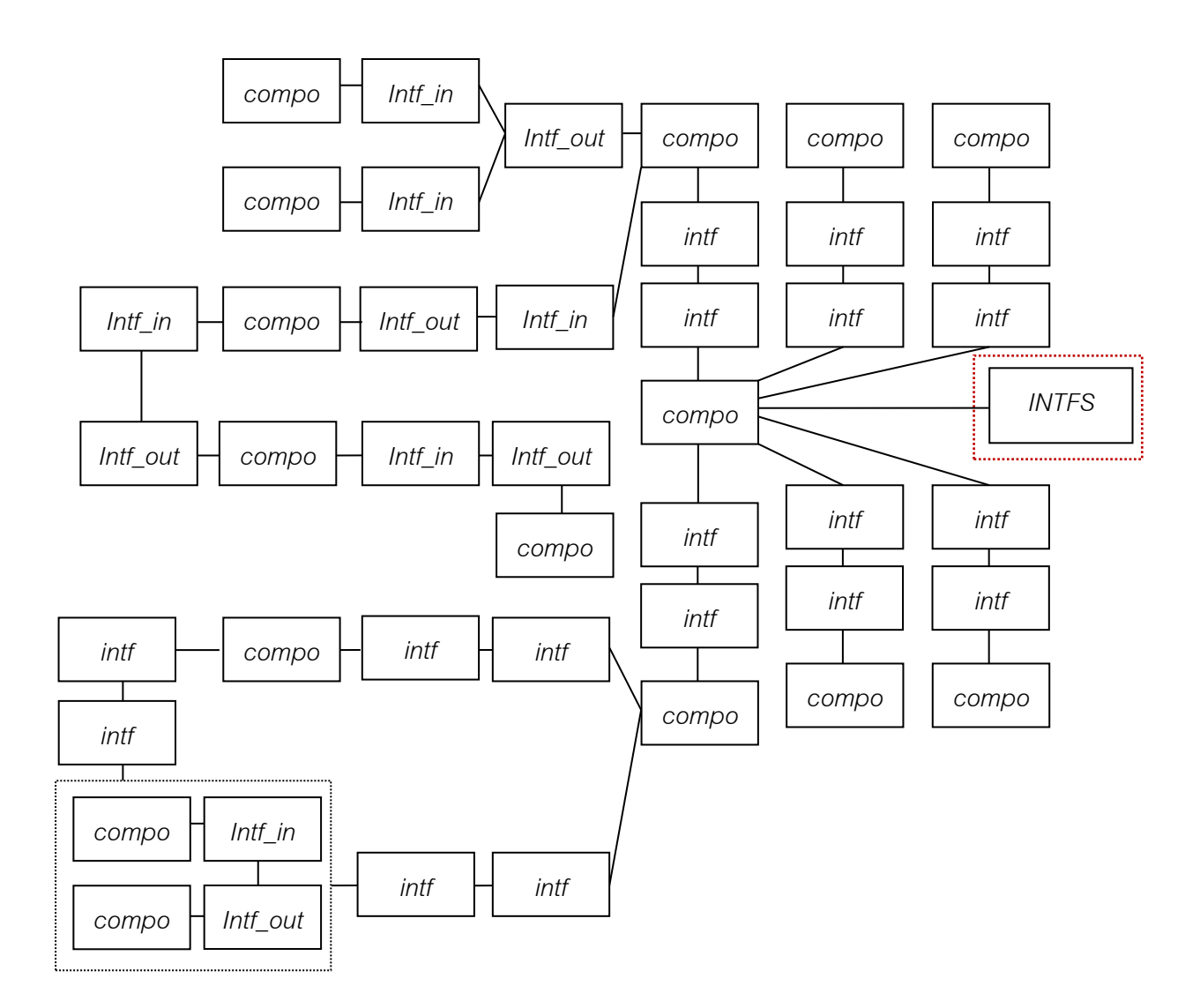

<span id="page-114-0"></span>รูปที่ 4.19 ตัวอย่างข้อมูลนำเข้าใ[นรูปที่](#page-109-0) 4.12 ที่แปลงเป็นกราฟแล้วและทำการใช้กฏ P7' แล้ว

จำกนั้นใช้นิยำมข้อ 7 ในบทที่ 3 เรำสำมำรถใช้กฎข้อ P6' สี่ครั้งเพื่อที่จะ เปลี่ยนรูปร่างของกราฟเพื่อทำการรวม intf เข้ากับ INTFS โดยจะมี ลักษณะคล้ำยกับตัวอย่ำงที่อยู่ในนิยำมข้อ 7 ซึ่งได้ผลลัพธ์ดั[งรูปที่](#page-115-0) 4.20

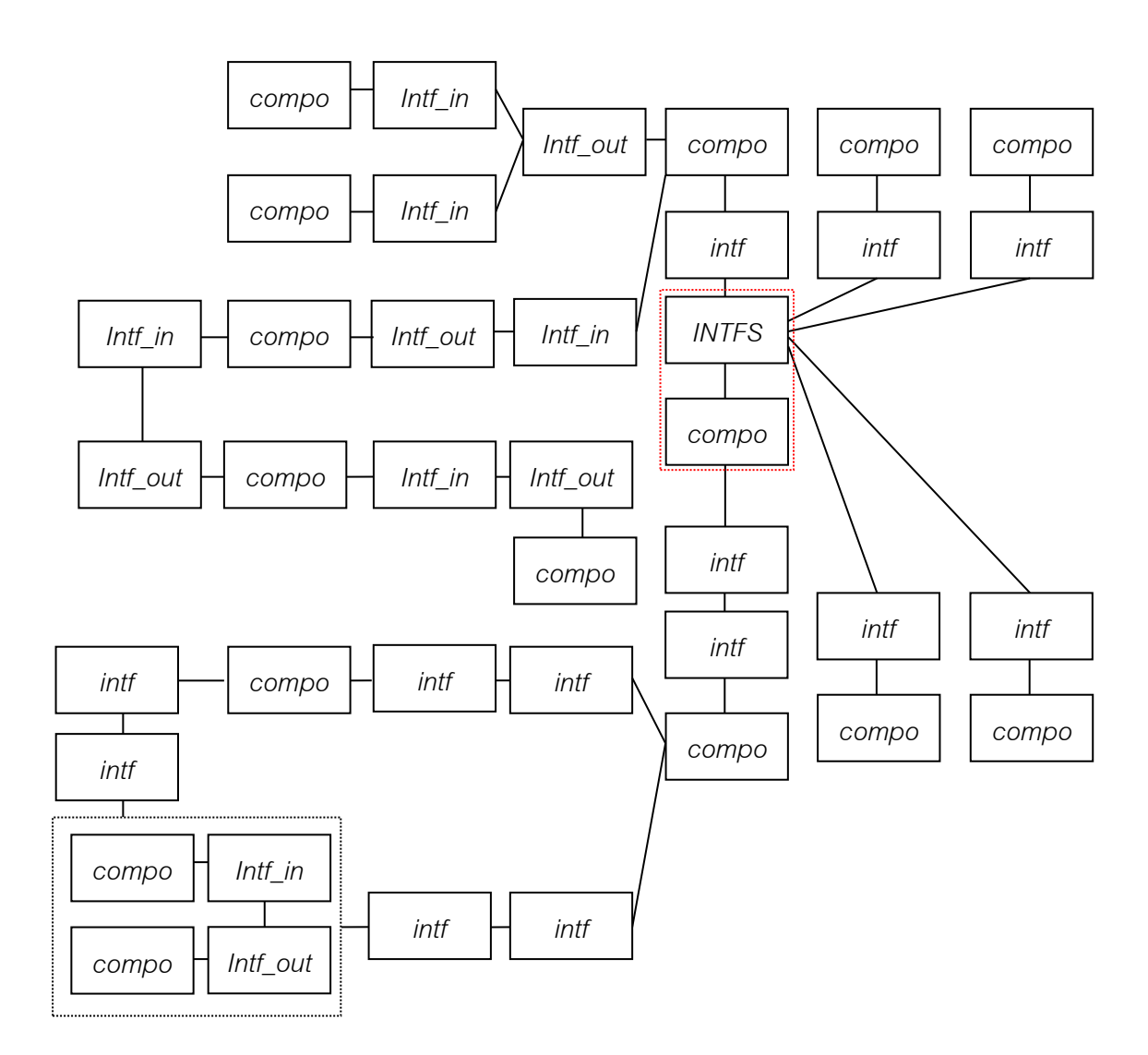

<span id="page-115-0"></span>รูปที่ 4.20 ตัวอย่างข้อมูลนำเข้าที่แปลงเป็นกราฟแล้วและทำการใช้กฏ P6' แล้ว

จำกนั้นใช้นิยำมข้อ 7 ในบทที่ 3 เรำสำมำรถใช้กฎ P5' เพื่อที่จะเปลี่ยน รูปร่ำงของกรำฟโดยกำรสร้ำง COM ขึ้นมำ ซึ่งได้ผลลัพธ์ดั[งรูปที่](#page-116-0) 4.21

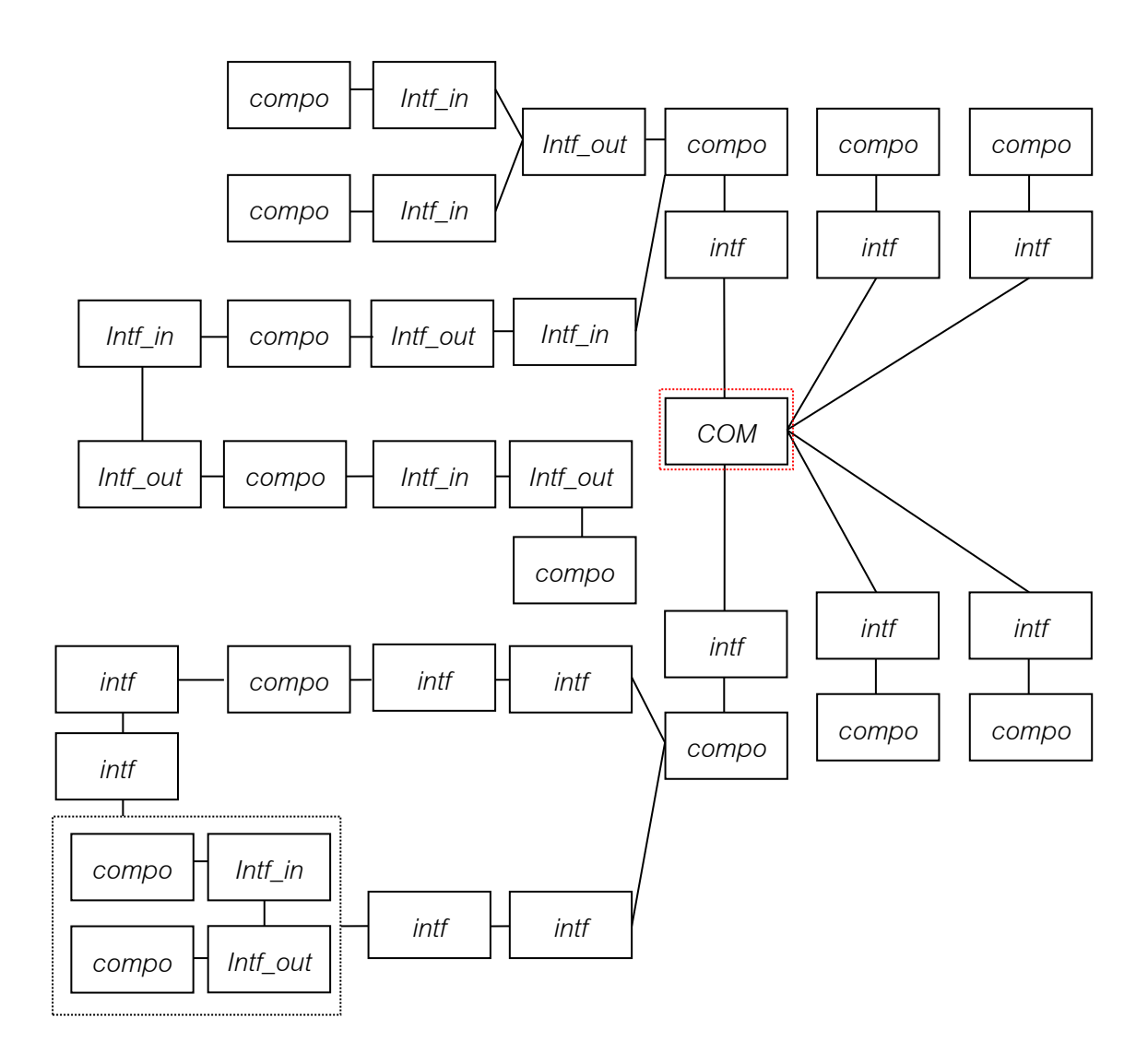

<span id="page-116-0"></span>รูปที่ 4.21 ตัวอย่างข้อมูลนำเข้าที่แปลงเป็นกราฟแล้วและทำการใช้กฏ P5' แล้ว

จำกนั้นใช้นิยำมข้อ 7 ในบทที่ 3 เรำสำมำรถใช้กฎ P4' เพื่อที่จะเปลี่ยน รูปร่ำงของกรำฟโดยกำรเปลี่ยน compo ที่เชื่อมโยงกับ COM ให้เป็น COM ทั้งหมด ซึ่งจะได้ผลลัพธ์ดั[งรูปที่](#page-117-0) 4.22

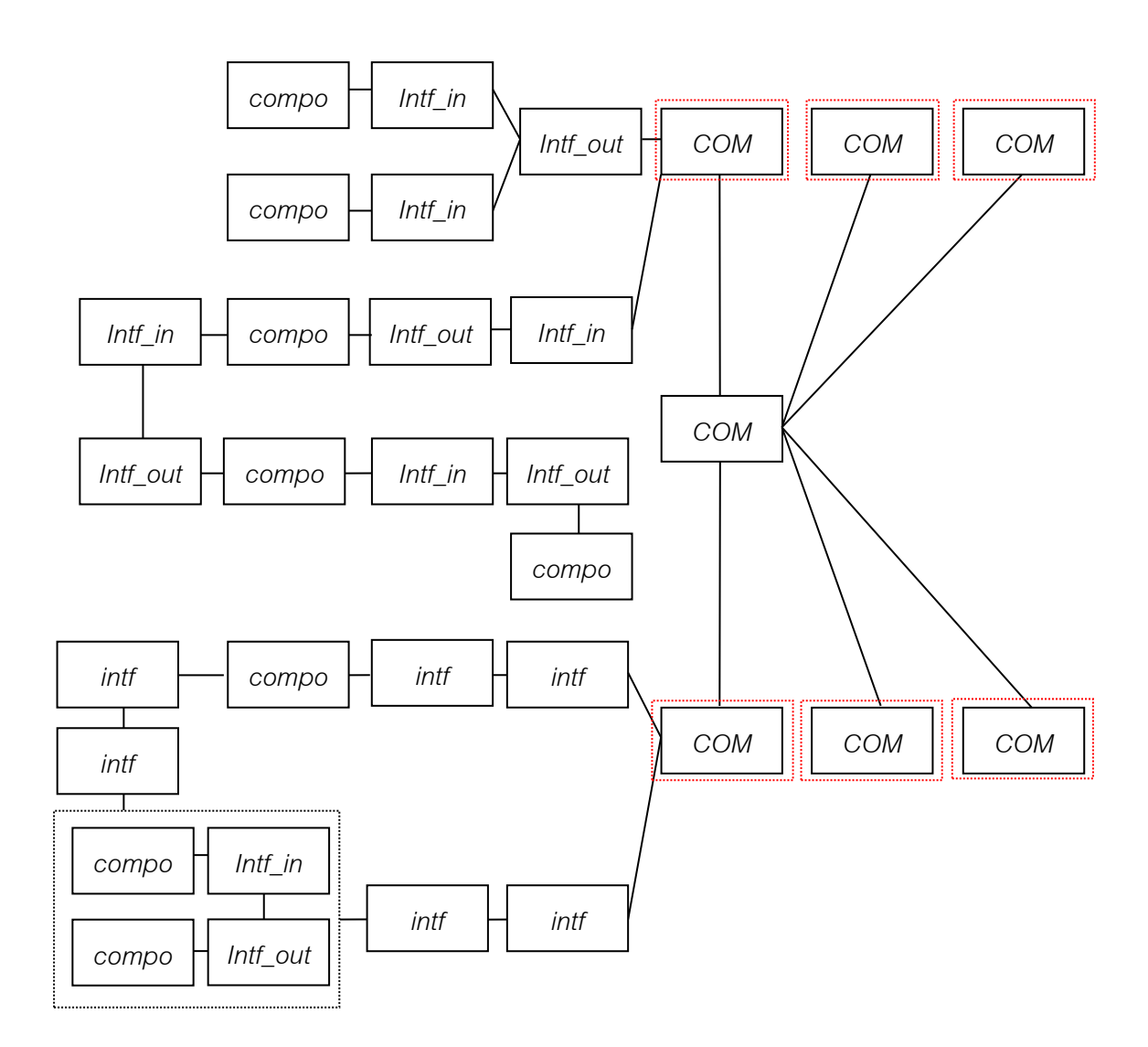

<span id="page-117-0"></span>รูปที่ 4.22 ตัวอย่างข้อมูลนำเข้าที่แปลงเป็นกราฟแล้วและทำการใช้กฏ P4' แล้ว

จำกนั้นใช้นิยำมข้อ 7 ในบทที่ 3 เรำสำมำรถใช้กฎ P3' เพื่อที่จะเปลี่ยน รูปร่ำงของกรำฟเพื่อสร้ำง COMS ที่ใช้ในกำรรวม COM ที่ไม่ได้เชื่อมต่อ กันเองมำไว้ใน COM เนื่องจำก COM ดังกล่ำวมีคุณลักษณะของรูปแบบ สถำปัตยกรรมรวมศูนย์กลำง ดั[งรูปที่](#page-118-0) 4.23

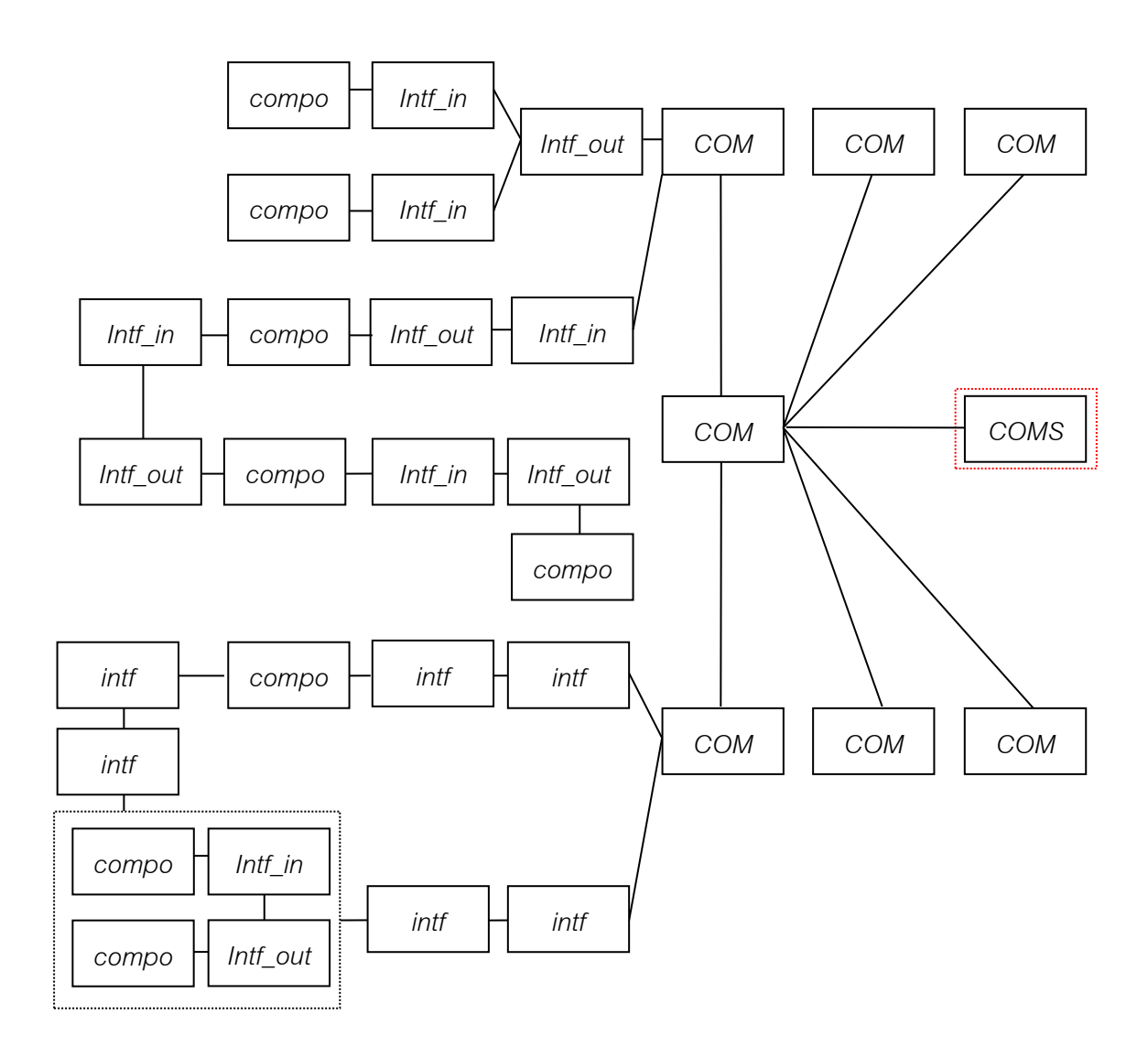

<span id="page-118-0"></span>รูปที่ 4.23 ตัวอย่างข้อมูลนำเข้าใ[นรูปที่](#page-109-0) 4.12 ที่แปลงเป็นกราฟและทำการใช้กฏ P3' แล้ว

จำกนั้นใช้นิยำมข้อ 7 ในบทที่ 3 เรำสำมำรถใช้กฎ P2' เพื่อที่จะเปลี่ยน รูปร่ำงของกรำฟเพื่อรวม COM ที่มีคุณลักษณะของรูปแบบสถำปัตยกรรม รวมศูนย์กลำงไว้ใน COMS ดั[งรูปที่](#page-119-0) 4.24

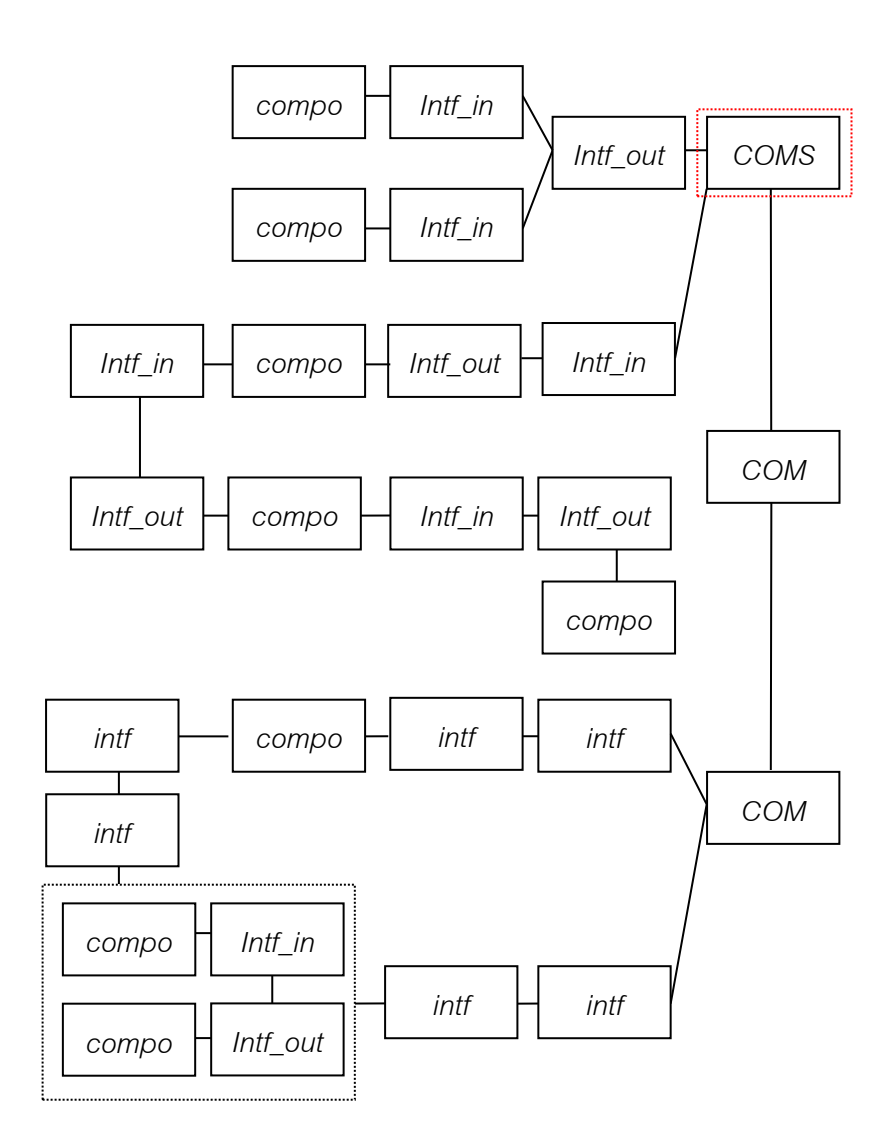

<span id="page-119-0"></span>รูปที่ 4.24 ตัวอย่างข้อมูลนำเข้าใ[นรูปที่](#page-109-0) 4.12 ที่แปลงเป็นกราฟแล้วและทำการใช้กฏ P2' แล้ว

จำกนั้นใช้นิยำมข้อ 7 ในบทที่ 3 เรำสำมำรถใช้กฎ P1' เพื่อที่จะยืนยันว่ำ เรำสำมำรถค้นพบคุณสมบัติของสถำปัตยกรรมในรูปแบบรวมศูนย์กลำงได้ ดั[งรูปที่](#page-120-0) 4.25

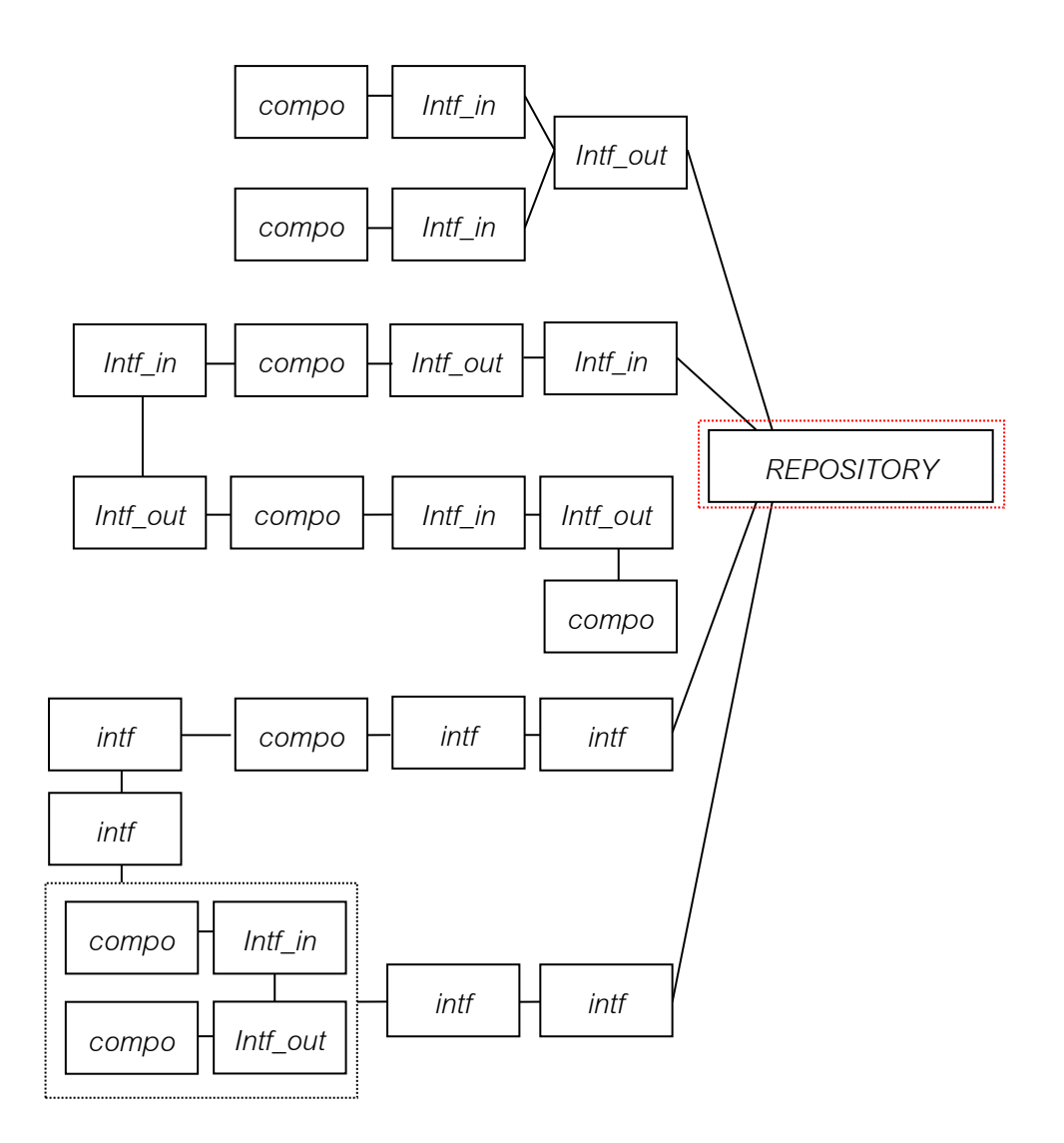

<span id="page-120-0"></span>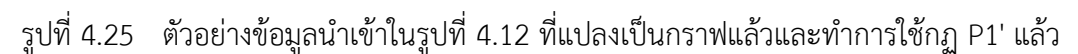

# **ข) การตรวจสอบสถาปัตยกรรมในรูปแบบการท างานตามเหตุการณ์ที่ เกิดขึ้น**

จากนิยามข้อ 8 ในบทที่ 3 หลังจากทำการเลือกบัพเริ่มต้นแล้ว ซึ่งจะได้ บัพเริ่มต้นดั[งรูปที่](#page-121-0) 4.26

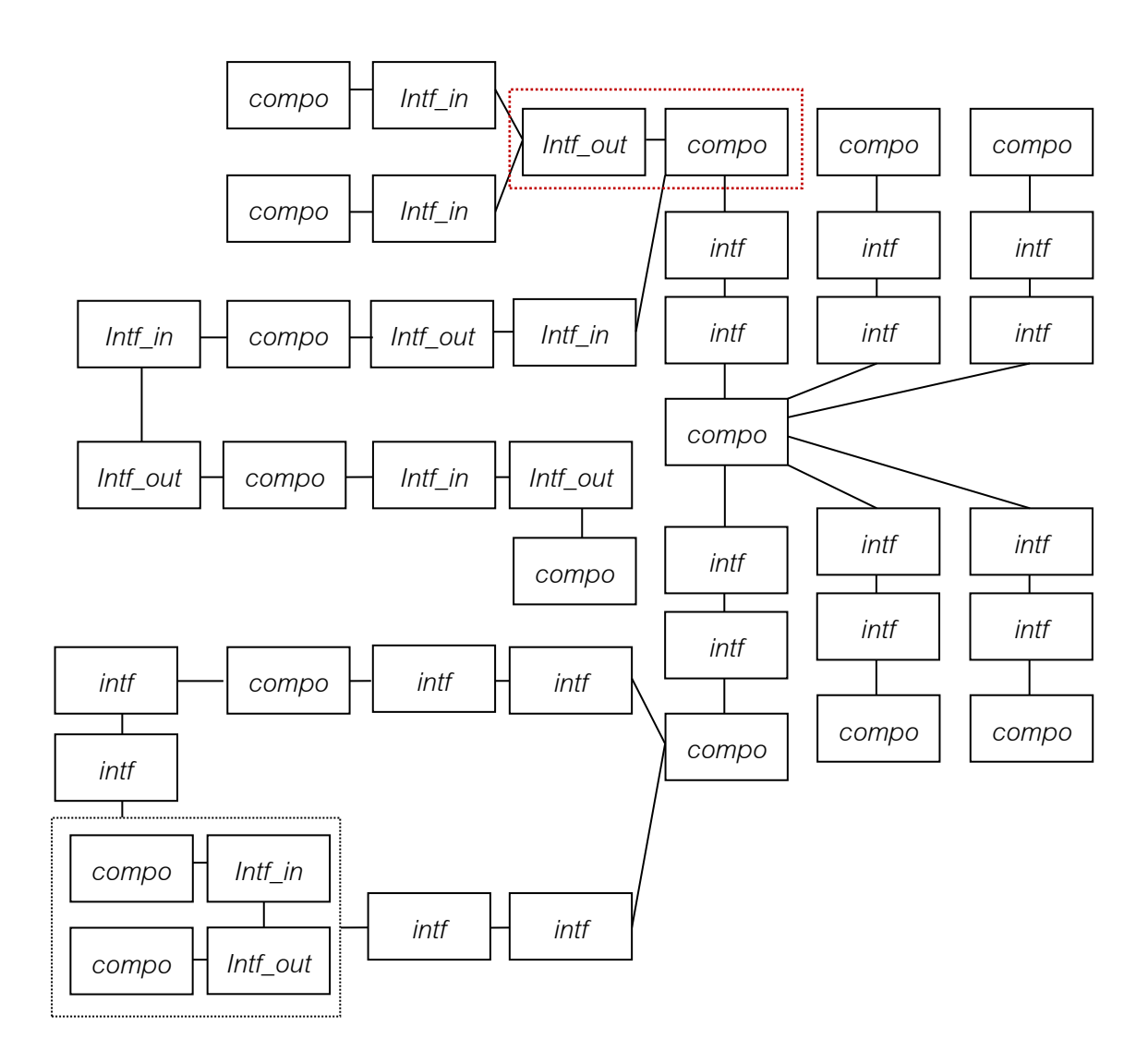

<span id="page-121-0"></span>รูปที่ 4.26 ตัวอย่างข้อมูลนำเข้าที่แปลงเป็นกราฟและทำการเลือกบัพเริ่มต้นแล้วสำหรับตรวจสอบ คุณสมบัตของสถาปัตยกรรมในรูปแบบการทำงานตามเหตุการณ์ที่เกิดขึ้น

> จากนั้นใช้นิยามข้ออื่นที่เกี่ยวข้องและนิยามข้อ 8 ในบทที่ 3 หลังจากทำ กำรเลือกบัพเริ่มต้นแล้ว ใช้กฎข้อ P7 สองครั้งในกำรเปลี่ยนรูปแต่เนื่องจำก เรำใช้วิธีกำรตรวจสอบโดยใช้กฎกำรลดรูป ดังนั้นกฎที่จะเอำมำใช้จะเขียน แทนด้วย P7' ซึ่งจะใช้ในกำรเปลี่ยนรูปโดยกำรสร้ำง INTFS ขึ้นมำบนคอม โพเนนท์ที่อินเตอร์เฟสที่มีทิศทำงออกของคอมโพเนนท์เริ่มต้นเชื่อมต่ออยู่ ซึ่งจะได้ผลดั[งรูปที่](#page-122-0) 4.27

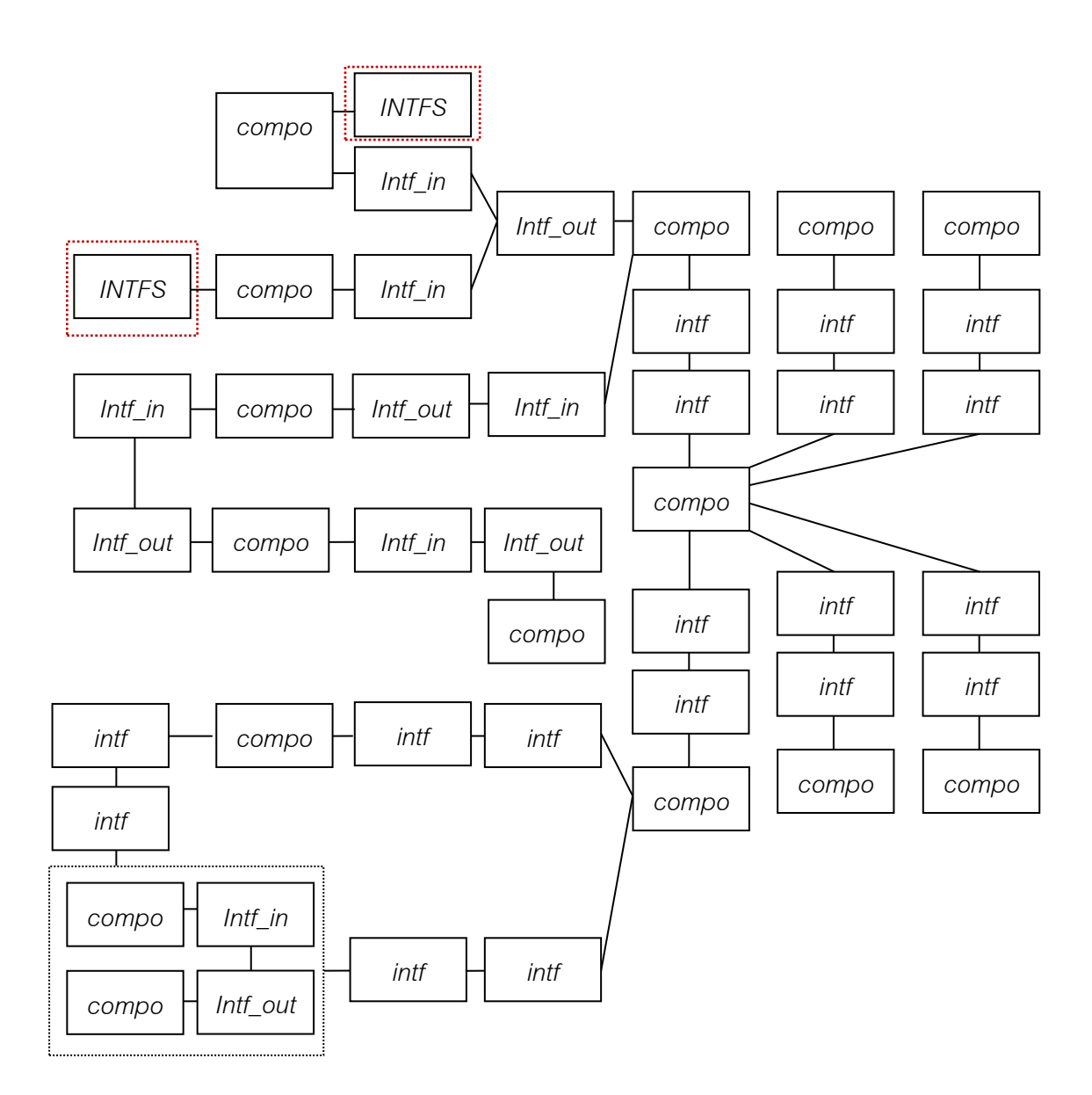

<span id="page-122-0"></span>รูปที่ 4.27 ตัวอย่างข้อมูลนำเข้าที่แปลงเป็นกราฟและทำการเลือกบัพเริ่มต้นแล้ว

จำกนั้นใช้นิยำมข้ออื่นที่เกี่ยวข้องและนิยำมข้อ 8 ในบทที่ 3 เรำสำมำรถใช้ กฎ P8' เพื่อที่จะเปลี่ยนรูปร่ำงของกรำฟเพื่อสร้ำง COM ดั[งรูปที่](#page-123-0) 4.28

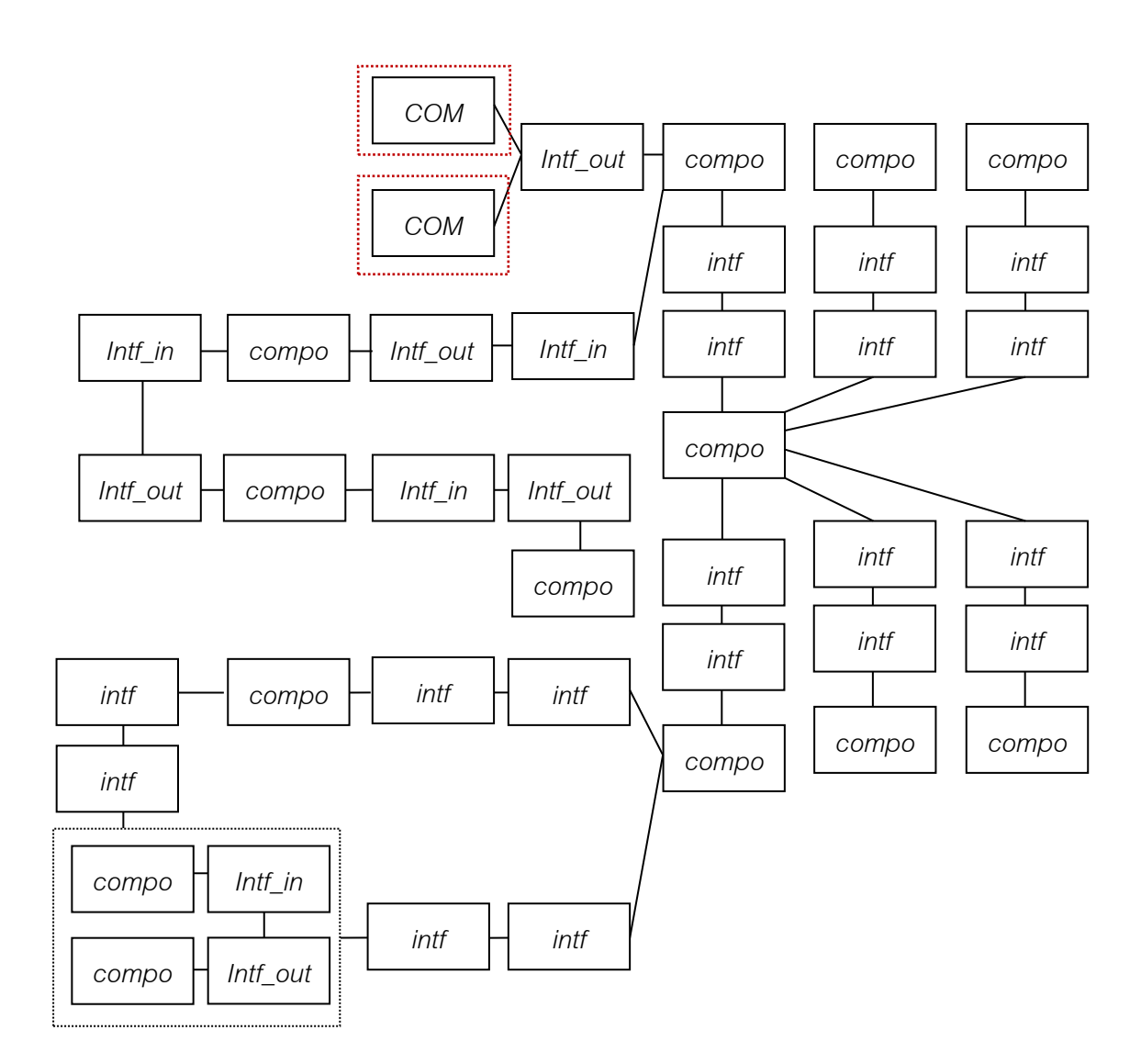

<span id="page-123-0"></span>รูปที่ 4.28 ตัวอย่างข้อมูลนำเข้าที่แปลงเป็นกราฟแล้วและทำการใช้กฏ P8' แล้ว

จำกนั้นใช้นิยำมข้ออื่นที่เกี่ยวข้องและนิยำมข้อ 8 ในบทที่ 3 เรำสำมำรถใช้ กฎ P9' เพื่อที่จะเปลี่ยนรูปร่ำงของกรำฟโดยกำรรวม COM ที่มีมำกกว่ำ หนึ่งและเชื่อมต่อกับอินเตอร์เฟสที่มีทิศทำงออกให้เป็น COMS เพื่อที่จะใช้ กฎ P11' ต่อไป ซึ่งได้ผลลัพธ์ดั[งรูปที่](#page-124-0) 4.29

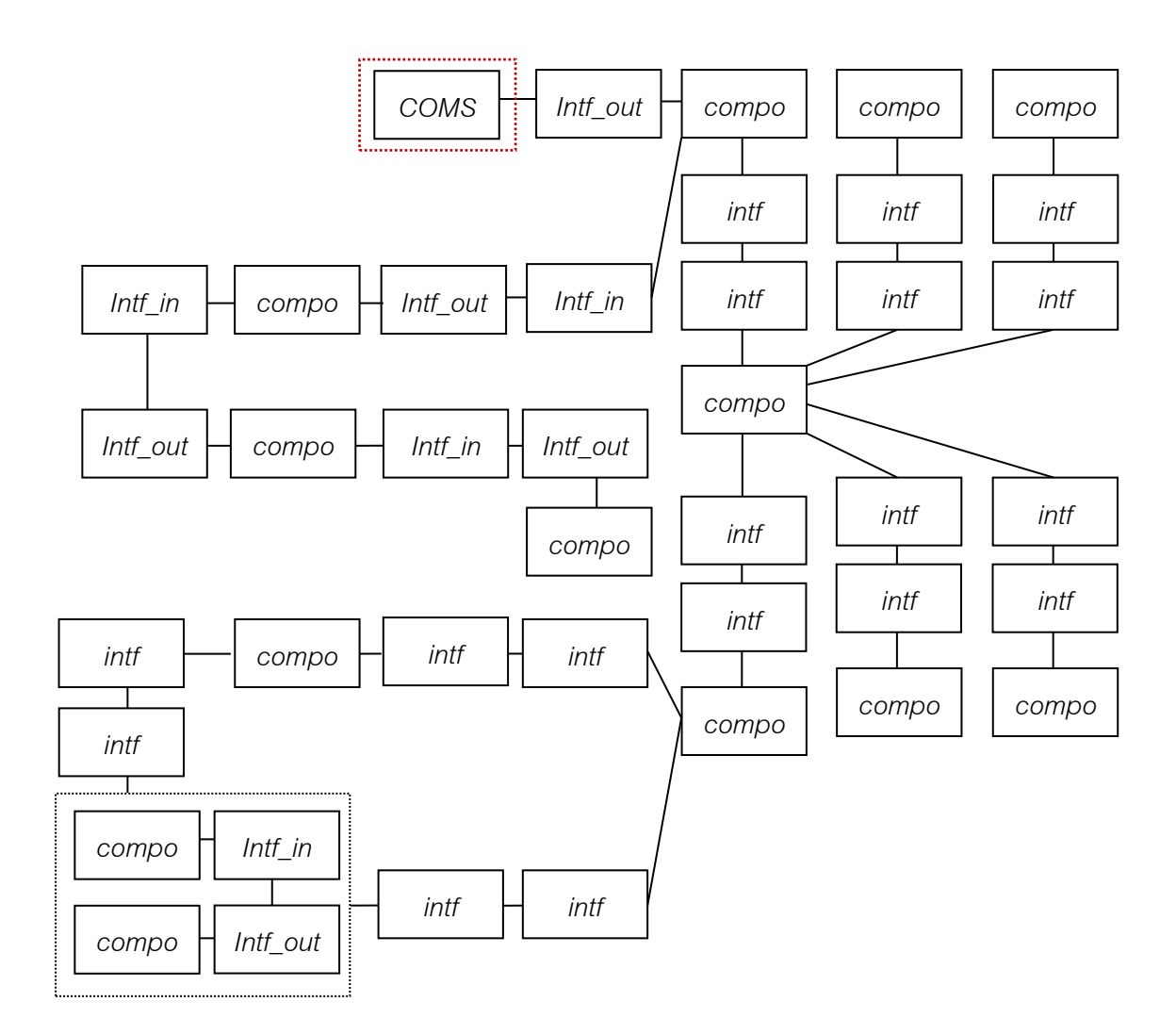

<span id="page-124-0"></span>รูปที่ 4.29 ตัวอย่างข้อมูลนำเข้าที่แปลงเป็นกราฟแล้วและทำการใช้กฏ P9' แล้ว

จำกนิยำมข้ออื่นที่เกี่ยวข้องและ 8 ในบทที่ 3 เรำสำมำรถใช้กฎ P11' เพื่อ ยืนยันว่าสามารถตรวจพบสถาปัตยกรรมในรูปแบบการทำงานตาม เหตุกำรณ์ที่เกิดขึ้นพบ ซึ่งได้ผลลัพธ์ดั[งรูปที่](#page-125-0) 4.30

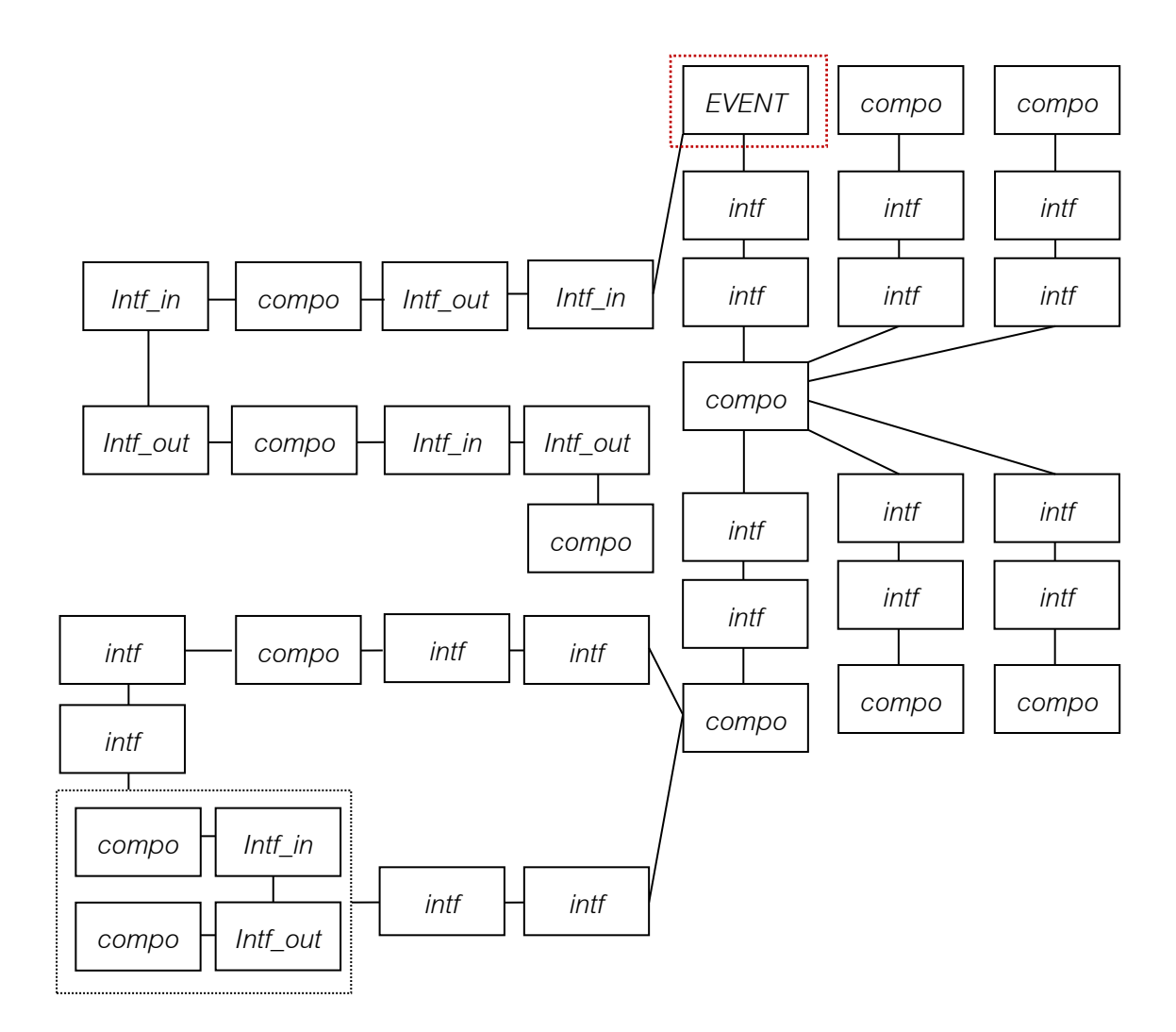

<span id="page-125-0"></span>รูปที่ 4.30 ตัวอย่างข้อมูลนำเข้าที่แปลงเป็นกราฟแล้วและทำการใช้กฏ P11' แล้ว

**ค) การตรวจสอบสถาปัตยกรรมไปป์และฟิลเตอร์ลักษณะไทป์ไปป์**

จากนิยามข้ออื่นที่เกี่ยวข้องและนิยามข้อ 9 ในบทที่ 3 หลังจากทำการเลือกบัพ เริ่มต้นดั[งรูปที่](#page-126-0) 4.31

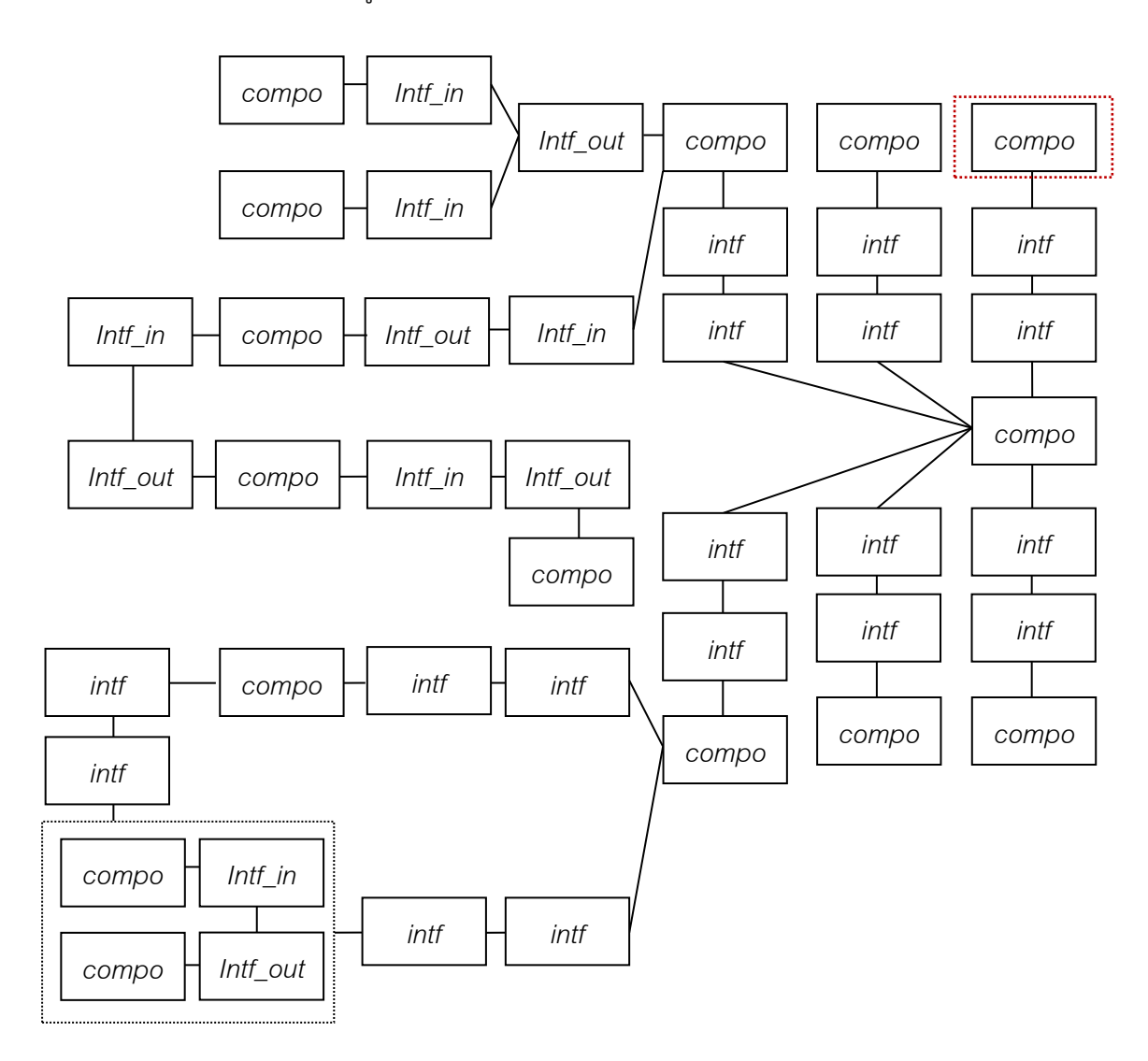

<span id="page-126-0"></span>รูปที่ 4.31 ตัวอย่างข้อมูลนำเข้าที่แปลงเป็นกราฟและทำการเลือกบัพเริ่มต้นแล้ว

จากนิยามข้ออื่นที่เกี่ยวข้องและนิยามข้อ 9 ใ[นรูปที่](#page-127-0) 4.32 หลังจากทำการเลือก บัพเริ่มต้นแล้ว ใช้กฎข้อ P12 สองครั้งในกำรเปลี่ยนรูปแต่เนื่องจำกเรำใช้ วิธีกำรตรวจสอบโดยใช้กฎกำรลดรูป ดังนั้นกฎที่จะเอำมำใช้จะเขียนแทนด้วย P12' ซึ่งจะใช้ในกำรเปลี่ยนรูปโดยกำรรวมคอมโพเนนท์ที่มีชนิดเดียวกันให้อยู่ ในคอมโพเนนท์ COMS\_SAM ซึ่งจะได้ผลดังดั[งรูปที่](#page-128-0) 4.33

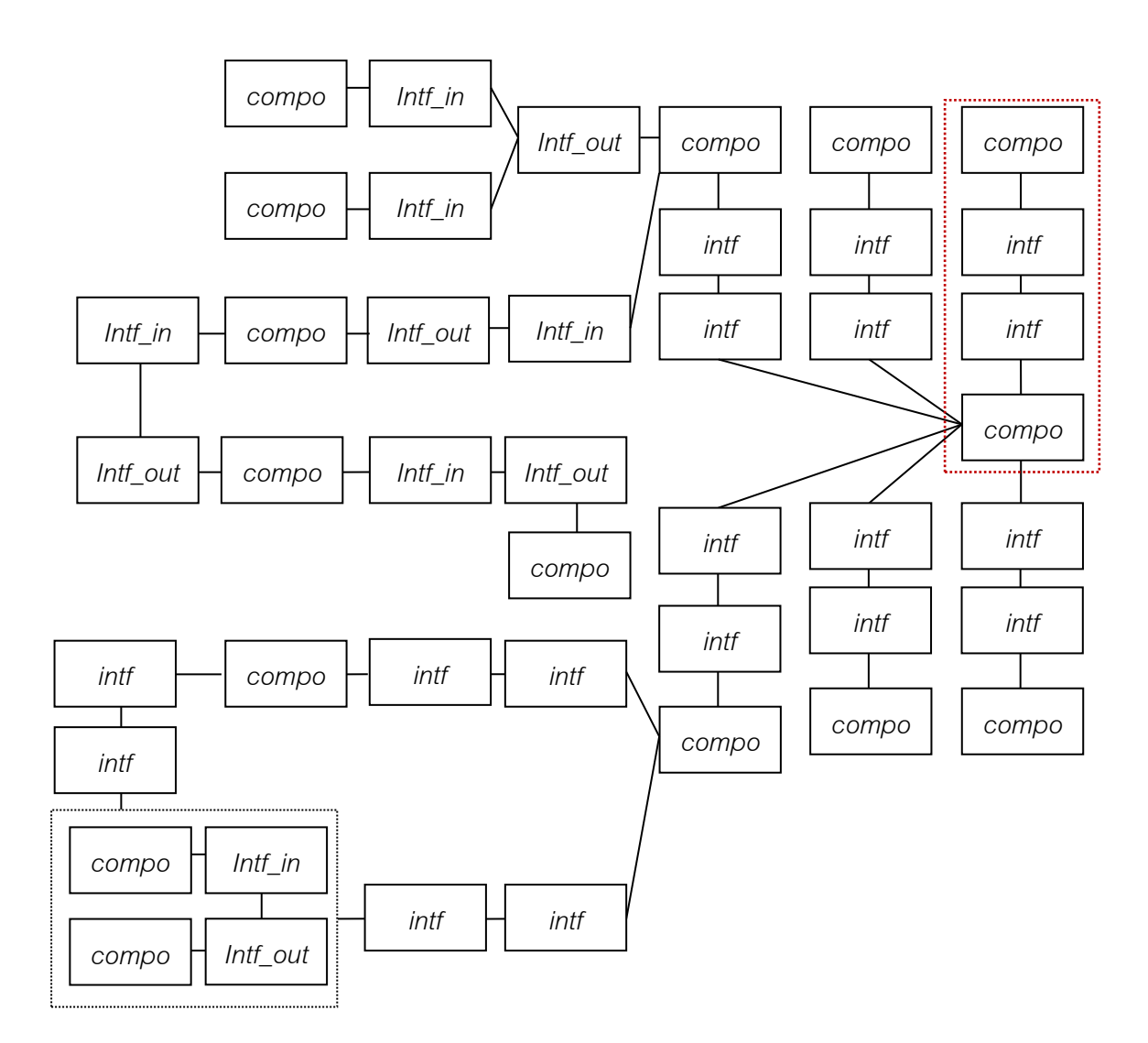

<span id="page-127-0"></span>รูปที่ 4.32 ตัวอย่างข้อมูลนำเข้าที่แปลงเป็นกราฟก่อนทำการใช้กฎ P12'

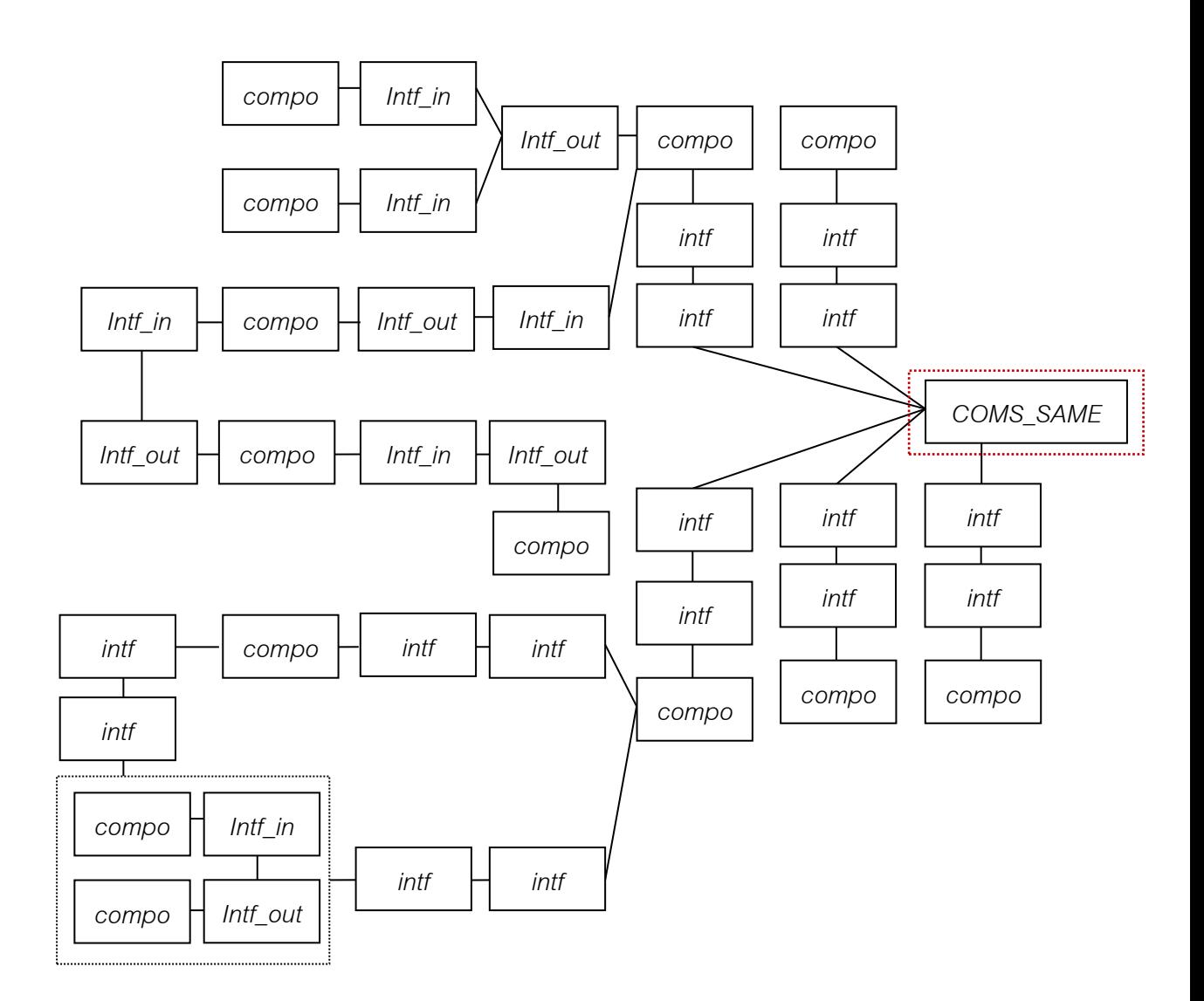

<span id="page-128-0"></span>รูปที่ 4.33 ตัวอย่างข้อมูลนำเข้าที่แปลงเป็นกราฟหลังทำการใช้กฎ P12'

จากนั้นใช้นิยามข้ออื่นที่เกี่ยวข้องและนิยามข้อ 9 ใ[นรูปที่](#page-129-0) 4.34 ทำการใช้กฎ P14' เพื่อที่จะเปลี่ยนรูปร่ำงของกรำฟโดยกำรรวมคอมโพเนนท์ที่มีชนิดของ อินเตอร์เฟสเดียวกันไว้ด้วยกันโดยเก็บไว้ในรูปของคอมโพเนนท์ PIPETYPE และเป็นกำรยืนยันว่ำได้ตรวจพบสถำปัตยกรรมไปป์และฟิลเตอร์ลักษณะไทป์ ไปป์แล้วดั[งรูปที่](#page-130-0) 4.35 โดยจำกตัวอย่ำงยังสำมำรถใช้กฎไวยกรณ์ในนิยำมที่ เกี่ยวข้องและนิยำมข้อ 9 ในกำรหำบัพที่มีคุณสมบัติสถำปัตยกรรมไปป์และ ฟิลเตอร์ลักษณะไทป์ไปป์ได้เพิ่มเติมอีกได้

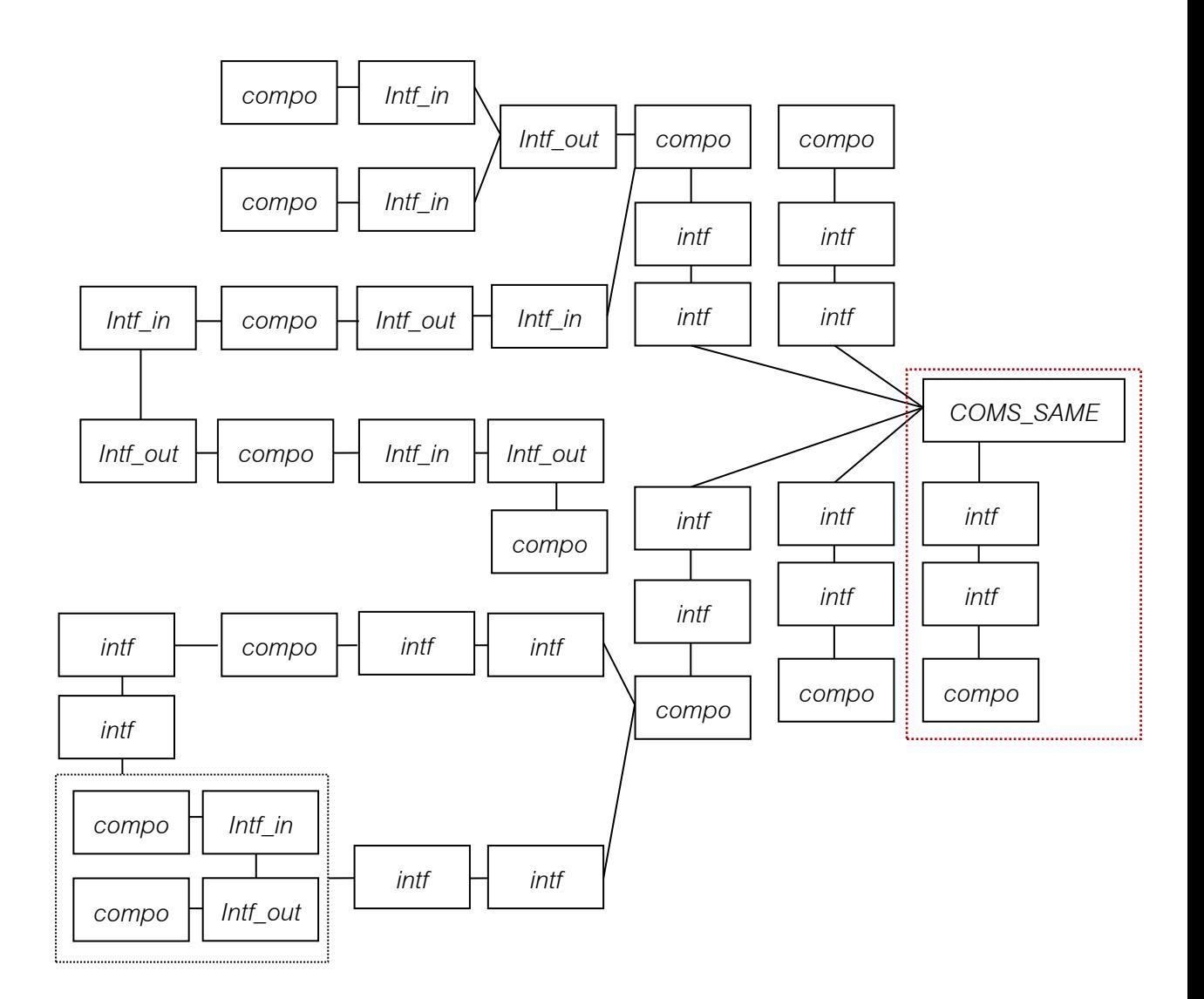

<span id="page-129-0"></span>รูปที่ 4.34 ตัวอย่างข้อมูลนำเข้าที่แปลงเป็นกราฟก่อนทำการใช้กฎ P14'

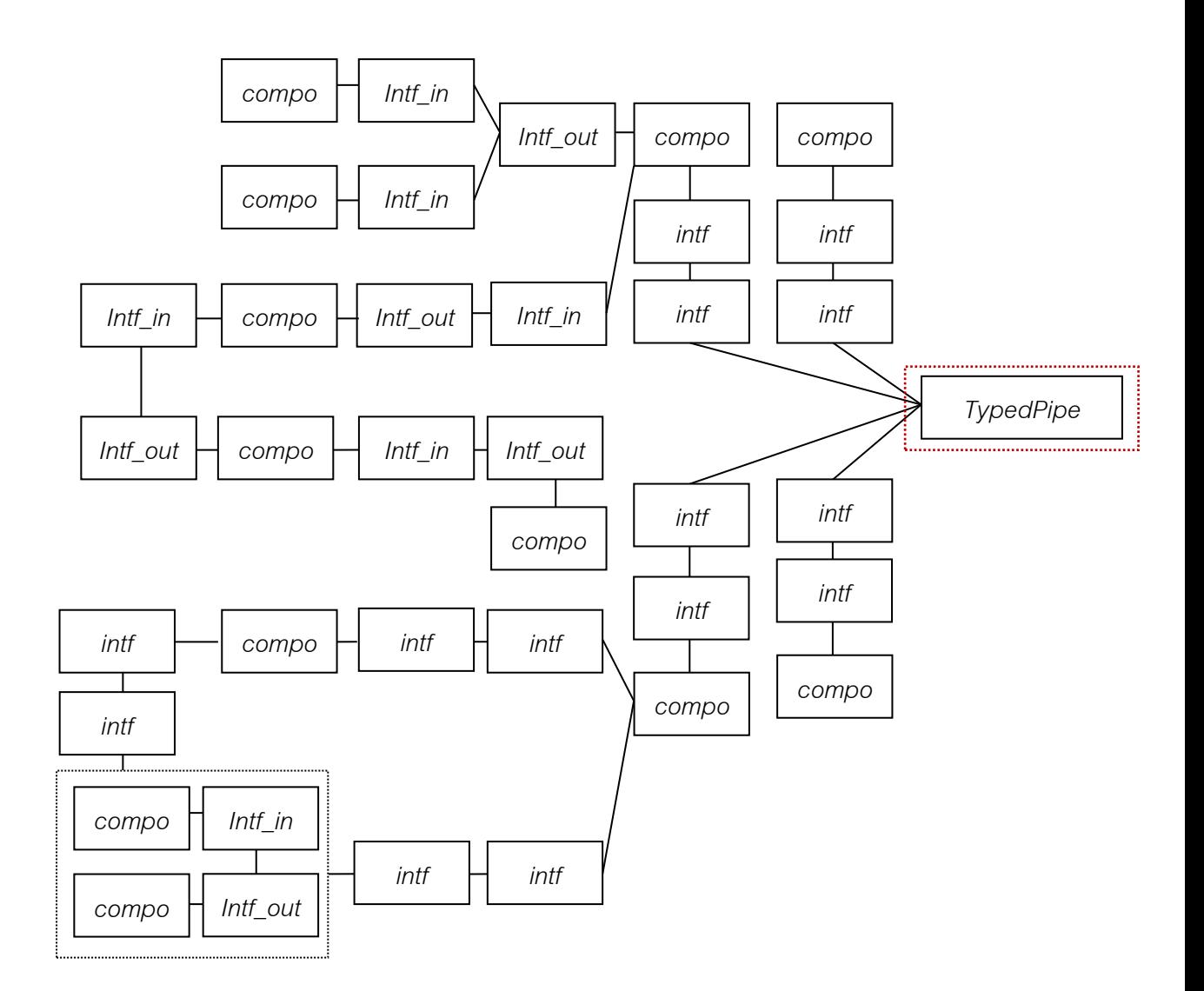

<span id="page-130-0"></span>รูปที่ 4.35 ตัวอย่างข้อมูลนำเข้าที่แปลงเป็นกราฟแล้วและทำการใช้กฏ P14' แล้ว

**ง) การตรวจสอบสถาปัตยกรรมไปป์และฟิลเตอร์ลักษณะไปป์ไลน์** 

จากนิยามข้ออื่นที่เกี่ยวข้องและนิยามข้อ 10 ในบทที่ 3 หลังจากทำการเลือก บัพเริ่มต้นดั[งรูปที่](#page-131-0) 4.36

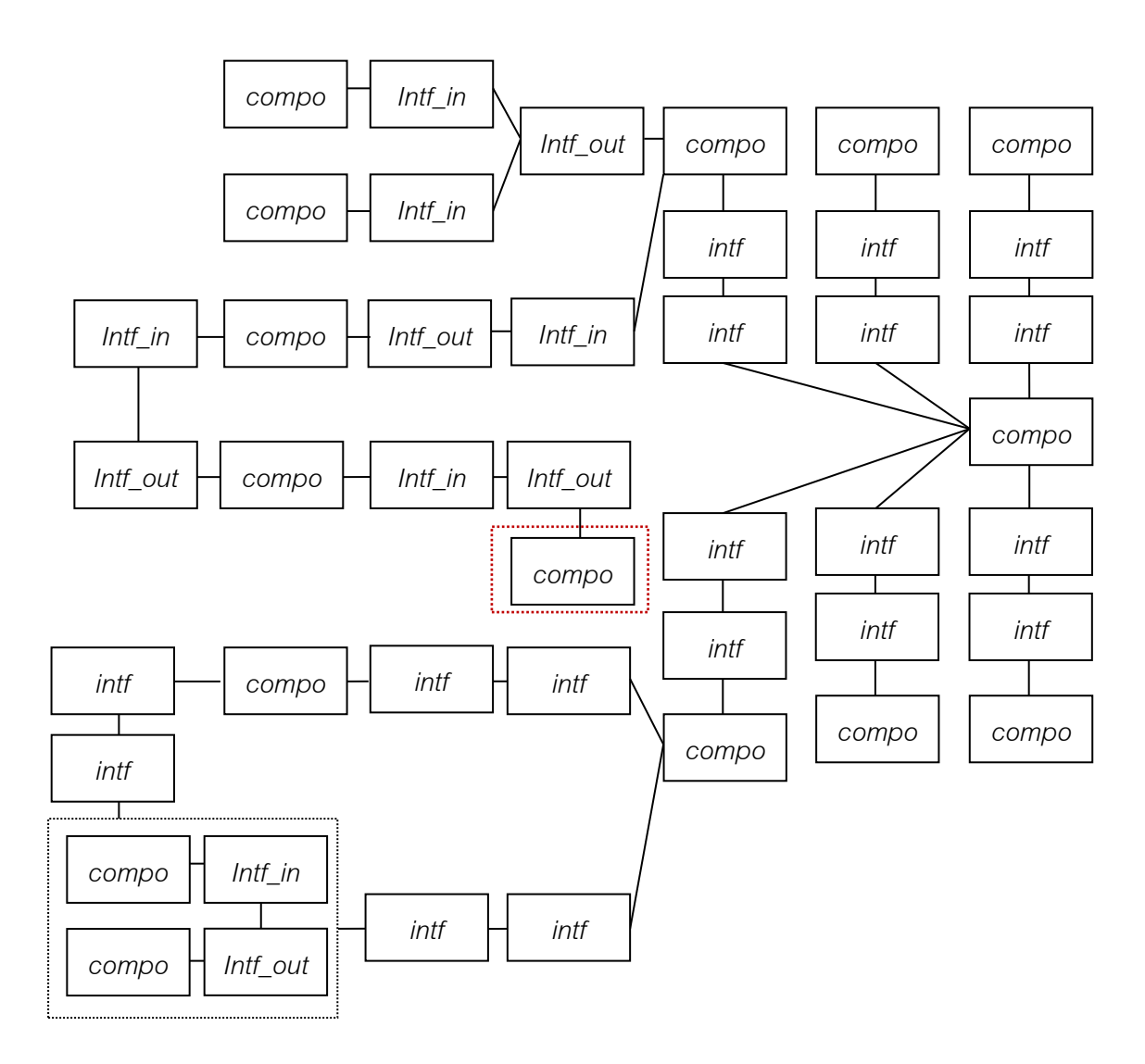

<span id="page-131-0"></span>รูปที่ 4.36 ตัวอย่างข้อมูลนำเข้าที่แปลงเป็นกราฟและทำการเลือกบัพเริ่มต้นแล้ว

จากนิยามข้ออื่นที่เกี่ยวข้องและนิยามข้อ 10 ใ[นรูปที่](#page-132-0) 4.37 หลังจากทำการ เลือกบัพเริ่มต้นแล้ว ใช้กฎข้อ P19 สองครั้งในกำรเปลี่ยนรูปแต่เนื่องจำก เรำใช้วิธีกำรตรวจสอบโดยใช้กฎกำรลดรูป ดังนั้นกฎที่จะเอำมำใช้จะเขียน แทนด้วย P19' ซึ่งจะใช้ในกำรเปลี่ยนรูปโดยกำรรวมคอมโพเนนท์ที่มี ทิศทำงไปในทำงเดียวกันให้อยู่ในคอมโพเนนท์ COMS\_SAM ซึ่งจะได้ผลดัง [รูปที่](#page-133-0) 4.38

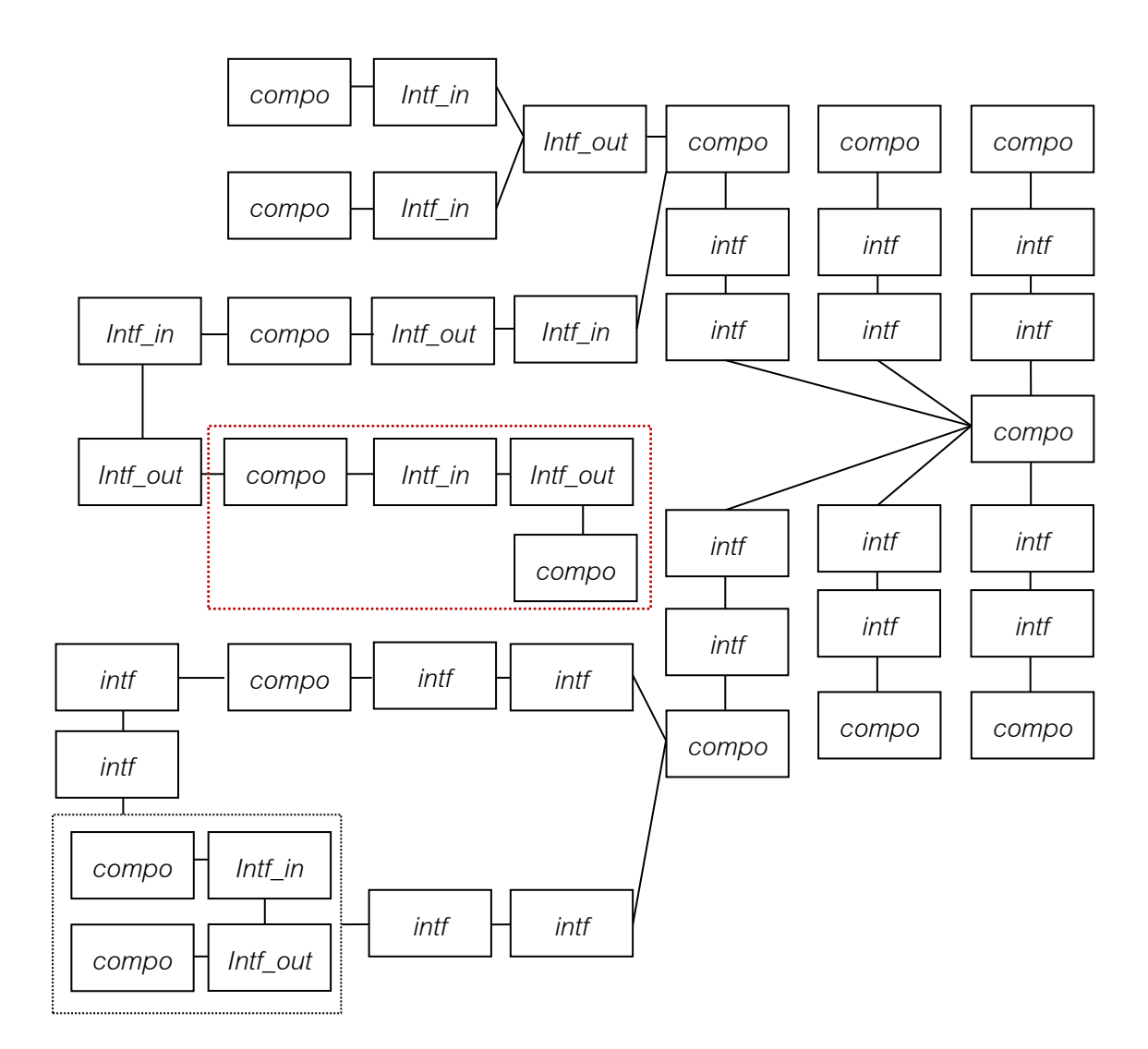

<span id="page-132-0"></span>รูปที่ 4.37 ตัวอย่างข้อมูลที่แปลงเป็นกราฟแล้วก่อนทำการใช้กฏ P19'

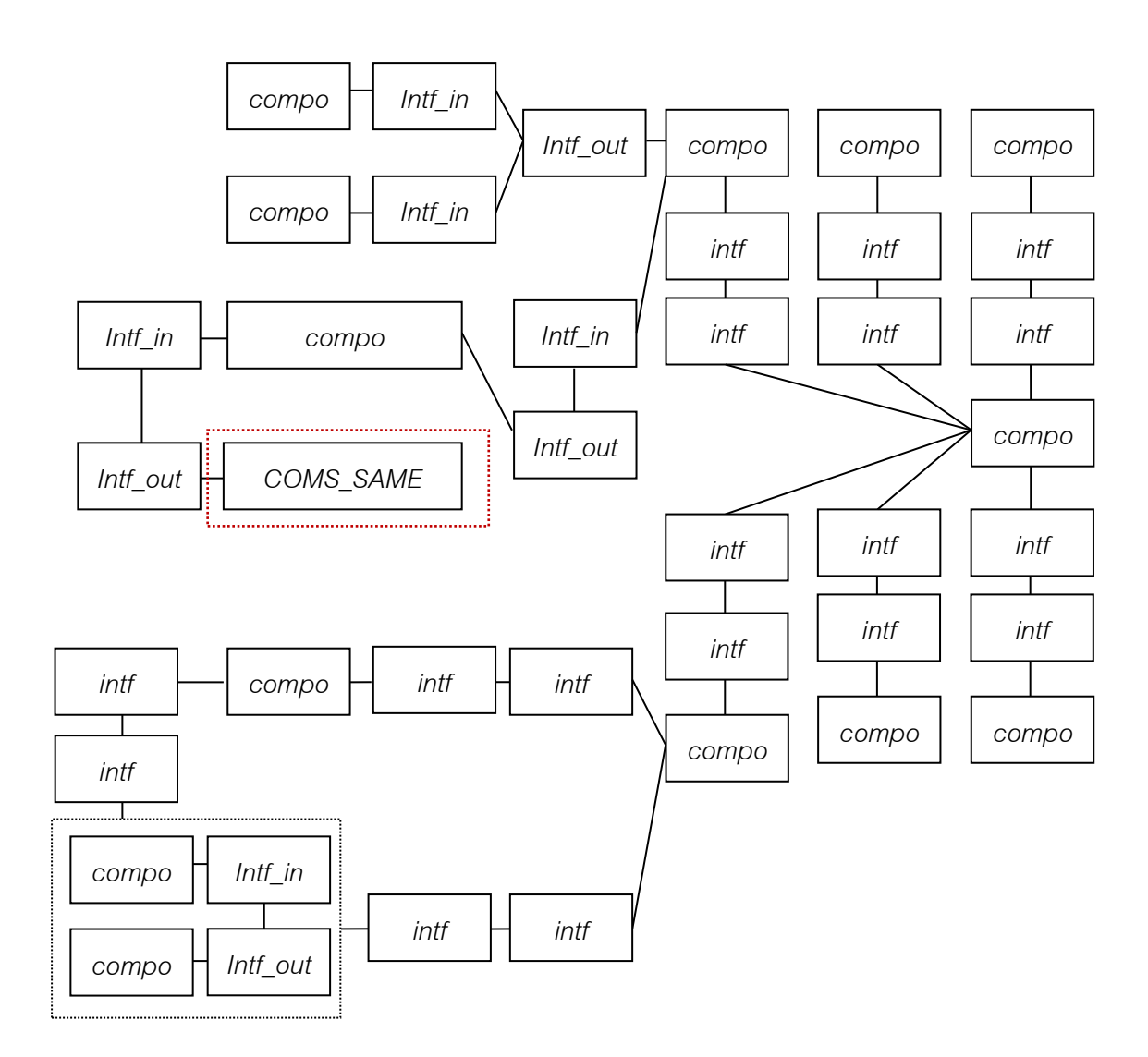

<span id="page-133-0"></span>รูปที่ 4.38 ตัวอย่ำงข้อมูลที่แปลงเป็นกรำฟแล้วหลังจำกท ำกำรใช้กฏ P19'

จำกนิยำมข้ออื่นที่เกี่ยวข้องและนิยำมข้อ 10 ในบทที่ 3 จำ[กรูปที่](#page-134-0) 4.39 ท ำกำรใช้กฎ P20' เพื่อที่จะเปลี่ยนรูปร่ำงของกรำฟเพื่อเป็นกำรรวมคอม โพเนนท์ที่เดินทำงไปในทำงเดียวกันมำรวมกันไว้ใน COMS\_SAME เป็น แบบที่เรำต้องกำรแต่เนื่องจำกเงื่อนไขของสถำปัตยกรรมไปป์และฟิลเตอร์ ลักษณะไปป์ไลน์ว่ำต้องมีคอมโพเนนท์ที่เดินทำงไปในทิศทำงเดียวกันอย่ำง น้อยสำมคอมโพเนนท์ดังนั้นเมื่อรวมคอมโพเนนท์ที่เดินทำงไปในทิศทำง เดียวกันมำเพิ่มก็จะครบตำมเงื่อนไขของสถำปัตยกรรมไปป์และฟิลเตอร์ ลักษณะไปป์ไลน์ดั[งรูปที่](#page-135-0) 4.40

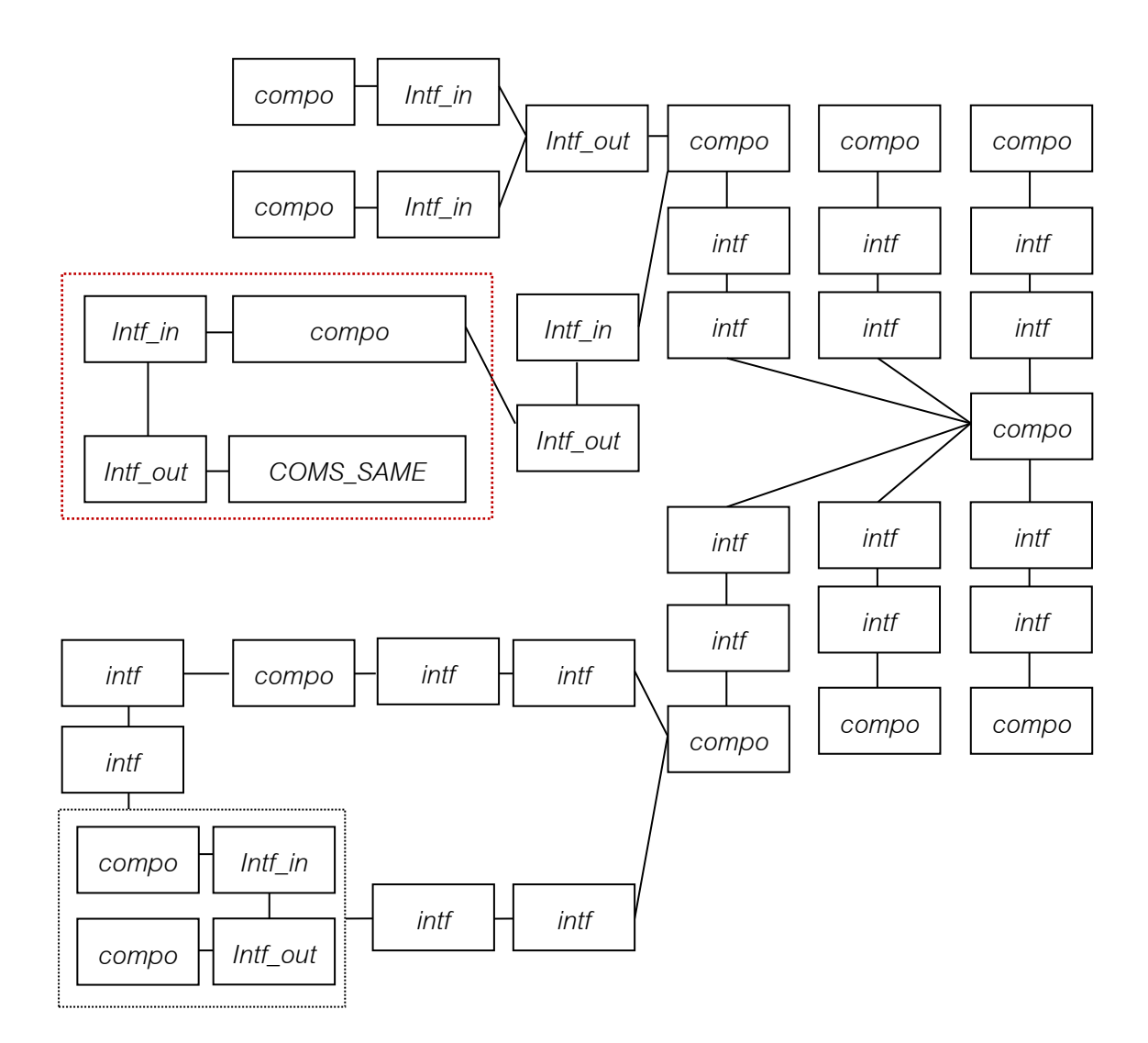

<span id="page-134-0"></span>รูปที่ 4.39 ตัวอย่างข้อมูลที่แปลงเป็นกราฟแล้วก่อนทำการใช้กฏ P20'

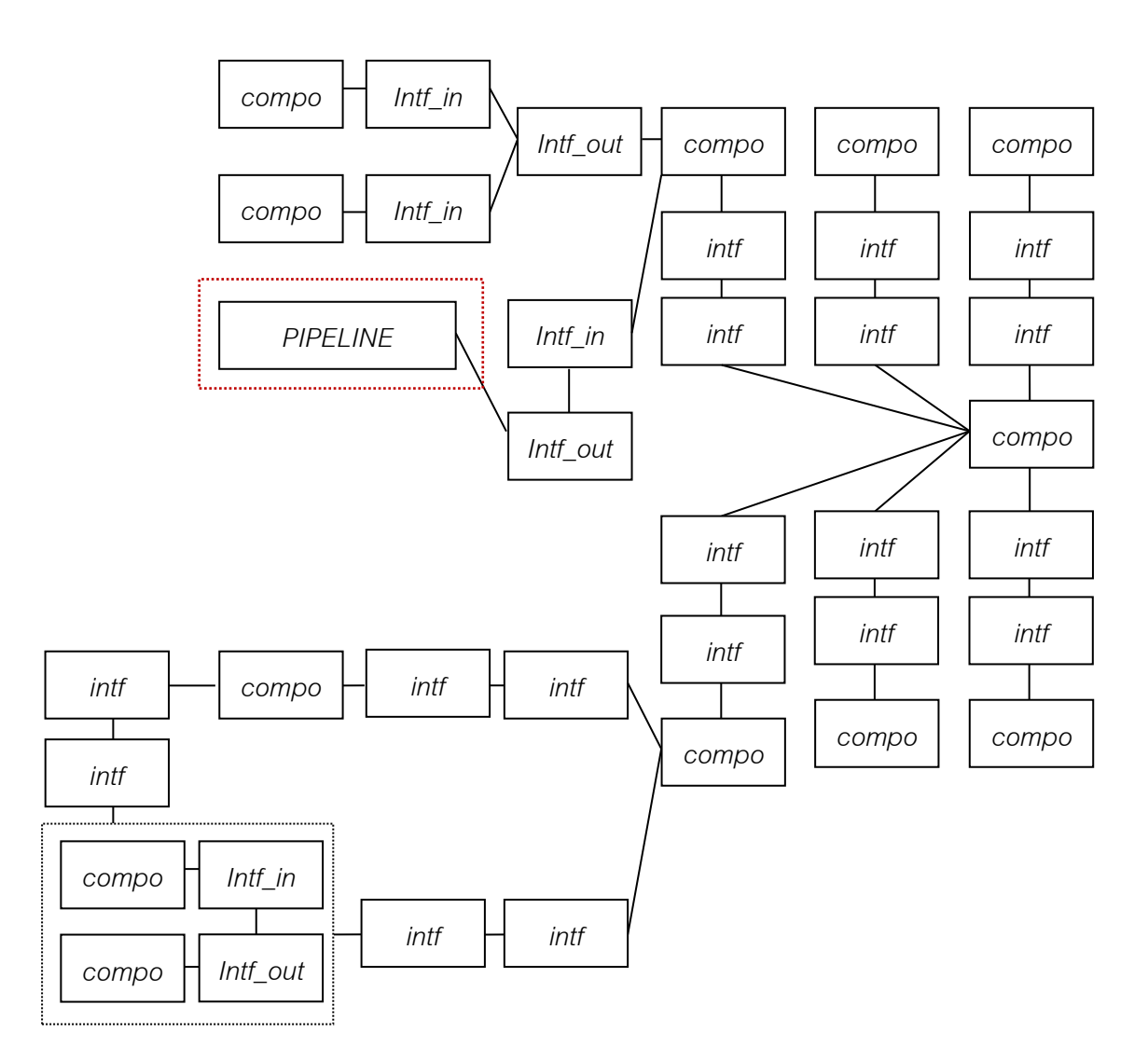

<span id="page-135-0"></span>้รูปที่ 4.40 ตัวอย่างข้อมูลนำเข้าที่แปลงเป็นกราฟแล้วและทำการใช้กฏ P20' แล้ว

้จากนิยามข้ออื่นที่เกี่ยวข้องและนิยามข้อ 11 ในบทที่ 3 หลังจากทำการเลือก บัพเริ่มต้นดั[งรูปที่](#page-136-0) 4.41

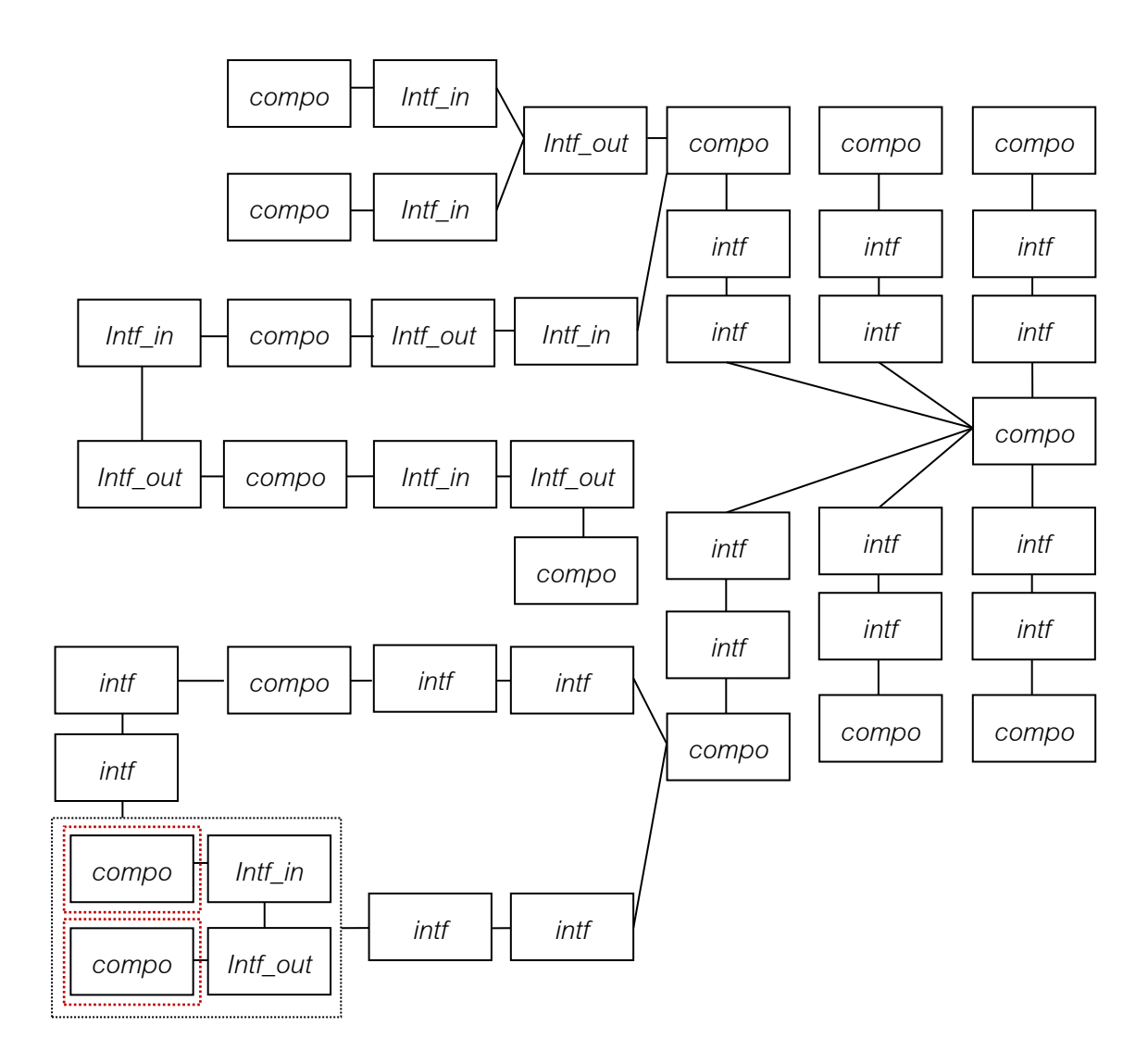

<span id="page-136-0"></span>รูปที่ 4.41 ตัวอย่างข้อมูลนำเข้าที่แปลงเป็นกราฟและทำการเลือกบัพเริ่มต้นแล้วสำหรับตรวจสอบ คุณสมบัติของสถำปัตยกรรมในรูปแบบล ำดับชั้น

หลังจากทำการเลือกบัพเริ่มต้นแล้ว เป้าหมายของเราคือการทำให้บัพในแต่ ละชั้นอยู่ในรูปที่จะใช้กฏข้อ P24 ได้ ดังนั้นเรำสำมำรถใช้กฎข้อ P7 แต่ เนื่องจำกเรำใช้วิธีกำรตรวจสอบโดยใช้กฎกำรลดรูป ดังนั้นกฎที่จะเอำมำใช้

*compo Intf\_in compo Intf\_in Intf\_out compo intf intf compo compo intf intf compo intf intf compo intf intf compo intf intf compo intf intf*  $\begin{bmatrix} \begin{array}{ccc} \begin{array}{ccc} \end{array} \\ \end{bmatrix}$  *compo*  $\begin{bmatrix} \begin{array}{ccc} \end{array} \\ \end{bmatrix}$  *intf intf Intf\_in compo Intf\_out Intf\_in Intf\_out*  $\leftarrow$  *compo*  $\leftarrow$  *Intf\_in compo Intf\_out intf intf Intf\_in Intf\_out intf compo INTFS INTFS compo*

จะเขียนแทนด้วย P7' เพื่อที่จะเปลี่ยนรูปร่ำงของกรำฟ ในกำรเปลี่ยนรูป ซึ่งจะได้ผลดั[งรูปที่](#page-137-0) 4.42

<span id="page-137-0"></span>รูปที่ 4.42 ตัวอย่างข้อมูลที่แปลงเป็นกราฟแล้วหลังจากทำการใช้กฏ P7'

จากนิยามข้ออื่นที่เกี่ยวข้องและนิยามข้อ 11 ในบทที่ 3 จา[กรูปที่](#page-137-0) 4.42ทำ กำรใช้กฎ P8' และ P28' เพื่อที่จะเปลี่ยนรูปร่ำงของกรำฟเพื่อสร้ำง COM ดั[งรูปที่](#page-138-0) 4.43

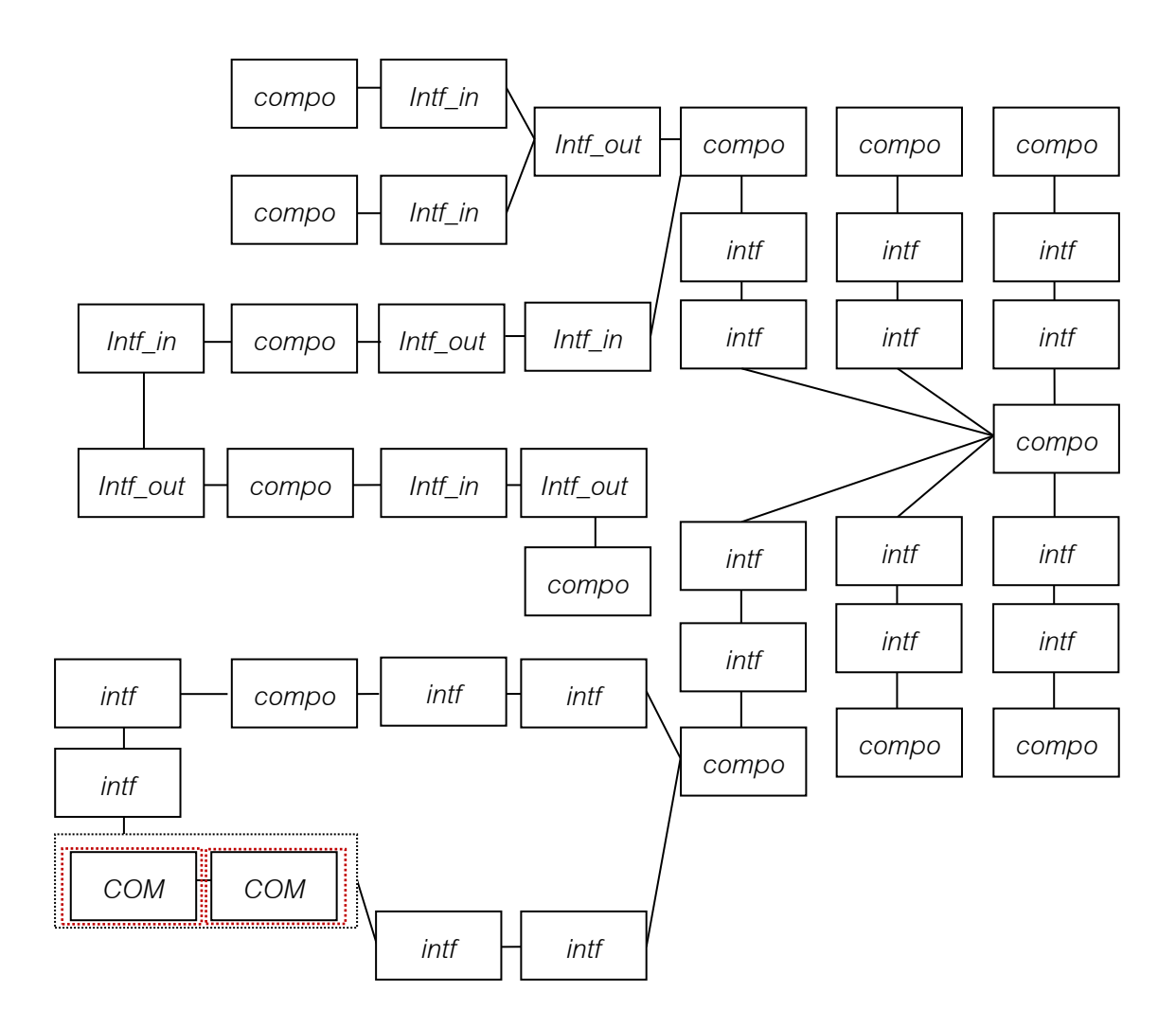

<span id="page-138-0"></span>รูปที่ 4.43 ตัวอย่างข้อมูลที่แปลงเป็นกราฟแล้วหลังจากทำการใช้กฏ P8' และ P28'

จำกนิยำมข้ออื่นที่เกี่ยวข้องและนิยำมข้อ 11 ในบทที่ 3 จำ[กรูปที่](#page-138-0) 4.43 ท ำกำรใช้กฎ P3' เพื่อที่จะเปลี่ยนรูปร่ำงของกรำฟเพื่อสร้ำง COMS ดัง [รูปที่](#page-139-0) 4.44

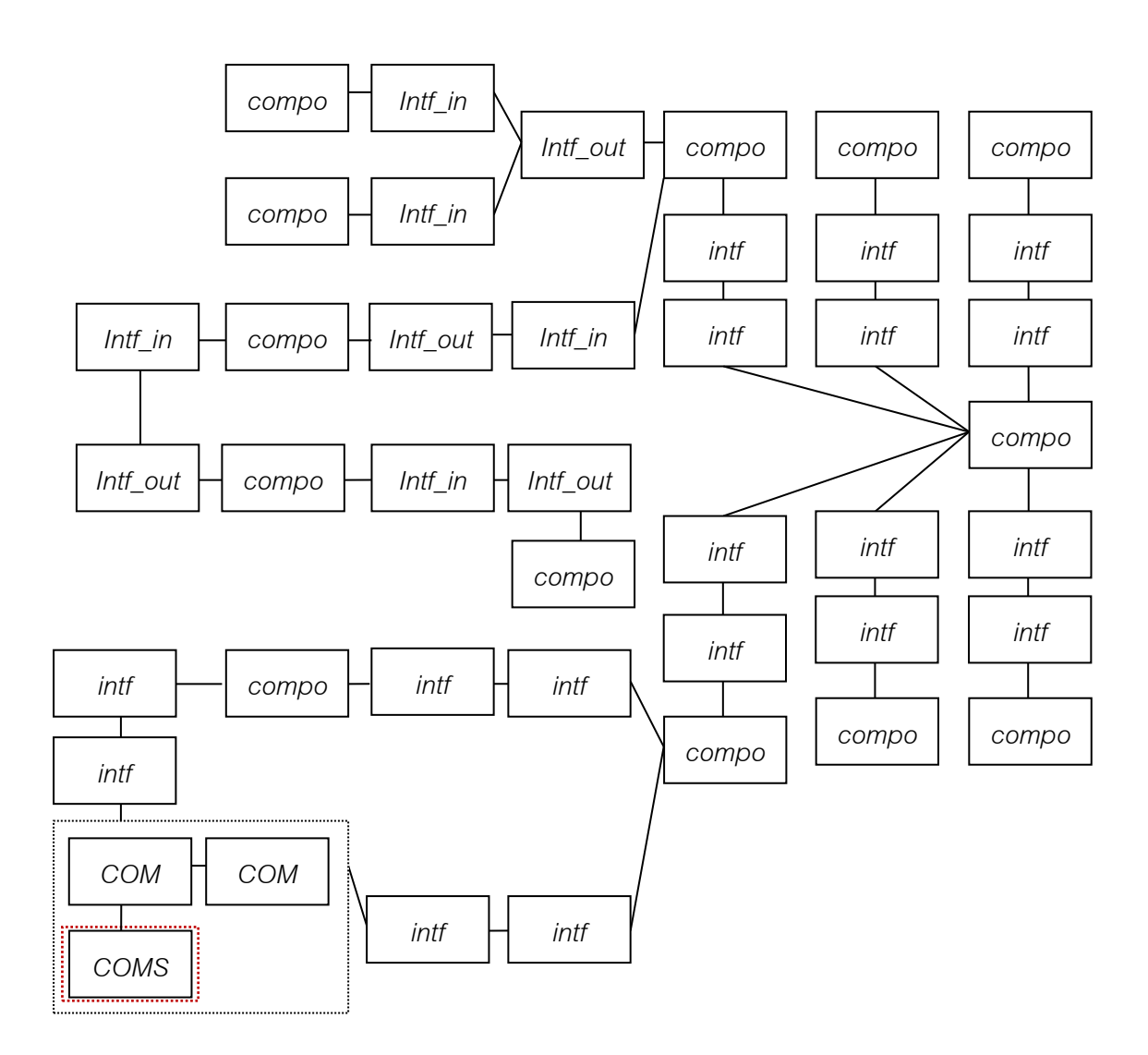

<span id="page-139-0"></span>รูปที่ 4.44 ตัวอย่างข้อมูลที่แปลงเป็นกราฟแล้วหลังจากทำการใช้กฎ P3'

จำกนิยำมข้ออื่นที่เกี่ยวข้องและนิยำมข้อ 11 ในบทที่ 3 จำ[กรูปที่](#page-139-0) 4.44 ท ำกำรใช้กฎ P2' เพื่อที่จะเปลี่ยนรูปร่ำงของกรำฟเพื่อรวม COM เข้ำไป อยู่ใน COMS ดั[งรูปที่](#page-140-0) 4.45

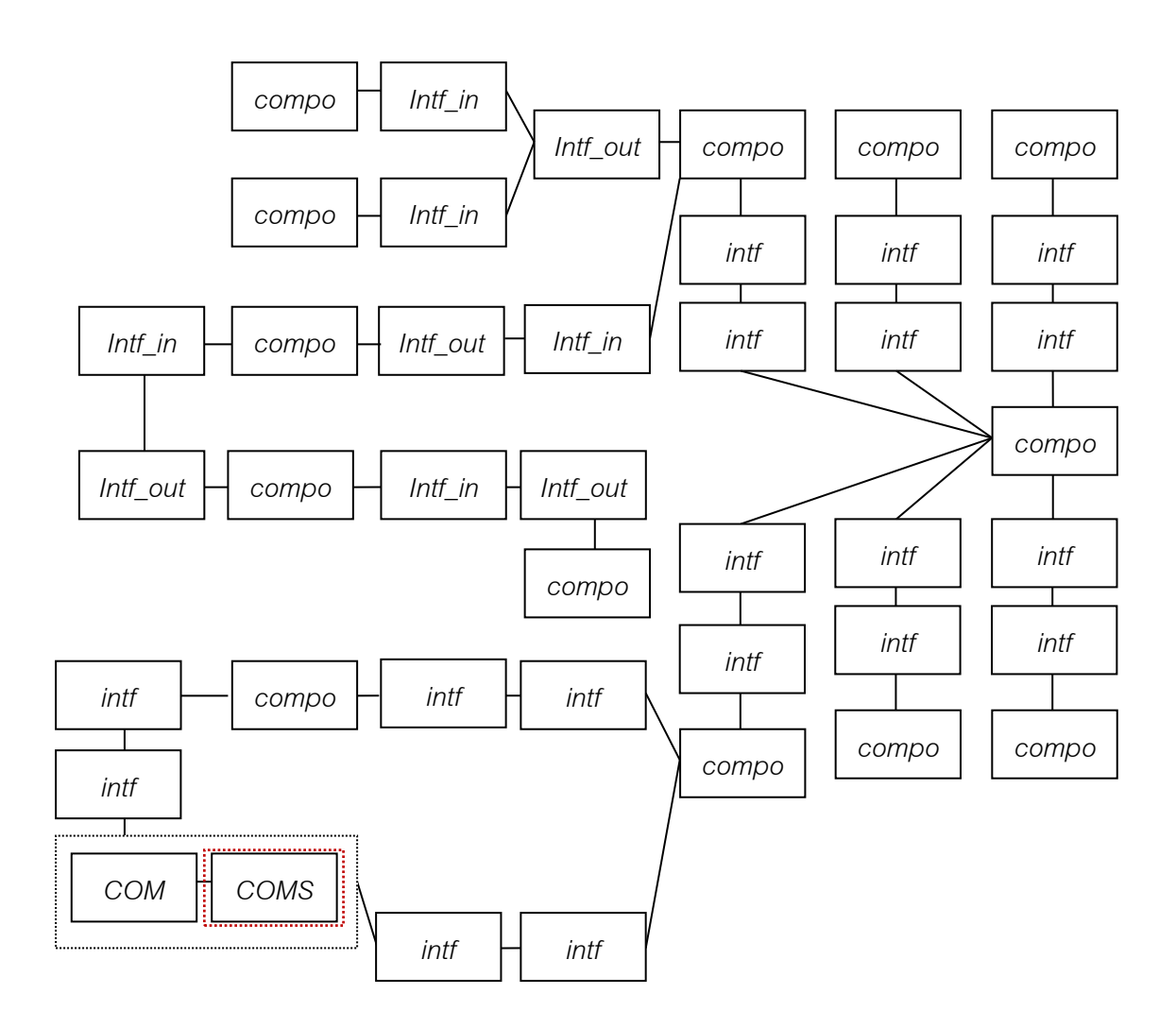

<span id="page-140-0"></span>รูปที่ 4.45 ตัวอย่างข้อมูลที่แปลงเป็นกราฟแล้วหลังจากทำการใช้กฏ P2'

จำกนิยำมข้ออื่นที่เกี่ยวข้องและนิยำมข้อ 11 ในบทที่ 3 จำ[กรูปที่](#page-140-0) 4.45 ท ำกำรใช้กฎ P24' เพื่อที่จะเปลี่ยนรูปร่ำงของกรำฟเพื่อสร้ำง Layer และ เป็นกำรยืนยันว่ำได้ตรวจพบสถำปัตยกรรมในรูปแบบล ำดับชั้นดั[งรูปที่](#page-141-0)  4.[46](#page-141-0)

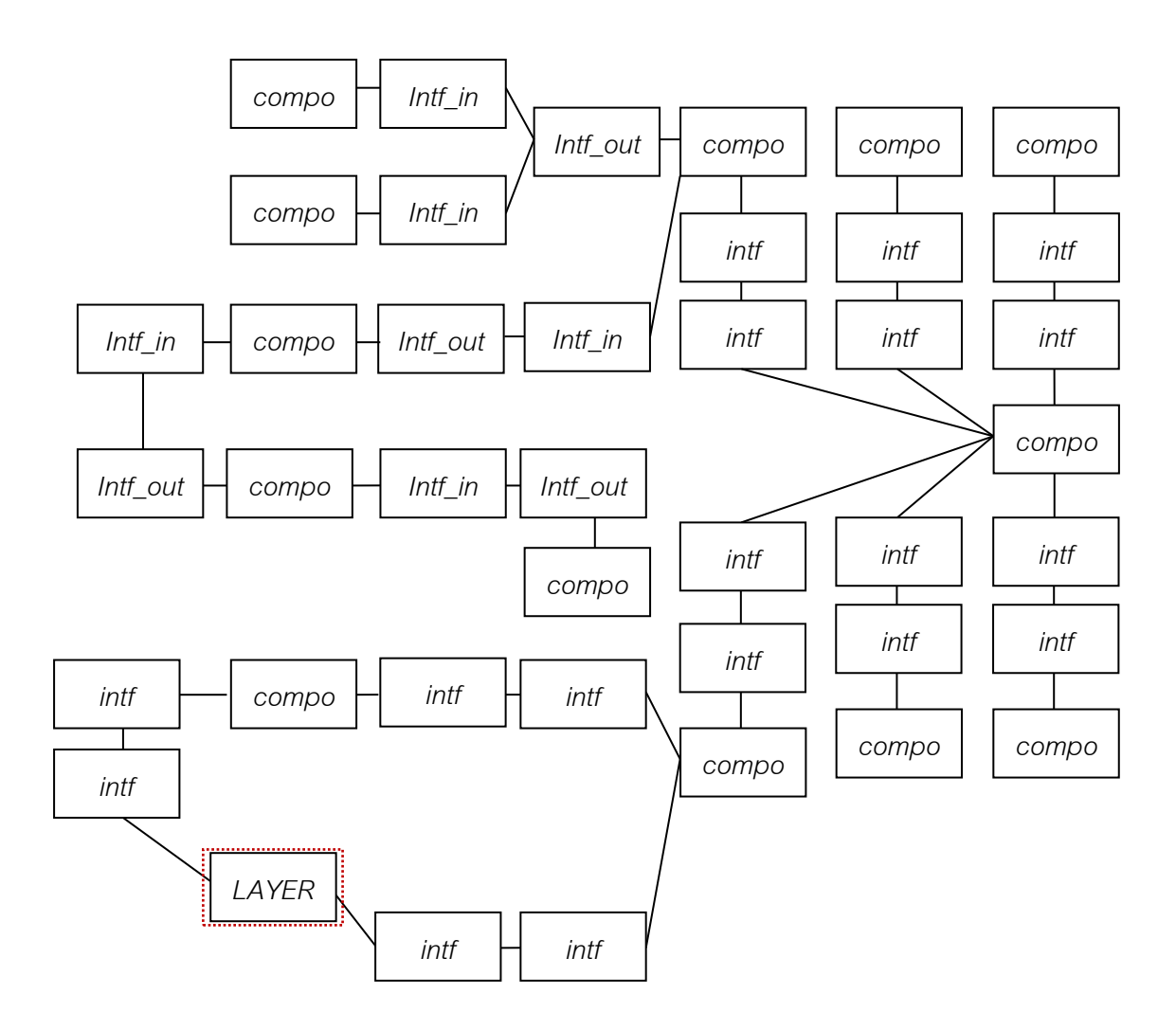

<span id="page-141-0"></span>รูปที่ 4.46 ตัวอย่างข้อมูลนำเข้าที่แปลงเป็นกราฟแล้วและทำการใช้กฏ P24' แล้ว

### **4.1.2.4 กระบวนการเปรียบเทียบและรายงานผล (Comparison)**

ในกระบวนการที่สี่เป็นการนำผลลัพธ์ที่ถูกเก็บอยู่ในตารางรายงานมาแสดงให้ผู้ ใช้ได้เห็นผลลัพธ์ของการทำงานต่อไป แสดงดั[งรูปที่](#page-142-0) 4.47

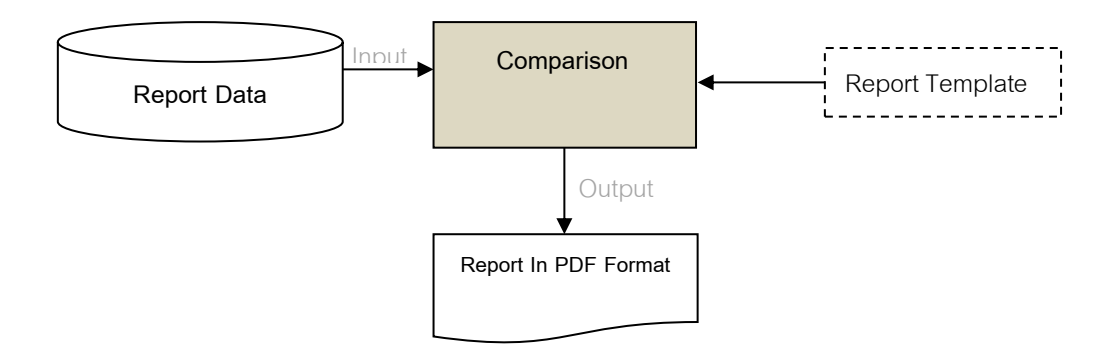

รูปที่ 4.47 กำรเปรียบเทียบและรำยงำนผล

<span id="page-142-0"></span>จำกรูปที่ 4.47 สำมำรถแสดงแผนภำพกิจกรรมดั[งรูปที่](#page-142-1) 4.48

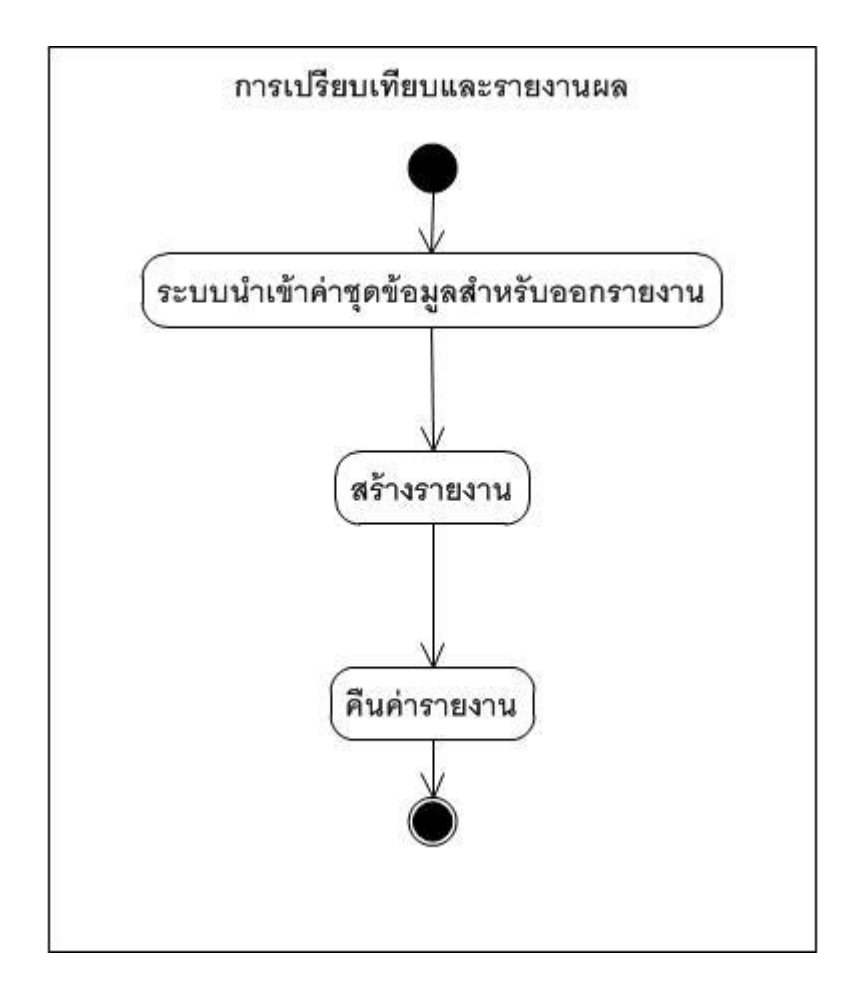

## <span id="page-142-1"></span>รูปที่ 4.48 แผนภำพกิจกรรมกำรเปรียบเทียบและรำยงำนผล

### **4.1.3 กลุ่มกิจกรรมน าข้อมูลผลลัพธ์การตรวจสอบรูปแบบสถาปัตยกรรมซอฟต์แวร์มาแสดงผล**

กำรแสดงผลข้อมูลผลลัพธ์จำกเครื่องมือตรวจจับรูปแบบสถำปัตยกรรมซอฟต์แวร์ ด้วย เครื่องมือ PDF Reader แสดงดั[งรูปที่](#page-143-0) 4.49

#### Architecture Style Detection Report

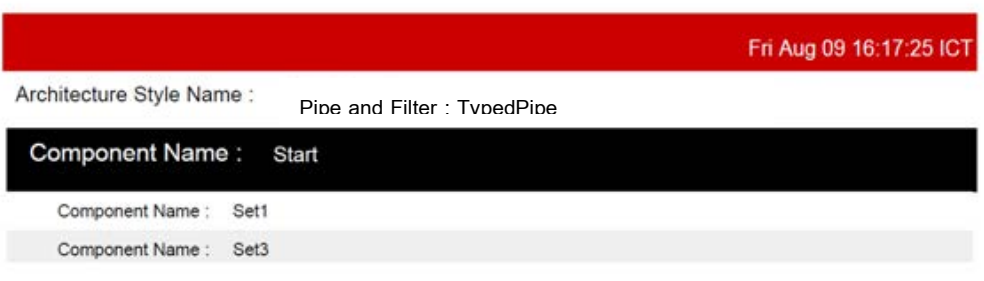

รูปที่ 4.49 ตัวอย่ำงรำยงำนผลกำรตรวจสอบสถำปัตยกรรม

## <span id="page-143-0"></span>**4.2 การวิเคราะห์และออกแบบเครื่องมือตรวจจับรูปแบบสถาปัตยกรรมซอฟต์แวร์**

จากขั้นตอนการตรวจจับรูปแบบของสถาปัตยกรรมซอฟต์แวร์ดังกล่าวข้างต้น นำไปพัฒนา เครื่องมือตรวจจับรูปแบบสถาปัตยกรรมซอฟต์แวร์ สำหรับการออกแบบและพัฒนาเครื่องมือได้ น ำเสนอผ่ำนยูสเคส แผนภำพคลำส อธิบำยรำยละเอียดดังนี้

#### **1.2.1 แผนภาพยูสเคส**

เครื่องมือกำรตรวจจับรูปแบบสถำปัตยกรรมซอฟต์แวร์ได้ถูกอธิบำยถึงพื้นฐำนของเครื่องมือ ในมุมมองของกำรใช้งำนด้วยแผนภำพยูสเคสดั[งรูปที่](#page-144-0) 4.50
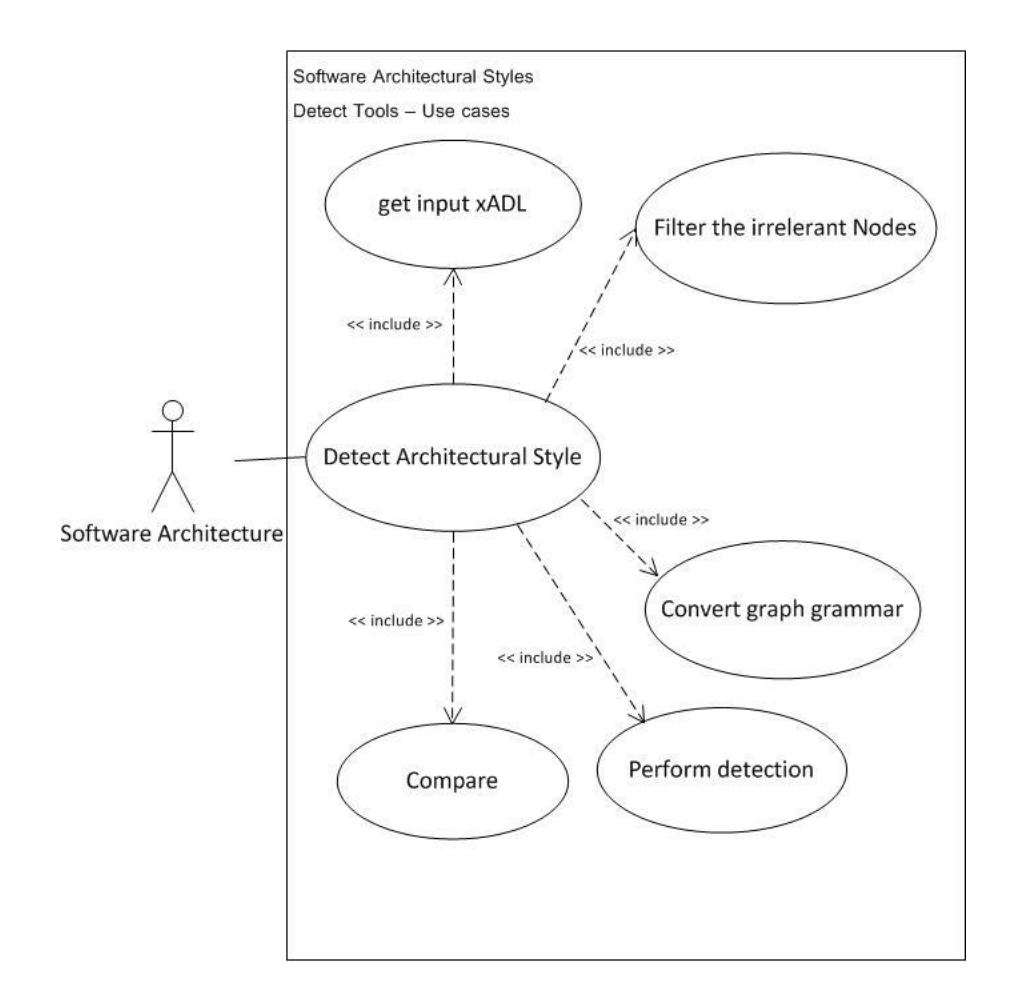

รูปที่ 4.50 แผนภำพยูสเคสของเครื่องมือกำรตรวจจับรูปแบบสถำปัตยกรรมซอฟต์แวร์ ด้วยกรำฟแกรมมำ

เครื่องมือสำหรับตรวจจับรูปแบบสถาปัตยกรรมซอฟต์แวร์ด้วยกราฟแกรมมาประกอบได้ด้วย 6 ยูส เคส ได้แก่ ยูสเคสการตรวจสอบสถาปัตยกรรม,ยูสเคสนำเข้าข้อมูลสถาปัตยกรรม,แปลงข้อมูลเป็น กรำฟแกรมมำ,กรองข้อมูลที่ไม่เกี่ยวข้องออกจำกกรำฟแกรมมำ,ยูสเคสกำรตรวจสอบสถำปัตยกรรม และยูสเคสกำรเปรียบเทียบและรำยงำนผล โดยแสดงดังตำรำง

| ชื่อยูสเคส       | ยูสเคสการตรวจสอบสถาปัตยกรรมซอฟต์แวร์                         |  |  |
|------------------|--------------------------------------------------------------|--|--|
| ผู้กระทำ         | สถาปนิกซอฟต์แวร์                                             |  |  |
| รายละเอียดยูสเคส | เป็นยูสเคสสำหรับการตรวจสอบสถาปัตยกรรมซอฟต์แวร์ โดยการ        |  |  |
|                  | นำเข้าสถาปัตยกรรมซอฟต์แวร์ผ่านยูสเคสนำเข้าข้อมูล             |  |  |
|                  | สถาปัตยกรรม และแสดงผลลัพธ์ของการตรวจสอบสถาปัตยกรรม           |  |  |
|                  | ผ่านทางยูสเคสการเปรียบเทียบและรายงานผล                       |  |  |
| เงื่อนไขก่อนหน้า | แฟ้มข้อมูลนาเข้าที่ใช้ตรวจจับต้องมีรูปแบบเป็นภาษา            |  |  |
|                  | เอกซ์เอดีแอลเวอร์ชันสอง                                      |  |  |
| ขั้นตอน          | 1. ผู้ใช้เข้าสู่หน้าจอตรวจสอบสถาปัตยกรรม                     |  |  |
|                  | 2. ผู้ใช้เลือกแฟ้มข้อมูลสถาปัตยกรรมซอฟต์แวร์ที่จะทำการ       |  |  |
|                  | ตรวจสอบ                                                      |  |  |
|                  | 3. กดปุ่มยืนยันการนำเข้าข้อมูล                               |  |  |
| เงื่อนไขภายหลัง  | ในกรณีที่เครื่องมือเจอลักษณะข้อมูลไม่ตรงตามที่รูปแบบเป็นภาษา |  |  |
|                  | เอกซ์เอดีแอล เวอร์ชันสองระบบจะทำการแจ้งเตือน                 |  |  |

ตารางที่ 4.6 คำอธิบายยูสเคสการตรวจสอบสถาปัตยกรรม (Detect architectural style)

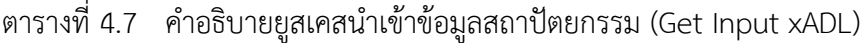

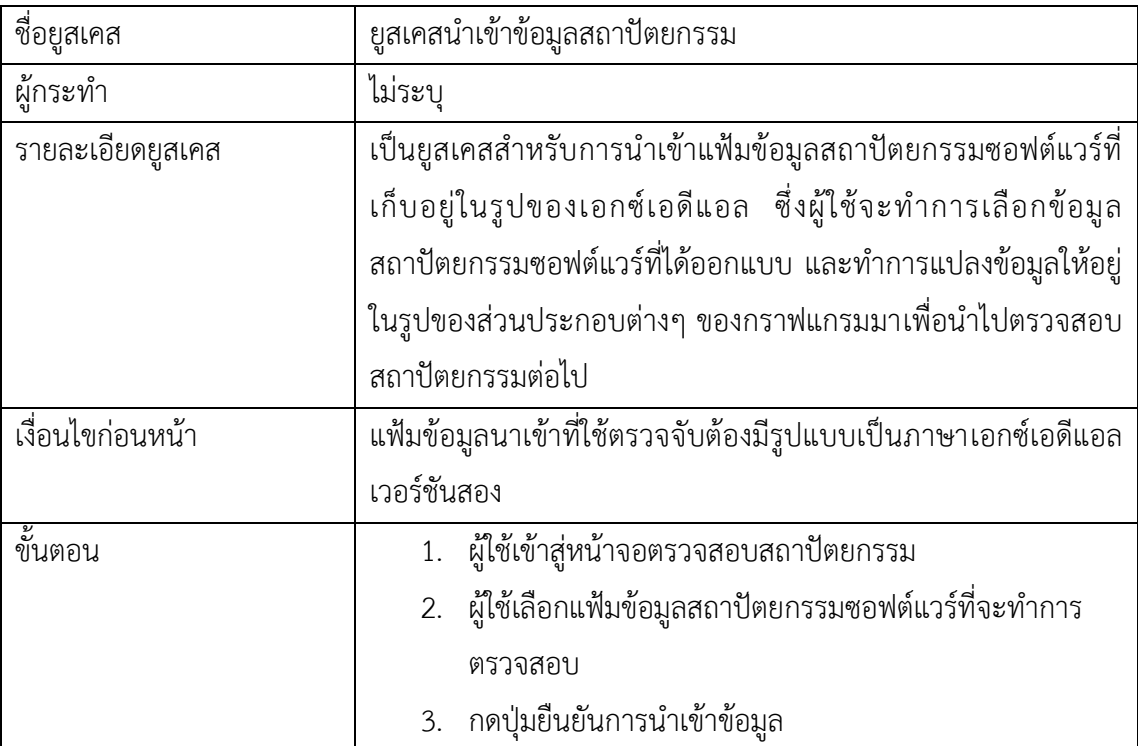

ตารางที่ 4.7 คำอธิบายยูสเคสนำเข้าข้อมูลสถาปัตยกรรม (Get Input xADL) (ต่อ)

| เงื่อนไขภายหลัง | <sub>l</sub> ไนกรณีที่เครื่องมือเจอลักษณะข้อมูลไม่ตรงตามที <sub>่</sub> รูปแบบเป็นภาษา |
|-----------------|----------------------------------------------------------------------------------------|
|                 | ่ เอกซ์เอดีแอลเวอร์ชันสองระบบจะทำการแจ้งเตือน                                          |

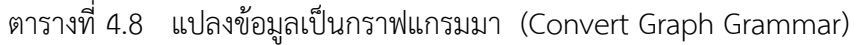

| ชื่อยูสเคส       | ยูสเคสแปลงข้อมูลเป็นกราฟแกรมมา                               |  |  |
|------------------|--------------------------------------------------------------|--|--|
| ผู้กระทำ         | ไม่ระบุ                                                      |  |  |
| รายละเอียดยูสเคส | เป็นยูสเคสสำหรับการนำเข้าแฟ้มข้อมูลสถาปัตยกรรมซอฟต์แวร์ที่   |  |  |
|                  | จัดเก็บอยู่ในรูปแบบภาษาเอกซ์เอดีแอล สำหรับกระบวนการแปลง      |  |  |
|                  | ้ ข้อมูลเป็นกราฟแกรมมา ซึ่งระบบจะทำการแปลงข้อมูลให้อยู่ในรูป |  |  |
|                  | ของส่วนประกอบต่างๆ ของกราฟแกรมมาเพื่อนำไปตรวจสอบ             |  |  |
|                  | สถาปัตยกรรมต่อไป                                             |  |  |
| เงื่อนไขก่อนหน้า | เพื่อ<br>ข้อมูลนำเข้าผ่านกระบวนการนำเข้าข้อมูลสถาปัตยกรรม    |  |  |
|                  | ตรวจสอบลักษณะข้อมูลก่อน                                      |  |  |
| ขั้นตอน          | ทำการแยกส่วนประกอบของเอกซ์เอดีแอล<br>1.                      |  |  |
|                  | 2. จัดเก็บข้อมูลที่ได้จากการแยกส่วนประกอบของ                 |  |  |
|                  | เอกซ์เอดีแอล ลงที่จัดเก็บตามลักษณะของข้อมูล                  |  |  |
|                  | คืนค่าการจัดเก็บจากการแยกส่วนประกอบ<br>3.                    |  |  |
| เงื่อนไขภายหลัง  | คืนค่าข้อมูลที่ได้จากแยกส่วนประกอบ                           |  |  |

ตำรำงที่ 4. 9กรองข้อมูลที่ไม่เกี่ยวข้องออกจำกกรำฟแกรมมำ (Filter the irrelevant Nodes)

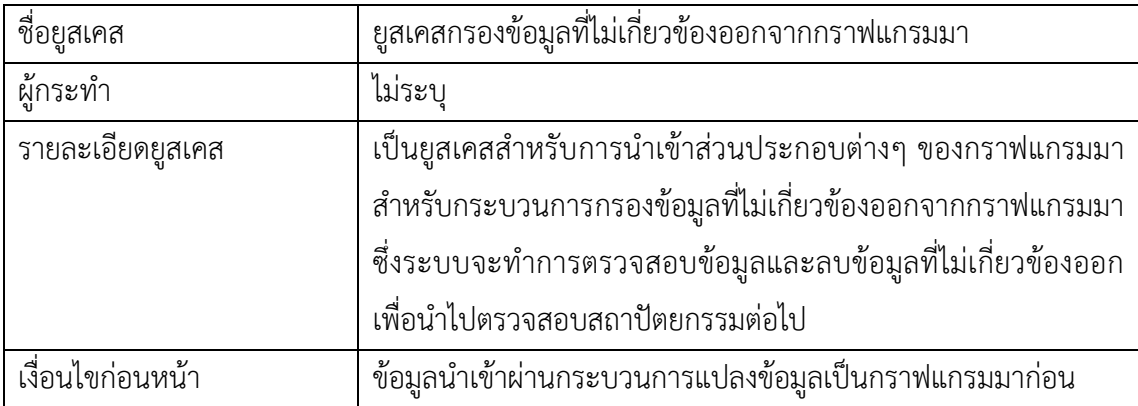

| ขั้นตอน         | ตรวจสอบข้อมูลที่ได้จากการแยกส่วนประกอบ ว่ามี<br>1.             |
|-----------------|----------------------------------------------------------------|
|                 | ส่วนประกอบใดบ้างไม่เชื่อมต่อกับส่วนประกอบอื่นๆ                 |
|                 | 2. ลบข้อมูลที่ตรวจพบว่าไม่มีการเชื่อมต่อกับส่วนประกอบ          |
|                 | อื่นๆ                                                          |
|                 | 3. คืนค่าการจัดเก็บจากการแยกส่วนประกอบ                         |
| เงื่อนไขภายหลัง | ้คืนค่าข้อมูลที่ได้จากแยกส่วนประกอบและมีการตรวจสอบข้อมูลที่ไม่ |
|                 | เกี่ยวข้องแล้ว                                                 |

ตำรำงที่ 4.9 กรองข้อมูลที่ไม่เกี่ยวข้องออกจำกกรำฟแกรมมำ (Filter the irrelevant Nodes) (ต่อ)

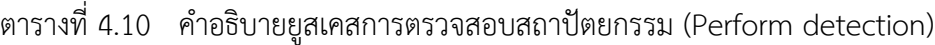

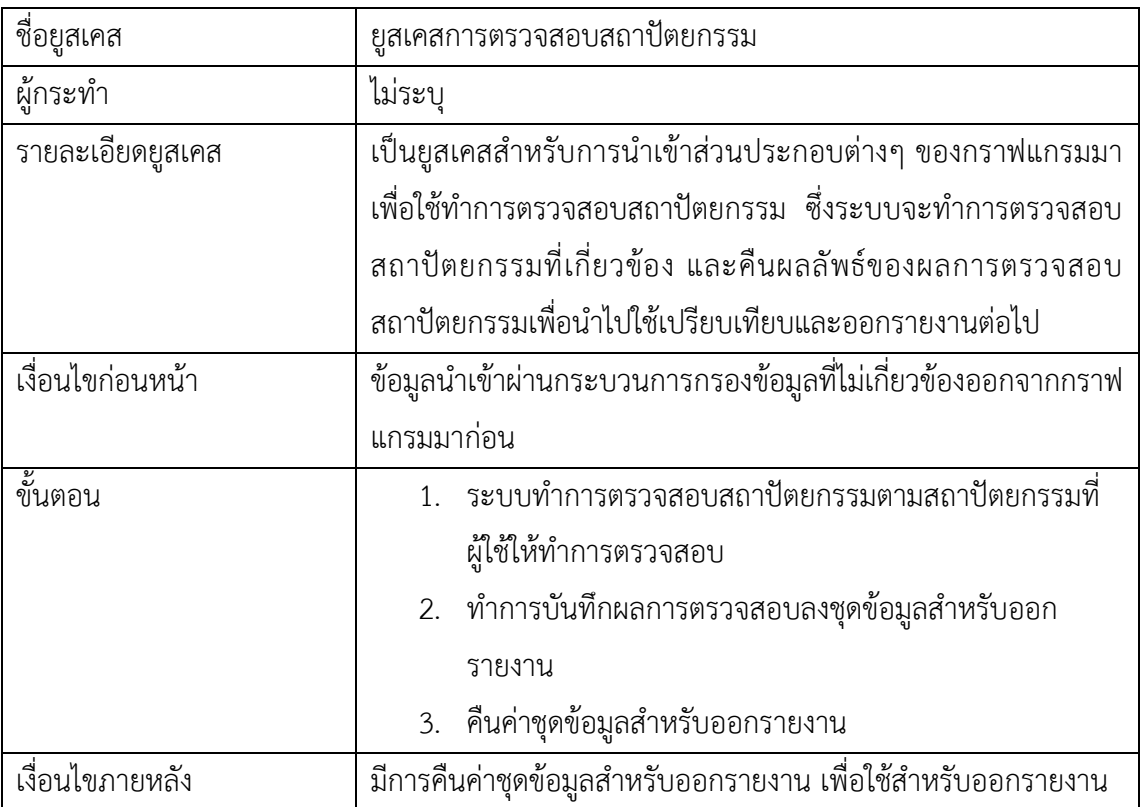

| ชื่อยูสเคส       | ยูสเคสการเปรียบเทียบและรายงานผล                              |  |  |
|------------------|--------------------------------------------------------------|--|--|
| ผู้กระทำ         | สถาปนิกซอฟต์แวร์                                             |  |  |
| รายละเอียดยูสเคส | เป็นยูสเคสสำหรับการนำเข้าค่าชุดข้อมูลสำหรับออกรายงานเพื่อใช้ |  |  |
|                  | ในการออกรายงาน ซึ่งระบบจะทำออกรายงานให้กับสถาปนิก            |  |  |
|                  | ซอฟต์แวร์                                                    |  |  |
| เงื่อนไขก่อนหน้า | ข้อมูลนำเข้าผ่านกระบวนการตรวจสอบสถาปัตยกรรมมาก่อน            |  |  |
| ขั้นตอน          | 1. ระบบนำเข้าค่าชุดข้อมูลสำหรับออกรายงานไปใช้สำหรับ          |  |  |
|                  | ้ออกรายงาน                                                   |  |  |
|                  | 2. ทำการสร้างรายงาน                                          |  |  |
|                  | 3. คืนค่ารายงาน                                              |  |  |
| เงื่อนไขภายหลัง  | แสดงผลลัพธ์เป็นรายงานของรูปแบบสถาปัตยกรรม                    |  |  |

ตารางที่ 4.11 คำอธิบายยูสเคสการเปรียบเทียบและรายงานผล (Compare)

#### **1.2.2 แผนภาพคลาส**

เครื่องมือสำหรับตรวจจับรูปแบบสถาปัตยกรรมซอฟต์แวร์ มีองค์ประกอบและความสัมพันธ์ ของข้อมูลที่เกี่ยวข้องกัน โดยแสดงเป็นแผนภำพคลำสได้ดั[งรูปที่](#page-148-0) 4.51

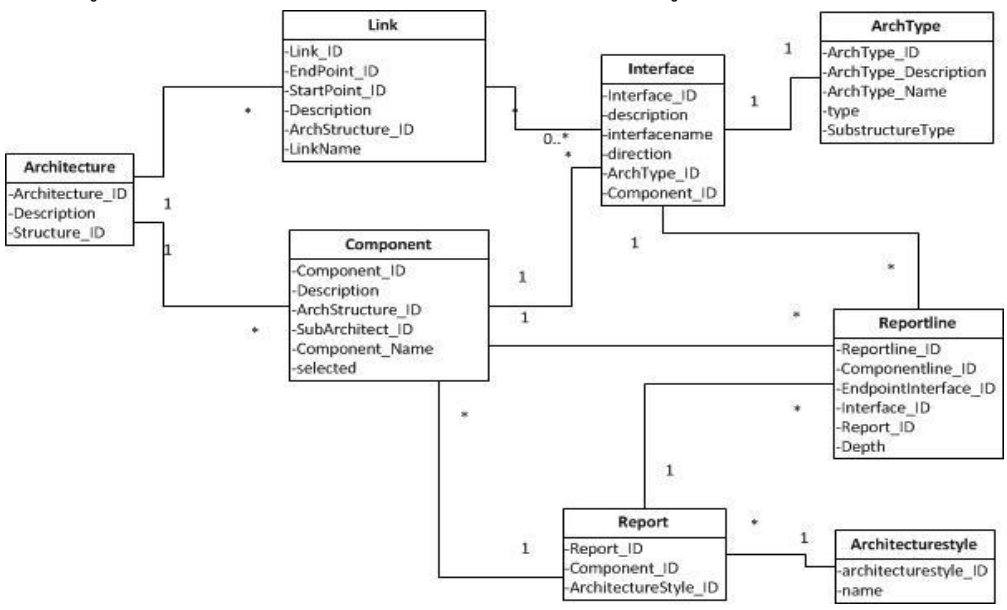

<span id="page-148-0"></span>รูปที่ 4.51 แผนภำพคลำสของเครื่องมือกำรตรวจจับรูปแบบสถำปัตยกรรมซอฟต์แวร์ ด้วยกรำฟแกรมมำ

แผนภำพคลำสใ[นรูปที่](#page-148-0) 4.51 มีรำยละเอียดดังต่อไปนี้

- **1)** คลำส Component คือ คลำสที่ใช้จัดเก็บโครงสร้ำงของสถำปัตยกรรม
- **2)** คลำส Interface คือ คลำสที่ใช้จัดเก็บจุดเชื่อมต่อของโครงสร้ำงของ สถำปัตยกรรม
- **3)** คลำส Link คือ คลำสที่ใช้จัดเก็บข้อมูลเส้นเชื่อมของโครงสร้ำงของ สถำปัตยกรรม
- **4)** คลำส Architecture คือ คลำสที่ใช้จัดเก็บข้อมูลเบื้องต้นของโครงสร้ำงของ สถำปัตยกรรม
- **5)** คลำส ArchType คือ คลำสที่ใช้จัดเก็บข้อมูล ชนิด ที่ใช้กับจุดเชื่อมต่อ หรือ โครงสร้ำงของสถำปัตยกรรม
- **6)** คลำส Architecturalstyle คือ คลำสที่ใช้จัดเก็บข้อมูลชนิดของ สถำปัตยกรรมที่ใช้ในกำรตรวจสอบ
- **7)** คลำส Report คือ คลำสที่ใช้จัดเก็บข้อมูลผลลัพธ์เบื่องต้นจำกกำรค้นหำ สถำปัตยกรรม
- **8)** คลำส Reportline คือ คลำสที่ใช้จัดเก็บข้อมูลผลลัพธ์ที่อ้ำงอิงจำกข้อมูลใน คลำส Report

| ชื่อคลาส           | รายละเอียด                                    |  |
|--------------------|-----------------------------------------------|--|
| Component          | จัดเก็บโครงสร้างของสถาปัตยกรรม                |  |
| Interface          | จัดเก็บจุดเชื่อมต่อของโครงสร้างของ            |  |
|                    | สถาปัตยกรรม                                   |  |
| Link               | จัดเก็บข้อมูลเส้นเชื่อมของโครงสร้างของ        |  |
|                    | สถาปัตยกรรม                                   |  |
| Architecture       | จัดเก็บข้อมูลเบื่องต้นของโครงสร้างของ         |  |
|                    | สถาปัตยกรรม                                   |  |
| ArchType           | จัดเก็บข้อมูล ชนิด ที่ใช้กับจุดเชื่อมต่อ หรือ |  |
|                    | โครงสร้างของสถาปัตยกรรม                       |  |
| Architecturalstyle | จัดเก็บข้อมูลชนิดของสถาปัตยกรรมที่ใช้ในการ    |  |
|                    | ตรวจสอบ                                       |  |

ตำรำงที่ 4.12 รำยละเอียดตำรำงควำมสัมพันธ์ระหว่ำงคุณลักษณะกับแผนภำพคลำสออบเจ็กต์

| ชื่อคลาส   | รายละเอียด                                  |
|------------|---------------------------------------------|
| Report     | จัดเก็บข้อมูลผลลัพธ์เบื่องต้นจากการค้นหา    |
|            | สถาปัตยกรรม                                 |
| Reportline | ้เก็บข้อมูลผลลัพธ์ที่อ้างอิงจากข้อมูลในคลาส |
|            | Report                                      |

ตำรำงที่ 4.12 รำยละเอียดตำรำงควำมสัมพันธ์ระหว่ำงคุณลักษณะกับแผนภำพคลำสออบเจ็กต์(ต่อ)

### **4.3 การพัฒนาเครื่องมือตรวจจับรูปแบบสถาปัตยกรรมซอฟต์แวร์**

กำรพัฒนำเครื่องมือตัวแปลภำษำอธิบำยแยกเป็นสองส่วน โดยส่วนแรกกล่ำวถึง สภำพแวดล้อมที่ใช้ในกำรพัฒนำเครื่องมือและส่วนที่สองกล่ำวถึงส่วนต่อประสำนผู้ใช้งำนเครื่องมือ ซึ่งมีรำยละเอียดดังนี้

### **4.3.1 สภาพแวดล้อมที่ใช้ในการพัฒนาเครื่องมือ**

สภำพแวดล้อมที่ใช้ในกำรพัฒนำเครื่องมือ มีรำยละเอียดแสดงได้ดังต่อไปนี้

# **1) ฮาร์ดแวร์ (Hardware)**

- เครื่องคอมพิวเตอร์แบบโน๊ตบุ๊ก (Notebook) หน่วยประมวลผลอิน เทลคอร์ไอไฟวควำมเร็วสัญญำณนำฬิกำ 2.30 กิกะเฮิร์ท (Intel CORE i5 2.30 GHz)

- หน่วยความจำสำรอง (RAM) ขนาด 4 กิกะไบต์ (4 GB)
- ฮำร์ดดิสก์ (Hard disk) ขนำด 300 กิกะไบต์ (300 GB)

### **2) ซอฟต์แวร์ (Software)**

- ระบบปฏิบัติกำร (Operation System) ไมโครซอฟต์วินโดวส์ 7 (MS Windows 7)

- โปรแกรมอำร์คสตูดิโอ เวอร์ชัน 4 (ArchStudio 4)
- โปรแกรมอีคลิปส์ จูโน่ ไอดีอี (Eclipse Juno IDE)
- โปรแกรมอีดิทพลัส เวอร์ชัน 6.3 (EditPlus 6.3)
- โปรแกรมแจสเปอร์ รีพอร์ต เวอร์ชัน 4.8.0 (JasperReport 4.8.0)

# **4.3.2 ส่วนต่อประสานกับผู้ใช้เครื่องมือ**

โครงสร้ำงส่วนต่อประสำนกับผู้ใช้เครื่องมือในกำรตรวจจับรูปแบบ สถำปัตยกรรมซอฟต์แวร์ด้วยกรำฟแกรมมำ อธิบำยด้วยแผนภำพส่วนประกอบ (Component Diagram) ซึ่งเป็นแผนภำพที่ใช้ในกำรแสดงควำมสัมพันธ์ระหว่ำง ้ส่วนประกอบต่างๆ ของเครื่องมือที่ได้ทำการ พัฒนาขึ้น จากการเพิ่มเติมส่วนต่อขยาย ี ของเครื่องมือ ArchStudio 4 โดยสามารถแบ่งการทำงานหลักคือ ส่วนการตรวจจับ สถาปัตยกรรม โดยหน้าจอการทำงานจะประกอบไปด้วย

1) **ส่วนการตรวจจับสถาปัตยกรรม** ผู้ใช้งานสามารถทำการตรวจจับ ี สถาปัตยกรรมซอฟต์แวร์ ผ่านหน้าจอสำหรับการตรวจจับสถาปัตยกรรมซอฟต์แวร์ โดยผู้ใช้งานจะต้องทำการเลือกแฟ้มข้อมูลสถาปัตยกรรมซอฟต์แวร์ที่ได้ออกแบบไว้ ใน รูปแบบภาษาเอกซ์เอดีแอล จากนั้นทำการเลือกยืนยันการนำเข้าข้อมูล หลังจากการ นำเข้าข้อมูลสถาปัตยกรรมซอฟต์แวร์แล้ว ก็ทำการเลือกสถาปัตยกรรมที่ต้องการ ตรวจสอบหรือตรวจสอบทั้งหมดโดยกำรเลือก ทั้งหมด (All) จำกนั้นเลือกยืนยันกำร ิตรวจจับ หลังจากเครื่องมือทำงานเสร็จ เครื่องมือจะทำการแสดงผลลัพธ์ของการ ตรวจจับโดยกำรเปิดแฟ้มข้อมูล PDF ที่เครื่องมือได้สร้ำงขึ้นมำ เพื่อดูผลกำรตรวจจับ ซึ่งแสดงดั[งรูปที่](#page-152-0) 4.52 - [รูปที่](#page-152-1) 4.53

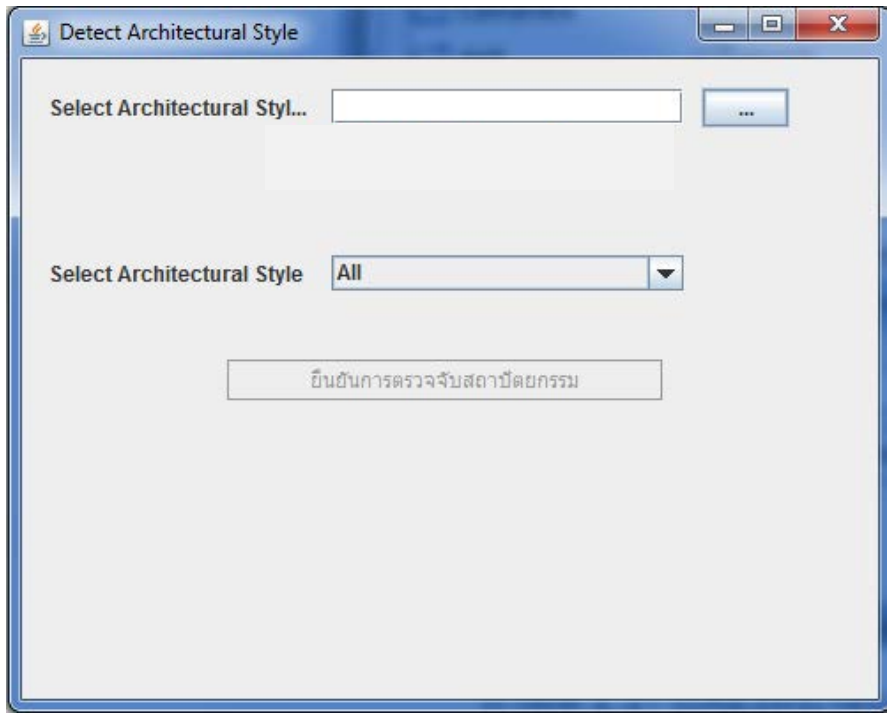

<span id="page-152-0"></span>้รูปที่ 4.52 ตัวอย่างส่วนต่อประสานกับผู้ใช้งานสำหรับการตรวจจับสถาปัตยกรรม

# Architecture Style Detection

Report

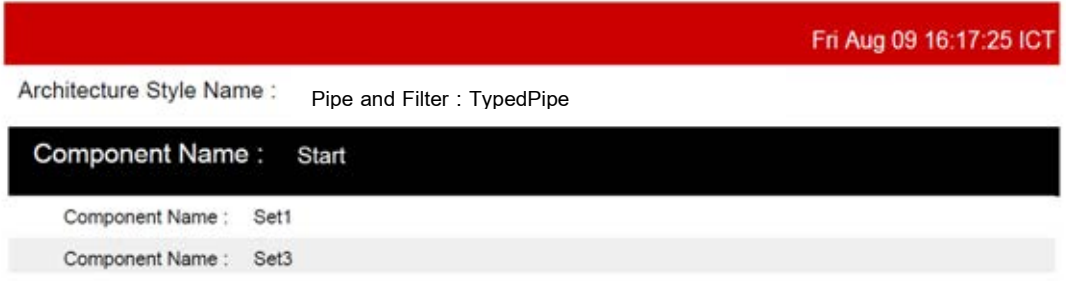

<span id="page-152-1"></span>รูปที่ 4.53 ตัวอย่ำงผลลัพธ์กำรตรวจจับสถำปัตยกรรมในรูปแบบรำยงำน

จำกตัวอย่ำงรำยงำนแสดงสถำปัตยกรรมที่ตรวจจับพบ โดยสำมำรถอธิบำยได้ ว่ำ มีกำรตรวจพบสถำปัตยกรรมไปป์และฟิลเตอร์ลักษณะไทป์ไปป์โดยคอมโพเนนท์ที่ เริ่มต้นตรวจพบ คือ Start และ คอมโพเนนท์ที่มีลักษณะสถำปัตยกรรมไปป์และ ฟิลเตอร์ลักษณะไทป์ไปป์ที่เชื่อมต่อกับคอมโพเนนท์ Start คือ คอมโพเนนท์ Set1 และ คอมโพเนนท์ Set3 เป็นต้น

# **บทที่ 5 การทดสอบเครื่องมือ**

การทดสอบเครื่องมือเป็นการทดสอบเพื่อตรวจสอบความถูกต้องของเครื่องมือ ซึ่งมี ความสามารถในการตรวจจับสถาปัตยกรรมซอฟต์แวร์ โดยสามารถดูรายละเอียดวิธีการใช้งาน เครื่องมือดัง ภาคผนวก ก ตลอดจนสรุปผลการค้นหาสถาปัตยกรรมซอฟต์แวร์ โดยกล่าวถึง รายละเอียดของการทดสอบและผลของการทดสอบ มีรายละเอียดดังต่อไปนี้

#### **5.1 การทดสอบเครื่องมือ**

ผู้วิจัยได้ทำการแบ่งการทดสอบตามกรณีทดสอบ ทั้งหมดจำนวน 2 กรณีทดสอบ ซึ่งแยกตาม ลักษณะกรณีทดสอบดังนี้

- 1. ตัวอย่างการตรวจจับสถาปัตยกรรมซอฟต์แวร์ ซึ่งมีลักษณะของสถาปัตยกรรมที่กำหนด ไว้ในการทดสอบครบทุกเงื่อนไขและทุกส่วนประกอบของสถาปัตยกรรมสามารถตรวจ พบสถาปัตยกรรมซอฟต์แวร์ได้เกิน 1 รูปแบบและมีจำนวนชั้นของสถาปัตยกรรมใน รูปแบบลำดับชั้นไม่เกิน 1 ชั้นจำนวน 1 กรณีทดสอบ
- 2. ตัวอย่างการตรวจจับสถาปัตยกรรมซอฟต์แวร์ที่มาจากระบบงานจริงของระบ บ โทรคมนาคม

โดยหลังจากทำการทดสอบด้วยข้อมูลตามกรณีต่างๆที่ได้กล่าวถึงข้างต้นแล้ว สามารถแสดง ตัวอย่างผลการทดสอบแยกตามกรณีทดสอบได้ดังนี้

### **5.1.1 ตัวอย่างการตรวจจับสถาปัตยกรรมซอฟต์แวร์แบบที่หนึ่ง**

ึกรณีทดสอบที่หนึ่งมีการนำเข้าโครงสร้างของสถาปัตยกรรมต้นแบบ ซึ่งมีลักษณะของ สถาปัตยกรรมที่กำหนดไว้ในการทดสอบครบทุกเงื่อนไขและทุกส่วนประกอบของสถาปัตยกรรม สามารถตรวจพบสถาปัตยกรรมซอฟต์แวร์ได้เกิน 1 รูปแบบ เช่น จุด A ตรวจพบสถาปัตยกรรมใน รูปแบบรวมศูนย์กลางแล้ว จุด A อาจตรวจพบสถาปัตยกรรมในรูปแบบการทำงานตามเหตุการณ์ที่ เกิดขึ้นได้อีก และมีจำนวนชั้นของสถาปัตยกรรมสถาปัตยกรรมในรูปแบบลำดับชั้นไม่เกิน 1 ชั้น จ านวน 1 กรณีทดสอบ ซึ่งสามารถแสดงลักษณะของสถาปัตยกรรมที่ได้กล่าวไปข้างต้นได้ดั[งรูปที่](#page-155-0)  [5.](#page-155-0)1

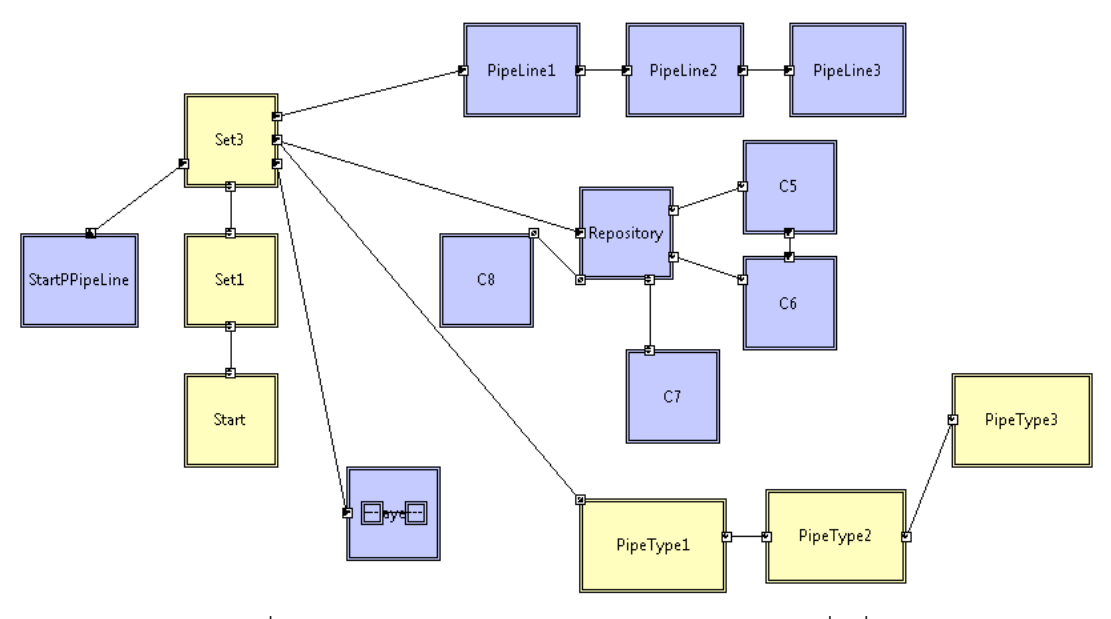

<span id="page-155-1"></span>รูปที่ 5.1 ภาพรวมของสถาปัตยกรรมในกรณีทดสอบที่หนึ่ง

<span id="page-155-0"></span>หลังจากสถาปนิกซอฟต์แวร์ได้ใช้เครื่องมือที่พัฒนาขึ้นในการตรวจจับรูปแบบของ สถาปัตยกรรม โดยตัวอย่างผลลัพธ์การทดสอบเครื่องมือสามารถแสดงได้ดั[ง](#page-155-1)

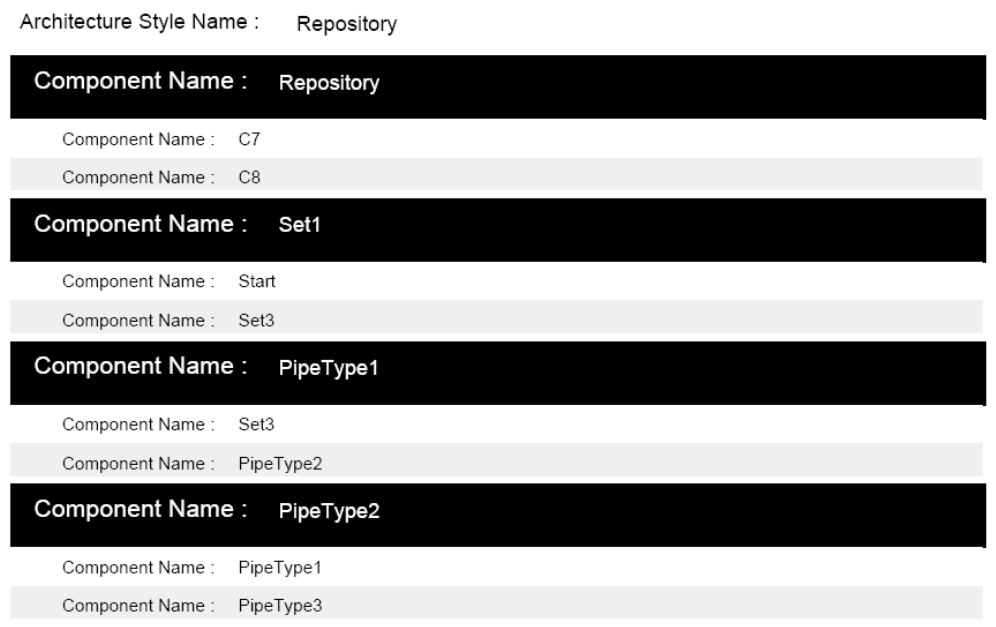

รูปที่ 5.2 รูปผลลัพธ์ของการตรวจจับสถาปัตยกรรมรายงานการพบสถาปัตยกรรมสถาปัตยกรรมใน รูปแบบรวมศูนย์กลาง

จะสามารถสรุปผลการตรวจจับสถาปัตยกรรมได้ว่า ตรวจพบสถาปัตยกรรมรูปแบบ Repository ซึ่ง มีคอมโพเนนท์ที่ชื่อ Repository เป็นคอมโพเนนท์หลักและมีคอมโพเนนท์ที่เป็นส่วนประกอบของ สถาปัตยกรรมในรูปแบบรวมศูนย์กลาง มีชื่อว่า C7 และ C8 ซึ่งที่เครื่องมือไม่ได้ตรวจจับพบคอม โพเนนท์ C6 และ C5 ด้วยนั้น เนื่องจากตามทฤษฏีของ David garland และ Mary Shaw [6] ได้ กล่าวไว้ว่าสถาปัตยกรรมในรูปแบบรวมศูนย์กลาง จะเชื่อมต่อแลกข้อมูลไปกลับกับคอมโพเนนท์ที่เป็น ศูนย์กลางเท่านั้น จะไม่สามารถแลกเปลี่ยนข้อมูลระหว่างคอมโพเนนท์ได้ และสามารถตรวจพบ สถาปัตยกรรมในรูปแบบรวมศูนย์กลาง ซึ่งมีคอมโพเนนท์ที่ชื่อ Set1 เป็นคอมโพเนนท์หลักและมี คอมโพเนนท์ที่เป็นส่วนประกอบของสถาปัตยกรรมในรูปแบบรวมศูนย์กลาง มีชื่อว่า Start และ Set3 แล้วยังสามารถตรวจพบสถาปัตยกรรมในรูปแบบรวมศูนย์กลาง ซึ่งมีคอมโพเนนท์ที่ชื่อ PipeType1 และ PipeType3 เป็นคอมโพเนนท์หลักและมีคอมโพเนนท์ที่เป็นส่วนประกอบของ สถาปัตยกรรมในรูปแบบรวมศูนย์กลาง มีชื่อว่า Set3 , PipeType1,PipeType2 และ PipeType3 อีกด้วย

Architecture Style Name : Pipe and Filter : TypedPipe

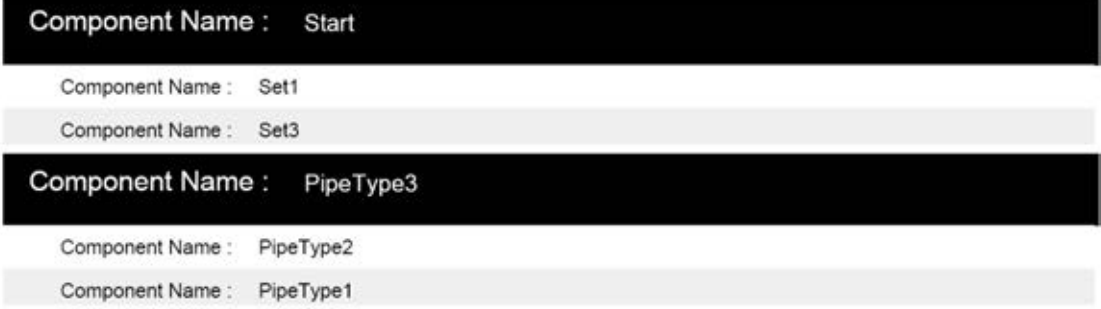

# <span id="page-156-0"></span>รูปที่ 5.3 รูปผลลัพธ์ของการตรวจจับสถาปัตยกรรมรายงานการพบสถาปัตยกรรม ไปป์และฟิลเตอร์ลักษณะไทป์ไปป์

จา[กรูปที่](#page-156-0) 5.3 จะสามารถสรุปผลการตรวจจับสถาปัตยกรรมได้ว่า ตรวจพบสถาปัตยกรรม ไปป์และฟิลเตอร์ลักษณะไทป์ไปป์ ซึ่งมีคอมโพเนนท์ที่ชื่อ Start เป็นคอมโพเนนท์เริ่มต้นและมีคอม โพเนนท์ที่เป็นส่วนประกอบของสถาปัตยกรรมไปป์และฟิลเตอร์ลักษณะไทป์ไปป์มีชื่อว่า set1 และ set3 ซึ่งมีชนิดของอินเตอร์เฟสที่เหมือนกัน คือ TCPIP และยังมีการตรวจจบสถาปัตยกรรมไปป์และ ฟิลเตอร์ลักษณะไทป์ไปป์ ซึ่งมีคอมโพเนนท์ที่ชื่อ PipeType3 เป็นคอมโพเนนท์เริ่มต้นและมีคอม โพเนนท์ที่เป็นส่วนประกอบของสถาปัตยกรรมที่ชื่อ PipeType2 และ PipeType1

Architecture Style Name: Pipe and Filter : PipeLine

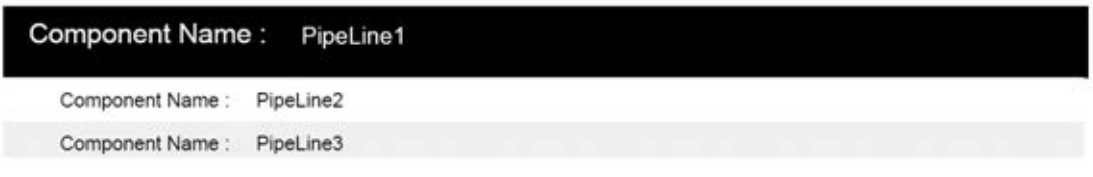

# <span id="page-157-0"></span>รูปที่ 5.4 รูปผลลัพธ์ของการตรวจจับสถาปัตยกรรมรายงานการพบสถาปัตยกรรม ไปป์และฟิลเตอร์ลักษณะไปป์ไลน์

จา[กรูปที่](#page-157-0) 5.4 จะสามารถสรุปผลการตรวจจับสถาปัตยกรรมได้ว่า ตรวจพบสถาปัตยกรรม ไปป์และฟิลเตอร์ลักษณะไปป์ไลน์ ซึ่งมีการตรวจพบสถาปัตยกรรมรูปแบบนี้สองจุด คือจุดแรก เริ่มต้นจากคอมโพเนนท์ PipeLine1 และมีคอมโพเนนท์ที่มีลักษณะของสถาปัตยกรรมภายใต้ PipeLine1 คือ คอมโพเนนท์ PipeLine2 และ PipeLine3 โดยมีคอมโพเนนท์ PipeLine1 เป็นหลัก และจา[กรูปที่](#page-157-0) 5.4 ชุดของคอมโพเนนท์ Start , Set1 และ Set3 จะไม่ถูกนับเป็นสถาปัตยกรรมไปป์ และฟิลเตอร์ลักษณะไปป์ไลน์ด้วย เนื่องจากลักษณะของสถาปัตยกรรมไปป์และฟิลเตอร์ลักษณะไปป์ ไลน์เป็นลักษณะที่มี คอมโพเนนท์ต่อกันเป็นสายเชื่อมต่อไปในทิศทางเดียว และมีช่องทางเข้าและออก เพียงช่องทางเดียว ดังนั้นคอมโพเนนท์ Set3 จึงไม่ถือว่าเป็นมีคุณสมบัติของสถาปัตยกรรมไปป์และ ฟิลเตอร์ลักษณะไปป์ไลน์ เพราะมีช่องทางเชื่อมต่อออกไปจากตัวคอมโพเนนท์มากกว่าหนึ่งเส้นทาง และเมื่อ Set3 ไม่ถือว่ามีคุณสมบัติของสถาปัตยกรรมไปป์และฟิลเตอร์ลักษณะไปป์ไลน์ แล้วดังนั้น คอมโพเนนท์ที่เหลือ คือ Set1 และ Start จึงไม่ถือว่ามีคุณสมบัติของสถาปัตยกรรมไปป์และฟิลเตอร์ ้ลักษณะไปป์ไลน์ ไปด้วยเนื่องจากมี คอมโพเนนท์ไม่ถึงจำนวนขั้นต่ำของคุณสมบัติของสถาปัตยกรรม ไปป์และฟิลเตอร์ลักษณะไปป์ไลน์ ที่จะต้องต่อกันอย่างน้อยสามคอมโพเนนท์

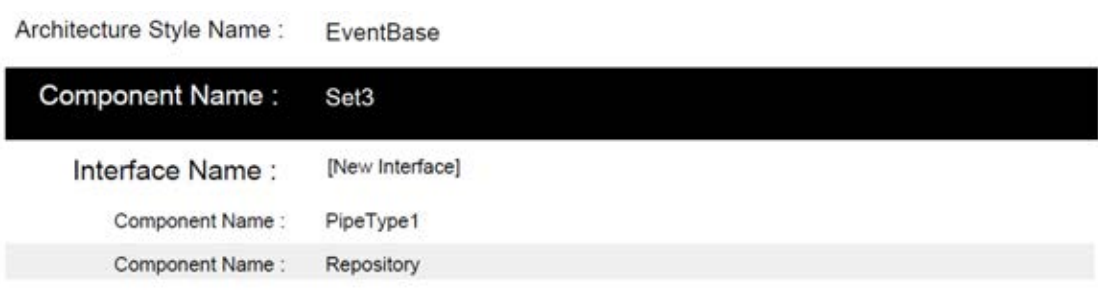

<span id="page-158-0"></span>รูปที่ 5.5 รูปผลลัพธ์ของการตรวจจับสถาปัตยกรรมรายงานการพบสถาปัตยกรรมสถาปัตยกรรมใน รูปแบบการทำงานตามเหตุการณ์ที่เกิดขึ้น

จา[กรูปที่](#page-158-0) 5.5 จะสามารถสรุปผลการตรวจจับสถาปัตยกรรมได้ว่า ตรวจพบสถาปัตยกรรมใน รูปแบบการทำงานตามเหตุการณ์ที่เกิดขึ้น ซึ่งมีคอมโพเนนท์ที่ชื่อ Set3 เป็นคอมโพเนนท์หลักและมี คอมโพเนนท์ที่เป็นส่วนประกอบของสถาปัตยกรรมในรูปแบบการทำงานตามเหตุการณ์ที่เกิดขึ้นมีชื่อ ว่า PipeType1 และ Repository ซึ่งอยู่ภายใต้อินเตอร์เฟส ชื่อว่า [New Interface] ของ คอม โพเนนท์ที่ชื่อ Set3

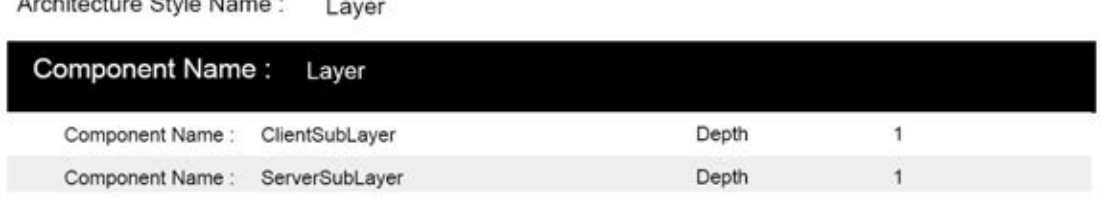

<span id="page-158-1"></span>รูปที่ 5.6 รูปผลลัพธ์ของการตรวจจับสถาปัตยกรรมรายงานการพบสถาปัตยกรรมในรูปแบบลำดับ ้ชั้ง 1

จา[กรูปที่](#page-158-1) 5.6 จะสามารถสรุปผลการตรวจจับสถาปัตยกรรมได้ว่า ตรวจพบสถาปัตยกรรมใน รูปแบบล าดับชั้น ซึ่งมีคอมโพเนนท์ที่ชื่อ Layer เป็นคอมโพเนนท์ที่มีคุณลักษณะของสถาปัตยกรรม ในรูปแบบลำดับชั้นอยู่ ซึ่งภายใต้คอมโพเนนท์ Layer นั้นจะประกอบไปด้วย คอมโพเนนท์ ClientSubLayer และ ServerSubLayer ซึ่งถือว่าอยู่ความลึกระดับหนึ่งถ้านับจากคอมโพเนนท์ Layer ที่อยู่ในระดับความลึก 0 หรือ ไม่มีความลึก

# **5.1.2 ตัวอย่างการตรวจจับสถาปัตยกรรมซอฟต์แวร์ที่มาจากระบบงานจริงของระบบ โทรคมนาคม**

ในกรณีทดสอบที่สองนั้นได้นำลักษณะของสถาปัตยกรรมซอฟต์แวร์ของระบบเปิดใช้บริการ โทรศัพท์มือถือ 3G ซึ่งมีลักษณะของสถาปัตยกรรมซอฟต์แวร์แสดงดั[งรูปที่](#page-159-0) 5.7

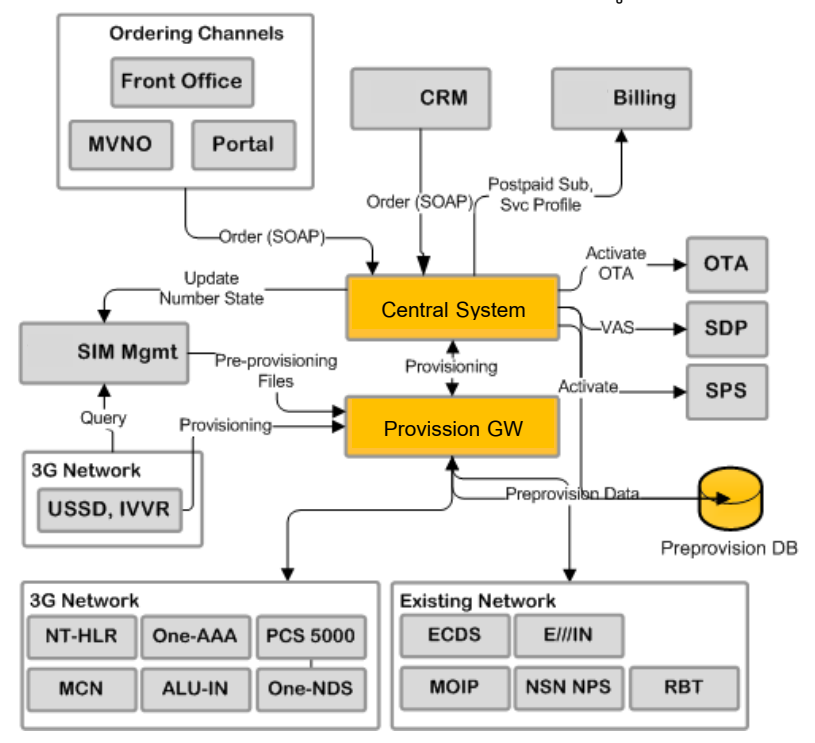

รูปที่ 5.7 ภาพรวมของสถาปัตยกรรมในกรณีทดสอบที่สอง

<span id="page-159-0"></span>ซึ่งจา[กรูปที่](#page-159-0) 5.7 โครงสร้างของระบบการเปิดใช้บริการของโทรศัพท์มือถือ 3G จะประกอบไป ด้วยส่วนต่างที่ส าคัญดังต่อไปนี้

- $\bullet$  ระบบซีอาร์เอ็ม (CRM) เป็นระบบศูนย์บริการที่สามารถทำการเปิดบริการ, ยกเลิกบริการ หรือทำการปลดการระงับการใช้ ให้กับผู้ใช้ได้
- ระบบออกบิล (Billing) เป็นระบบสมัครใช้บริการของผู้ใช้รายเดือน ซึ่งจะมี การเก็บข้อมูลรายละเอียดของลูกค้าไว้
- ช่องทางภายนอก (Open front channels) เป็นระบบจากภายนอกที่จะใช้ บริการ
- ระบบ โอทีเอ (OTA) เป็นระบบที่ส่งข้อมูลการติดตั้งระบบไปให้กับเครื่อง ปลายทาง
- ระบบ เอสดีพี (SDP) เป็นระบบที่ไว้สำหรับทำการหักเงินค่าใช้จ่ายต่างๆ
- ระบบ เอสพีเอส (SPS) เป็นระบบที่ไว้รวมบริการต่างๆ โดยผู้ใช้สามารถทำ รายการผ่านโปรแกรมที่อยู่บนมือถือแล้วระบบเอสพีเอส จะเป็นตัวแยกว่า จะไปทำงาบใดต่อไป
- ระบบ ยูเอสเอสดี (USSD) เป็นระบบที่ใช้สำหรับโต้ตอบด้วยข้อความ
- ้ ระบบ ไอวีวีอาร์ (IVVR) เป็นระบบที่ใช้สำหรับโต้ตอบด้วยข้อความเสียง
- $\bullet$  ระบบ จัดการซิมการ์ด (SIMMgmt) เป็นระบบที่ใช้สำหรับเก็บข้อมูลของ เบอร์ และค่าซิมการ์ด

ซึ่งจากโครงสร้างของระบบการเปิดใช้บริการของโทรศัพท์มือถือ ที่ได้นำเสนอใ[นรูปที่](#page-159-0) 5.7 นั้น ผู้เชี่ยวชาญด้านวิศวกรรมซอฟต์แวร์ได้ทำการเขียนโครงร่างดังกล่าวให้อยู่ในรูปของภาษาที่ใช้อธิบาย สถาปัตยกรรม โดยในที่นี้ผู้เชี่ยวชาญด้านวิศกรรมซอฟต์แวร์ได้ใช้ภาษาเอ็กซ์เอดีแอลเป็นภาษาที่ไว้ใช้ อธิบายโครงร่างของสถาปัตยกรรมดั[งรูปที่](#page-160-0) 5.8

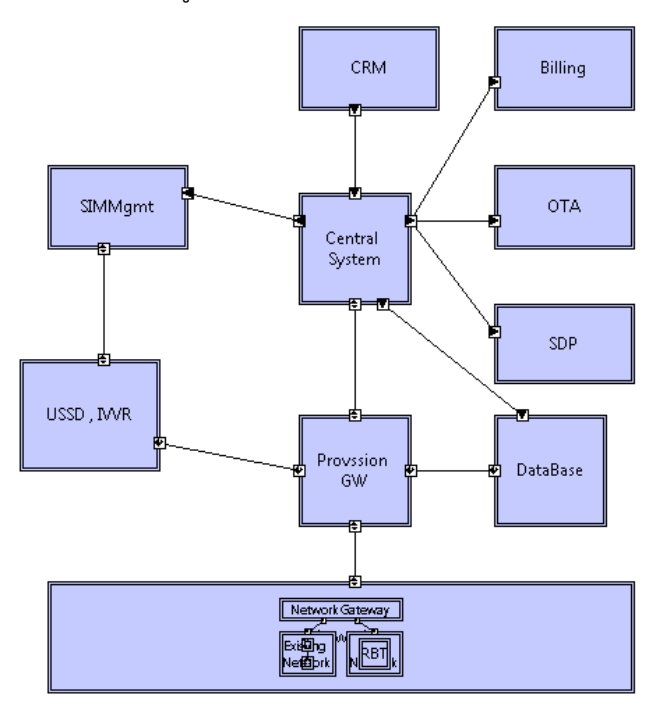

<span id="page-160-0"></span>รูปที่ 5.8 ภาพรวมของสถาปัตยกรรมในกรณีทดสอบที่สองโดยสร้างจาก ArchStudio4 โดยภายในคอมโพเนนท์ Network จะประกอบด้วยโครงสร้างภายในดั[งรูปที่](#page-161-0) 5.9

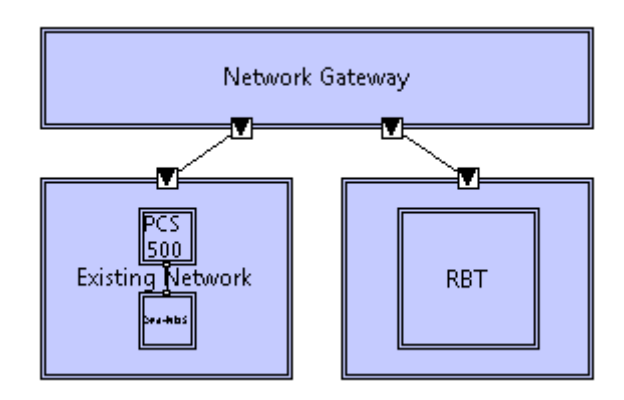

<span id="page-161-0"></span>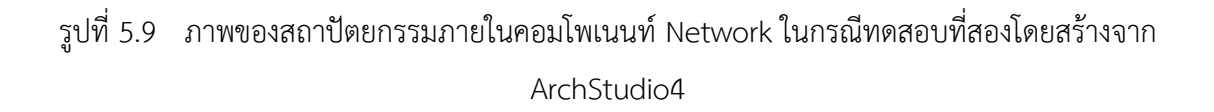

และภายในคอมโพเนนท์ Existing Network และคอมโพเนนท์ 3GNetwork จะ ประกอบด้วยโครงสร้างภายในดั[งรูปที่](#page-161-1) 5.10

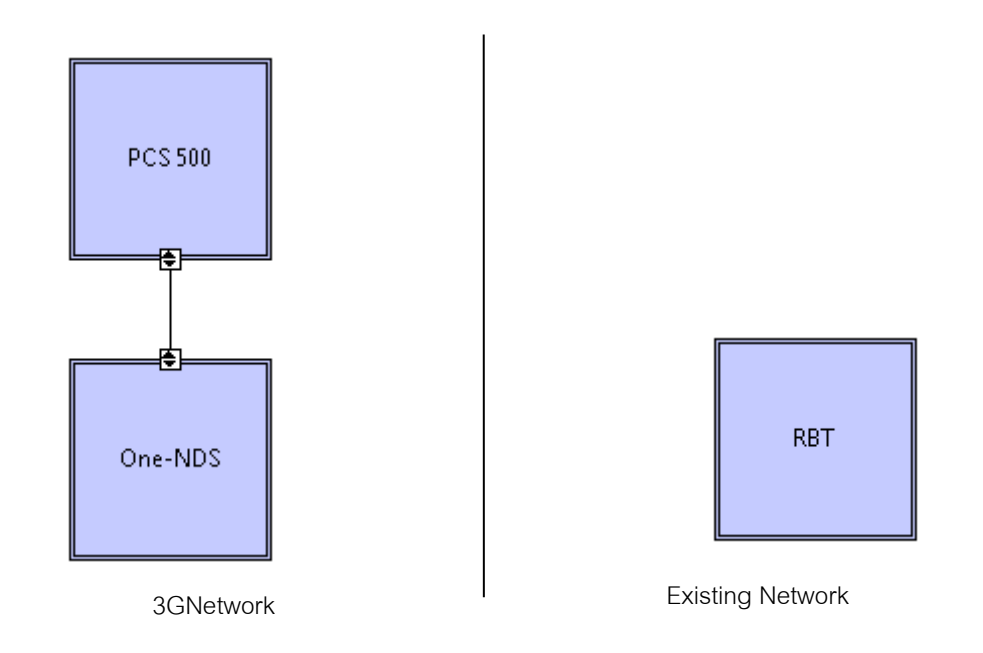

<span id="page-161-1"></span>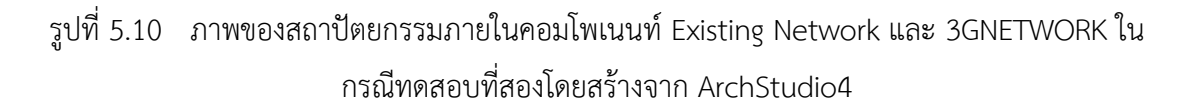

หลังจากสถาปนิกซอฟต์แวร์ได้ใช้เครื่องมือที่พัฒนาขึ้นในการตรวจจับรูปแบบของ สถาปัตยกรรมเพื่อตรวจสอบน ารูปแบบสถาปัตยกรรมที่ตรวจพบมาหาจุดบกพร่องเพื่อแก้ไขให้ระบบ ท างานอย่างมีประสิทธิภาพมากที่สุด โดยตัวอย่างผลลัพธ์การทดสอบเครื่องมือสามารถแสดงได้ดั[งรูป](#page-162-0) ที่ 5.[11](#page-162-0)

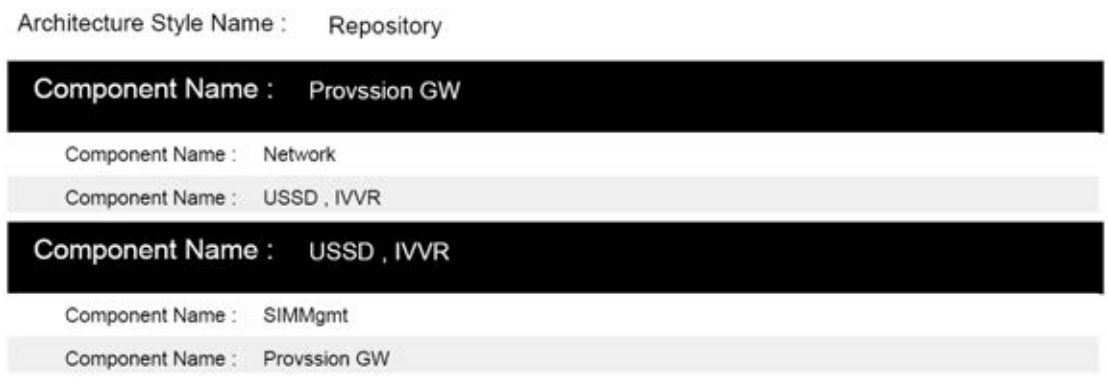

# <span id="page-162-0"></span>รูปที่ 5.11 รูปผลลัพธ์ของการตรวจจับสถาปัตยกรรมรายงานการพบสถาปัตยกรรมในรูปแบบรวม ศูนย์กลางในกรณีทดสอบที่สอง

จา[กรูปที่](#page-162-0) 5.11 จะสามารถสรุปผลการตรวจจับสถาปัตยกรรมได้ว่า ตรวจพบสถาปัตยกรรม ในรูปแบบรวมศูนย์กลาง ซึ่งมีคอมโพเนนท์ที่ชื่อ Provssion GW เป็นคอมโพเนนท์หลักและมีคอม โพเนนท์ที่เป็นส่วนประกอบของสถาปัตยกรรมในรูปแบบรวมศูนย์กลางมีชื่อว่า Network และ USSI,IVVR เป็นส่วนประกอบและจากรายงานยังได้ตรวจพบสถาปัตยกรรมในรูปแบบรวมศูนย์กลาง ซึ่งมีคอมโพเนนท์ที่ชื่อ USSD,IVVR เป็นคอมโพเนนท์หลักและมีคอมโพเนนท์ที่เป็นส่วนประกอบของ สถาปัตยกรรมในรูปแบบรวมศูนย์กลาง มีชื่อว่า SIMMgmt และ ProvssionGW เป็น ส่วนประกอบ

| Architecture Style Name: | EventBase             |
|--------------------------|-----------------------|
| Component Name:          | <b>Central System</b> |
| Interface Name:          | [New Interface]       |
| Component Name:          | Billing               |
| Component Name:          | <b>OTA</b>            |
| Component Name:          | SDP.                  |

<span id="page-163-0"></span>รูปที่ 5.12 รูปผลลัพธ์ของการตรวจจับสถาปัตยกรรมรายงานการพบสถาปัตยกรรมในรูปแบบการ ท างานตามเหตุการณ์ที่เกิดขึ้นในกรณีทดสอบที่สอง

จา[กรูปที่](#page-163-0) 5.12 จะสามารถสรุปผลการตรวจจับสถาปัตยกรรมได้ว่า ตรวจพบสถาปัตยกรรม ในรูปแบบการทำงานตามเหตุการณ์ที่เกิดขึ้น ซึ่งมีคอมโพเนนท์ที่ชื่อ Central System เป็นคอม โพเนนท์หลักและมีคอมโพเนนท์ที่เป็นส่วนประกอบของสถาปัตยกรรมในรูปแบบการทำงานตาม เหตุการณ์ที่เกิดขึ้นมีชื่อว่า Billing , OTA และ SDP ซึ่งอยู่ภายใต้อินเตอร์เฟสที่ชื่อว่า [New Interface] ของคอมโพเนนท์ที่ชื่อ Central System

Architecture Style Name: Laver

| Component Name: Network |                         |       |   |
|-------------------------|-------------------------|-------|---|
| Component Name:         | <b>Existing Network</b> | Depth |   |
| Component Name:         | 3G Network              | Depth |   |
| Component Name:         | Network Gateway         | Depth |   |
| Component Name:         | <b>PCS 500</b>          | Depth | 2 |
| Component Name:         | One-NDS                 | Depth |   |
| Component Name:         | <b>RBT</b>              | Depth | 2 |

<span id="page-163-1"></span>้รูปที่ 5.13 รูปผลลัพธ์ของการตรวจจับสถาปัตยกรรมรายงานการพบสถาปัตยกรรมลำดับชั้นในกรณี ทดสอบที่สอง

จา[กรูปที่](#page-163-1) 5.13จะสามารถสรุปผลการตรวจจับสถาปัตยกรรมได้ว่า ตรวจพบสถาปัตยกรรมใน รูปแบบล าดับชั้น ซึ่งมีคอมโพเนนท์ที่ชื่อ Network เป็นคอมโพเนนท์ที่มีคุณลักษณะของ ี สถาปัตยกรรมรูปแบบลำดับชั้นอยู่ ซึ่งภายใต้คอมโพเนนท์ Layer นั้นจะประกอบไปด้วยคอมโพเนนท์ Existing Network และ 3G Network ซึ่งถือว่าอยู่ความลึกระดับหนึ่ง และในExisting Network ยัง

มีคุณสมบัติสถาปัตยกรรมรูปแบบลำดับชั้นอีกซึ่งภายใต้ Existing Network นั้นจะประกอบด้วยคอม โพเนนท์ PCS500 และ One-NDS อยู่ซึ่งถือว่าอยู่ในความลึกระดับสอง และใน3G Network ยังมี คุณสมบัติของสถาปัตยกรรมในรูปแบบล าดับชั้น อีกซึ่งภายใต้ 3G Network นั้นจะประกอบด้วยคอม โพเนนท์ RBT ซึ่งถือว่าอยู่ในความลึกระดับสองเช่นกัน

# **บทที่ 6 สรุปผลวิทยานิพนธ์**

ในบทนี้กล่าวถึงผลสรุปวิทยานิพนธ์ ประโยชน์ที่ได้รับจากวิทยานิพนธ์ ข้อจำกัดของ เครื่องมือ และแนวทางในการพัฒนาวิทยานิพนธ์ต่อไปในอนาคต ซึ่งมีรายละเอียดดังต่อไปนี้

#### **6.1 สรุปผลวิทยานิพนธ์**

้วิทยานิพนธ์นี้ได้นำเสนอวิธีการตรวจจับสถาปัตยกรรมซอฟต์แวร์ที่ใช้เป็นทางเลือกสำหรับ การตรวจสอบสถาปัตยกรรมซอฟต์แวร์ที่ใช้ในปัจจุบัน วิธีการตรวจสอบดังกล่าวได้รับการสนับสนุน การท างานโดยเครื่องมือที่พัฒนาขึ้น ซึ่งมีชื่อว่า "xADL : Software Architectural Style Detection Tools - xADLArchDetectTools" ซึ่งการตรวจจับสถาปัตยกรรมทำให้สามารถทำการปรับปรุง ลักษณะของสถาปัตยกรรมซอฟต์แวร์ได้ง่ายขึ้น โดยใช้เทคนิคกราฟแกรมมาเข้ามาประยุกเพิ่มเติม โดยงานวิจัยนี้สามารถตรวจจับรูปแบบสถาปัตยกรรมได้ทั้งหมด 4 รูปแบบ คือ สถาปัตยกรรมใน รูปแบบรวมศูนย์กลาง สถาปัตยกรรมในรูปแบบการทำงานตามเหตุการณ์ที่เกิดขึ้น สถาปัตยกรรม ไปป์และฟิลเตอร์ และ สถาปัตยกรรมในรูปแบบลำดับชั้น ซึ่งจากงานวิจัยสามารถสร้างคำนิยามได้ ทั้งหมด 13 ค านิยาม และได้กฎในการตรวจจับสถาปัตยกรรมซอฟต์แวร์ทั้งหมด 27 กฎ โดยการ ิทดสอบเครื่องมือที่ใช้ในการตรวจจับสถาปัตยกรรมซอฟต์แวร์ กระทำโดยการกำหนดกรณีทดสอบ ทั้งหมด 2 กรณีทดสอบ ที่ได้ผลการทดสอบโดยการตรวจพบทุกสถาปัตยกรรมที่ปรากฏในกรณี ทดสอบแต่วิธีการตรวจสอบยังมีข้อจำกัดอยู่หลายประการตามที่จะนำเสนอต่อไป

### **6.2 ประโยชน์ที่ได้รับจากวิทยานิพนธ์**

 1) สามารถน าผลการตรวจจับสถาปัตยกรรมที่ได้จากการน าเครื่องมือ มาช่วย ผู้พัฒนาสถาปัตยกรรมซอฟต์แวร์วิเคราะห์ถึงผลดีและผลเสียของรูปแบบสถาปัตยกรรมที่ได้พัฒนา เพื่อประโยชน์ในการควบคุมคุณลักษณะของระบบ

2) สามารถเพิ่มแนวทางในการแก้ไขปัญหาสำหรับการตรวจสอบสถาปัตยกรรมที่ จัดเก็บในรูปแบบของภาษาเอ็กซ์เอดีแอลให้มากยิ่งขึ้น โดยเน้นในด้านการนำไปต่อยอดเพื่อความ สมบูรณ์มากยิ่งขึ้น

#### **6.3 ข้อจ ากัดของงานวิจัย**

- 1) ข้อมูลของภาษาเอ็กซ์เอดีแอลที่เป็นข้อมูลนำเข้าต้องเป็นข้อมูลที่สร้างโดยใช้ ArchStudio4 เท่านั้น โดยจะใช้หลักไวยากรณ์เวอร์ชัน 2.0
- 2) การตรวจสอบรูปแบบของสถาปัตยกรรม จะตรวจสอบเฉพาะรูปแบบดังต่อไปนี้
	- สถาปัตยกรรมในรูปแบบรวมศูนย์กลาง
	- สถาปัตยกรรมในรูปแบบการทำงานตามเหตุการณ์ที่เกิดขึ้น
	- สถาปัตยกรรมไปป์และฟิลเตอร์
	- สถาปัตยกรรมในรูปแบบลำดับชั้น
- 3) แฟ้มข้อมูลสถาปัตยกรรมซอฟต์แวร์นำเข้าประกอบด้วย คอมโพเนนท์ ที่เชื่อมต่อ กันด้วยลิ้งก์โดยไม่ผ่านคอนเนคเตอร์
- 4) สถาปัตยกรรมไปป์และฟิลเตอร์ลักษณะไปป์ไลน์จะต้องมีจุดเริ่มต้นที่มีคอมโพเนนท์ เป็นลักษณะที่มีอินเตอร์เฟส มีทิศทาง out อย่างเดียวอย่างน้อยหนึ่ง Interface และไม่มีทิศทาง In หรือ Inout ในคอมโพเนนท์นั้น
- 5) สถาปัตยกรรมไปป์และฟิลเตอร์ลักษณะไปป์ไลน์ จะไม่สนใจอินเตอร์เฟสที่มี ลักษณะ Inout
- 6) สถาปัตยกรรมไปป์และฟิลเตอร์ลักษณะไทป์ไปป์จะตรวจสอบเฉพาะคอมโพเนนท์ ที่มีอินเตอร์เฟสที่มีชนิดเป็น Inout เท่านั้น
- 7) สถาปัตยกรรมไปป์และฟิลเตอร์ลักษณะไทป์ไปป์ จะต้องมีจุดเริ่มต้นที่มีคอม โพเนนท์เป็นลักษณะที่มีอินเตอร์เฟส มีทิศทาง inout อย่างเดียวอย่างน้อยหนึ่ง อินเตอร์เฟสและไม่มีทิศทาง In หรือ Inout ในคอมโพเนนท์นั้น
- 8) การตรวจจับสถาปัตยกรรมสามารถตรวจจับได้เฉพาะในระดับโครงสร้างของ สถาปัตยกรรม
- 9) การตรวจจับสถาปัตยกรรมในรูปแบบลำดับชั้นไม่สามารถตรวจสอบทิศทางการ เรียกข้อมูลของแต่ละล าดับชั้นได้

#### **6.4 แนวทางในการพัฒนางานวิจัยต่อ**

- 1) พัฒนาให้เครื่องมือมีความสามารถในการตรวจจับกับภาษาเอ็กซ์เอดีแอลในเวอร์ชัน 3.0
- 2) พัฒนาความสามารถของเครื่องมือเพิ่มเติม เพื่อให้ตรวจสอบสถาปัตยกรรมอื่นๆ เพิ่มเติมได้
- 3) พัฒนาให้การตรวจจับสถาปัตยกรรมไปป์และฟิลเตอร์ลักษณะไปป์ไลน์ ครอบคลุม คอมโพเนนท์เป็นลักษณะที่มีอินเตอร์เฟสมีทิศทาง out อย่างเดียวอย่างน้อยหนึ่ง อินเตอร์เฟสและไม่มีทิศทาง In หรือ Inout ในคอมโพเนนท์นั้น
- 4) สถาปัตยกรรมไปป์และฟิลเตอร์ลักษณะไปป์ไลน์ จะไม่สนใจอินเตอร์เฟสที่มีลักษณะ Inout

#### **รายการอ้างอิง**

- [1] E. M. Mahdieh Alemi, and Hassan Rashidi. Software Architecture: A Survey and Classification. In Second International Conference on Communication Software and Networks, 454-460. Singapore : , 2010.
- [2] Frederic D. McKenzie, Mikel D. Petty and Qingwen Xu. Usefulness of Software Architecture Description Languages for Modeling and Analysis of Federates and Federation Architectures. In Society for Computer Simulation International , 559 – 576. San Diego, CA, USA, 2004
- [3] Frederic D. McKenzie, Mikel D. Petty and Qingwen Xu. Usefulness of Software Architecture Description Languages for Modeling and Analysis of Federates and Federation Architectures. In Society for Computer Simulation International San Diego, CA, USA, 559 - 576. USA : , 2004
- [4] Surya Prakash Kotha, Mtech, CSE, and IIT Kanpur. xADL A Better way to Describe Architecture, 1-9. ,2009.
- [5] Mouhamadou Lamine BA, Talel Abdessalem, and Pierre Senellart. Towards a Version Control Model with Uncertain Data. In CIKM Conference on Information and Knowledge Management, 43-50. USA : ACM New York, 2011
- [6] David Garlan, and Mary Shaw. An Introduction to Software Architecture. 1st ed. USA : Carnegie Mellon University, 1994.
- [7] Jun Kong, Kang Zhang, Jing Dong, and Guanglei Song. A Graph Grammar Approach to Software Architecture Verification and Transformation. In COMPSAC '03 Proceedings of the 27th Annual International Conference on Computer Software and Applications, 492. USA : IEEE Computer Society, 2003.

[8] "ArchStudio and Myx". [Online]. Available:

http://www.isr.uci.edu/projects/archstudio/myx.html 2012.

- [9] Martin, John C. Introduction to Languages and the Theory of Computation. 4th ed. USA : McGraw-Hill, 2012.
- [10] Yoshihiro Adachi and Yuichi Nakajima. A Context-Sensitive NCE Graph Grammar and its Parsability. In Proceedings 2000 IEEE international symposium on visual languages , 111 - 118.USA : IEEE Computer Society, 2000.

**ภาคผนวก**

#### **ภาคผนวก ก**

# **วิธีการใช้เครื่องมือในการตรวจจับสถาปัตยกรรม**

ส ำหรับวิธีกำรใช้เครื่องมือในกำรตรวจจับสถำปัตยกรรม แสดงดังภำพที่ ก-1

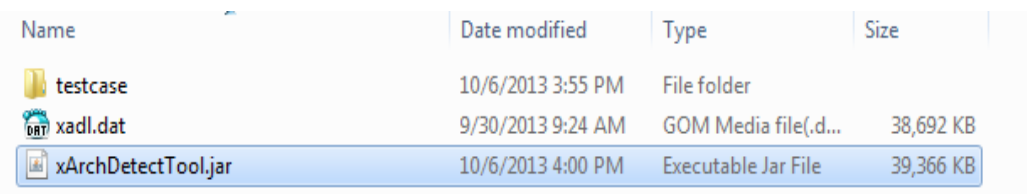

# รูปที่ ก- 1 ภาพที่ทำการเปิดโปรแกรมผ่านทาง xArchDetectTool.jar เพื่อเปิดโปรแกรม

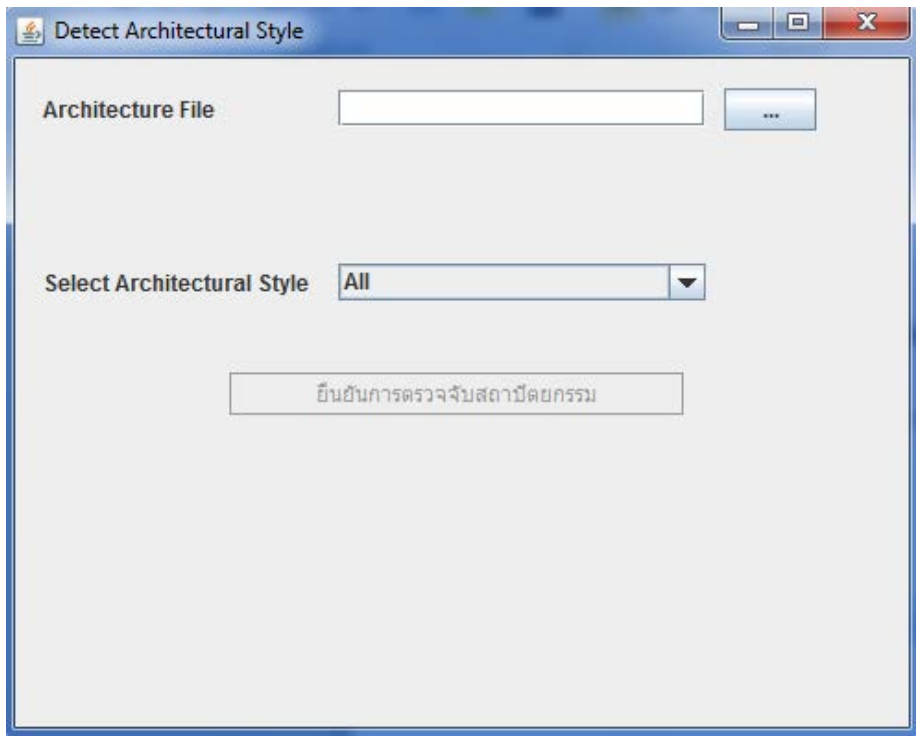

รูปที ก- 2 รูปที่ได้หลังจำกกำรเปิดโปรแกรม

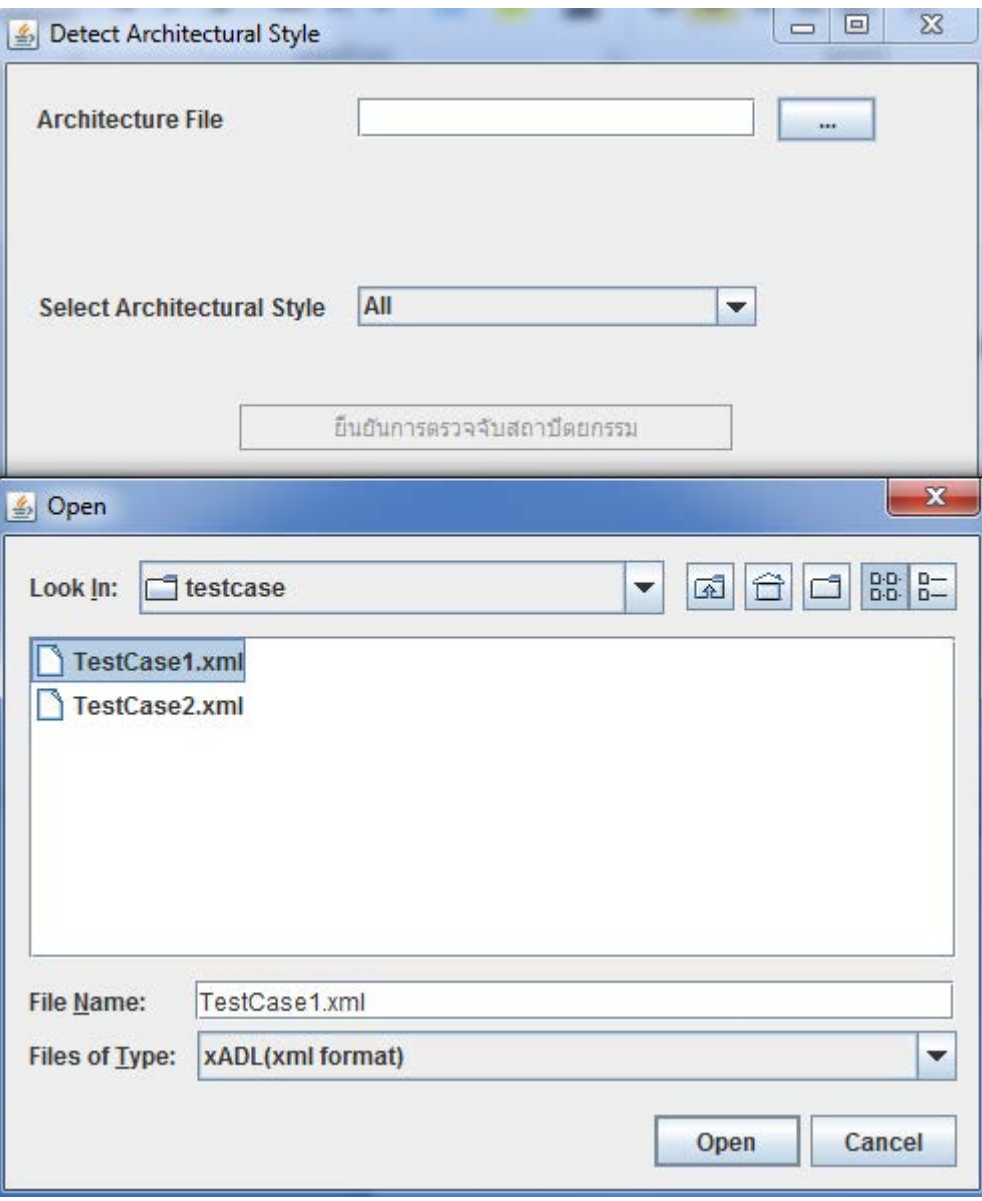

รูปที ก- 3 ท ำกำรเลือกสถำปัตยกรรมที่ต้องกำรตรวจจับ

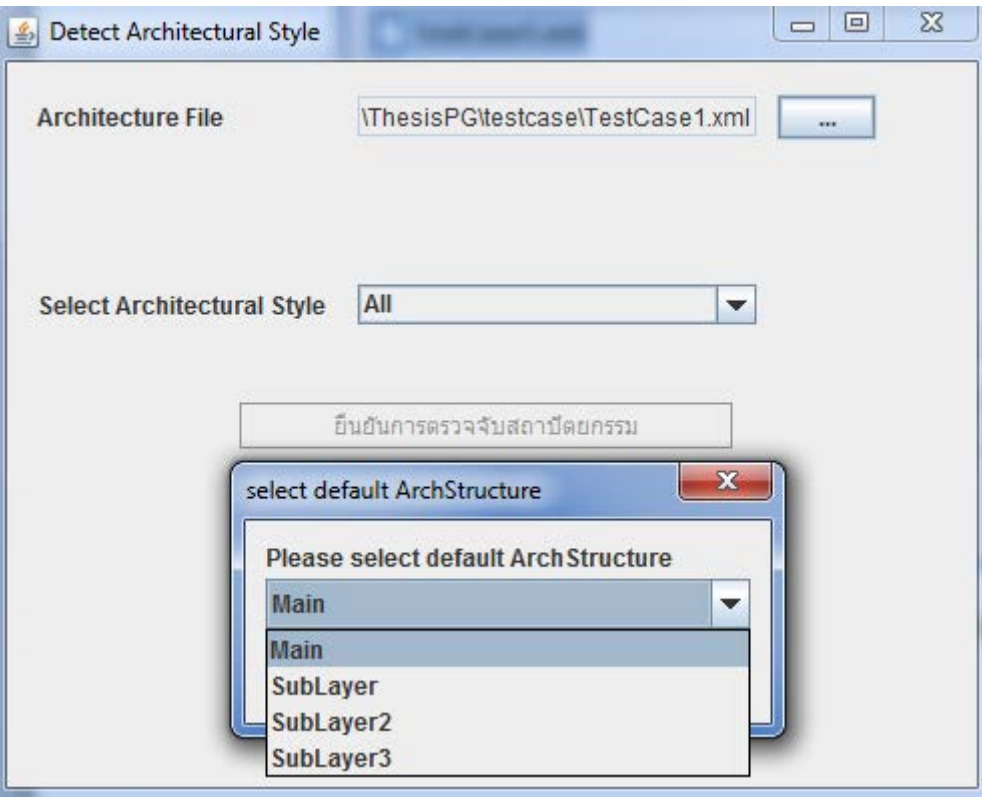

รูปที่ ก- 4 ทำการเลือกสถาปัตยกรรมตั้งต้น

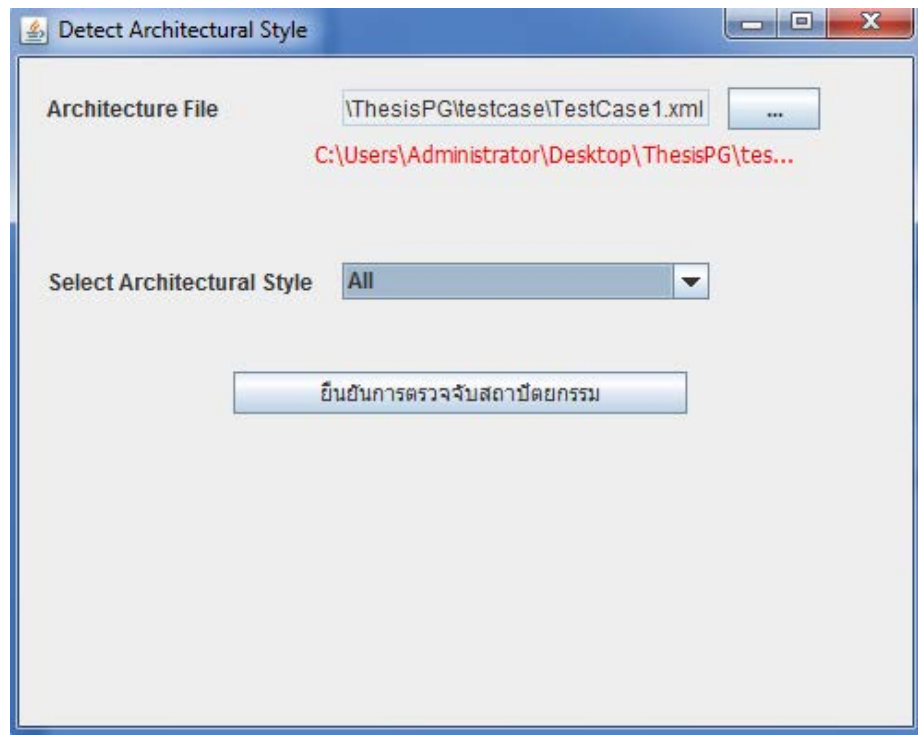

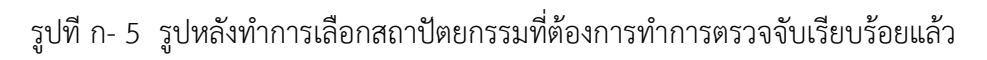

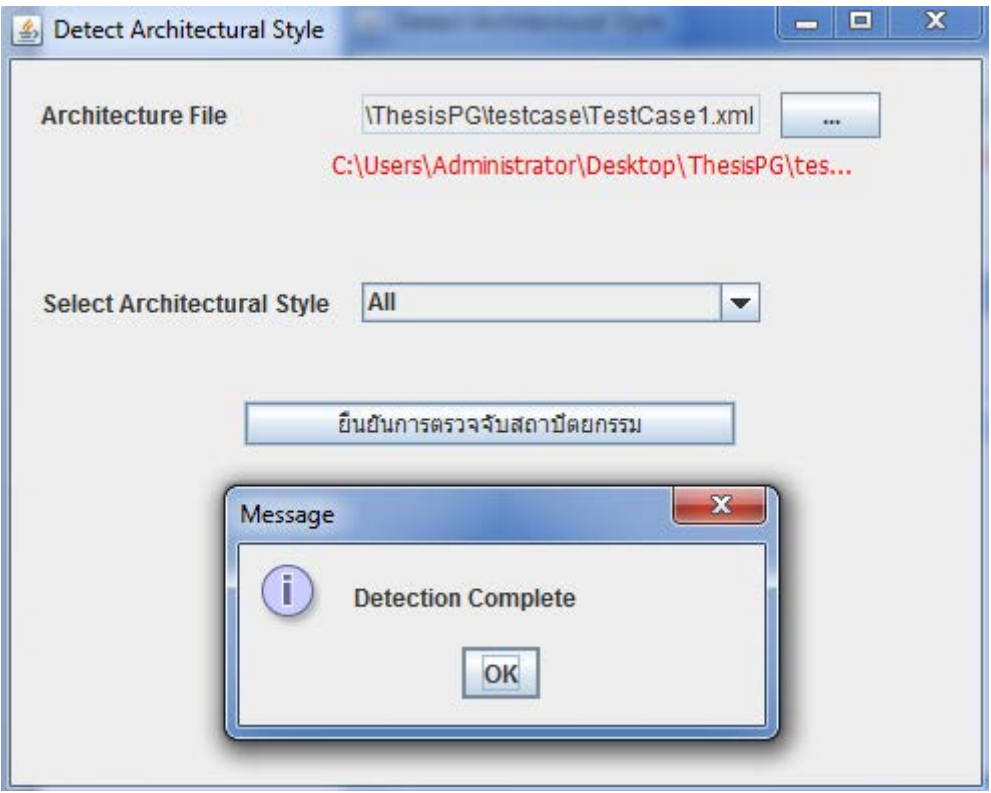

รูปที่ ก- 6 ทำการตรวจจับสถาปัตยกรรมโดยการกดปุ่ม "ยืนยันการตรวจจับสถาปัตยกรรม" จะขึ้น ข้อควำมดังภำพ

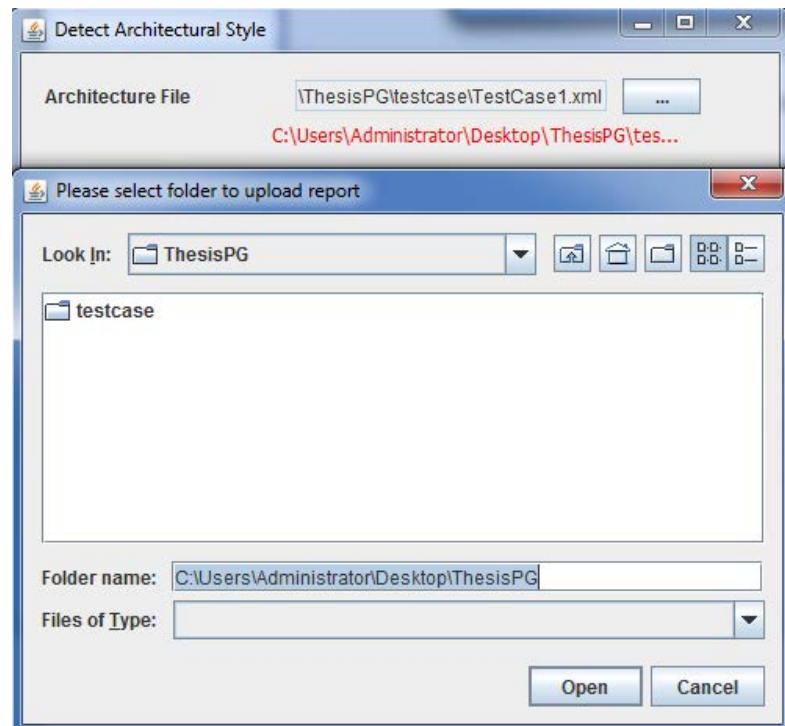

รูปที ก- 7 ท ำกำรเลือกที่เก็บผลลัพธ์ของกำรตรวจจับสถำปัตยกรรม

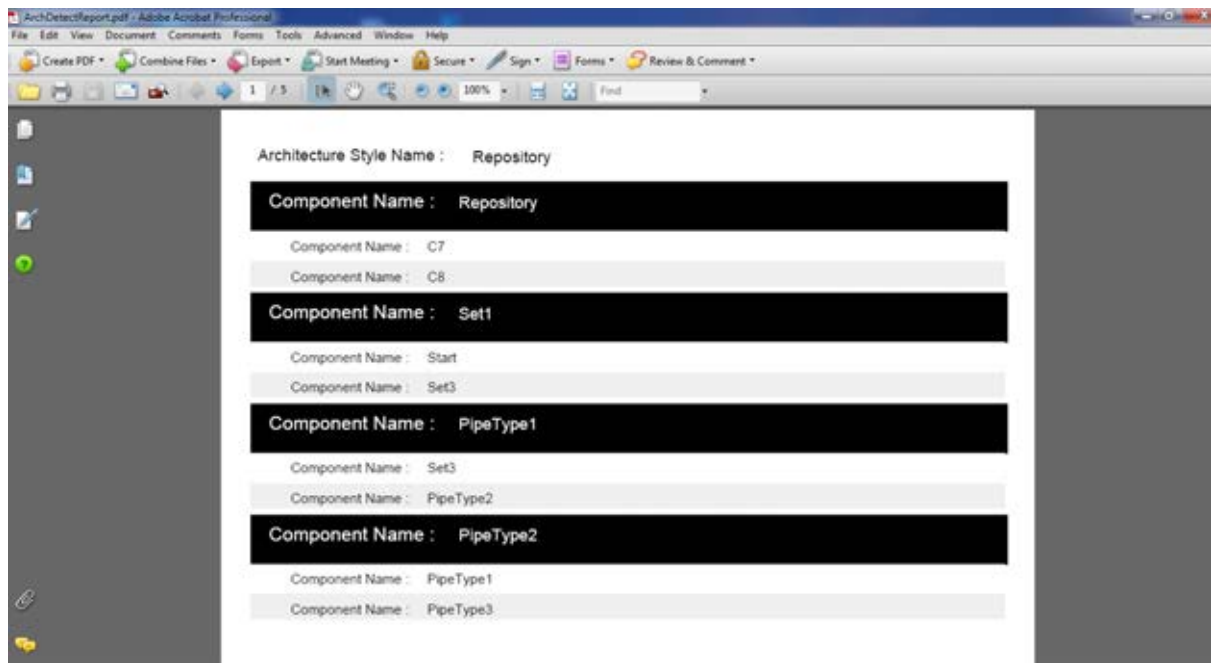

รูปที่ ก- 8 ระบบจะทำการเปิดโปรแกรม PDF เพื่อแสดงผลลัพธ์จากการตรวจสอบ

# **ประวัติผู้เขียนวิทยานิพนธ์**

นายทรงพล ทองคำ เกิดเมื่อวันที่ 11 พฤษจิกายน พุทธศักราช 2529 ที่จังหวัดยะลา สำเร็จ การศึกษาในระดับปริญญาวิทยาศาสตร์บัณฑิต สาขาวิชาวิทยาการคอมพิวเตอร์ จากคณะ วิทยาศาสตร์ มหาวิทยาลัยสงขลานครินทร์ และได้เข้าศึกษาต่อในระดับปริญญาวิทยาศาสตร์ มหาบัณฑิต สาขาวิศวกรรมซอฟต์แวร์ ภาควิชาวิศวกรรมคอมพิวเตอร์ คณะวิศวกรรมศาสตร์ จุฬาลงกรณ์มหาวิทยาลัย